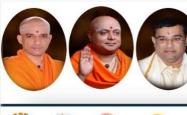

Approved by AICTE, 2(f) and 12(B) recognized by UGC, New Delhi Accredited by NAAC, Accredited by NBA, Certified by ISO 9001 - 2015

|| Jai Sri Gurudev ||

nagiri Shikshana Trust (R)

titute of Technology

ISO

# **B.E.** Autonomous Scheme & Syllabus

SJB

ARIL

NB:

# First Year - ECE & EEE (EE Stream)

## Academic Year 2023-2024

2023-2027 Batch

## I and II Semesters

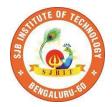

### SERVICE TO MANKIND IS SERVICE TO GOD

His Divine Soul Padmabhushana Sri Sri Sri Dr. Balagangadharanath MahaSwamiji Founder President, Sri Adichunchanagiri Shikshana Trust®

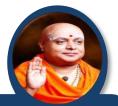

Belief in God is not ignorance or illusion. It is a belief that there is an unseen, ineffable Power that transcends all our powers of muscles, mind and lives.

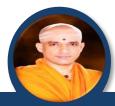

His Holiness Parama Pujya Sri Sri Sri Dr. Nirmalanandanatha MahaSwamiji President, Sri Adichunchanagiri Shikshana Trust ®

True richness is the generosity of heart. Cultivate it and work to help the less fortunate ones in life.

Revered Sri Sri Dr. Prakashanatha Swamiji Managing Director, BGS & SJB Group of Institutions & Hospitals

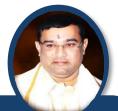

People and prosperity follow the path which the leaders take. So the elders and leaders should make sure that they give the right lead and take the right path.

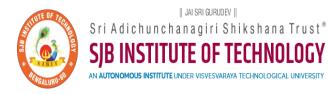

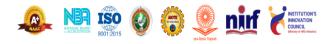

CET Code: E115 | COMED-K: E107 | MBA: B288 | M.Tech: T871

| llabus Book                                                                                                    | for EE Stream (ECE and EEE)                                                                                                    |  |  |  |  |  |  |
|----------------------------------------------------------------------------------------------------|----------------------------------------------------------------------------------------------------|--|--|--|--|--|--|
|                                                                                                    | s for 1 <sup>st</sup> and 2 <sup>nd</sup> Semester                                                                                               |  |  |  |  |  |  |
|                                                                                                    | ines are provided in detail.<br>lines are subjected to changes if any needed.<br>timated timely.                                                 |  |  |  |  |  |  |
| k is available o                                                                                                    | n <u>www.sjbit.edu.in</u>                                                                                                    |  |  |  |  |  |  |
| please write t                                                                                                    | o <u>academicdean@sjbit.edu.in</u>                                                                                                    |  |  |  |  |  |  |
|                                                                                                    | UPDATES                                                                                                    |  |  |  |  |  |  |
| Date                                                                                                    | Remarks                                                                                                    |  |  |  |  |  |  |
| 09/09/2023                                                                                                    | Pending syllabus of 2 <sup>nd</sup> SEM AEC course<br>23CSAE21/23EEAE21/23CVAE21/23MEAE21                                                        |  |  |  |  |  |  |
| 02/11/2023                                                                                                    | Updated with pending course syllabus                                                                                                    |  |  |  |  |  |  |
| Revision 0206/11/2023More clarity in CIE & SEE guidelines of CAED<br>course (typographical mistakes are removed)<br>Formatting for better appearance. |                                                                                                    |  |  |  |  |  |  |
| 18/11/2023                                                                                                    | Retitling of Course titles of Mathematics, Physics, chemistry, Engg. Core courses from all departments                                           |  |  |  |  |  |  |
|                                                                                                    |                                                                                                    |  |  |  |  |  |  |
|                                                                                                    |                                                                                                    |  |  |  |  |  |  |
|                                                                                                    |                                                                                                    |  |  |  |  |  |  |
|                                                                                                    |                                                                                                    |  |  |  |  |  |  |
|                                                                                                    |                                                                                                    |  |  |  |  |  |  |
|                                                                                                    |                                                                                                    |  |  |  |  |  |  |
|                                                                                                    | Syllabus<br>eme and guidel<br>eme and guidel<br>be done and int<br>k is available o<br>please write to<br>09/09/2023<br>02/11/2023<br>06/11/2023 |  |  |  |  |  |  |

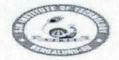

SJB Institute of Technology

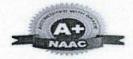

BGS Health and Education City, Dr. Vishnuvardhana Road, Kengeri, Bengaluru-560060 Approved by AICTE, New Delhi.

Autonomous Institute affiliated to Visvesvaraya Technological University, Belagavi Accredited by NAAC with "A+"grade, Certified by ISO 9001 - 2015

Recognized by UGC, New Delhi with 2(f) & 12 (B)

#### **AUTONOMOUS SCHEME (Tentative) UG - BE First Year ECE/EEE**

**SCHEME: 2023** 

T

Aca. Year.: 2023-24

Date: 18/11/2023

SEM.

|     | Эс            | e                                  | Sec. Sec. Sec. Sec.   |                                                            | pt.             | ept              |         | Tea      | ching     | Hrs/\                 | Week       | (and a start | Exa         | aminat     | ions       |     |
|-----|---------------|------------------------------------|-----------------------|------------------------------------------------------------|-----------------|------------------|---------|----------|-----------|-----------------------|------------|--------------|-------------|------------|------------|-----|
| SL  | Tyr           | typ                                |                       |                                                            | De              | pg               | ts      | L        | Т         | P                     | S          | S            | 123         | SEE        |            | 3   |
| No  | Course Type   | Course Code<br>Series Course Title |                       | Teaching Dept.                                             | QP setting dept | Credits          | Lecture | Tutorial | Practical | PBL/ABL/<br>SL/othrs. | CIE Marks  | Dur.         | Th. Mrks    | Lab. Mrks. | Tot. Marks |     |
|     | PHYS          | ICS (                              | CYCLE                 |                                                            |                 | - 50             |         | 6        |           |                       |            |              |             |            |            | 1   |
| 1   | BSC           | 1                                  | 23MAT11B              | Fundamentals of Infinite series, Calculus & Linear Algebra | Maths           | Maths            | 4       | 3        | 2         | 0                     | a starte   | 50           | 03          | 50         | -          | 100 |
| 2   | IBSC          | 1                                  | 23PHI12B              | Physics of Condensed Matter                                | PHY             | PHY              | 4       | 2        | 2         | 2                     | Such as a  | 50           | 03          | 50         | -          | 100 |
| 3   | ESC           | 1                                  | 23EET13B              | Basic Electrical Engineering                               | EEE             | EEE              | 3       | 3        | 0         | 0                     | Statute 1  | 50           | 03          | 50         | -          | 100 |
| 4   | ESC           | 2                                  | 23MET14B              | Integrated Mechanical Systems                              | ME              | ME               | 3       | 3        | 0         | 0                     |            | 50           | 03          | 50         | -          | 100 |
| 5   | IESC          | 1                                  | 23CPI15B              | Programming in C                                           | CSE^            | CSE^             | 4       | 3        | 0         | 2                     |            | 50           | 03          | 50         |            | 100 |
| 6   | HSMC          | 1                                  | 23ENGH01              | Professional Skills in English                             | HSS             | HSS              | PP/NP   | 0        | 1         | 1                     |            | 50           | -           | 0          | -          | 50  |
| 7   | HSMC          | 2                                  | 23ENVH02              | Environmental studies                                      | HSS             | HSS              | 1       | 1        | 0         | 0                     | <i>(a)</i> | 50           | 02          | 50         | 7 <u>8</u> | 100 |
| 8   | NCMC          | 1                                  | 23PDSN01              | Personality Development-1 (HRD Training)                   | I.E.            | I.E.             | PP/NP   | 0        | 0         | 0                     | 2          | 50           | 19200       | 0          | -          | 50  |
| 9   | AEC           | 1                                  | 23EEAE11              | Skill Development Course - 1 (EWDP)                        | I.E.            | I.E.             | 1       | 1        | 0         | 0                     | 2          | 50           | 02          | 50         | -          | 100 |
| 200 |               |                                    |                       |                                                            | SEN             | <b>I-I</b> Total | 20      | 16       | 5         | 7                     | 4          | 450          |             | 350        | 0          | 800 |
|     |               | STRY                               | CYCLE                 |                                                            |                 |                  |         |          |           |                       |            | a la         |             |            |            |     |
| 1   | BSC           | 2                                  | 23MAT11B              | Fundamentals of Infinite series, Calculus & Linear Algebra | Maths           | Maths            | 4       | 3        | 2         | 0                     | 1253035    | 50           | 03          | 50         | -          | 100 |
| 2   | IBSC          | 2                                  | 23CHI12B              | Functional materials and materials chemistry               | CHE             | CHE              | 4       | 2        | 2         | 2                     | - Martin   | 50           | 03          | 50         | -          | 100 |
| 3   | ESC           | 3                                  | 23ECT13B              | Basic Electronics                                          | ECE             | ECE              | 3       | 3        | 0         | 0                     | Mrg St.    | 50           | 03          | 50         | 1          | 100 |
| 4   | ESC           | 4                                  | 23CVT14B              | Basics of Civil Engineering                                | CV              | CV               | 3       | 3        | 0         | 0                     | T-LOB A    | 50           | 03          | 50         | 1          | 100 |
| 5   | IESC          | 2                                  |                       | Engineering Visualization                                  | CV/ME           | CV/ME            | 4       | 3        | 0         | 2                     |            | 50           | 03          | 0          | 50         | 100 |
| 6   | HSMC          | 3                                  | 23SKAH03/<br>23BKAH04 | Samskrutika Kannada / Balake Kannada                       | HSS             | HSS              | PP/NP   | 1        | 0         | 0                     |            | 50           | -           | 0          | -          | 50  |
| 7   | HSMC          | 4                                  | 23CIPH05              | Constitution of India & Professional Ethics                | HSS             | HSS              | 1       | 1        | 0         | 0                     | @          | 50           | 02          | 50         | - 1        | 100 |
| 8   | NCMC          | 1                                  | 23PDSN01              | Personality Development-1 (HRD Training)                   | I.E.            | I.E.             | PP/NP   | 0        | 0         | 0                     | 2          | 50           | -           | 0          | -          | 50  |
| 9   | AEC           | 1                                  | 23EEAE11              | Skill Development Course - 1 (EWDP)                        | I.E.            | I.E.             | 1       | 1        | 0         | 0                     | 2          | 50           | 02          | 50         | -          | 100 |
|     | and survey of | Sec.                               | 8                     |                                                            | SEN             | <b>I-I</b> Total | 20      | 17       | 4         | 6                     | 4          | 450          | De la la la | 300        | 50         | 800 |

BSC - Basic Science Course; IBSC - Integrated Basic Science Course; ESC - Engineering Science Course; IESC - Integrated Engineering Science Course; HSMC - Humanities, Social sciences & Management Course; AEC - Ability Enhancement Course. {CSE^ --> CSE Stream} {@ - Compulsory one activity during the semester} I.E - Industry Expert

Prot & Academic Dean SJB Institute of Technology BGS Health & Education City Kengeri, Bengalum, Scarco

SJB Institute of Technology # 67, BGS Health & Education City, Dr. Vishnuvardhan Road

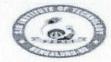

|| Jai Sri Gurudev || Sri Adichunchanagiri Shikshana Truss (R) nology BGS Health and Education City, Dr. Vishnuvardhana Road, Kengeri, Bengaluru-560060

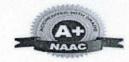

Approved by AICTE, New Delhi.

Autonomous Institute affiliated to Visvesvaraya Technological University, Belagavi

Accredited by NAAC with 'A+'grade, Certified by ISO 9001 - 2015

Recognized by UGC, New Delhi with 2(f) & 12 (B)

### **AUTONOMOUS SCHEME (Tentative) UG - BE First Year ECE/EEE**

**SCHEME:** 2023

Aca. Year.: 2023-24

PP/NP

1

20

0

1

16

0

0

5

0

0

2

2

4

50

50

450

-

02

I.E.

I.E.

**SEM-II** Total

Date: 18/11/2023

Tot. Marks

50

100

800

|    | SE         | EM:            | II                    |                                              | Aca. I         | ca1 2           | 023-2                                                                                                    | -       |          |           | Date                  | • 18             | 11120 | -5       |           |   |
|----|------------|----------------|-----------------------|----------------------------------------------|----------------|-----------------|----------------------------------------------------------------------------------------------------|---------|----------|-----------|-----------------------|------------------|-------|----------|-----------|---|
|    | 96         | e              |                       |                                              | pt.            | pt              |                                                                                                    | Tea     | aching   | Hrs/      | Week                  |                  | Ex    | aminat   | ions      |   |
| SL | Tyr        | typ<br>es      |                       |                                              | Del            | gde             | ts                                                                                                    | L       | Т        | P         | S                     | S                | 1 Jan | SEE      |           |   |
| No | Ŭ          | Course<br>Seri | Course Code           | Course Title                                 | Teaching Dept. | QP setting dept | Credits                                                                                                    | Lecture | Tutorial | Practical | PBL/ABL/<br>SL/othrs. | <b>CIE Marks</b> | Dur.  | Th. Mrks | Lab. Mrks |   |
|    |            | STRY           | CYCLE                 |                                              |                |                 |                                                                                                    |         |          |           |                       |                  |       |          |           |   |
| 1  | BSC        | 2              | 23MAT21B              | Advanced Calculus and Numerical Methods      | Maths          | Maths           | 4                                                                                                    | 3       | 2        | 0         |                       | 50               | 03    | 50       | -         | 1 |
| 2  | IBSC       | 2              | 23CHI22B              | Functional materials and materials chemistry | CHE            | CHE             | 4                                                                                                    | 2       | 2        | 2         |                       | 50               | 03    | 50       |           | 1 |
| 3  | ESC        | 3              | 23ECT23B              | Basic Electronics                            | ECE            | ECE             | 3                                                                                                    | 3       | 0        | 0         |                       | 50               | 03    | 50       | -         | 1 |
| 4  | ESC        | 4              | 23CVT24B              | Basics of Civil Engineering                  | CV             | CV              | 3                                                                                                    | 3       | 0        | 0         | 1.1.1                 | 50               | 03    | 50       | -         | 1 |
| 5  | IESC       | 2              | 23CDI25B              | Engineering Visualization                    | CV/ME          | CV/ME           | 4                                                                                                    | 3       | 0        | 2         |                       | 50               | 03    | 0        | 50        | 1 |
| 6  | HSMC       | 3              | 23SKAH03/<br>23BKAH04 | Samskrutika Kannada / Balake Kannada         | HSS            | HSS             | PP/NP                                                                                                    | 1       | 0        | 0         |                       | 50               | -     | 0        | -         |   |
| 7  | HSMC       | 4              | 23CIPH05              | Constitution of India & Professional Ethics  | HSS            | HSS             | 1                                                                                                    | 1       | 0        | 0         | <i>(a)</i>            | 50               | 02    | 50       | -         | 1 |
| 8  | NCMC       | 2              | 23PDSN02              | Personality Development-2 (HRD Training)     | I.E.           | I.E.            | PP/NP                                                                                                    | 0       | 0        | 0         | 2                     | 50               | 10-01 | 0        | -         |   |
| 9  | AEC        | 2              | 23EEAE21              | Skill Development Course - 2 (EWDP)          | I.E.           | I.E.            | 1                                                                                                    | 1       | 0        | 0         | 2                     | 50               | 02    | 50       | -         | 1 |
|    | d1 - 2 - 5 |                |                       |                                              | SEM            | -II Total       | 20                                                                                                    | 17      | 4        | 6         | 4                     | 450              |       | 300      | 50        | 8 |
|    |            | ICS (          | CYCLE                 |                                              |                |                 |                                                                                                    |         |          |           |                       |                  |       |          |           |   |
| 1  | BSC        | 1              | 23MAT21B              | Advanced Calculus and Numerical Methods      | Maths          | Maths           | 4                                                                                                    | 3       | 2        | 0         |                       | 50               | 03    | 50       | -         | 1 |
| 2  | IBSC       | 1              | 23PHI22B              | Physics of Condensed Matter                  | PHY            | PHY             | 4                                                                                                    | 2       | 2        | 2         |                       | 50               | 03    | 50       | 1-10      | 1 |
| 3  | ESC        | 1              | 23EET23B              | Basic Electrical Engineering                 | EEE            | EEE             | 3                                                                                                    | 3       | 0        | 0         | and and               | 50               | 03    | 50       |           | 1 |
| 4  | ESC        | 2              | 23MET24B              | Integrated Mechanical Systems                | ME             | ME              | 3                                                                                                    | 3       | 0        | 0         | Provide Ma            | 50               | 03    | 50       | -         | 1 |
| 5  | IESC       | 1              | 23CPI25B              | Programming in C                             | CSE^           | CSE^            | 4                                                                                                    | 3       | 0        | 2         | 1221216               | 50               | 03    | 50       | -         | 1 |
| 6  | HSMC       | 1              | 23ENGH01              | Professional Skills in English               | HSS            | HSS             | PP/NP                                                                                                    | 0       | 1        | 1         | 1 million 1           | 50               | -     | 0        | -         | 4 |
| 7  | HSMC       | 2              | 23ENVH02              | Environmental studies                        | HSS            | HSS             | 1                                                                                                    | 1       | 0        | 0         | @                     | 50               | 02    | 50       |           | 1 |
| 0  |            |                |                       |                                              |                |                 | The second second second second second second second second second second second second second second second s |         |          |           |                       |                  |       |          |           | - |

BSC - Basic Science Course; IBSC - Integrated Basic Science Course; ESC - Engineering Science Course; IESC - Integrated Engineering Science Course; HSMC - Humanities, Social Sign By Blan gement Course; AEC - Ability Enhancement Course. {CSE^ --> CSE Stream} {@ - Compulsory one activity during the semester} I.E - Industry Expert

I.E.

I.E.

Prof. & Academic Dean SJB Institute of Technology **BGS Health & Education City** Kengeri, Bengaluru-560060

NCMC

AEC

2

2

23PDSN02

23EEAE21

Personality Development-2 (HRD Training)

Skill Development Course - 2 (EWDP)

8

9

elul

0

50

350

-

0

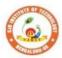

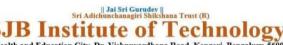

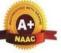

Sri Adichunchanagiri Shikshana Trust (R) **SJB Institute of Technology** BGS Health and Education City, Dr. Vishnuvardhana Road, Kengeri, Bengaluru-560060 Approved by AICTE, New Delhi. Autonomous Institute affiliated to Visvesvaraya Technological University, Belagavi Accredited by NAAC with 'A+'grade, Certified by ISO 9001 - 2015 Recognized by UGC, New Delhi with 2(f) & 12 (B)

|        |                       | Table of Contents                                                 |                 |
|--------|-----------------------|-------------------------------------------------------------------|-----------------|
| Sl. No | Subject code          | Subject                                                           | Pg No           |
| 1      | 23MAT11B              | Fundamentals of Infinite series, Calculus<br>& Linear Algebra     | 1 to 3          |
| 2      | 23MAT21B              | Advanced Calculus and Numerical Methods                           | 4 to 6          |
| 3      | 23EET13B/23EET23B     | Basic Electrical Engineering                                      | 7 to 9          |
| 4      | 23ECT13B/23ECT2<br>3B | Basic Electronics                                                 | 10 to 12        |
| 5      | 23MET14B/24B          | Integrated Mechanical Systems                                     | 13 to 15        |
| 6      | 23CVT14B/24B          | Basics of Civil Engineering                                       | 16 to 18        |
| 7      | 23CPI15B/25B          | Programming in C                                                  | 19 to 22        |
| 8      | 23CDI15B/25B          | Engineering Visualization                                         | 23 to 25        |
| 9      | 23PHI12B/22B          | Physics of Condensed Matter                                       | 26 to 29        |
| 10     | 23CHI12B/22B          | Functional materials and materials chemistry                      | 30 to 33        |
| 11     | 23BKAH04              | Balake Kannada (Kannadafor Usage)                                 | 34 to 36        |
| 12     | 23SKAH03              | SamskrutikaKannada                                                | 37 to 38        |
| 13     | 23ENGH01              | Professional Skills and English                                   | 39 to 41        |
| 14     | 23CIPH05              | Constitution of India & Professional<br>Ethics                    | 42 to 44        |
| 15     | 23ENVH02              | Environmental Studies                                             | 45 to 47        |
| 16     | 23PDSN01              | Personality Development-1                                         | 48 to 50        |
| 17     | 23PDSN02              | Personality Development-II                                        | 51 to 52        |
| 18     | 23EEAE11              | Skill Development Course – 1: WEB 2.0<br>(HTML, CSS & JAVASCRIPT) | 53 to 55        |
| 19     | 23EEAE21              | Skill Development Course – 2: Python                              | <u>56 to 58</u> |
| 20     |                       | Annexure-CIE & SEE Guidelines                                     | 59 to 66        |

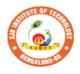

S

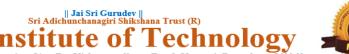

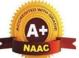

BGS Health and Education City, Dr. Vishnuvardhana Road, Kengeri, Bengaluru-560060 Approved by AICTE, New Delhi. Autonomous Institute affiliated to Visvesvaraya Technological University, Belagavi Accredited by NAAC with 'A+'grade, Certified by ISO 9001 - 2015 Recognized by UGC, New Delhi with 2(f) & 12 (B)

| Semester:                                                                                                    | Ι                   |           | se Type:            |         | C, New Demi with 2(1) a |                   |               |  |  |  |  |  |
|----------------------------------------------------------------------------------------------------|---------------------|-----------|---------------------|---------|-------------------------|-------------------|---------------|--|--|--|--|--|
| Course Title:                                                                                                    | Funda               | mentals   | of Infini           | te seri | es, Calculus and Lin    | ear Algebra       |               |  |  |  |  |  |
| Course Code                                                                                                    | :                   | 23M       | IAT11B              |         |                         | Credits:          | 4             |  |  |  |  |  |
| Teaching Ho                                                                                                    | urs/We              | ek (L:7   | [ <b>:P:O</b> )     |         | 3:2:0:0                 | Total Hours:      | 50            |  |  |  |  |  |
| CIE Marks:                                                                                                    | 5                   | 0         | SEE Ma              | arks:   | 50                      | Total Marks:      | 100           |  |  |  |  |  |
| SEE Type:                                                                                                    | The                 | ory       |                     |         |                         | Exam Hours:       | 3             |  |  |  |  |  |
| I. Course Ob                                                                                                    | jective             | s:        |                     |         |                         |                   |               |  |  |  |  |  |
| <ul> <li>Familiarize the importance of calculus associated with one variable and multivariable.</li> <li>Analyze the problems by applying Ordinary Differential Equations.</li> <li>To develop the knowledge of matrices and linear algebra in comprehensive manner.</li> </ul> II. Teaching-Learning Process (General Instructions):                                                                                                    |                     |           |                     |         |                         |                   |               |  |  |  |  |  |
| <ol> <li>II. Teaching-Learning Process (General Instructions):         <ol> <li>In addition to the traditional lecture method, innovative teaching methods shall be adopted.</li> <li>State the need for Mathematics with Engineering Studies and Provide real-life examples.</li> <li>Grading assignments and quizzes and documenting students' progress.</li> <li>Encourage the students for group learning to improve their creative and analytical skills.</li> </ol> </li> </ol>                                                          |                     |           |                     |         |                         |                   |               |  |  |  |  |  |
| Pre-requi<br>1. Trigono<br>2. Differen<br>3. Basic k                                                                                                    | ometric<br>ntiation | , Integra | ation and atrix ope | ration  | s.                      |                   |               |  |  |  |  |  |
| Modulo1. So                                                                                                    | auonco              | and Sa    |                     | . CO    | URSE CONTENT            |                   | 10 Hours      |  |  |  |  |  |
| Module1: Sequence and Series10 HoursSequences, Series, convergence, divergence, oscillatory conditions, properties, comparison tests,<br>D'Alembert's ratio test, Alternating series, Absolute convergence, power series.<br>Taylor's and Maclaurin's series expansions for one variable (statement only)-Problems.Image: Chapter: sections: Discussion and coverage of contents as suggested in articles 9.1 to<br>9.6, 9.9, 9.12, 9.13, 9.14 and 4.3(4), 4.4. of Textbook 1.Self Study: Cauchy's root test.Image: RBT Levels: L1, L2 and L3. |                     |           |                     |         |                         |                   |               |  |  |  |  |  |
| Module-2:Sin                                                                                                    | ngle va             | riable c  | alculus             |         |                         |                   | 10 Hours      |  |  |  |  |  |
| Polar curves                                                                                                    | – Angl              | e betwe   | een the r           | adius   | vector and tangent,     | angle between two | curves, pedal |  |  |  |  |  |

Polar curves – Angle between the radius vector and tangent, angle between two curves, pedal equation. Curvature and radius of curvature – Cartesian and pedal forms. Evaluation of Indeterminate forms: evaluation of limits of the form  $1^{\infty}, 0^{0}, \infty^{0}$ .

 Textbook: Chapter: sections: Discussion and coverage of contents as suggested in articles 4.7(1, 2), 4.8, 4.10, 4.11(1, 5), 4.5(III) of Textbook 1.

 Self Study: Radius of curvature in parametric and polar form.

 RBT Levels: L1, L2 and L3.

 Module-3:Multivariable calculus

 10 Hours

 Partial differentiation; Definition and problems, Total derivatives – Differentiation of composite functions. Jacobians-definition and problems. Taylor's and Maclaurin's series expansions for two variables (statement only)-Problems.Maxima and minima for a function of two variables.

 Textbook: Chapter: sections: Discussion restricted to derivation and problems as suggested in articles 5.2, 5.5(1, 2), 5.7 (1), 5.9, 5.11 of Textbook 1.

 Self Study:

Method of Lagrange's undetermined multipliers with a single constraint.

**RBT Levels:** L1, L2 and L3

Module-4: Ordinary differential equations (ODE's) of first order

Linear and Bernoulli's differential equations. Exact differential equations. Orthogonal trajectories (Cartesian form only) and Newton's law of cooling, and LR circuits. Nonlinear differential equations: Introduction to general and singular solutions; Solvable for *p* only; Clairaut's equation.

**Textbook: Chapter: sections:** Discussion and coverage of contents as suggested in articles 11.9 (only for introduction), 11.10, 11.11, 12.3 (1, 2), 12.5, 12.6, 11.13(1), 11.14 of Textbook 1.

#### Self Study:

Reducible to exact differential equations. Orthogonal trajectories – polar form.

**RBT Levels:** L1, L2 and L3.

Module-5:Linear Algebra

10 Hours

10 Hours

Rank of a matrix by echelon and normal form. Consistency and Solution of system of linear equations. Gauss-elimination method. Approximate solution by Gauss-Seidel method. Determination of largest Eigen values and the corresponding Eigen vector by Rayleigh's power method.

**Textbook: Chapter: Sections:** Discussion and coverage of contents as suggested in articles 2.7(1, 2, 7), 2.10(1), 28.6(1) 28.7(2) and 28.9of Textbook 1.

#### Self Study:

LU decomposition method and Gauss-Jordan method.

#### **RBT Levels:** L1, L2 and L3.

|     | IV. COURSE OUTCOMES                                                                                                    |
|-----|----------------------------------------------------------------------------------------------------|
| CO1 | Understand convergence of infinite series.                                                                                 |
| CO2 | Apply the knowledge of single variable calculus to solve the problems on polar curves and to evaluate indeterminate forms. |
| CO3 | Apply the knowledge of partial differentiation to find the extreme value of the function and Jacobian.                     |
| CO4 | Solve first-order ordinary differential equations analytically using standard methods.                                     |
| CO5 | Make use of matrix theory for solving the system of linear equations and compute eigen                                     |

|                      | Vä                | alues a                    | ind ei         | gen ve  | ectors         |                                               |        |        |         |         |            |        |                 |                     |           |            |  |
|----------------------|-------------------|----------------------------|----------------|---------|----------------|-----------------------------------------------|--------|--------|---------|---------|------------|--------|-----------------|---------------------|-----------|------------|--|
|                      |                   |                            |                | V. CO   | D-PO           | -PSO                                          | MAP    | PING   | (mar    | k H=3   | ; M=2      | 2; L=1 | )               |                     |           |            |  |
| PO/P<br>SO           | 1                 | 2                          | 3              | 4       | 5              | 6                                             | 7      | 8      | 9       | 10      | 11         | 12     | <b>S1</b>       | S2                  | <b>S3</b> | <b>S</b> 4 |  |
| <b>CO1</b>           | 3                 | 2                          |                |         |                |                                               |        |        |         |         |            | 1      |                 |                     |           |            |  |
| CO2                  | 3                 | 2                          |                |         |                |                                               |        |        |         |         |            | 1      |                 |                     |           |            |  |
| CO3                  | 3                 | 2                          |                |         |                |                                               |        |        |         |         |            | 1      |                 |                     |           |            |  |
| CO4                  | 3                 | 2                          |                |         |                |                                               |        |        |         |         |            | 1      |                 |                     |           |            |  |
| CO5                  | 3                 | 2                          |                |         |                |                                               |        |        |         |         |            | 1      |                 |                     |           |            |  |
|                      |                   |                            |                |         |                | Asses                                         |        | t Deta | ails (C | CIE &   | SEE)       |        |                 |                     |           |            |  |
| Gener                | al R              | ules: F                    | Refer          | Annex   | ure s          | section                                       | 1      |        |         |         |            |        |                 |                     |           |            |  |
|                      |                   |                            |                |         |                | (CIE)                                         |        |        |         |         | on 1       |        |                 |                     |           |            |  |
| Semes                | ter F             | End Ex                     | xami           | nation  | (SE            | E): Ref                                       | fer An | nexu   | re sect | ion 1   |            |        |                 |                     |           |            |  |
|                      |                   |                            |                |         |                | VII.                                          | Lea    | arnin  | g Reso  | ources  |            |        |                 |                     |           |            |  |
| VII(a)               | : Te              | xtbool                     | ks:            |         |                |                                               |        |        |         |         |            |        |                 |                     |           |            |  |
| Sl.<br>No.           | Title of the Book |                            |                |         |                | Name of the<br>authorName of the<br>publisher |        |        |         |         |            | E      | Edition and Yea |                     |           |            |  |
|                      |                   | ner Eng<br>nemati          |                | ring    | I              | 3.S. Gr                                       | ewal   |        | Kh      | ianna I | Publis     | hers   | 4               | 4 <sup>th</sup> Ed. | , 2018    | 8.         |  |
| VII(b)               | : Re              | ferenc                     | e Bo           | oks:    |                |                                               |        |        |         |         |            |        |                 |                     |           |            |  |
|                      |                   | anced<br>nemati            | -              | neering | g I            | E. Krey                                       | szig   |        | Joł     | nn Wil  | ey &       | Sons   | 1               | 0 <sup>th</sup> Ed. | , 2016    | 5          |  |
| 2                    | Engi              | extboo<br>neerin<br>nemati | ıg             |         |                | N.P Bal<br>Manish                             |        | 1      | La      | xmi Pı  | ublica     | tions  | 1               | 0th Ed              | ., 202    | 2          |  |
|                      | 0                 | ner Eng<br>nemati          | 0              | ring    | ł              | 3.V.Ra                                        | mana   |        | Ta      | ta Mc   | Graw       | -Hill  | 1               | 1 <sup>th</sup> Ed. | , 2017    | 7          |  |
|                      |                   | ar Alg<br>licatio          |                | and its | · (            | Gilbert                                       | Strang |        | Ce      | ngage   | Publi      | cation | s 4             | th Ed.,             | , 2022    |            |  |
|                      |                   | ar Alg<br>licatio          |                | and its | 5 I            | David C                                       | C Lay  |        | Pea     | arson l | Publis     | hers   | 4               | th Ed.,             | , 2018    | •          |  |
| VII(c)               | : We              | b link                     | ks and         | ł Vide  | o Le           | ctures                                        | (e-Re  | sourc  | es):    |         |            |        |                 |                     |           |            |  |
| 1.<br>2.<br>3.<br>4. | http<br>http      | ://ww<br>://acao           | w.cla<br>lemic |         | tral-c<br>org/ | hp?diso<br>entral.c<br>ne-20                  | -      |        |         | (MOC    | <u>Cs)</u> |        |                 |                     |           |            |  |
| VIII: A              | Activ             | vity Ba                    | ased           | Learn   | ing            |                                               |        |        |         |         |            |        |                 |                     |           |            |  |
| Assign               | men               | ts, qui                    | z and          | prese   | ntatic         | on.                                           |        |        |         |         |            |        |                 |                     |           |            |  |

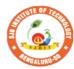

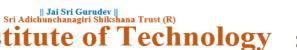

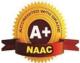

BGS Health and Education City, Dr. Vishnuvardhana Road, Kengeri, Bengaluru-560060 Approved by AICTE, New Delhi. Autonomous Institute affiliated to Visvesvaraya Technological University, Belagavi Accredited by NAAC with 'A+'grade, Certified by ISO 9001 - 2015 Recognized by UGC, New Delhi with 2(f) & 12 (B)

Insti

S.

| Semester:                                                                  | II                                 | Co                                 | urse Type:                                           | BSC                       |                                                                                                    |                     |                    |
|----------------------------------------------------------------------------|------------------------------------|------------------------------------|------------------------------------------------------|---------------------------|----------------------------------------------------------------------------------------------------|---------------------|--------------------|
| Course Title                                                               | : Adv                              | anced C                            | Calculus and                                         | l Num                     | erical Methods                                                                                      |                     |                    |
| Course Code                                                                | e:                                 | 23                                 | 3MAT21B                                              |                           |                                                                                                    | Credits:            | 4                  |
| Teaching Ho                                                                | ours/V                             | Week (I                            | L:T:P:O)                                             |                           | 3:2:0:0                                                                                             | Total Hours:        | 50                 |
| CIE Marks:                                                                 |                                    | 50                                 | SEE Ma                                               | rks:                      | 50                                                                                                  | Total Marks:        | 100                |
| SEE Type:                                                                  | Т                                  | heory                              |                                                      |                           |                                                                                                    | Exam Hours:         | 3                  |
| I. Cour                                                                    | rse O                              | bjective                           | s:                                                   |                           |                                                                                                    |                     |                    |
| electric<br>2. Have a<br>3. Apply<br>probler                               | al eng<br>in insi<br>the kr<br>ns. | gineering<br>ight to so<br>nowledg | g.<br>olving the p<br>e of numeri                    | artial<br>cal m           | order ordinary differ<br>differential equation<br>ethods to solve electi                            | s.                  |                    |
| II. Teaching                                                               | g-Lea                              | rning P                            | rocess (Gei                                          | neral                     | Instructions):                                                                                      |                     |                    |
| <ol> <li>Gradi</li> <li>Encou</li> <li>Pre-requ</li> <li>Trigon</li> </ol> | ng as<br>irage<br>isites<br>ometi  | signmen<br>the stud                | ts and quizz<br>ents for gro<br>ulae.<br>gration and | zes an<br>up lea<br>prope | Engineering Studies<br>d documenting stude<br>arning to improve the<br>rties<br><b>URSE CONTENT</b> | ents' progress.     | 1                  |
| Madula 1.In                                                                | 4.0 0000                           | laslard                            |                                                      | 0                         | UNSE CONTENT                                                                                        |                     | 10 Цения           |
| Module-1:In                                                                | llegra                             | li calcul                          | us                                                   |                           |                                                                                                    |                     | 10 Hours           |
| Multiple Int                                                               | egral                              | s: Evalu                           | ation of do                                          | uble a                    | and triple integrals, e                                                                             | valuation of doubl  | e integrals by     |
|                                                                            |                                    |                                    |                                                      |                           | into polar coordina                                                                                 |                     |                    |
| Problems. B                                                                | eta a                              | nd Gar                             | nma funct                                            | ions:                     | Definitions, propert                                                                                | ies, relation betwe | een Beta and       |
| Gamma func                                                                 | tions.                             | Problem                            | ns.                                                  |                           |                                                                                                    |                     |                    |
|                                                                            | -                                  |                                    |                                                      | ssion                     | and coverage of con                                                                                 | tents as suggested  | in articles 7.1 to |
| 7.5, 7.14, 7.1                                                             |                                    |                                    |                                                      |                           |                                                                                                    |                     |                    |
| Self Study: A                                                              | Applic                             | cation to                          | find Volun                                           | ne.                       |                                                                                                    |                     |                    |
| RBT Levels                                                                 | <b>:</b> L1, ]                     | L2 and I                           | 3                                                    |                           |                                                                                                    |                     |                    |
| Module-2:V                                                                 | ector                              | calculu                            | S                                                    |                           |                                                                                                    |                     | 10 Hours           |
| Vector Diffe                                                               | erenti                             | iation:                            | Scalar and                                           | vecto                     | or fields. Gradient,                                                                                | directional derivat | ive, curl and      |
| -                                                                          |                                    |                                    | -                                                    |                           | oidal and Irrotational                                                                              |                     |                    |
|                                                                            |                                    | _                                  |                                                      | -                         | als, Surface integrals.                                                                             | Applications to w   | ork done by a      |
| force and flux                                                             | x. Sta                             | tement o                           | of Green's t                                         | heorei                    | m, problems.                                                                                        |                     |                    |

#### **Textbook: Chapter: sections:**

Discussion and coverage of contents as suggested in articles 8.1, 8.4 to 8.8, 8.11, 8.12, 8.13, and 8.18(1, 2) of Textbook 1.

#### Self Study:

Stoke's theorem and Gauss divergence theorem.

**RBT Levels:**L1, L2 and L3

#### Module-3: Differential equations of higher order:

10 Hours

10 Hours

Second order linear ODE's with constant coefficients – Inverse differential operators, evaluation of homogeneous equations, Non homogeneous equations ( $e^{ax}$ , sin ax or cos ax, polynomial), method of variation of parameters, Cauchy's and Legendre homogeneous equations. Applications: LCR circuits.

**Textbook: Chapter: sections:** Discussion and coverage of contents as suggested in articles 13.1 to 13.6, 13.8, 13.9, 14.5 of Textbook 1.

**Self study:** Applications to simple harmonic motion and oscillations of a spring.

**RBT Levels:** L1, L2 and L3

**Module-4: Numerical methods** 

Solution of algebraic and transcendental equations: Newton-Raphson method.

**Finite Differences and Interpolation**: Forward, Backward differences, Interpolation, Newton-Gregory Forward and Backward Interpolation formulae, Interpolation with unequal Intervals: Newton divided difference interpolation formula and Lagrange interpolation formula (no proof), problems. **Numerical Integration**: Simpson 1/3rd rule and Simpson 3/8th rule.

**Textbook: Chapter: sections:** Discussion and coverage of contents as suggested in articles 28.2(3), 29.1(1, 2), 29.6, 29.9, 29.10, 29.11, 29.12, 30.4, 30.7, 30.8 of Textbook 1.

Self study:Regula-falsi method and Trapezoidal rule.

**RBT Levels:** L1, L2 and L3

Module-5: Numerical Solution of Ordinary Differential Equations (ODEs):

10 Hours

Numerical solution of ordinary differential equations of first order and first degree - Taylor's series method, Modified Euler's method, Runge-Kutta method of fourth order and Milne's predictor corrector formula (No derivations),problems. Numerical solution of ordinary differential equations of second order and first degree: Milne's method.

**Textbook: Chapter: sections:** Discussion and coverage of contents as suggested in articles 32.3, 32.5, 32.7, 32.9, 32.12 of Textbook 1.

**Self Study:** Numerical solution of ordinary differential equations of second order and first degree Runge-Kutta method of fourth order.

**RBT Levels:** L1, L2 and L3.

|     | IV. COURSE OUTCOMES                                                                       |  |  |  |  |  |  |  |  |  |
|-----|-------------------------------------------------------------------------------------------|--|--|--|--|--|--|--|--|--|
| CO1 | Apply the concept of change of order of integration and change of variables to evaluate   |  |  |  |  |  |  |  |  |  |
| COI | multiple integrals to find area.                                                          |  |  |  |  |  |  |  |  |  |
| CO2 | Understand the applications of vector calculus refer to Solenoidal, Irrotational vectors, |  |  |  |  |  |  |  |  |  |
| 02  | line integral and surface integral.                                                       |  |  |  |  |  |  |  |  |  |
| CO3 | Analyze the solution of second and higher order ordinary differential equations.          |  |  |  |  |  |  |  |  |  |
| CO4 | Apply the knowledge of numerical methods in solving physical and engineering              |  |  |  |  |  |  |  |  |  |

|            | pl    | nenom             | ena.    |                   |        |                                          |               |               |         |            |             |         |           |                     |           |           |
|------------|-------|-------------------|---------|-------------------|--------|------------------------------------------|---------------|---------------|---------|------------|-------------|---------|-----------|---------------------|-----------|-----------|
| COS        | 5 T   | o deve            | lop tl  | he solu           | tion   | for firs                                 | t orde        | r ODE         | Es usin | ıg nun     | nerical     | l techn | iques     | •                   |           |           |
|            |       |                   |         | V. CO             | )-PO   | -PSO                                     | MAP           | PING          | (marl   | к H=3      | ; M=2       | ; L=1)  | )         |                     |           |           |
| PO/P       | 1     | 2                 | 3       | 4                 | 5      | 6                                        | 7             | 8             | 9       | 10         | 11          | 12      | <b>S1</b> | <b>S2</b>           | <b>S3</b> | <b>S4</b> |
| SO         |       |                   |         |                   |        |                                          |               |               |         |            |             |         |           |                     |           |           |
| CO1        | 3     | 2                 |         |                   |        |                                          |               |               |         |            |             | 1       |           |                     |           |           |
| CO2        | 3     | 2                 |         |                   |        |                                          |               |               |         |            |             | 1       |           |                     |           |           |
| <u>CO3</u> | 3     | 2                 |         |                   |        |                                          |               |               |         |            |             | 1       |           |                     |           |           |
| CO4<br>CO5 | 3     | $\frac{2}{2}$     |         |                   |        |                                          |               |               |         |            |             | 1       |           |                     |           |           |
| 005        | 3     | Z                 |         |                   |        |                                          |               |               |         |            |             | 1       |           |                     |           |           |
|            |       |                   |         |                   |        | Asses                                    |               | t Deta        | ils (C  | IE &       | SEE)        |         |           |                     |           |           |
| Gener      | al R  | ules: F           | Refer   | Annex             | ure s  | ection                                   | 1             |               |         |            |             |         |           |                     |           |           |
| Contin     | nuou  | s Inte            | rnal 1  | Evalua            | ation  | (CIE)                                    | : Refe        | r Ann         | exure   | sectio     | n 1         |         |           |                     |           |           |
| Semes      | ter E | End Ex            | xami    | nation            | (SEI   | E): Ref                                  | fer An        | nexur         | e secti | ion 1      |             |         |           |                     |           |           |
|            |       |                   |         |                   |        | VII.                                     | Lea           | arning        | g Reso  | ources     |             |         |           |                     |           |           |
| VII(a)     | : Te  | xtbook            | ks:     |                   |        |                                          |               |               |         |            |             |         |           |                     |           |           |
| Sl.<br>No. | Ί     | Title of          | f the I | Book              |        | Name of the<br>authorName of the publish |               |               |         |            |             | er E    | ditior    | n and               | Year      |           |
| 1          |       | ner Eng<br>nemati |         | ring              | E      | B.S. Gr                                  | ewal          |               | Kha     | anna F     | Publisł     | ners    | 4         | 4 <sup>th</sup> Ed. | , 2018    | 6.        |
| VII(b)     | : Re  | ferenc            | e Bo    | oks:              |        |                                          |               |               | -       |            |             |         |           |                     |           |           |
|            |       | anced<br>nemati   |         | neering           | g E    | E. Kreyszig John Wiley & S               |               |               |         |            |             | Sons    | 1         | 0 <sup>th</sup> Ed. | , 2016    | )         |
|            |       | ductor<br>umeric  |         | ethods<br>nalysis | s      | .S.Sast                                  | try           |               | ]       | Tata M     | lcGrav      | w-Hill  |           | 11th                | Editio    | n         |
|            |       | ner Eng<br>nemati |         | ring              | E      | B.V.Ra                                   | mana          |               | Tat     | a Mc       | Graw-       | Hill    | 1         | 1 <sup>th</sup> Ed. | , 2017    | 1         |
|            |       | ar Alg<br>licatio |         | and its           | C      | Gilbert                                  | Strang        | 5             | Cer     | ngage      | Public      | cations | s 41      | th Ed.,             | , 2022.   |           |
| 5          |       | ear Al            | 0       | a and it          | ES D   | David C                                  | C Lay         |               | Pea     | rson H     | Publisl     | hers    | 41        | th Ed.,             | , 2018.   |           |
| VII(c)     | : We  | b link            | s and   | l Vide            | o Leo  | ctures                                   | (e-Re         | sourc         | es):    |            |             |         |           |                     |           |           |
| 5.         | -     | -                 |         |                   | -      | hp?dise                                  | -             |               |         |            |             |         |           |                     |           |           |
| 6.         | -     |                   |         |                   |        | entral.c                                 | <u>com/si</u> | <u>ibject</u> | /math(  | <u>MOO</u> | <u>Cs</u> ) |         |           |                     |           |           |
| 7.         |       |                   |         | carth.            |        | - 20                                     |               |               |         |            |             |         |           |                     |           |           |
| 8.         |       |                   |         | progr             |        | e-20                                     |               |               |         |            |             |         |           |                     |           |           |
| VIII:      | Activ | vity Ba           | ased ]  | Learn             | ing    |                                          |               |               |         |            |             |         |           |                     |           |           |
| Assign     | men   | ts, qui           | z and   | presei            | ntatio | n.                                       |               |               |         |            |             |         |           |                     |           |           |

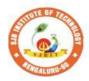

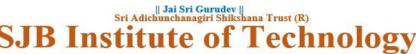

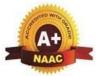

BGS Health and Education City, Dr. Vishnuvardhana Road, Kengeri, Bengaluru-560060 Approved by AICTE, New Delhi. Autonomous Institute affiliated to Visvesvaraya Technological University, Belagavi Accredited by NAAC with 'A+'grade, Certified by ISO 9001 - 2015 Recognized by UGC, New Delhi with 2(f) & 12 (B)

| Semester:                                                           | I/II C                                                      | ourse Type:                                                                                                    |                                                           | ESC                                                             |                                                                                    |
|---------------------------------------------------------------------|-------------------------------------------------------------|----------------------------------------------------------------------------------------------------|-----------------------------------------------------------|-----------------------------------------------------------------|------------------------------------------------------------------------------------|
| Course Title                                                        | Basic E                                                     | lectrical Engineer                                                                                                    | ing                                                       |                                                                 |                                                                                    |
| <b>Course Cod</b>                                                   | e: 23EET                                                    | T13B/23EET23B                                                                                                    |                                                           | Credi                                                           | its: 3                                                                             |
| Teaching H                                                          | ours/Wee                                                    | ek (L:T:P:O)                                                                                                    | 3:0:0:0                                                   | Total Hou                                                       | <b>rs:</b> 40                                                                      |
| CIE<br>Marks:                                                       | 50                                                          | SEE Marks:                                                                                                    | 50                                                        | Total Mar                                                       | ks: 100                                                                            |
| SEE Type:                                                           |                                                             | Theory                                                                                                    |                                                           | Exam Hour                                                       | rs: 3                                                                              |
|                                                                     |                                                             | I.                                                                                                    | <b>Course Object</b>                                      | ives:                                                           |                                                                                    |
| <ol> <li>2. To stu</li> <li>3. To ana</li> <li>4. To stu</li> </ol> | dy fundam<br>lyse DC a<br>dy the con                        | ectricity evolution a<br>ental concepts of el<br>nd AC circuits.<br>struction, working a<br>nestic wiring, tariffa                                                                                                    | ectromagnetism.<br>.nd applications o                     | f different electric                                            |                                                                                    |
|                                                                     | •                                                           | eaching-Learnin                                                                                                    |                                                           | • •                                                             | 15):                                                                               |
| History of elec<br>franklin kite ex<br>Electromagne                 | <b>listory of</b><br>ctricity(Ro<br>periment,<br>tism: Stat | <b>electricity, electricity, elec</b> | ion of electricity<br>bulb invention)<br>ally induced emf | <b>DC circuits</b><br>& electrical invent<br>; concepts of self | 8 Hours<br>tions (benjamin<br>and mutual inductanc                                 |
| DC circuits: ]                                                      | ntroductio                                                  |                                                                                                    | ims law, kirchho                                          |                                                                 | t of power and energy                                                              |
| Section-2.1,2                                                       | .2, Chapte                                                  | etions: Basic electrer-3, Section-3.6,3<br>rning): Faraday's L                                                                                                    | .7,3.8,3.9, Chap                                          | oter-5, Section-5.                                              | 1,5.2,5.6,5.7,5.8                                                                  |
| <b>RBT Levels:</b>                                                  | L1, L2, I                                                   | L <b>3</b>                                                                                                    |                                                           |                                                                 |                                                                                    |
| Module-2:A                                                          | C fundan                                                    | nental & single-p                                                                                                    | hase AC circuit                                           | ts                                                              | 8 Hours                                                                            |
| instantaneous<br><b>Single phase</b><br>diagrams, pow               | values, pea<br>ac circuit<br>er and pov                     | k, average, rms values:<br>Analysis of R,<br>wer factor, numeric                                                                                                    | ue, peak factor, an<br>L, C, R-L, R-C<br>al.              | nd form factor, nu<br>and R-L-C series                          | time period, frequenc<br>merical.<br>s circuits with phasor<br>eshtha : Chapter 9, |

**Pre-requisites (Self Learning):** Acquaintance of circuit parameters R, L and C **RBT Levels:** L1, L2, L3

Module-3: Three phase AC circuits and single-phase 8 Hours

| transformers                                                                                                    |                         |              |               |             |        |            |         |              |           |           |               |
|----------------------------------------------------------------------------------------------------|-------------------------|--------------|---------------|-------------|--------|------------|---------|--------------|-----------|-----------|---------------|
| Three phase ac circuits: Generation of                                                                                | of th                   | ree          | phas          | e ac        | auan   | tities     | . adv   | antages and  | l lim     | itatio    | ns. star and  |
| delta connections, relationship between                                                                               |                         |              |               |             |        |            |         |              |           |           |               |
| measurement of 3-phase power by 2-wa                                                                                  |                         |              |               |             |        |            |         |              |           | - 1       | ,             |
| Single phase transformers: Construc                                                                                   |                         |              |               |             |        |            |         | ple, emf ec  | uatio     | ons, l    | osses and     |
| efficiency. applications, numerical.                                                                                  |                         |              | • •           |             | -      |            |         | - /          |           |           |               |
| Textbook: Chapter: sections: Basic                                                                                    | ele                     | ctri         | cal           | engi        | neeri  | ng, I      | D C     | Kulshresh    | tha       | : Cha     | apter 12,     |
| Section- 12.3 to 12.9, Chapter-13, S                                                                                  |                         |              |               |             |        | 5,13.      | 10      |              |           |           |               |
| Pre-requisites (Self Learning): Mutu                                                                                  | al In                   | duc          | tion          | princ       | iple.  |            |         |              |           |           |               |
| RBT Levels: L1, L2, L3                                                                                                |                         |              |               |             |        |            |         |              |           |           |               |
| Module-4: Three phase induction                                                                                       | n mo                    | otor         | s an          | d D         | C ma   | otor       |         | 8 He         | ours      |           |               |
| Three phase induction motors: Con                                                                                     | struc                   | ctio         | n of          | З-р         | hase   | indu       | iction  | n motor, c   | once      | pt of     | f rotating    |
| magnetic field. Working principle, t                                                                                  |                         |              |               |             |        |            |         |              |           |           |               |
| DC motor: Principle of operation,                                                                                     | bac                     | ek e         | emf           | and         | its si | ignif      | icanc   | e. Torque    | equ       | atior     | n, types of   |
| motors, characteristics of DC mot                                                                                     | tors                    | (se          | eries         | &           | shun   | t on       | ly).    | Applicatio   | ons o     | of D      | C motors.     |
| Numerical.                                                                                                    |                         |              |               |             |        |            |         |              |           |           |               |
| Textbook: Chapter: sections: Basic                                                                                    | ele                     | ctri         | cal           | engi        | neeri  | ng, I      | D C     | Kulshresh    | tha       | : Cha     | apter 15,     |
| Section- 15.1 to 15.4, 15,7, Chapter-                                                                                 | -16 :                   | : Se         | ectio         | n-16        | .2, 1  | 6.11       | to 16   | 5.13.        |           |           |               |
| Pre-requisites (Self Learning): Mutu                                                                                  | al in                   | duc          | tion,         | Flen        | ning's | s righ     | nt-har  | nd rule      |           |           |               |
| RBT Levels: L1, L2, L3                                                                                                |                         |              |               |             |        |            |         |              |           |           |               |
| Module-5: Domestic wiring and s                                                                                       | afet                    | y n          | ieas          | ures        |        |            |         | 8 He         | ours      |           |               |
| Domestic wiring: Introduction, service                                                                                | e ma                    | ains         | , me          | ter b       | oard   | and d      | listrił | oution boar  | d. Ty     | pes o     | of domestic   |
| wiring. Definition of "unit" used for                                                                                 | r coi                   | nsui         | mpti          | on o        | f ele  | ctrica     | l ene   | ergy, two-p  | art       | electr    | icity tariff, |
| calculation of electricity bill for domest                                                                            |                         |              |               |             |        |            |         |              |           |           |               |
| Equipment safety measures: Working                                                                                    | g pri                   | incij        | ple o         | f fus       | e and  | Min        | iature  | e Circuit Br | eake      | er (Mo    | CB), merits   |
| and demerits.                                                                                                    |                         |              | _             |             |        |            |         |              |           |           |               |
| Personal safety measures: Electric s                                                                                  | shock                   | k ar         | nd sa         | afety       | preca  | autioi     | ns, ea  | arthing and  | ıts       | types     | (Plate and    |
| Pipe),                                                                                                    | 1                       | <i>.</i>     | 1             |             |        | г          |         | 7 1 1 1      | 1         | CI        | 4 10          |
| Textbook: Chapter: sections: Basic                                                                                    | elec                    | ctric        | cal e         | engir       | leerir | ng, L      |         | Kuisnresht   | na :      | Cna       | pter 19 :     |
| Section 19.2 to 19.10.                                                                                                |                         | 4 1          | 6.4           | C           | 1      |            |         |              |           |           |               |
| Pre-requisites (Self Learning): Funda                                                                                 | imen                    | itais        | 01 /          | AC SU       | ippiy. |            |         |              |           |           |               |
| RBT Levels: L1, L2, L3                                                                                                |                         |              |               |             |        |            |         |              |           |           |               |
| IV.C<br>At the end of the course students wi                                                                          |                         |              |               |             | COM    | IES        |         |              |           |           |               |
|                                                                                                    |                         |              |               |             | tion   | nda        | laate   | omognatic    | 122       |           |               |
| CO1 Understand the concepts of                                                                                        |                         |              | -             |             |        |            |         | -            | III.      |           |               |
| <b>CO2</b> Apply the basic electrical la                                                                              |                         |              |               |             |        |            |         |              |           |           |               |
| <b>CO3</b> Explain the construction, ty                                                                               | pes a                   | and          | WO            | rking       | g of e | electr     | rical   | machines.    |           |           |               |
| CO4 Describe the concepts of do                                                                                       | mes                     | tic          | wiri          | ng ai       | nd sa  | fety       | meas    | sures.       |           |           |               |
| V.CO-PO-PSO                                                                                                    | D M                     | AP           | PIN           | <b>G</b> (r | nark   | H=3        | ; M=    | =2; L=1)     |           |           |               |
| PO/ 1 2 3 4 5 6                                                                                                    | 1                       | 7            | 8             | 9           | 10     | 11         | 12      | <b>S1</b>    | <b>S2</b> | <b>S3</b> | S4            |
| PSO 1 2 2 1                                                                                                    | 1                       | 1            | 1             |             |        |            | 2       | 2            |           |           |               |
| CO1         3         2         -         -         1           CO2         3         2         -         -         1 |                         | L<br>1       | $\frac{1}{1}$ | -           | -      | -          | 2       | 2            | -         | -         | -             |
| $\begin{array}{c c c c c c c c c c c c c c c c c c c $                                                                | 1                       | L<br>        | 1             | -           | -      | -          | 2       | 2            | 2         | -         | -             |
| CO3         3         2         -         -         2           CO4         3         2         -         -         2 | 2                       | 2            | 1             | -           | -      | -          | 2       | 2            | -         | -         | -             |
| VI. Asses                                                                                                    |                         |              | Det           | ails /      | CIF    | & S        |         |              | -         | 1 1       |               |
|                                                                                                    |                         |              | 500           |             |        |            |         |              |           |           |               |
| General Rules: Refer appendix sec                                                                                     |                         |              | ) <u>, r</u>  |             | 1'     |            | 4:-     | 1            |           |           |               |
|                                                                                                    | t IR.                   | ): ŀ         | <i>cete</i>   | r app       | end    | x sec      | tion    | 1            |           |           |               |
| Continuous Internal Evaluation (                                                                                      |                         | <i>.</i>     |               |             |        |            | 1       |              |           |           |               |
| Semester End Examination (SEE)                                                                                        | ): Re                   | efer         | app           | endi        | x sec  | tion       | 1       |              |           |           |               |
| Semester End Examination (SEE)<br>VII                                                                                 | ): Re                   | efer         | app           | endi        |        | tion       | 1       |              |           |           |               |
| Semester End Examination (SEE)<br>VII<br>VII(a): Textbooks:                                                           | ): Re<br>[. Le          | efer<br>earr | app           | endi        | x sec  | tion       | 1       |              |           |           |               |
| Semester End Examination (SEE)<br>VII                                                                                 | ): Re<br>[. Le<br>of th | efer<br>earr | app<br>ning   | endi<br>Res | x sec  | tion<br>es |         | Name         | oft       | he ni     | ıblisher      |

| 1     | Basic electrical engineering              | D C Kulshreshtha         | 2nd edition, 2019     | Tata McGraw Hill.     |
|-------|-------------------------------------------|--------------------------|-----------------------|-----------------------|
| VII(  | b): Reference Bool                        | ks:                      | ·                     |                       |
| 1     | A Textbook of<br>electrical<br>technology | B.L.Theraja              | Reprint edition 2014. | S Chand and Company   |
| 2     | Basic electrical engineering              | D.P. Kothari             | 4th edition,2019.     | McGraw-Hill education |
| VII(  | c): Web links and                         | Video Lectures (e-R      | lesources):           |                       |
| Men   | tion the links of the                     | online resources, vid    | leo materials, etc.   |                       |
| https | ://www.youtube.co                         | m/@eeedepartment4        | <u>878</u>            |                       |
| https | ://www.youtube.co                         | <u>m/watch?v=6p5WXz</u>  | <u>zrYYiI</u>         |                       |
| https | ://www.youtube.co                         | <u>m/watch?v=0wkjlSZ</u> | <u>t0ko</u>           |                       |
| VIII  | : Activity Based L                        | earning / Practical I    | Based Learning/Expe   | riential learning:    |

Activities like seminar, assignments, quiz, case studies, mini projects, industry visit, self-study activities, group discussions, etc

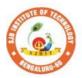

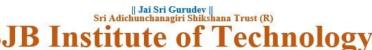

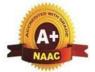

BGS Health and Education City, Dr. Vishnuvardhana Road, Kengeri, Bengaluru-560060 Approved by AICTE, New Delhi. Autonomous Institute affiliated to Visvesvaraya Technological University, Belagavi Accredited by NAAC with 'A+'grade, Certified by ISO 9001 - 2015 Recognized by UGC. New Delhi with 2(f) & 12 (B)

|                                                                                                    |                                             | Re                                                | cognized by UGC, N                                                               | ew Delhi with 2(f) & 12                            | 2 (B)                                                                                                    |                                |  |  |  |  |  |
|----------------------------------------------------------------------------------------------------|---------------------------------------------|---------------------------------------------------|----------------------------------------------------------------------------------|----------------------------------------------------|----------------------------------------------------------------------------------------------------|--------------------------------|--|--|--|--|--|
| Semester:                                                                                                    | I/II                                        | Co                                                | urse Type:                                                                       |                                                    | ESC                                                                                                    |                                |  |  |  |  |  |
| Course Title                                                                                                    | :Basic                                      | Elect                                             | ronics                                                                           |                                                    |                                                                                                    |                                |  |  |  |  |  |
| Course Code                                                                                                    | e: 23                                       | ECT1                                              | 3B/23ECT23B                                                                      |                                                    | Credits:                                                                                                  | 3                              |  |  |  |  |  |
| Teaching Ho                                                                                                    | ours/W                                      | eek (L                                            | :T:P:O)                                                                          | 3:0:0:0                                            | Total Hours:                                                                                              | 40                             |  |  |  |  |  |
| CIE Mark                                                                                                    | s: 5                                        | 50                                                | SEE Marks:                                                                       | 50                                                 | Total Marks:                                                                                              | 100                            |  |  |  |  |  |
| SEE Typ                                                                                                    | e:                                          |                                                   | Theory                                                                           |                                                    | Exam Hours:                                                                                               | 3                              |  |  |  |  |  |
| <ul> <li>I. Course Objectives:</li> <li>This course will enable students: <ol> <li>To understand the structure and characteristics of semiconductor devices Diode, Transistor, FET, MOSFET and linear Integrated chips.</li> <li>To understand the concepts of Boolean algebra and digital circuits.</li> <li>Students will be equipped with the knowledge of basics of communication systems and cellular wireless networks.</li> </ol> </li> <li>II. Teaching-Learning Process (General Instructions): <ol> <li>Chalk and talk method</li> <li>Power point presentation / keynotes</li> <li>Videos</li> <li>Virtual Labs</li> </ol> </li> </ul> |                                             |                                                   |                                                                                  |                                                    |                                                                                                    |                                |  |  |  |  |  |
| Module-1                                                                                                    |                                             |                                                   | III. COU                                                                         | RSE CONTENT                                        |                                                                                                    | 8 Hours                        |  |  |  |  |  |
| Semiconduct<br>PN Junction<br>analysis.<br>Diode Applic<br>Rectifier Pow                                                                                                    | diode, o<br>cations:<br>ver Supp<br>: Zener | Charao<br>Introc<br>ply, Ro                       | luction, Half Way<br>C and LC power S                                            | meters, Diode App                                  | roximations, DC Lo<br>ll Wave Rectificatio<br>des numerical)                                              | ad Line                        |  |  |  |  |  |
| <b>RBT</b> Levels:                                                                                                    | L1, L2                                      | 2, L3                                             |                                                                                  |                                                    |                                                                                                    |                                |  |  |  |  |  |
| Module-2                                                                                                    |                                             |                                                   |                                                                                  |                                                    |                                                                                                    | 8 Hours                        |  |  |  |  |  |
| Common Ba<br>Common Col<br>Field Effect<br>Characteristic                                                                                                    | ction T<br>se Conf<br>llector (<br>Trans    | ransis<br>figurat<br>Config<br>istor:I<br>cpletio | tor: Introduction<br>ion, Transistors A<br>uration, Limits of<br>ntroduction, Co | amplifying Action, operation, Operation, Operation | uction, Transistor O<br>Common Emitter C<br>g point, Fixed Bias G<br>naracteristics of JFE<br>be MOSFETs. | onfiguration,<br>Configuration |  |  |  |  |  |

Text 1: Chapter - 4 & 9

| RBT L                                       | evels: L1, L2, L3                                                                                                    |              |           |  |  |  |  |  |  |  |  |  |  |  |
|---------------------------------------------|----------------------------------------------------------------------------------------------------|--------------|-----------|--|--|--|--|--|--|--|--|--|--|--|
| Module                                      | -3                                                                                                    | 8 Hours      |           |  |  |  |  |  |  |  |  |  |  |  |
| Integrate<br>Non inv                        | rational Amplifiers & its Applications<br>ed circuit operational amplifiers, Biasing operational amplifiers, Voltage fol<br>erting Amplifiers, Inverting Amplifiers, Summing Amplifiers, Differential A<br>Chapter - 14                                                                                                    |              |           |  |  |  |  |  |  |  |  |  |  |  |
| RBT L                                       | evels: L1, L2, L3                                                                                                    |              |           |  |  |  |  |  |  |  |  |  |  |  |
| Module                                      | Module-4 8 Hours                                                                                                    |              |           |  |  |  |  |  |  |  |  |  |  |  |
| Digital C<br>Hexadec<br>and Prop<br>Logic O | Electronics Fundamentals<br>Computers and Digital Systems, Binary Numbers, Number Base Conversion<br>imal numbers Conversion, Axiomatic Definition of Boolean Algebra, Basi-<br>perties of Boolean Algebra, Boolean Functions, Canonical and Standard For<br>perations. Combinational Logic: Introduction, design procedure, adders.<br>Chapter 1, 2 & 4 | c Theorem    | IS        |  |  |  |  |  |  |  |  |  |  |  |
| RBT L                                       | evels: L1, L2, L3                                                                                                    |              |           |  |  |  |  |  |  |  |  |  |  |  |
| Module                                      | e-5                                                                                                    | 8 Hours      |           |  |  |  |  |  |  |  |  |  |  |  |
| Bluetoot<br>Text 3:                         | ies,1G,2G,3G,4G Communication Systems, 4G Technology, Wireles<br>h.<br>Chapter 1 & 8<br>evels: L1, L2, L3                                                                                                    | s LAN a      | ınd       |  |  |  |  |  |  |  |  |  |  |  |
| At the or                                   | IV. COURSE OUTCOMES                                                                                                    |              |           |  |  |  |  |  |  |  |  |  |  |  |
| CO1                                         | nd of the course students will be able to<br>Analyze the operation and characteristics of semiconductor devices<br>applications.                                                                                                    | s and its    |           |  |  |  |  |  |  |  |  |  |  |  |
| CO2                                         | Apply the acquired knowledge to construct small scale circuits consisting of semiconductor devices like BJT and FET                                                                                                    | of           |           |  |  |  |  |  |  |  |  |  |  |  |
| CO3                                         | Employ Op-Amp in various circuits and analyze its working                                                                                                    |              |           |  |  |  |  |  |  |  |  |  |  |  |
| CO4                                         | Design the basic digital circuit using Boolean algebraic equations.                                                                                                    |              |           |  |  |  |  |  |  |  |  |  |  |  |
| CO5                                         | Relate the blocks of communication system.                                                                                                    |              |           |  |  |  |  |  |  |  |  |  |  |  |
|                                             | V. CO-PO-PSO MAPPING (mark H=3; M=2; L=1)                                                                                                    | <b>Ga Ga</b> | <u> </u>  |  |  |  |  |  |  |  |  |  |  |  |
|                                             |                                                                                                    | S2 S3        | <b>S4</b> |  |  |  |  |  |  |  |  |  |  |  |
|                                             | 3     3     2     2     2     2       3     2     3     2     1     2                                                                                                    |              |           |  |  |  |  |  |  |  |  |  |  |  |
|                                             | 3 2 3 3 1 2                                                                                                    |              |           |  |  |  |  |  |  |  |  |  |  |  |
|                                             | 2     1     1     2     1     1     2       2     1     1     1     1     2                                                                                                    |              |           |  |  |  |  |  |  |  |  |  |  |  |
|                                             | VI. Assessment Details (CIE & SEE)                                                                                                    |              |           |  |  |  |  |  |  |  |  |  |  |  |
| General                                     | Rules: Refer appendix section 1                                                                                                    |              |           |  |  |  |  |  |  |  |  |  |  |  |
|                                             | 11                                                                                                    |              |           |  |  |  |  |  |  |  |  |  |  |  |

|                                                                    |                                                                                                    | ion (SEE): Refer append<br>VII. Learni   | ng Resources                    |                                     |
|--------------------------------------------------------------------|----------------------------------------------------------------------------------------------------|------------------------------------------|---------------------------------|-------------------------------------|
| VII(a                                                              | a): Textbooks:                                                                                                    |                                          | 0                               |                                     |
| Sl.<br>No.                                                         | Title of the Book                                                                                                    | Name of the author                       | Edition and Year                | Name of the<br>publisher            |
| 1                                                                  | Electronic<br>Devices and<br>Circuits                                                                                  | David A Bell                             | 5 <sup>th</sup> edition         | Oxford<br>Publication               |
| 2                                                                  | Digital Logic and<br>Computer Design                                                                                   | M. Morris Mano                           | ISBN-978-81-203-0417-<br>8,2008 | PHI Learning                        |
| 3                                                                  | Communication<br>Systems                                                                                               | S L Kakani , Priyanka<br>Punglia         | 1 <sup>st</sup> edition,2017    | New Age<br>International Pvt<br>Ltd |
| VII(b                                                              | ): Reference Books                                                                                                    | •                                        |                                 |                                     |
| 1                                                                  | Electronic<br>Devices and<br>Circuit Theory                                                                            | Robert L Boylestad                       | 9 <sup>th</sup> Edition         | Prentice Hall                       |
| 2                                                                  | Electronic<br>Communication<br>Systems                                                                                 | George Kennedy                           | 4 <sup>th</sup> edition         | ТМН                                 |
| VII(c                                                              | e): Web links and V                                                                                                    | ideo Lectures (e-Resou                   | rces):                          |                                     |
| <ul> <li>http</li> <li>http</li> <li>http</li> <li>http</li> </ul> | ps://nptel.ac.in/cour<br>ps://nptel.ac.in/cour<br>ps://nptel.ac.in/cour<br>ps://youtu.be/C0s7TS<br>://youtu.be/j8V8nDC | ses/108105132<br>ses/117104072<br>S6HK0I |                                 |                                     |
|                                                                    |                                                                                                    | 8                                        | Learning/Experiential le        | arning:                             |
|                                                                    |                                                                                                    | MHRD Govt of India Initia                | <u>_</u>                        |                                     |
|                                                                    |                                                                                                    | MHRD Govt of india Initia                |                                 |                                     |
|                                                                    |                                                                                                    | MHRD Govt of india Initiat               |                                 |                                     |

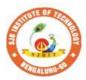

-

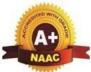

BGS Health and Education City, Dr. Vishnuvardhana Road, Kengeri, Bengaluru-560060 Approved by AICTE, New Delhi. Autonomous Institute affiliated to Visvesvaraya Technological University, Belagavi Accredited by NAAC with 'A+'grade, Certified by ISO 9001 - 2015 Recognized by UGC, New Delhi with 2(f) & 12 (B)

|| Jai Sri Gurudev || Sri Adichunchanagiri Shikshana Trust (R)

0 9

7

nstit

| <ul> <li>point presentations and Video demonstrations or Simulations.</li> <li>Arrange visits to show the working models &amp; processes.</li> <li>Adopt collaborative (Group Learning) Learning in the class.</li> <li>Adopt Problem Based Learning (PBL), which foster students' Analytical skills and develops thinking skills such as evaluating, generalizing, and analysing information.</li> <li>III.COURSE CONTENT</li> </ul>                                                                                                    | Semester:                                                                                                    | I/II                                                                         | Cou                                                                | urse Type:                                                                                                    |                                                                         |                                                                                                    | ESC                                                                                                    |                                                                                           |  |  |  |  |
|----------------------------------------------------------------------------------------------------|----------------------------------------------------------------------------------------------------|------------------------------------------------------------------------------|--------------------------------------------------------------------|----------------------------------------------------------------------------------------------------|-------------------------------------------------------------------------|----------------------------------------------------------------------------------------------------|----------------------------------------------------------------------------------------------------|-------------------------------------------------------------------------------------------|--|--|--|--|
| Teaching Hours/Week (L:T:P:O)       3:0:0:0       Total Hours:       40         CIE Marks:       50       SEE Marks:       50       Total Marks:       100         SEE Type:       Theory       Exam Hours:       3         This course will enable students:       .       .Course Objectives:         This course basic concepts of IC engines, and Electric vehicles.       .       .         .       Acquire basic concepts of IC engines, and Electric vehicles.       .       .         .       Obtain the knowledge of mechanical power transmission and robotics.       .       .         .       Gain the fundamental concepts of refrigeration, air conditioning and joining processes.       .         .       II. Teaching-Learning Process (General Instructions):       .         .       Adopt different types of teaching methods to develop the outcomes through Power point presentations and Video demonstrations or Simulations.       .         .       Adopt collaborative (Group Learning) Learning in the class.       .       Adopt roblem Based Learning (PBL), which foster students' Analytical skills and develops thinking skills such as evaluating, generalizing, and analysing information.         III.COURSE CONTENT       8 Hours         Manufacturing, Automotive, Aerospace, and Marine sectors.       .         Steam Torbine and Application: Modes of heat transfer, Steam formation, Types of stea                                                                                                    | Course Tit                                                                                                    | le: In                                                                       | tegra                                                              | ted Mechani                                                                                                    | cal S                                                                   | ystems                                                                                                  |                                                                                                    |                                                                                           |  |  |  |  |
| CIE Marks:         50         SEE Marks:         50         Total Marks:         100           SEE Type:         Theory         Exam Hours:         3           I.         .Course Objectives:                                                                                                    | Course Coo                                                                                                    | le:                                                                          | 23                                                                 | MET14B/24                                                                                                    | 4B                                                                      |                                                                                                    | Credits                                                                                                   | 3                                                                                         |  |  |  |  |
| SEE Type:         Theory         Exam Hours:         3           I.         .Course Objectives:                                                                                                    | Teaching H                                                                                                    | [ours/                                                                       | Wee                                                                | k (L:T:P:O                                                                                                    | )                                                                       | 3:0:0:0                                                                                                 | Total Hours                                                                                               | 40                                                                                        |  |  |  |  |
| I.       .Course Objectives:         This course will enable students:       1.         1.       Acquire basic knowledge of mechanical engineering and fundamentals of turbines.         2.       Attain knowledge about traditional and advanced manufacturing processes.         3.       Procure basic concepts of IC engines, and Electric vehicles.         4.       Obtain the knowledge of mechanical power transmission and robotics.         5.       Gain the fundamental concepts of refrigeration, air conditioning and joining processes.         IITeaching-Learning Process (General Instructions):         •       Adopt different types of teaching methods to develop the outcomes through Power point presentations and Video demonstrations or Simulations.         •       Arange visits to show the working models & processes.         •       Adopt collaborative (Group Learning) Learning in the class.         •       Adopt collaborative (Group Learning PBL), which foster students' Analytical skills and develops thinking skills such as evaluating, generalizing, and analysing information.         III.COURSE CONTENT       Module-1:         Module-1:       8 Hours         Introduction to Mechanical Engineering: Role of Mechanical Engineering in Industries and Society- Emerging Trends and Technologies in different sectors such as Energy, Manufacturing, Automotive, Aerospace, and Marine sectors.         Steam Formation and Applications of steam.       Turbines: Steam Turbines, comparison between                                                                                                    | CIE Marks                                                                                                    | : 5                                                                          | 0                                                                  | SEE Ma                                                                                                    | rks:                                                                    | 50                                                                                                    | Total Marks                                                                                               | 100                                                                                       |  |  |  |  |
| This course will enable students:  1. Acquire basic knowledge of mechanical engineering and fundamentals of turbines. 2. Attain knowledge about traditional and advanced manufacturing processes. 3. Procure basic concepts of IC engines, and Electric vehicles. 4. Obtain the knowledge of mechanical power transmission and robotics. 5. Gain the fundamental concepts of refrigeration, air conditioning and joining processes. II.Teaching-Learning Process (General Instructions): • Adopt different types of teaching methods to develop the outcomes through Power point presentations and Video demonstrations or Simulations. • Arrange visits to show the working models & processes. • Adopt collaborative (Group Learning) Learning in the class. • Adopt Problem Based Learning (PBL), which foster students' Analytical skills and develops thinking skills such as evaluating, generalizing, and analysing information. III.COURSE CONTENT Module-1: 8 Hours Horduction to Mechanical Engineering: Role of Mechanical Engineering in Industries and Society- Emerging Trends and Technologies in different sectors such as Energy, Manufacturing, Automotive, Aerospace, and Marine sectors. Steam Formation and Application: Modes of heat transfer, Steam formation, Types of steam, Steam properties and applications of steam. Iurbines: Steam Turbines, comparison between Impulse and reaction turbine (with PV Diagrams), Gas turbine, comparison between open and closed cycle gas turbine, Hydraulic aurbine, pelton wheel (with sketches). Pre-requisites (Self Learning): Basic knowledge of power generation. RBT Levels: L1, L2 Module-2: Machine: Principle, Working and types of milling machine, milling operations: plane milling, eont re sinking, counter boring, Milling Machine: Working of simple drilling machine, drilling operations: clane milling, eont re sinking, counter boring, Milling Machine: Working and types of milling machine, milling operations: plane milling, end milling and slot milling. No sketches of machine tools, sketches to be used only for explaining t | SEE Type                                                                                                    | :                                                                            |                                                                    | Theo                                                                                                    | ry                                                                      |                                                                                                    | <b>Exam Hours:</b>                                                                                        | 3                                                                                         |  |  |  |  |
| <ol> <li>Acquire basic knowledge of mechanical engineering and fundamentals of turbines.</li> <li>Attain knowledge about traditional and advanced manufacturing processes.</li> <li>Procure basic concepts of IC engines, and Electric vehicles.</li> <li>Obtain the knowledge of mechanical power transmission and robotics.</li> <li>Gain the fundamental concepts of refrigeration, air conditioning and joining processes.         <ul> <li>II. Teaching-Learning Process (General Instructions):</li> <li>Adopt different types of teaching methods to develop the outcomes through Power point presentations and Video demonstrations or Simulations.</li> <li>Arrange visits to show the working models &amp; processes.</li> <li>Adopt collaborative (Group Learning) Learning in the class.</li> <li>Adopt Problem Based Learning (PBL), which foster students' Analytical skills and develops thinking skills such as evaluating, generalizing, and analysing information.</li> <li>III.COURSE CONTENT</li> </ul> </li> <li>Module-1:         <ul> <li>8 Hours</li> <li>Introduction to Mechanical Engineering: Role of Mechanical Engineering in Industries and Society- Emerging Trends and Technologies in different sectors such as Energy, Manufacturing, Automotive, Aerospace, and Marine sectors.</li> </ul> </li> <li>Steam Formation and Application: Modes of heat transfer, Steam formation, Types of steam, Steam properties and applications of steam.</li> <li>Purbines: Steam Turbines, comparison between open and closed cycle gas turbine, Hydraulic turbine, pelton wheel (with sketches).</li> <li>Pre-requisites (Self Learning): Basic knowledge of power generation.</li> <li>RBT Levels: L1, L2         <ul> <li>Module-2:</li> <li>8 Hours</li> <li>Machine Tool Operations: Lathe: Principle of working of a centre lathe, lathe operations: Furning, facing, knu</li></ul></li></ol>                                                                                                    |                                                                                                    |                                                                              |                                                                    | I.                                                                                                    |                                                                         | .Course Obje                                                                                            | ectives:                                                                                                  |                                                                                           |  |  |  |  |
| III.COURSE CONTENT         Module-1:       8 Hours         Introduction to Mechanical Engineering: Role of Mechanical Engineering in Industries and<br>Society- Emerging Trends and Technologies in different sectors such as Energy,<br>Manufacturing, Automotive, Aerospace, and Marine sectors.         Steam Formation and Application: Modes of heat transfer, Steam formation, Types of<br>steam, Steam properties and applications of steam.         Turbines: Steam Turbines, comparison between Impulse and reaction turbine (with PV<br>Diagrams), Gas turbine, comparison between open and closed cycle gas turbine, Hydraulic<br>turbine, pelton wheel (with sketches).         Pre-requisites (Self Learning): Basic knowledge of power generation.         RBT Levels: L1, L2         Module-2:       8 Hours         Machine Tool Operations: Lathe: Principle of working of a centre lathe, lathe operations:<br>furning, facing, knurling, thread cutting, taper turning by swivelling the compound rest,<br>Drilling Machine: Working of simple drilling machine, drilling operations: drilling, boring,<br>reaming, tapping, counter sinking, counter boring,         Milling Machine: Principle, Working and types of milling machine, milling operations: plane<br>milling, end milling and slot milling.         (No sketches of machine tools, sketches to be used only for explaining the operations).         Introduction to Advanced Manufacturing Systems: Introduction, components of NC,<br>CNC, advantages and applications of CNC         Pre-requisites (Self Learning): Basic knowledge of machine tools                                                                                                    | <ol> <li>Acquire basic knowledge of mechanical engineering and fundamentals of turbines.</li> <li>Attain knowledge about traditional and advanced manufacturing processes.</li> <li>Procure basic concepts of IC engines, and Electric vehicles.</li> <li>Obtain the knowledge of mechanical power transmission and robotics.</li> <li>Gain the fundamental concepts of refrigeration, air conditioning and joining processes.</li> <li>IITeaching-Learning Process (General Instructions):         <ul> <li>Adopt different types of teaching methods to develop the outcomes through Power point presentations and Video demonstrations or Simulations.</li> <li>Arrange visits to show the working models &amp; processes.</li> <li>Adopt collaborative (Group Learning) Learning in the class.</li> </ul> </li> </ol> |                                                                              |                                                                    |                                                                                                    |                                                                         |                                                                                                    |                                                                                                    |                                                                                           |  |  |  |  |
| Module-1:       8 Hours         Introduction to Mechanical Engineering: Role of Mechanical Engineering in Industries and<br>Society- Emerging Trends and Technologies in different sectors such as Energy,<br>Manufacturing, Automotive, Aerospace, and Marine sectors.         Steam Formation and Application: Modes of heat transfer, Steam formation, Types of<br>steam, Steam properties and applications of steam.         Turbines: Steam Turbines, comparison between Impulse and reaction turbine (with PV<br>Diagrams), Gas turbine, comparison between open and closed cycle gas turbine, Hydraulic<br>turbine, pelton wheel (with sketches).         Pre-requisites (Self Learning): Basic knowledge of power generation.         RBT Levels: L1, L2         Module-2:       8 Hours         Machine Tool Operations: Lathe: Principle of working of a centre lathe, lathe operations:<br>Turning, facing, knurling, thread cutting, taper turning by swivelling the compound rest,<br>Drilling Machine: Working of simple drilling machine, drilling operations: drilling, boring,<br>reaming, tapping, counter sinking, counter boring,         Milling Machine: Principle, Working and types of milling machine, milling operations: plane<br>milling, end milling and slot milling.         (No sketches of machine tools, sketches to be used only for explaining the operations).         Introduction to Advanced Manufacturing Systems: Introduction, components of NC,<br>CNC, advantages and applications of CNC         Pre-requisites (Self Learning): Basic knowledge of machine tools                                                                                                    | develops                                                                                                    | think                                                                        | ing sl                                                             |                                                                                                    |                                                                         |                                                                                                    |                                                                                                    | ng information.                                                                           |  |  |  |  |
| Society- Emerging Trends and Technologies in different sectors such as Energy,<br>Manufacturing, Automotive, Aerospace, and Marine sectors.<br>Steam Formation and Application: Modes of heat transfer, Steam formation, Types of<br>steam, Steam properties and applications of steam.<br>Turbines: Steam Turbines, comparison between Impulse and reaction turbine (with PV<br>Diagrams), Gas turbine, comparison between open and closed cycle gas turbine, Hydraulic<br>turbine, pelton wheel (with sketches).<br>Pre-requisites (Self Learning): Basic knowledge of power generation.<br>RBT Levels: L1, L2<br>Module-2:<br>8 Hours<br>Machine Tool Operations: Lathe: Principle of working of a centre lathe, lathe operations:<br>Turning, facing, knurling, thread cutting, taper turning by swivelling the compound rest,<br>Drilling Machine: Working of simple drilling machine, drilling operations: drilling, boring,<br>reaming, tapping, counter sinking, counter boring,<br>Milling Machine: Principle, Working and types of milling machine, milling operations: plane<br>milling, end milling and slot milling.<br>(No sketches of machine tools, sketches to be used only for explaining the operations).<br>Introduction to Advanced Manufacturing Systems: Introduction, components of NC,<br>CNC, advantages and applications of CNC<br>Pre-requisites (Self Learning): Basic knowledge of machine tools                                                                                                    | Module-1:                                                                                                    |                                                                              |                                                                    |                                                                                                    |                                                                         |                                                                                                    |                                                                                                    | 8 Hours                                                                                   |  |  |  |  |
| <b>RBT Levels: L1, L2</b> 8 Hours <b>Module-2:</b> 8 Hours <b>Machine Tool Operations: Lathe</b> : Principle of working of a centre lathe, lathe operations: Turning, facing, knurling, thread cutting, taper turning by swivelling the compound rest, <b>Drilling Machine</b> : Working of simple drilling machine, drilling operations: drilling, boring, reaming, tapping, counter sinking, counter boring, <b>Milling Machine</b> : Principle, Working and types of milling machine, milling operations: plane milling, end milling and slot milling. <b>No sketches of machine tools, sketches to be used only for explaining the operations). Introduction to Advanced Manufacturing Systems</b> : Introduction, components of NC, CNC, advantages and applications of CNC <b>Pre-requisites (Self Learning):</b> Basic knowledge of machine tools                                                                                                    | Society- E1<br>Manufacturi<br>Steam Forn<br>steam, Stean<br>Turbines: S<br>Diagrams), 0                                                                                                    | nergir<br>ng, Au<br><b>nation</b><br>n prop<br>Steam<br>Gas tu               | ng T<br>utomo<br>n and<br>erties<br>Turl<br>urbind                 | Trends and<br>otive, Aeros<br>d Applicati<br>s and applicat<br>bines, comp<br>e, compariso                                               | Tech<br>pace,<br>on: Mations<br>parison<br>on be                        | hnologies in<br>and Marine s<br>Modes of hea<br>of steam.<br>n between Ir                               | different sector<br>ectors.<br>at transfer, Steam<br>npulse and reacti                                    | s such as Energy,<br>formation, Types of<br>on turbine (with PV                           |  |  |  |  |
| Module-2:8 HoursMachine Tool Operations: Lathe: Principle of working of a centre lathe, lathe operations:<br>Turning, facing, knurling, thread cutting, taper turning by swivelling the compound rest,<br>Drilling Machine: Working of simple drilling machine, drilling operations: drilling, boring,<br>reaming, tapping, counter sinking, counter boring,<br>Milling Machine: Principle, Working and types of milling machine, milling operations: plane<br>milling, end milling and slot milling.<br>(No sketches of machine tools, sketches to be used only for explaining the operations).<br>Introduction to Advanced Manufacturing Systems: Introduction, components of NC,<br>CNC, advantages and applications of CNCPre-requisites (Self Learning): Basic knowledge of machine tools                                                                                                    | Pre-requisit                                                                                                    | es (Se                                                                       | elf Le                                                             | earning): Ba                                                                                                    | asic k                                                                  | nowledge of p                                                                                           | ower generation.                                                                                          |                                                                                           |  |  |  |  |
| <ul> <li>Machine Tool Operations: Lathe: Principle of working of a centre lathe, lathe operations:<br/>Turning, facing, knurling, thread cutting, taper turning by swivelling the compound rest,         Drilling Machine: Working of simple drilling machine, drilling operations: drilling, boring,         reaming, tapping, counter sinking, counter boring,         Milling Machine: Principle, Working and types of milling machine, milling operations: plane         milling, end milling and slot milling.         (No sketches of machine tools, sketches to be used only for explaining the operations).         Introduction to Advanced Manufacturing Systems: Introduction, components of NC,         CNC, advantages and applications of CNC         Pre-requisites (Self Learning): Basic knowledge of machine tools     </li> </ul>                                                                                                    |                                                                                                    | : L1,                                                                        | L2                                                                 |                                                                                                    |                                                                         |                                                                                                    |                                                                                                    |                                                                                           |  |  |  |  |
| <ul> <li>Turning, facing, knurling, thread cutting, taper turning by swivelling the compound rest,</li> <li>Drilling Machine: Working of simple drilling machine, drilling operations: drilling, boring, reaming, tapping, counter sinking, counter boring,</li> <li>Milling Machine: Principle, Working and types of milling machine, milling operations: plane milling, end milling and slot milling.</li> <li>(No sketches of machine tools, sketches to be used only for explaining the operations).</li> <li>Introduction to Advanced Manufacturing Systems: Introduction, components of NC, CNC, advantages and applications of CNC</li> <li>Pre-requisites (Self Learning): Basic knowledge of machine tools</li> </ul>                                                                                                    |                                                                                                    |                                                                              | 4                                                                  | · · · · · · · · · · · · · · · · · · ·                                                                                                    | . <b>D</b> '                                                            |                                                                                                    |                                                                                                    |                                                                                           |  |  |  |  |
|                                                                                                    | Turning, fac<br>Drilling Ma<br>reaming, tap<br>Milling Mae<br>milling, end<br>(No sketche<br>Introductio<br>CNC, advan                                                                                                    | ing, ki<br>chine<br>ping, (<br>chine:<br>millin<br>s of m<br>n to A<br>tages | nurlir<br>: Wo<br>count<br>g and<br>g and<br>achi<br>dvar<br>and a | ng, thread cu<br>orking of sin<br>ter sinking, o<br>ciple, Worki<br>d slot milling<br><b>ne tools, sko</b><br>nced Manuf<br>applications | itting,<br>nple c<br>count<br>ing an<br>g.<br>etches<br>cactur<br>of Cl | taper turning<br>drilling machi<br>er boring,<br>d types of mi<br>s to be used of<br>ing Systems:<br>NC | by swivelling the<br>ne, drilling operat<br>lling machine, mil<br>only for explainin<br>Introduction, com | compound rest,<br>ions: drilling, boring,<br>ling operations: plane<br>g the operations). |  |  |  |  |
|                                                                                                    |                                                                                                    |                                                                              |                                                                    | earning): Ba                                                                                                    | ISIC KI                                                                 | nowledge of r                                                                                           | nachine tools                                                                                             |                                                                                           |  |  |  |  |

| Modu  | 10_3.        |                                                                                                    |       |               |         |              |              |           |               |               |                     |            |            | 5                     | 3 Ho  | lirc                |  |
|-------|--------------|----------------------------------------------------------------------------------------------------|-------|---------------|---------|--------------|--------------|-----------|---------------|---------------|---------------------|------------|------------|-----------------------|-------|---------------------|--|
|       |              | <b></b> to                                                                                                    | IC    | Enc           | <b></b> | . Ca         |              | n om t    | and           |               | 1 rim a             |            | ain 1      |                       |       |                     |  |
|       |              |                                                                                                    |       |               | /       |              | -            |           |               |               | <u> </u>            | -          | -          |                       |       | 2 4-Stroke Petrol   |  |
|       |              |                                                                                                    |       |               |         |              |              |           |               |               |                     |            |            |                       |       | erical).            |  |
|       |              |                                                                                                    |       |               |         |              |              |           |               |               |                     |            |            |                       |       | brid Vehicles,      |  |
|       |              |                                                                                                    |       |               |         | ges a        | nd d         | lisad     | vantag        | ges (         | of El               | lectri     | c V        | ehicle                | es (E | EVs) and Hybrid     |  |
|       | les. Ei      |                                                                                                    |       |               |         |              |              |           |               |               |                     |            |            |                       |       |                     |  |
|       | equis        |                                                                                                    |       |               |         | g): B        | asic         | knov      | vledge        | e of a        | autor               | nobi       | les.       |                       |       |                     |  |
| RBT   | Leve         | ls: L1                                                                                                    | l, L2 | , L3          | 6       |              |              |           |               |               |                     |            |            |                       |       |                     |  |
| Mod   | ule-4:       |                                                                                                    |       |               |         |              |              |           |               |               |                     |            |            | 8                     | 3 Ho  | ours                |  |
| Mech  | anica        | l Pov                                                                                                    | ver 7 | [ <b>ra</b> r | ismi    | ssion        | : Be         | lt Dr     | ives:         | Intro         | oduct               | tion,      | Тур        | es of                 | belt  | drives (Open and    |  |
| Cross | Belt         | Drive                                                                                                    | ), le | ngth          | oft     | he be        | elt ar       | nd te     | nsions        | 5. <b>G</b> 6 | ear I               | Drive      | es: T      | ypes                  | - sp  | ur, helical, bevel, |  |
| worm  | and r        | ack a                                                                                                    | nd p  | inio          | n, ve   | locity       | y rati       | io, si    | mple          | and o         | comp                | ooun       | d ge       | ar trai               | nsmi  | ission.             |  |
| Intro | ductio       | on to                                                                                                    | Rob   | otic          | s: 0    | pen-l        | oop          | and       | closed        | l-loo         | p co                | ntrol      | syst       | tems.                 | Join  | ts & links, Robot   |  |
|       |              |                                                                                                    |       |               |         |              |              |           |               |               |                     |            |            |                       |       | and inspection.     |  |
|       |              |                                                                                                    |       |               |         |              |              |           |               |               |                     |            |            |                       |       | & control system    |  |
|       | Leve         |                                                                                                    |       |               |         | 0/           |              |           |               |               | 1                   |            |            |                       |       | •                   |  |
|       | ule-5:       |                                                                                                    |       |               |         |              |              |           |               |               |                     |            |            | 8                     | 3 Ho  | ours                |  |
|       |              |                                                                                                    | nnli  | cati          | ons.    | Rev          | iew          | of m      | odes d        | of He         | eat T               | ranst      | fer:       |                       |       |                     |  |
|       |              | <b>ansfer Applications:</b> Review of modes of Heat Transfer; Automobile Radiators;<br>sers and evaporators of refrigeration systems; Cooling of Electrical and Electronic |       |               |         |              |              |           |               |               |                     |            |            |                       |       |                     |  |
|       |              |                                                                                                    |       |               |         |              |              |           |               |               |                     |            |            |                       |       |                     |  |
|       | -            | Active, Passive, and Hybrid Cooling.                                                                                                    |       |               |         |              |              |           |               |               |                     |            |            |                       |       |                     |  |
|       |              | ction to Mechatronics: Definition of Mechatronics, Evolution of Mechatronics,                                                                                              |       |               |         |              |              |           |               |               |                     |            |            |                       |       |                     |  |
|       | •            | systems, Measurements, Transducers and sensor, Type of Sensors, Logic gates,                                                                                               |       |               |         |              |              |           |               |               |                     |            |            |                       |       |                     |  |
|       |              | ages and Applications of Mechatronics.<br>quisites (Self Learning): Basic knowledge of heating cooling and welding process.                                                |       |               |         |              |              |           |               |               |                     |            |            |                       |       |                     |  |
|       | Leve         |                                                                                                    |       |               | 111113  | <b>у).</b> D | asic         | KIIUV     | vicugo        | . 01 1        | Icall               | ng co      | Join       | ig and                | I WC  | iding process.      |  |
| KD I  | Leve         | 15: LI                                                                                                    | I, LZ | 1             |         | 117          |              | IDOI      |               |               |                     | C          |            |                       |       |                     |  |
|       | TT           | 1 /                                                                                                    | 1     | <i>(</i> 1    | 1       |              |              |           | E <b>OU</b> ' |               |                     |            |            | 1                     | •     |                     |  |
| CO    |              |                                                                                                    |       |               |         |              |              |           | engin         | eerm          | ng in               | indu       | istry      | and s                 | socie | ety,                |  |
|       |              | ndam                                                                                                    |       |               |         |              |              |           |               |               |                     |            |            |                       |       |                     |  |
| CO    |              |                                                                                                    |       |               | ivent   | tiona        | l and        | ladv      | anced         | mac           | ch1n1               | ng pi      | oces       | sses 11               | n ma  | nufacturing of      |  |
|       | co           | mpon                                                                                                    |       |               |         |              |              |           |               |               |                     |            |            |                       |       |                     |  |
| CO    |              |                                                                                                    |       |               |         |              |              |           |               |               |                     |            |            |                       | v tec | hnology.            |  |
| CO    |              |                                                                                                    |       | asic          | conc    | ept c        | of tra       | nsmi      | ission        | syst          | em a                | nd ro      | boti       | ics                   |       |                     |  |
|       | ap ap        | plicat                                                                                                    | ion   |               |         |              |              |           |               |               |                     |            |            |                       |       |                     |  |
| CO    | <b>)5</b> Er | umer                                                                                                    | ate t | he a          | pplic   | atior        | ı of l       | neat 1    | transf        | er &          | Mec                 | hatro      | onics      | 5                     |       |                     |  |
|       |              |                                                                                                    | I     | /. <b>C</b>   | D-PC    | )-PS         | O M          | IAPI      | PING          | (ma           | rk H                | =3: N      | A=2        | ; L=1                 | )     |                     |  |
| PO/PS | 50 1         | 2                                                                                                    | 3     | 4             | 5       | 6            | 7            | 8         | 9             | 10            | 11                  | 12         | <b>S</b> 1 | S2                    | S3    | S4                  |  |
| CO    |              |                                                                                                    | -     |               |         | _            | -            | _         | -             | -             |                     |            |            |                       |       |                     |  |
| CO    |              | 2                                                                                                    |       |               |         |              |              |           |               |               |                     |            |            |                       |       |                     |  |
| CO    |              | 2                                                                                                    | 2     |               |         |              | 1            |           |               |               |                     |            |            |                       |       |                     |  |
| CO    |              | 2                                                                                                    | -     |               |         |              | -            |           |               |               |                     |            |            |                       |       |                     |  |
| CO    |              |                                                                                                    |       |               |         |              |              |           |               |               |                     |            |            |                       |       |                     |  |
|       | 5 5          | 1                                                                                                    | 1     |               | VI      | 1            | l            | <br>ont I | Detail        | с ( <b>Г</b>  | L<br>IF Ø           | ן<br>, כדי | E.)        | 1                     | 1     | I                   |  |
|       |              |                                                                                                    | P     | <b>.</b> .    |         |              |              |           |               | s (U          |                     | ( SE       | <b>'</b> ) |                       |       |                     |  |
|       | eral I       |                                                                                                    |       |               |         |              |              |           |               |               |                     | ~          | •          | 4                     |       |                     |  |
|       | tinuo        |                                                                                                    |       |               |         |              |              |           |               |               |                     |            |            | n I                   |       |                     |  |
| Sem   | nester       | End                                                                                                    | Exa   | min           | atior   | 1 (SE        | 2 <b>E):</b> | Refe      | r Ann         | exur          | e See               | ction      | 1          |                       |       |                     |  |
|       |              |                                                                                                    |       |               |         | VI           | I. Le        | earn      | ing R         | esou          | rces                |            |            |                       |       |                     |  |
| VII(s | a): Te       | xtboo                                                                                                    | oks:  |               |         |              |              |           | 2             |               |                     |            |            |                       |       |                     |  |
| Sl.   |              |                                                                                                    |       |               |         | T            | Vam          | مم        | the           | F             | ditio               | n or       | d          |                       |       |                     |  |
| No.   | Ti           | tle of                                                                                                    | the ] | Boo           | k       | Name of the  |              |           |               |               | Edition and<br>Vear |            |            | Name of the publisher |       |                     |  |
|       | Eleme        | nte of                                                                                                    | Mee   | hani          | cal     | author       |              |           |               |               | Year                |            |            | Subhash Publications  |       |                     |  |
|       | Eleme        |                                                                                                    |       | naill         | cai     | K R          | Gopa         | ala Ki    | rishna,       | 201           | 9                   |            | 2          | uonas                 | шгυ   | ionications         |  |
|       |              | lements of Workshop Hozro Choudhry and Media Promoters and                                                                                                    |       |               |         |              |              |           |               |               |                     |            |            |                       |       |                     |  |
|       |              |                                                                                                    |       |               |         |              |              |           | ry and        | 201           | 0                   |            |            |                       |       |                     |  |
|       | 1.001111     | echnology (Vol. 1 and Nirzar Roy Publishers Pvt.                                                                                                    |       |               |         |              |              |           |               |               |                     |            |            |                       |       |                     |  |

|       | 2)                                                            |                                      |                               |                           |
|-------|---------------------------------------------------------------|--------------------------------------|-------------------------------|---------------------------|
| VII(  | b): Reference Books:                                          |                                      |                               |                           |
| 1     | An Introduction to<br>Mechanical Engineering                  | Jonathan Wickert and<br>Kemper Lewis | Third Edition                 | S Chand and Company       |
| 2     | Manufacturing<br>Technology- Foundry,<br>Forming and Welding, | P.N.Rao                              | Vol 1, 2019                   | Tata McGraw Hill          |
| 3     | Robotics                                                      | Appu Kuttan KK                       | volume 1                      | K. International Pvt Ltd, |
| 4     | Automation, production system and CIM                         | Mikell P Grover                      | 4 <sup>th</sup> edition, 2018 |                           |
| VII(  | c): Web links and Video                                       | ) Lectures (e-Resou                  | rces):                        |                           |
| •     | https://youtu.be/cT9U                                         | N1XENNk?si=EtVU                      | JDGO8cHU5xV                   | VfY                       |
| •     | <ul> <li>https://youtu.be/fw8Jf</li> </ul>                    |                                      |                               |                           |
| •     | 1 0                                                           |                                      |                               | lectrical Systems BASICS! |
| -     | ://rakhoh.com/en/applica                                      | tions-and-advantage                  | s-of-steam-in-m               | anufacturing- and-        |
| proce | ess-industry/                                                 |                                      |                               |                           |
| •     | <ul> <li>Videos   Makino (For</li> </ul>                      | 1                                    | /                             |                           |
| VIII  | : Activity Based Learni                                       | ng / Practical Based                 | l Learning/Exp                | eriential learning:       |
| 1     | . Visit to any manufactu                                      | uring/aero/auto indus                | stry or any powe              | er plant                  |
| 2     | 2. Demonstration of lath                                      | e/milling/drilling/CN                | IC operations                 |                           |
| 3     | 5. Demonstration of wor                                       |                                      |                               |                           |
| 4     | . Video demonstration of                                      | of latest trends in mo               | bility/robotics               |                           |

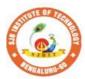

S

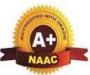

BGS Health and Education City, Dr. Vishnuvardhana Road, Kengeri, Bengaluru-560060 Approved by AICTE, New Delhi. Autonomous Institute affiliated to Visvesvaraya Technological University, Belagavi Accredited by NAAC with 'A+'grade, Certified by ISO 9001 - 2015 Recognized by UGC, New Delhi with 2(f) & 12 (B)

|| Jai Sri Gurudev || Sri Adichunchanagiri Shikshana Trust (R)

0 9

.

nsti

| Semester:                                                                                                    | I/II                                                                                                    | Co       | ourse Type:   |       |                         | ESC                 |                  |  |  |  |  |  |
|----------------------------------------------------------------------------------------------------|----------------------------------------------------------------------------------------------------|----------|---------------|-------|-------------------------|---------------------|------------------|--|--|--|--|--|
| <b>Course Title : E</b>                                                                                                    | Basics of                                                                                                    | f Civil  | Engineering   | ,     |                         |                     |                  |  |  |  |  |  |
| <b>Course Code:</b>                                                                                                    |                                                                                                    | 23CV     | T14B/24B      |       |                         | Credits:            | 3                |  |  |  |  |  |
| <b>Teaching Hour</b>                                                                                                    | s/Week                                                                                                    | : (L:T:  | P:O)          |       | 3:0:0:0                 | <b>Total Hours:</b> | 40               |  |  |  |  |  |
| CIE Marks:                                                                                                    | 50                                                                                                    | )        | SEE Mar       | ks:   | 50                      | <b>Total Marks:</b> | 100              |  |  |  |  |  |
| SEE Type:                                                                                                    |                                                                                                    |          | The           | ory   |                         | <b>Exam Hours:</b>  | 3                |  |  |  |  |  |
|                                                                                                    | •                                                                                                    |          | I. (          | Cou   | rse Objectives:         |                     |                  |  |  |  |  |  |
| 1. To make                                                                                                    | students                                                                                                    | s learn  |               |       | ious fields of civil er | igineering.         |                  |  |  |  |  |  |
|                                                                                                    |                                                                                                    |          | -             |       | he problems involvi     |                     | with their       |  |  |  |  |  |
| applications                                                                                                    | -                                                                                                    |          |               | ,     |                         |                     |                  |  |  |  |  |  |
| 3. To develop the student's ability to find out the center of gravity and moment of inertia and their                         |                                                                                                    |          |               |       |                         |                     |                  |  |  |  |  |  |
| applications.                                                                                                    |                                                                                                    |          |               |       |                         |                     |                  |  |  |  |  |  |
|                                                                                                    |                                                                                                    | I. Teac  | ching-Learn   | ing   | Process (General Ir     | structions):        |                  |  |  |  |  |  |
| II. <b>Teaching-Learning Process (General Instructions):</b><br>Chalk and talk, videos, Power Point presentation, animations. |                                                                                                    |          |               |       |                         |                     |                  |  |  |  |  |  |
| . COURSE CON                                                                                                    |                                                                                                    |          | <u> </u>      |       |                         |                     |                  |  |  |  |  |  |
| Module-1: Introduction To Civil Engineering         8 Hours                                                                   |                                                                                                    |          |               |       |                         |                     |                  |  |  |  |  |  |
| <b>INTRODUCTION TO CIVIL ENGINEERING:</b> Scope of different fields of Civil Engineering-                                     |                                                                                                    |          |               |       |                         |                     |                  |  |  |  |  |  |
|                                                                                                    |                                                                                                    |          |               |       |                         |                     |                  |  |  |  |  |  |
|                                                                                                    |                                                                                                    |          |               |       | n Technology, Geo       |                     |                  |  |  |  |  |  |
|                                                                                                    |                                                                                                    |          |               |       | nd Irrigation Engine    |                     |                  |  |  |  |  |  |
|                                                                                                    | Engine                                                                                                    | ering.   | Effect of th  | ne in | frastructural facilitie | es on socio-econom  | nc development   |  |  |  |  |  |
| ofa country.                                                                                                    |                                                                                                    |          |               | CTD   |                         | 1 01 11             |                  |  |  |  |  |  |
|                                                                                                    |                                                                                                    |          |               |       | UCTION: Propertie       |                     | ling material    |  |  |  |  |  |
|                                                                                                    |                                                                                                    | • 1      |               |       | alls, doors, windows    | and staircases.     |                  |  |  |  |  |  |
| Textbook: H.                                                                                                    |                                                                                                    |          | -             |       |                         |                     |                  |  |  |  |  |  |
| Self-Learning                                                                                                    |                                                                                                    | materi   | als used in c | onst  | ruction                 |                     |                  |  |  |  |  |  |
| <b>RBT Levels:</b>                                                                                                    |                                                                                                    |          |               |       |                         |                     |                  |  |  |  |  |  |
| Module-2: Su                                                                                                    |                                                                                                    |          |               |       |                         |                     | 8 Hours          |  |  |  |  |  |
|                                                                                                    |                                                                                                    | -        | -             | -     | INFRASTRUCTU            |                     |                  |  |  |  |  |  |
| INFRASTRU                                                                                                    | CTURE                                                                                                    | E: Intro | oduction to s | susta | inable development      | goals, Smart city c | oncept, clean    |  |  |  |  |  |
| cityconcept, Sa                                                                                                    | afe city c                                                                                                    | concep   | ot            |       |                         |                     |                  |  |  |  |  |  |
| ENVIRONM                                                                                                    | ENT: B                                                                                                    | lasic co | oncepts of v  | vater | supply and sanitar      | y systems, urban ai | r pollution      |  |  |  |  |  |
|                                                                                                    |                                                                                                    |          |               |       | ification of Landfill   |                     |                  |  |  |  |  |  |
|                                                                                                    |                                                                                                    |          |               |       | t buildings, recycling  |                     |                  |  |  |  |  |  |
| inbuildings, Se                                                                                                    | ecurity s                                                                                                    | systems  | s; Smart buil | ding  | ;S.                     |                     |                  |  |  |  |  |  |
| -                                                                                                    |                                                                                                    | •        |               | -     | ions 3&4 Dr. Adv. H     | Harshul Savla: Cha  | pter             |  |  |  |  |  |
|                                                                                                    |                                                                                                    |          | -             |       | frastructure construc   |                     | L                |  |  |  |  |  |
| <b>RBT Levels:</b> 1                                                                                                    |                                                                                                    |          | 1             |       |                         |                     |                  |  |  |  |  |  |
| Module-3: An                                                                                                    | alysis o                                                                                                    | of force | e systems     |       |                         |                     | 8 Hours          |  |  |  |  |  |
|                                                                                                    |                                                                                                    |          |               | Co    | ncept of idealization   | n. system of force  | s, principles of |  |  |  |  |  |
|                                                                                                    |                                                                                                    |          |               |       | n and composition of    |                     |                  |  |  |  |  |  |
|                                                                                                    |                                                                                                    |          |               |       | oncurrent coplanar      |                     |                  |  |  |  |  |  |
|                                                                                                    |                                                                                                    |          |               |       | am, equations of equ    |                     |                  |  |  |  |  |  |
|                                                                                                    |                                                                                                    |          |               |       |                         |                     |                  |  |  |  |  |  |
|                                                                                                    | and non- concurrent coplanar force systems – Numerical examples.<br><b>Textbook</b> : H. J Sawant: <b>Chapter 6&amp;8: Sections 6 &amp; 8</b> |          |               |       |                         |                     |                  |  |  |  |  |  |

**Self-Learning:** Free body diagram for complex figures(3D) **RBT Levels: L1 L2 L3 Module-4: Friction and Projectiles** 8 Hours FRICTION: FRICTION: Introduction, Frictional force, Types of Friction- Static friction and Dynamic friction, Limiting friction, Laws of friction-Laws of Static friction and Laws of Dynamic friction, Angle of friction, Angle of Repose, Cone of friction, Ladder friction. Problems on Static Friction-Horizontal plane, Inclined plane, Interconnected bodies and ladder friction. PROJECTILEs: Projectile Motion, Relative motion, Numerical problems. Motion under gravity, Numerical problems. Textbook: H. J Sawant: Chapter 7&12: Sections 7 & 12Self-Learning: Pulley problems with friction **RBT Levels: L1 L2 L3 Module-5: Centroid and Moment of Inertia** 8 Hours **CENTROID:** Introduction, methods of determining the centroid, locating the centroid of simple figures from first principle, Centroid of composite and built-up sections – Numerical Examples. MOMENT OF INERTIA: Introduction, method of determining the second moment of area of plane sections from first principles, parallel axis theorem and perpendicular axis theorem section modulus, the radius of gyration, moment of inertia of composite area and built-up sections Numerical Examples. Concept of product of inertia (No problem). Textbook: H. J Sawant: Chapter 10&11: Sections 0&11 Self-Learning: Centroid & MOI for complex figures **RBT Levels: L1 L2 L3 IV.COURSE OUTCOMES** Summarize the various fields of civil engineering and importance of building materials. **CO1** Apply the knowledge of science to study the effect of force systems on the rigid bodies. **CO2 CO3** Analyse the action of force systems on the rigid bodies. **CO4** Determine the centroid and moment of inertia of regular and built-up sections. V.CO-PO-PSO MAPPING (mark H=3; M=2; L=1) PO/PSO 1 2 3 4 8 9 10 11 12 **S**1 S2 S3 S4 5 6 7 CO1 2 2 1 1 1 CO2 3 2 1 1 CO3 3 2 1 1 CO4 3 2 1 1 VI. Assessment Details (CIE & SEE) General Rules: Refer Appendix Section 1 Continuous Internal Evaluation (CIE): Refer Appendix Section 1 Semester End Examination (SEE): Refer Appendix Section 1 VII. Learning Resources VII(a): Textbooks: Name of the SI. No. Title of the Book **Edition and Year** Name of the author publisher Basic Civil Engineering and 1 Bansal R. K. 2015 Laxmi Publications Engineering Mechanics Elements of Civil Engineering and 2 2014 Kolhapure B K EBPB Engineering Mechanics Elements of Civil Technical Engineering and 3 H. J Sawant 2014 Publications Mechanics VII(b): Reference Books: Mechanics for 1 1987 Beer F.P. and Johnston E. R McGraw Hill

|           | <u> </u>                                                                                                    |                                        |                        |                          |  |  |  |  |  |  |  |  |  |
|-----------|----------------------------------------------------------------------------------------------------|----------------------------------------|------------------------|--------------------------|--|--|--|--|--|--|--|--|--|
|           | Engineers, Statics                                                                                                    |                                        |                        |                          |  |  |  |  |  |  |  |  |  |
|           | and Dynamics                                                                                                    |                                        |                        |                          |  |  |  |  |  |  |  |  |  |
| 2         | Engineering<br>Mechanics                                                                                                    | Bhavikatti S S                         | 2019                   | New Age<br>International |  |  |  |  |  |  |  |  |  |
| 3         | Engineering<br>Mechanics                                                                                                    | Reddy Vijaykumar K                     | 2011                   | BS publication           |  |  |  |  |  |  |  |  |  |
| 4         | Engineering<br>Mechanics                                                                                                    | Timoshenko S                           | 5th Edition, 2017      | Pearson Press            |  |  |  |  |  |  |  |  |  |
| 5         | Green Building:<br>Principles &<br>PracticesDr. Adv. Harshul Savla2021Notion Press(c): Web links and Video Lectures (e-Resources):https://www.youtube.com/watch?v=nGfVTNfNwnk |                                        |                        |                          |  |  |  |  |  |  |  |  |  |
|           |                                                                                                    |                                        | www.youtube.com/watch  | v=nGfVTNfNwnk            |  |  |  |  |  |  |  |  |  |
| ~         | www.youtube.com/wate                                                                                                    |                                        |                        |                          |  |  |  |  |  |  |  |  |  |
| https://v | www.youtube.com/watcl                                                                                                    | h?v=aiT5mcuXf5Y&list=PLOS              | WwFV98rfKXq2KBphJz9    | 95rao7q8PpwT&index=      |  |  |  |  |  |  |  |  |  |
| /         |                                                                                                    |                                        |                        |                          |  |  |  |  |  |  |  |  |  |
| ~         | www.youtube.com/watc                                                                                                    |                                        |                        |                          |  |  |  |  |  |  |  |  |  |
| -         | www.youtube.com/watc                                                                                                    | · · · · · · · · · · · · · · · · · · ·  |                        |                          |  |  |  |  |  |  |  |  |  |
|           | www.youtube.com/watc                                                                                                    |                                        |                        |                          |  |  |  |  |  |  |  |  |  |
|           | www.youtube.com/watc                                                                                                    |                                        |                        |                          |  |  |  |  |  |  |  |  |  |
| -         | www.youtube.com/watc                                                                                                    |                                        |                        |                          |  |  |  |  |  |  |  |  |  |
| · ·       | www.youtube.com/watc                                                                                                    |                                        |                        |                          |  |  |  |  |  |  |  |  |  |
|           | www.youtube.com/watc                                                                                                    |                                        |                        |                          |  |  |  |  |  |  |  |  |  |
|           | www.youtube.com/watc                                                                                                    |                                        |                        |                          |  |  |  |  |  |  |  |  |  |
|           |                                                                                                    | ps/details?id=appinventor.ai_jg        | arc322.Resultant_Force |                          |  |  |  |  |  |  |  |  |  |
|           | www.youtube.com/wate                                                                                                    |                                        |                        |                          |  |  |  |  |  |  |  |  |  |
| -         | www.youtube.com/watc                                                                                                    |                                        |                        |                          |  |  |  |  |  |  |  |  |  |
|           | www.youtube.com/watc                                                                                                    |                                        |                        |                          |  |  |  |  |  |  |  |  |  |
| -         | www.youtube.com/watcl                                                                                                    |                                        |                        |                          |  |  |  |  |  |  |  |  |  |
|           | www.youtube.com/watc                                                                                                    |                                        |                        |                          |  |  |  |  |  |  |  |  |  |
| VIII: A   | ctivity Based Learning                                                                                                    | g / Practical Based Learning/H         | xperiential learning:  |                          |  |  |  |  |  |  |  |  |  |
| https://v | vww.youtube.com/watcl                                                                                                    | h?v=Zrc gB1YYS0                        |                        |                          |  |  |  |  |  |  |  |  |  |
|           |                                                                                                    | ps/details?id=vn.edu.best4u.cor        | n.bieudonoiluc         |                          |  |  |  |  |  |  |  |  |  |
|           | vww.youtube.com/watcl                                                                                                    |                                        |                        |                          |  |  |  |  |  |  |  |  |  |
| -         |                                                                                                    | pps/details?id=com.teobou              |                        |                          |  |  |  |  |  |  |  |  |  |
|           | vww.youtube.com/watcl                                                                                                    |                                        |                        |                          |  |  |  |  |  |  |  |  |  |
|           |                                                                                                    | ······································ |                        |                          |  |  |  |  |  |  |  |  |  |

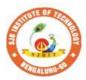

5

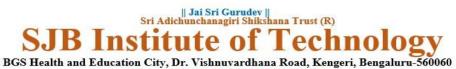

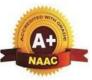

Approved by AICTE, New Delhi. Autonomous Institute affiliated to Visvesvaraya Technological University, Belagavi Accredited by NAAC with 'A+'grade, Certified by ISO 9001 - 2015 Recognized by UGC, New Delhi with 2(f) & 12 (B)

| Semester:                                                                                                    | I/II     | Cou    | rse Type:    | IESC  |            |                 |                           |  |  |  |  |  |  |  |
|----------------------------------------------------------------------------------------------------|----------|--------|--------------|-------|------------|-----------------|---------------------------|--|--|--|--|--|--|--|
| Course Title                                                                                                    | Progr    | ammi   | ng in C      |       |            |                 |                           |  |  |  |  |  |  |  |
| <b>Course Code</b>                                                                                                    | :        | 23CI   | PI15B/25E    | 3     |            | Credits         | : 4                       |  |  |  |  |  |  |  |
| <b>Teaching Ho</b>                                                                                                    | urs/W    | eek (I | L:T:P:O)     |       | 3:0:2:0    | Total Hours     | : $40 + \text{Lab slots}$ |  |  |  |  |  |  |  |
| CIE Marks:                                                                                                    | 50       | )      | SEE M        | arks: | 50         | Total Marks     | : 100                     |  |  |  |  |  |  |  |
| SEE Type:                                                                                                    |          |        | Theor        | y     |            | Exam Hours:     | 3                         |  |  |  |  |  |  |  |
|                                                                                                    |          |        | I.           | Cours | e Objectiv | es:             |                           |  |  |  |  |  |  |  |
| Instruction       Instruction         Instruction       Instruction         Instruction       Instruction |          |        |              |       |            |                 |                           |  |  |  |  |  |  |  |
|                                                                                                    | g Basio  | cs & Ĉ | )<br>verview |       |            | n, Problem solv | ing. Introduction to C,   |  |  |  |  |  |  |  |
| Basic structure<br><b>Textbook1:</b> C                                                                                                    |          |        |              |       |            | 3.9.            |                           |  |  |  |  |  |  |  |
| RBT Levels:                                                                                                    | -        |        |              |       | _,,,       |                 |                           |  |  |  |  |  |  |  |
| Module-2: Ba                                                                                                    | nsics of | f C.   |              |       |            |                 | 8 Hours                   |  |  |  |  |  |  |  |

|                  | and Data types: Introduction, Character set, C Toke               |                            |
|------------------|-------------------------------------------------------------------|----------------------------|
| -                | Storage class, Assigning values to variables, Symbolic            |                            |
| 0                | g I/O operations and operators: Managing I/O operati              | ons, Operators and         |
| Expressic        |                                                                   |                            |
|                  | statements: Conditional and Un conditional bra                    | 0                          |
|                  | ning examples. Looping statements, break and continue             |                            |
|                  | x 2: Chapter 4: 4.1-4.7, Chapter 5, Chapter 6, Chapte             | er 8, Chapter 9.           |
| RBT Lev          | vels: 1,2                                                         |                            |
| Module-          | 3: Arrays and Strings.                                            | 8 Hours                    |
| Arrays:          | One-Dimensional Array, Two-Dimensional Arrays (I                  | Declaration and Compile    |
| Time and         | Run Time Initialization), reading and displaying arrays,          | , Searching and Sorting.   |
|                  | Introduction, Character Arrays, Declaring and Initi               |                            |
| Reading          | Strings from Terminal, Writing Strings to Screen.                 | Various String Handling    |
| Functions        | s with programming examples.                                      |                            |
| Textbool         | x 2: Chapter 10 and 11.                                           |                            |
| <b>RBT</b> Lev   | vels:2,3,4                                                        |                            |
| Module-          | 4: Functions and files.                                           | 8 Hours                    |
| User Def         | ined Functions:                                                   |                            |
| Need for         | Functions, Types of functions, function definition, d             | leclaration and its scope, |
|                  | of functions Storage classes (Automatic, Static, Extern,          | 1                          |
|                  | <b>n</b> : Introduction recursion, types in recursive function, p | - · ·                      |
| recursive        | functions.                                                        |                            |
| Files: Int       | roduction to Files, Types of Files, declaring a File Poi          | inter Variable, opening a  |
| File, Clos       | sing a File, Read Data From Files, Writing Data to File           | es, Detecting the End Of-  |
| File             |                                                                   | _                          |
| Textbool         | x 2: Chapter 7, Textbook 1: Chapter 11: 11.9, Chapte              | er 16.                     |
| <b>RBT</b> Lev   | vels:2,3,4                                                        |                            |
| Module-          | 5: Pointers and UDT.                                              | 8 Hours                    |
| <b>Pointers:</b> | Declaration and Initialization of pointers, Obtaining a v         | value of a pointer         |
|                  | pointer arrays, programming examples on pointers.                 | 1                          |
|                  | ined data types: Introduction to structures, unions, and          | d enumerated data types-   |
| Declaration      | on and Initializing of variables, Accessing structure,            | union, and enumerator      |
|                  | , Arrays of structure, Arrays within structures, Stru             |                            |
| Structures       | s and functions.                                                  |                            |
| Textbool         | x 1: Chapter 14: 14.1 to 14.12, Chapter 15.                       |                            |
| <b>RBT</b> Lev   | vels:2,3,4                                                        |                            |
|                  | III(b). PRACTICAL PART                                            |                            |
| Sl. No.          | Experiments / Programs / Proble                                   | ems                        |
| 1                | Write a C Program to find area of a rectangular plot of           |                            |
| 2                | Write a C Program to calculate IHP, BHP, CR for a for             |                            |
|                  | -                                                                 | n suore gas engine.        |
| 3                | Simulation of a Simple Calculator.                                | 0.1                        |
| 4                | An electricity board charges the following rates for the          |                            |
|                  | first 200 units 80 paisa per unit: for the next 100 units 9       |                            |
|                  | 300 units Rs 1 per unit. All users are charged a minimu           |                            |
|                  | charge. If the total amount is more than Rs 400, then ar          | 6                          |
|                  | 15% of total amount is charged. Write a program to rea            | a the name of the user,    |
| =                | number of units consumed and print out the charges.               | ·····                      |
| 5                | Write a C Program to generate prime numbers up to a g             |                            |
| 6                | Compute $sin(x)/cos(x)$ using Taylor series approximation         |                            |
|                  | with the built-in library function. Print both the results        | with appropriate           |
|                  | inferences.                                                       |                            |
| 7                | Sort the given set of N numbers using Bubble sort.                |                            |
| 8                | Implement Binary Search on Integers.                              |                            |
|                  |                                                                   |                            |

| 9                                                  | In                                                            | nplen                                                                                                    | nent  | Ma   | trix m  | ultip         | licat        | ion  | and v              | valida | te th | e rul | es of n    | nultip                               | olica     | tion.         |
|----------------------------------------------------|---------------------------------------------------------------|----------------------------------------------------------------------------------------------------|-------|------|---------|---------------|--------------|------|--------------------|--------|-------|-------|------------|--------------------------------------|-----------|---------------|
| 10                                                 | W                                                             | rite f                                                                                                    | funct | ion  | s to in | npler         | nent         | stri | ng op              | eratio | ons s | uch   | as copy    | y and                                | l con     | catenate      |
|                                                    |                                                               |                                                                                                    |       |      | ned fi  |               |              |      |                    |        |       |       |            |                                      |           |               |
| 11                                                 |                                                               |                                                                                                    |       |      |         |               |              |      |                    |        |       |       | as com     | pare                                 | , rev     | erse and find |
| 10                                                 |                                                               |                                                                                                    |       |      | Jse th  |               |              |      |                    |        |       |       | 1          |                                      | . 1       | •             |
| 12                                                 |                                                               | nctio                                                                                                    | -     | gra  | m to c  | conve         | ert gi       | ven  | decii              | nal n  | umb   | er to | binary     | nun                                  | iber      | using         |
| 13                                                 |                                                               |                                                                                                    |       | ctri | icture  | s to r        | ead          | wri  | te and             | 1 corr | nute  | ave   | rage_ n    | narko                                | oft       | he students,  |
| 15                                                 |                                                               |                                                                                                    |       |      |         |               |              |      |                    |        |       |       |            |                                      |           |               |
|                                                    |                                                               | list the students scoring above and below the average marks for a class of N students.                                                                |       |      |         |               |              |      |                    |        |       |       |            |                                      |           |               |
| 14                                                 | D                                                             | Develop a program using pointers to compute the sum, mean and standard                                                                                |       |      |         |               |              |      |                    |        |       |       |            |                                      |           |               |
|                                                    | de                                                            | deviation of all elements stored in an array of N real numbers.<br>Write a C program to copy a text file to another reading both the input file name. |       |      |         |               |              |      |                    |        |       |       |            |                                      |           |               |
| 15                                                 |                                                               | Write a C program to copy a text file to another, reading both the input file name                                                                    |       |      |         |               |              |      |                    |        |       |       |            |                                      |           |               |
|                                                    | and target file name.                                         |                                                                                                    |       |      |         |               |              |      |                    |        |       |       |            |                                      |           |               |
| IV.COURSE OUTCOMES                                 |                                                               |                                                                                                    |       |      |         |               |              |      |                    |        |       |       |            |                                      |           |               |
| CO1 Illustrate the basic constructs of C language. |                                                               |                                                                                                    |       |      |         |               |              |      |                    |        |       |       |            |                                      |           |               |
| CO                                                 | CO2Understand and apply suitable syntax for various problems. |                                                                                                    |       |      |         |               |              |      |                    |        |       |       |            |                                      |           |               |
| CO                                                 | 2 C                                                           | Construct programming solutions for various basic problems.                                                                                           |       |      |         |               |              |      |                    |        |       |       |            |                                      |           |               |
| CO                                                 | 3 In                                                          | Implement programs using problem solving skills.                                                                                                    |       |      |         |               |              |      |                    |        |       |       |            |                                      |           |               |
|                                                    |                                                               | V.CO-PO-PSO MAPPING (mark H=3; M=2; L=1)                                                                                                    |       |      |         |               |              |      |                    |        |       |       |            |                                      |           |               |
| PO/PSO                                             | 1                                                             | 2                                                                                                    | 3     | 4    | 5       | 6             | 7            | 8    | 9                  | 10     | 11    | 12    | <b>S</b> 1 | S2                                   | S3        | S4            |
| CO1                                                | 2                                                             |                                                                                                    | 1     |      |         |               |              |      |                    |        |       |       |            |                                      |           |               |
| CO2                                                | 2                                                             |                                                                                                    | 1     |      |         |               |              |      |                    |        |       |       |            |                                      |           |               |
| CO3                                                | 2                                                             |                                                                                                    | 2     |      |         |               |              |      |                    |        |       |       |            |                                      |           |               |
| CO4                                                | 2                                                             |                                                                                                    | 2     |      |         |               |              |      |                    |        |       |       |            |                                      |           |               |
| 6                                                  |                                                               |                                                                                                    | D (   |      | VI.A    |               |              |      |                    | (CII   | E & S | SEE)  | )          |                                      |           |               |
| Gener<br>Assess                                    |                                                               |                                                                                                    |       |      |         |               |              |      |                    | fer A  | ppen  | dix s | section    | 2                                    |           |               |
| Semes                                              | ster ]                                                        | End                                                                                                    | Exai  | nin  | ation   | (SE           | <b>E):</b> I | Refe | r App              | pendi  | x sec | tion  | 2          |                                      |           |               |
|                                                    |                                                               |                                                                                                    |       |      |         | VII.          | Lea          | rnin | ig Re              | sour   | ces   |       |            |                                      |           |               |
| VII(a):                                            | Tex                                                           | tboo                                                                                                    | ks:   |      |         |               |              |      |                    |        |       |       |            |                                      |           |               |
| Sl.<br>No.                                         |                                                               | itle o<br>Boo                                                                                                    | k     | :    |         | me o<br>autho |              | e    | Edi                | ition  | and   | Yea   | r Na       | me                                   | of th     | e publisher   |
| 1                                                  | fund<br>and                                                   | putei<br>amen<br>ramn                                                                                                    | ntals |      | Reema   | a Tha         | areja        |      | 3 <sup>rd</sup> Ec | lition | , 202 | 3     |            | Oxford Unversity Press,<br>New Delhi |           |               |
| Ζ.                                                 | ANS                                                           |                                                                                                    | Ũ     | ]    | Balag   | urusv         | vam          | y    | 7" Ec              | lition |       |       | Tat        | a Mo                                 | Grav      | w- Hill       |
| VII(b):                                            |                                                               |                                                                                                    | ce Bo | -    |         |               |              |      |                    |        |       |       |            |                                      |           |               |
|                                                    | The                                                           |                                                                                                    |       |      | Brian   |               | -            |      |                    |        |       |       | _          |                                      | <b></b> . | 1 01 1        |
|                                                    | - U                                                           | ramn                                                                                                    | •     |      | Kernig  | -             |              |      | F                  |        |       |       | Pre        | ntice                                | Hal       | l of India    |
|                                                    |                                                               | guage                                                                                                    |       |      | Denni   | s M.          | K1tc         | nıe  |                    |        |       |       |            |                                      |           |               |
|                                                    | Func                                                          | putei<br>lamei                                                                                                    |       |      |         |               | _            |      |                    |        |       |       |            | _                                    |           |               |
|                                                    | & C<br>Prog                                                   | ramn                                                                                                    | ning  |      | Sumit   | abha          | Das          |      |                    |        |       |       | Mc         | Gra                                  | w Hi      | ll Education  |

#### VII(c): Web links and Video Lectures (e-Resources):

1. elearning.vtu.ac.in/econtent/courses/video/BS/15PCD23.html

2. https://nptel.ac.in/courses/106/105/106105171/ MOOC courses can be adopted for more clarity in understanding the topics and verities of problem solving method

3. https://tinyurl.com/4xmrexre

#### VIII: Activity Based Learning / Practical Based Learning/Experiential learning:

Activity Based Learning (Suggested Activities in Class)/ Practical Based learning • Quizzes

- Assignments
- Seminar

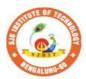

S

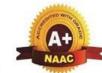

BGS Health and Education City, Dr. Vishnuvardhana Road, Kengeri, Bengaluru-560060 Approved by AICTE, New Delhi. Autonomous Institute affiliated to Visvesvaraya Technological University, Belagavi Accredited by NAAC with 'A+'grade, Certified by ISO 9001 - 2015 Recognized by UGC, New Delhi with 2(f) & 12 (B)

|| Jai Sri Gurudev || Sri Adichunchanagiri Shikshana Trust (R)

e 0

11

7

nno

Instit

| Semester:                                                                                                    | I/II                                                                                                    |                                                 | <b>Course Type:</b>                                                                                                    | IESC                                                                                                    |                                                                                       |                                                                                                    |  |  |  |  |  |
|----------------------------------------------------------------------------------------------------|----------------------------------------------------------------------------------------------------|-------------------------------------------------|----------------------------------------------------------------------------------------------------|----------------------------------------------------------------------------------------------------|---------------------------------------------------------------------------------------|----------------------------------------------------------------------------------------------------|--|--|--|--|--|
| Course Tit                                                                                                    | le: Engi                                                                                                    | ineeı                                           | ing Visualization                                                                                                    | 1                                                                                                    |                                                                                       |                                                                                                    |  |  |  |  |  |
| Course Co                                                                                                    | de:                                                                                                    | 23                                              | CDI15B/25B                                                                                                    |                                                                                                    | Credits                                                                               | : 4                                                                                                    |  |  |  |  |  |
| Teaching <b>H</b>                                                                                                    | Iours/V                                                                                                    | Veel                                            | x (L:T:P:O)                                                                                                    | 3:0:2:0                                                                                                  | <b>Total Hours</b>                                                                    | : 40 + Lab slots                                                                                                    |  |  |  |  |  |
| CIE Marks                                                                                                    | <b>::</b> 50                                                                                                    | )                                               | SEE Marks                                                                                                    | : 50                                                                                                    | Total Marks                                                                           | : 100                                                                                                    |  |  |  |  |  |
| SEE Type                                                                                                    | :                                                                                                    |                                                 | Theory                                                                                                    | ·                                                                                                    | Exam Hours:                                                                           | 3                                                                                                    |  |  |  |  |  |
|                                                                                                    |                                                                                                    |                                                 | •                                                                                                    | I. Course Ob                                                                                             | jectives:                                                                             |                                                                                                    |  |  |  |  |  |
| <ol> <li>Attai</li> <li>Unde</li> <li>Unde</li> <li>Visu</li> <li>Enur</li> <li>Acqu</li> <li>Adop</li> <li>presentat</li> <li>Adop</li> <li>Adop</li> <li>Adop</li> <li>Adop</li> <li>Adop</li> <li>Adop</li> <li>Adop</li> <li>Adop</li> <li>Adop</li> </ol> | <ol> <li>Understand the use of drawing as a communication mode</li> <li>Visualize 2D and 3D pictorial views using CAD software</li> <li>Enumerate the concepts of development of lateral surfaces</li> </ol> |                                                 |                                                                                                    |                                                                                                    |                                                                                       |                                                                                                    |  |  |  |  |  |
| modern te                                                                                                    | ools.                                                                                                    |                                                 |                                                                                                    | OURSE CON                                                                                                | TENT                                                                                  |                                                                                                    |  |  |  |  |  |
| Module-1:                                                                                                    |                                                                                                    |                                                 | 111.00                                                                                                    | JURSE CON                                                                                                |                                                                                       | 8 Hours                                                                                                    |  |  |  |  |  |
| Introductio                                                                                                    | n۰                                                                                                    |                                                 |                                                                                                    |                                                                                                    |                                                                                       | 0 110013                                                                                                    |  |  |  |  |  |
| sketching of<br>ordinate sys<br>Orthograph<br>Introduction<br>Orthograph<br>Orthograph<br>lamina. (Pl<br>Pre-requisi                                                                                                    | engine<br>tems<br>to Proj<br>to Ortl<br>c projec<br>tic projec<br>aced in<br>tes (Sel                                                                                                    | jecti<br>hogr<br>ction<br>ectio<br>Firs<br>f Le | g drawing, Scales<br>ons of Points, Li<br>aphic projections<br>s of lines. (Place<br>ns of planes viz<br>st quadrant only-<br>arning): Basics of | s. Introduction<br>ines and Plan<br>s, Orthographi<br>d in First quad<br>triangle, squat<br>Change of po | n to Computer Aid<br>es:<br>ic projections of p<br>lrant only)<br>re, rectangle, pent | ring Drawing, Free hand<br>ded Drafting software, Co-<br>points in all the quadrants.<br>tagon, hexagon and circular |  |  |  |  |  |
| <b>RBT</b> Levels                                                                                                    | :: L1, L                                                                                                    | .2, L                                           | 3                                                                                                    |                                                                                                    |                                                                                       |                                                                                                    |  |  |  |  |  |
| Module-2:                                                                                                    |                                                                                                    |                                                 |                                                                                                    |                                                                                                    |                                                                                       | 8 Hours                                                                                                    |  |  |  |  |  |
| Orthographi<br>Prisms & P<br>Cubes.                                                                                                    | c projec<br>yramid                                                                                                    | ction<br>s (tr                                  |                                                                                                    | ectangle, pen                                                                                            | Resting on HP on<br>tagon, hexagon),                                                  | ly);<br>Cylinders, Cones &                                                                                           |  |  |  |  |  |
| <b>RBT</b> Levels                                                                                                    | :: L1, L                                                                                                    | .2 <u>,</u> L                                   | 3                                                                                                    |                                                                                                    |                                                                                       |                                                                                                    |  |  |  |  |  |
| Module-3:                                                                                                    |                                                                                                    |                                                 |                                                                                                    |                                                                                                    |                                                                                       | 8 Hours                                                                                                    |  |  |  |  |  |

| Icom                                                    | atu   | o Droico    | tio  |            |        |               |               |         |          |               |           |                    |               |                      |         |         |           |
|---------------------------------------------------------|-------|-------------|------|------------|--------|---------------|---------------|---------|----------|---------------|-----------|--------------------|---------------|----------------------|---------|---------|-----------|
|                                                         |       | ic Projec   |      |            |        | antin         | n of          | mialet  |          | lan miama     | 10 X 1110 |                    | 1             | indon                |         |         | 1         |
|                                                         |       |             |      |            |        |               |               | -       | -        | lar prisms,   |           |                    | •             |                      |         |         |           |
| spher<br>pyran                                          |       |             | c p  | brojec     | tion   | 01 cc         | mon           | natior  | 1 01 1   | wo simple     | sona      | .s.)               | Frusu         | im oi                | cone    | æ sqi   | lare      |
| Pre-r                                                   |       | uisites (S  | ٥lf  | Lear       | rning  | ). B          | sice          | of G    | eom      | etry and 3I   | ) Dra     | wir                | σ             |                      |         |         |           |
|                                                         |       | evels: L1.  |      |            |        | <i>.</i> ). D | 15105         | 010     | com      | city and 51   |           | vv 11.             | B             |                      |         |         |           |
| Mod                                                     |       |             | , L  | 2, LJ      | ,      |               |               |         |          |               |           |                    |               |                      | 0 11    | [       |           |
|                                                         |       |             | r    | <u> </u>   | 0      | •             | 60            | 1.1     |          |               |           |                    |               |                      | δП      | lours   |           |
|                                                         | -     | ment of     |      |            |        |               |               |         |          |               |           | امسم               |               |                      | . ار مر |         | un atim a |
|                                                         | -     |             |      |            |        |               | <u> </u>      |         | <u> </u> | r prisms, c   |           |                    |               | imias                | and c   | cones   | resting   |
|                                                         |       | uisites (S  |      |            |        |               |               |         |          | rustums an    | ia trui   | iica               | uons.         |                      |         |         |           |
|                                                         |       |             |      |            |        | ): Ба         | isics         | 010     | eomo     | etty          |           |                    |               |                      |         |         |           |
|                                                         |       | vels: L1,   |      | <i>,</i>   |        |               |               |         |          |               |           |                    |               |                      |         | -       |           |
|                                                         |       | -5: Multi   |      | -          | ·      |               |               |         |          |               |           |                    |               |                      |         | lours   |           |
|                                                         |       | 0           |      | 0          |        | ,             | 0             |         |          | natic fire a  |           | , Ca               | all be        | ll sys               | tem, l  | JPS s   | ystem,    |
| Basic                                                   |       |             |      |            |        |               |               |         |          | able softwa   |           |                    |               |                      |         |         |           |
|                                                         |       |             |      |            |        |               |               | _       |          | onics Circu   | ut Dr     | awi                | ngs.          |                      |         |         |           |
|                                                         |       | quisites (  |      |            |        | <b>g):</b> E  | <b>S</b> asic | s of I  | Jraw     | 'ıng          |           |                    |               |                      |         |         |           |
| RB                                                      | Ľ     | evels: L1   | l,I  | L2, L.     | 3      |               |               |         |          |               |           |                    |               |                      |         |         |           |
|                                                         |       |             |      |            |        |               |               |         |          | UTCOMI        |           |                    |               |                      |         |         |           |
| CO                                                      | 1     | Understan   | ıd a | ind vi     | sualiz | e the         | obje          | cts wi  | th de    | finite shape  | and d     | lime               | ension        | s                    |         |         |           |
| CO                                                      | 2     | Analyse tl  | he s | shape      | and s  | ize o         | f obje        | ects th | roug     | h different v | views     |                    |               |                      |         |         |           |
| CO                                                      | 3 (   | Create a 3  | D v  | view u     | sing   | CAD           | softv         | vare.   |          |               |           |                    |               |                      |         |         |           |
| CO                                                      | 4     | Develop th  | ne l | ateral     | surfa  | ces o         | f the         | objec   | t        |               |           |                    |               |                      |         |         |           |
|                                                         | -     |             |      |            |        |               |               | ·       |          | nponents ar   | nd syst   | tem                | s throi       | 10h its              | oranh   | ical    |           |
| CO                                                      |       | representa  |      |            | seiph  | iiui y        | engn          |         | 5 001    | iiponento ui  | ia byb    | com                | 5 th ot       | *5 <sup>11</sup> 105 | Sruph   | Ieur    |           |
|                                                         |       | 1           |      |            |        |               | 020           | МАР     | DIN      | G (mark H     | 1-2· N    | <u> </u>           | <u>) 1 − </u> | 1)                   |         |         |           |
| PO/PSC                                                  | ) 1   | 2           | 3    | <b>v</b> . | 5      | 6             | <b>30</b>     | 8       | 9        | 10            |           | <b>vi</b> —.<br>11 | 2, L-         | S1                   | S2      | S3      |           |
| CO1                                                     | 3     | 2           | 5    | •          | 2      | 0             | ,             |         | ,        | 2             |           |                    | 1             | 51                   | 52      | 55      |           |
| CO2                                                     | 3     | 2           |      |            | 2      |               |               |         |          | 2             |           |                    | 1             |                      |         |         |           |
| CO3                                                     | 3     | 2           |      |            | 2      |               |               |         |          | 2             |           |                    | 1             |                      |         |         |           |
| CO4<br>CO5                                              | 3     | 2           |      |            | 2      |               |               |         |          | 2             |           |                    | 1             |                      |         |         | _         |
| 0.05                                                    | 3     | Z           |      |            | -      | т <b>А</b>    |               |         |          | -             | 0 OF      |                    | 1             | ļ                    |         |         |           |
| ~                                                       |       | 15 -        | -    | 6          |        |               |               |         | Det      | ails (CIE d   | x SE.     | Ľ)                 |               |                      |         |         |           |
|                                                         |       | al Rules    |      |            |        |               |               |         | <u> </u> |               | <u> </u>  |                    |               |                      |         |         |           |
|                                                         |       |             |      |            |        |               | · · ·         |         |          | r appendix    |           | on .               | 3             |                      |         |         |           |
| Ser                                                     | nes   | ster End    | Ex   | amin       | atio   | n (SF         | EE):          | Refe    | r app    | endix sect    | ion 3     |                    |               |                      |         |         |           |
|                                                         |       |             |      |            |        |               | VII.          | Lear    | ning     | Resource      | S         |                    |               |                      |         |         |           |
| VII(a                                                   | ı): ' | Fextbook    | ks:  |            |        |               |               |         |          |               |           |                    |               |                      |         |         |           |
| SI.                                                     |       |             |      |            |        |               | Jam           | e of t  | he       | Edition       |           |                    |               |                      |         |         |           |
| No.                                                     |       | Title of    | the  | e Boo      | k      | 1             |               | thor    | пс       | and           |           | l                  | Name          | of th                | e pub   | lisher  | •         |
|                                                         |       |             |      |            |        |               | au            |         |          | Year          |           |                    |               |                      |         |         |           |
|                                                         |       | gineering   |      |            | g:     |               |               |         |          | 53rd          |           |                    |               |                      | g Hou   | se Pvt  |           |
|                                                         |       | ne and So   | olic | 1          |        | N.I           | ). Bh         | att.    |          | edition,      | Limi      | ted                | , 2019        | ).                   |         |         |           |
|                                                         |       | ometry      | 0.0  |            |        | 17 -          | <u> </u>      |         |          |               | a 1       | 1                  | a.            | 5                    | 1       | • • • • | -         |
|                                                         |       | tbook Ot    |      | -          | ıter   | K. I          |               |         | 0        | 39th          | Suba      | lsh                | Stores        | s, Ban               | galore  | e, 201  | 7         |
| 2 Aided Engineering Gopalakrishna, & Edition,<br>Sudhir |       |             |      |            |        |               |               |         |          |               |           |                    |               |                      |         |         |           |
|                                                         | Dra   | awing,      |      |            |        |               |               | rishna  | 1:       |               |           |                    |               |                      |         |         |           |
|                                                         | En    | gineering   |      |            |        | -             | I. La         |         |          | 1st           | Ceno      | 790                | e, Pub        | licati               | on      |         |           |
|                                                         |       | sualisation |      |            |        |               |               | usudl   | han      | Edition,      |           | Jug                | -, I UU       |                      |         |         |           |
|                                                         | v 12  | aunsano     | .1,  |            |        | 1 11          | 14411         | abadi   |          | Lunion,       | 1         |                    |               |                      |         |         |           |

| 4                                                                                               | Fundamentals of<br>Engineering Drawing:<br>with an Introduction to | Luzadder Warren<br>J., Duff John M., | Economy<br>Edition,       | Prentice-Hall of India Pvt. Ltd., New<br>Delhi, |  |  |  |  |  |
|-------------------------------------------------------------------------------------------------|--------------------------------------------------------------------|--------------------------------------|---------------------------|-------------------------------------------------|--|--|--|--|--|
|                                                                                                 | Interactive Computer<br>Graphics for Design and<br>Production,     |                                      | 2005.                     |                                                 |  |  |  |  |  |
| VII(                                                                                            | b): Reference books:                                               |                                      |                           |                                                 |  |  |  |  |  |
| 1                                                                                               | Engineering Drawing,                                               | Parthasarathy N. S., Vela Murali,    | 2015                      | Oxford University Press,                        |  |  |  |  |  |
| 2                                                                                               | Printed Circuit Board<br>Design using AutoCAD,                     | Chris Schroder,                      | 1997                      | Newnes                                          |  |  |  |  |  |
| 3                                                                                               | Electrical power<br>distribution,                                  | A S Pabla,                           | 6th<br>edition,           | Tata Mcgraw hill                                |  |  |  |  |  |
| 4                                                                                               | Electrical Engineering<br>Drawing,                                 | Bhattacharya S.<br>K.,               | second<br>edition<br>1998 | New Age International publishers, ,             |  |  |  |  |  |
| VII(c): Web links and Video Lectures (e-Resources):                                             |                                                                    |                                      |                           |                                                 |  |  |  |  |  |
| <b>NPTELVideos:</b> <u>https://youtube.com/playlist?list=PLp6ek2hDcoNCjoRLQ4rjpCozisCACBxKA</u> |                                                                    |                                      |                           |                                                 |  |  |  |  |  |
| VIII: Activity Based Learning / Practical Based Learning/Experiential learning:                 |                                                                    |                                      |                           |                                                 |  |  |  |  |  |
| Activities like Model Preparation & Presentation, self-study activities.                        |                                                                    |                                      |                           |                                                 |  |  |  |  |  |

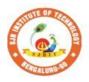

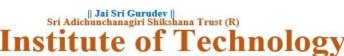

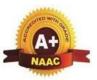

BGS Health and Education City, Dr. Vishnuvardhana Road, Kengeri, Bengaluru-560060 Approved by AICTE, New Delhi.

Autonomous Institute affiliated to Visvesvaraya Technological University, Belagavi Accredited by NAAC with 'A+'grade, Certified by ISO 9001 - 2015 Recognized by UGC, New Delhi with 2(f) & 12 (B)

| Semester:                                                                                                    | I/II                                                                                                    | Course Type:                                                                                                    |                                                    |                                                                                                 | IBSC                                                                                             |                                                                                                    |  |  |  |  |  |  |
|----------------------------------------------------------------------------------------------------|----------------------------------------------------------------------------------------------------|----------------------------------------------------------------------------------------------------|----------------------------------------------------|-------------------------------------------------------------------------------------------------|--------------------------------------------------------------------------------------------------|----------------------------------------------------------------------------------------------------|--|--|--|--|--|--|
| Course Title                                                                                                    | e: Phys                                                                                                    | sics of Condensed M                                                                                                    | atter                                              |                                                                                                 |                                                                                                  |                                                                                                    |  |  |  |  |  |  |
| <b>Course Cod</b>                                                                                                    | e:                                                                                                    | 23PHI12B/22B                                                                                                    |                                                    |                                                                                                 | Credits:                                                                                         | 4                                                                                                    |  |  |  |  |  |  |
| Teaching H                                                                                                    | ours/V                                                                                                    | Veek (L:T:P:O)                                                                                                    |                                                    | 2:2:2:0                                                                                         | Total Hours:                                                                                     | 40+ Lab slots                                                                                                    |  |  |  |  |  |  |
| <b>CIE Marks</b> :                                                                                                    |                                                                                                    | 50 SEE Ma                                                                                                    | rks:                                               | 50                                                                                              | Total Marks:                                                                                     | 100                                                                                                    |  |  |  |  |  |  |
| SEE Type: Theory Exam Hours: 3                                                                                                    |                                                                                                    |                                                                                                    |                                                    |                                                                                                 |                                                                                                  |                                                                                                    |  |  |  |  |  |  |
| ICourse Objectives:                                                                                                    |                                                                                                    |                                                                                                    |                                                    |                                                                                                 |                                                                                                  |                                                                                                    |  |  |  |  |  |  |
| <ol> <li>To st</li> <li>To st</li> <li>To ur</li> <li>To ur</li> <li>To ur</li> <li>To ur</li> <li>To ur</li> <li>Some of the</li> <li>Chall</li> <li>Blend</li> <li>Simu</li> <li>Simu</li> <li>Smar</li> </ol> | <ol> <li>To study the essentials of photonics for engineering applications.</li> <li>To understand the fundamentals of vector calculus and EM waves.</li> <li>To understand the operations of different instruments and to analyze experimental results.</li> <li>IITeaching-Learning Process (General Instructions):</li> <li>Some of the adapted methods in teaching learning methods are         <ol> <li>Chalk and Talk</li> <li>Blended Mode of Learning</li> <li>Simulations, Interactive Simulations and Animations</li> <li>Smart Classroom</li> </ol> </li> </ol>                                                                                                    |                                                                                                    |                                                    |                                                                                                 |                                                                                                  |                                                                                                    |  |  |  |  |  |  |
|                                                                                                    |                                                                                                    | 111                                                                                                    |                                                    | URSE CONTI                                                                                      |                                                                                                  |                                                                                                    |  |  |  |  |  |  |
| Modulo 1·M                                                                                                    | odorn                                                                                                    | Physics & Quantur                                                                                                    |                                                    | (a).Theory partices                                                                             | rt                                                                                               | 8 Hours                                                                                                    |  |  |  |  |  |  |
| -Boltzmann 1<br>Planck's law o<br><b>Quantum N</b><br>Application<br>properties an<br>of one-dimer                                                                                                    | aw an<br>of radi<br><b>fecha</b> r<br>of und<br>d phys<br>nsional<br>of Sc                                                                                                    | d Planck's law (qual<br>ation. de-Broglie hyp<br>nics: Heisenberg's<br>certainty principle -<br>sical significance. Pro-<br>time independent se<br>chrodinger's wave e | litativ<br>oothes<br>unce<br>Nor<br>obabi<br>Schrö | e), Deduction<br>sis.<br>rtainty princip<br>e-existence of<br>lity density an<br>dinger wave of | of Wien's law ar<br>ole – statement<br>electron in the<br>d normalization o<br>equation. Eigen f | Rayleigh Jean's law, Stefan<br>ad Rayleigh Jeans law from<br>and physical significance.<br>nucleus. Wave function -<br>of wave function. Setting up<br>functions and Eigen values.<br>onal infinite potential well, |  |  |  |  |  |  |
| Engineering<br>particle<br>Pre-requisite                                                                                                    | Engineering physics by G. Aruldhas: Chapter: 9- Quantum Mechanics<br>Engineering Physics by R K Guptha and R K Gaur: Chapter: 56-Quantum Theory 57-Waves and                                                                                                    |                                                                                                    |                                                    |                                                                                                 |                                                                                                  |                                                                                                    |  |  |  |  |  |  |
|                                                                                                    |                                                                                                    | U,                                                                                                    |                                                    | U,                                                                                              | - Applying.                                                                                      | 0.77                                                                                                    |  |  |  |  |  |  |
| Electrical Pr<br>theory. Postu<br>velocity, Fer<br>conductivity<br>electron theor                                                                                                    | <b>RBT Levels:</b> L1 – Remembering, L2 – Understanding, L3 – Applying. <b>Module-2:Electrical properties of materials</b> 8 Hours <b>Clectrical Properties:</b> Review of classical free electron theory, limitations of classical free electron heory. Postulates of quantum free electron theory, Density of states (qualitative), Fermi energy, Fermi relocity, Fermi temperature, Fermi factor and its dependence on energy and temperature. Electrical conductivity (qualitative expression using effective mass and Fermi velocity). Merits of quantum free electron theory. <b>Gemiconductor physics</b> : Introduction to semiconductor physics, conductivity in an intrinsic |                                                                                                    |                                                    |                                                                                                 |                                                                                                  |                                                                                                    |  |  |  |  |  |  |

Page **26** 

semiconductor, Expression for the concentration of electrons in the conduction band and Holes concentration in valance band (only mention the expression), Fermi level in intrinsic and extrinsic semiconductors, Hall effect, Expression for Hall coefficient (derivation). Applications of Hall effect-Hall thrusters, Numerical problems

Modern Engineering Physics S.L. Guptha and Sanjeev Guptha: 19-Free electron theory and Chapter: 21-Semiconductor physics

#### Engineering Physics by R K Guptha and R K Gaur: Chapter: 60-Classifications of solids

| Pre-requisites (Self Learning): Concepts of electric current            |         |
|-------------------------------------------------------------------------|---------|
| <b>RBT Levels:</b> L1 – Remembering, L2 – Understanding, L3 – Applying, |         |
| Module-3: Lasers and Optical fibers                                     | 8 Hours |

**Lasers:** Interaction of radiation with matter, Einstein's coefficients (derivation of expression for energy density). Requisites of a Laser system. Conditions for Laser action. Principle, Construction, and working of semiconductor Laser. Application of Lasers in Defence (Laser range finder).

**Optical Fibers:** Propagation mechanism, angle of acceptance, Numerical aperture, Modes of Propagation, Types of optical fibers, Attenuation and Mention the expression for attenuation coefficient. Discussion of a block diagram of point-to-point communication, Merits, and demerits of Optical fiber, Optical fiber sensors- displacement sensor, Numerical problems.

Modern Engineering Physics S.L. Guptha and Sanjeev Guptha: 4- Lasers and Holography and Chapter: 5- Fiber Optics

Applied Physics for engineers by P K Diwan: Chapter:4- Lasers Chapter: 5 – Optical fiber Pre-requisites (Self Learning): Basic mechanism of sensors

| <b>RBT Levels:</b> : L1 – Remembering, L2 – Understanding, L3 – Applying, |         |  |  |  |  |  |  |  |  |
|---------------------------------------------------------------------------|---------|--|--|--|--|--|--|--|--|
| Module-4: Maxwell's equations, Electro Magnetic waves and Dielectrics     | 8 Hours |  |  |  |  |  |  |  |  |

**Maxwell's equations:** Fundamentals of vector analysis. Divergence and curl of electric field and magnetic field (static), Gauss' divergence theorem and Stokes' theorem. Current density & equation of Continuity; displacement current (with derivation) Maxwell's equations in vacuum.

**Electro Magnetic waves:** The wave equation in differential form in free space (Derivation of the equation using Maxwell's equations), Plane electromagnetic waves in vacuum, their transverse nature.

**Dielectric materials:** Polar and non-polar dielectrics, internal fields in a solid, Clausius Mossotti equation (Derivation), Application of dielectrics in transformers, Numerical problems.

Engineering physics by G. Aruldhas: Chaptar 2: Electromagnetic theory

Engineering Physics by R K Guptha and R K Gaur: Chapter: 53-Maxwell equations and Electromagnetic waves

Pre-requisites (Self Learning): Basics of electromagnetic waves

**RBT Levels:** : L1 – Remembering, L2 – Understanding, L3 – Applying.

| Module-5:Modern Engineering Materials | 8 Hours |
|---------------------------------------|---------|
|---------------------------------------|---------|

**Nano Materials:** Introduction to Nano materials, Surface to volume ratio, Quantum confinement – Quantum well, Quantum wire, Quantum dot. Carbon Nano tubes, types, properties, Synthesis of carbon nano tubes - Arc discharge method, Applications.

Transmission Electron Microscopy (TEM), Scanning Electron Microscope (SEM), Application of SEM in analysis of Molecular size, Numerical problems.

Engineering physics by G. Aruldhas: Chaptar 16: Nano technology

Pre-requisites (Self Learning): Properties of materials

**RBT Levels:**L1 – Remembering, L2 – Understanding, L3 – Applying.

|     | III(b). Practical part                                                               |  |  |  |  |  |  |  |  |  |
|-----|--------------------------------------------------------------------------------------|--|--|--|--|--|--|--|--|--|
| SI. | Experiments                                                                          |  |  |  |  |  |  |  |  |  |
| No. | <b>A</b>                                                                             |  |  |  |  |  |  |  |  |  |
| 1   | Measurement of Wavelength of LASER using Diffraction Grating                         |  |  |  |  |  |  |  |  |  |
| 2   | Determination of Numerical Aperture using optical fiber                              |  |  |  |  |  |  |  |  |  |
| 3   | Determination of resistivity of a material using Four Probe Method                   |  |  |  |  |  |  |  |  |  |
| 4   | Measurement of dielectric constant by Charging and Discharging method of a Capacitor |  |  |  |  |  |  |  |  |  |
| 5   | Study of Input and output characteristics of a Transistor                            |  |  |  |  |  |  |  |  |  |

|                                                                                                    |                                                                                         | 1 0    | . 17.7 1      |                | •     |          | L ( D'   | 1        |       |             |                |                       |        |          |    |   |
|----------------------------------------------------------------------------------------------------|-----------------------------------------------------------------------------------------|--------|---------------|----------------|-------|----------|----------|----------|-------|-------------|----------------|-----------------------|--------|----------|----|---|
| 6                                                                                                    |                                                                                         | •      |               |                |       |          | hoto-Di  |          | 1 D   | 11 1 1      |                | ·.                    |        |          |    |   |
| 7                                                                                                    |                                                                                         |        | -             |                | -     |          | of Serie |          |       |             |                |                       |        | ••       |    |   |
| 8                                                                                                    |                                                                                         |        |               |                |       |          |          |          |       |             | the axis       | s of a circ           | ular c | 011      |    |   |
| 9                                                                                                    | Determination of Plank's Constant using LEDs.                                           |        |               |                |       |          |          |          |       |             |                |                       |        |          |    |   |
| 10                                                                                                    | Determination of Fermi Energy of a conductor                                            |        |               |                |       |          |          |          |       |             |                |                       |        |          |    |   |
| 11                                                                                                    | Determination of unknown components (L.C.and R ) using Black Box                        |        |               |                |       |          |          |          |       |             |                |                       |        |          |    |   |
| 12                                                                                                    | Verification of Stefan's law                                                            |        |               |                |       |          |          |          |       |             |                |                       |        |          |    |   |
| 13                                                                                                    | Part                                                                                    | icle s | size d        | etermi         | natio | n us     | sing LA  | SER      | sou   | ce          |                |                       |        |          |    |   |
| 14                                                                                                    | PHF                                                                                     | ET In  | terac         | tive Si        | mula  | tion     | S        |          |       |             |                |                       |        |          |    |   |
| Instructions for conduction of practical part:         Any Ten Experiments must be completed from the list of experiments.         Each experiment to be evaluated for conduction with observation sheet and record writeup. Rubrics for the evaluation of the write-up for experiments designed by the faculty who is handling the laboratory session and is made known to students at the beginning of the practical session.         • Record should contain all the specified experiments in the syllabus and each experiment write-up willbe evaluated for 50 marks.         • Average marks scored by the students from all the experiments are considered.         • Weightage to be given for neatness and submission of record/write-up on time.         • Department shall conduct 01 test for 50 marks, test shall be conducted after the completion of prescribed experiments.         • In each test, test write-up, conduction of experiment, acceptable result, and procedural knowledgewill carry a weightage of 80% and the rest 20% for viva-voce.         IV.COURSE OUTCOMES         CO1       Discuss the fundamental principles of Quantum Mechanics         CO2       Elucidate the concepts of conductors and semiconductors         CO3       Describe the principles of LASERS and Optical fibers and their relevant applications.         CO4       explain basic concepts of nanoscience and technology and its applications         CO5       Practice working in groups to conduct experiments in physics and perform precise and |                                                                                         |        |               |                |       |          |          |          |       |             |                |                       |        |          |    |   |
|                                                                                                    | non                                                                                     | ust II | icasu         | rement         |       |          | DSO M    | ADI      |       | (mor        | l₂ ⊔_2.        | M=2; L=               | -1)    |          |    |   |
| PO/PSO                                                                                                    | 1                                                                                       | 2      | 3             | <u>v.</u><br>4 | 5     | 6        | 7        | 8        | 9     | 10          | <u>к п–</u> з, | $\frac{M-2, L-1}{12}$ | S1     | S2       | S3 | S |
|                                                                                                    |                                                                                         |        |               |                |       |          |          | <u> </u> |       |             |                |                       |        |          |    | 3 |
| CO1                                                                                                    | 3                                                                                       | 2      | -             | -              | -     | -        | -        | -        | -     | -           | -              | 2                     |        | <u> </u> |    |   |
| CO2                                                                                                    | 3                                                                                       | 2      | -             | -              | -     | -        | -        | -        | -     | -           | -              | $\frac{2}{2}$         |        |          |    |   |
| CO3<br>CO4                                                                                                    | 3                                                                                       | 2      | -             | -              | -     | -        | -        | -        | -     | -           | -              | $\frac{2}{2}$         |        |          |    |   |
| C04                                                                                                    | 3                                                                                       | 2      | 1             | -              | 1 2   | -        | -        | - 3      | - 3   | -           | -              | 2                     |        |          |    |   |
| 0.03                                                                                                    | 5                                                                                       | 2      | 1             | _              |       | -<br>[_A | ssessmo  | _        | -     | -<br>ls (CI | -<br>E & SF    |                       |        |          |    |   |
| Carr                                                                                                    | oral                                                                                    | D1     | ла <b>.</b> П | ofor 1         |       |          |          |          |       | ~ (01       |                | ,                     |        |          |    |   |
|                                                                                                    |                                                                                         |        |               |                |       |          | x sectio |          |       |             |                |                       |        |          |    |   |
| Con                                                                                                    | tinuc                                                                                   | ous l  | Inter         | nal Ev         | valu  | atio     | on (CII  | E): F    | Refer | App         | endix s        | section 2             |        |          |    |   |
| Sem                                                                                                    | Semester End Examination (SEE): Refer Appendix section 2                                |        |               |                |       |          |          |          |       |             |                |                       |        |          |    |   |
|                                                                                                    |                                                                                         |        |               |                |       |          | VII.Le   | arni     | ng R  | esour       | ces            |                       |        |          |    |   |
| VII(a):                                                                                                    | Text                                                                                    | book   | ks:           |                |       |          |          |          |       |             |                |                       |        |          |    |   |
| Sl.<br>No.                                                                                                    | Title of the Book     Name of the author     Edition and Year     Name of the publisher |        |               |                |       |          |          |          |       |             |                |                       |        |          |    |   |

| 1    | A Textbook of                                                                      | M.N. Avadhanulu and               | 10 <sup>th</sup> revised         | S. Chand. & Company                        |  |  |  |  |  |
|------|------------------------------------------------------------------------------------|-----------------------------------|----------------------------------|--------------------------------------------|--|--|--|--|--|
|      | Engineering Physics                                                                | P.G. Kshirsagar,                  | Ed,                              | Ltd, New Delhi                             |  |  |  |  |  |
|      | An Introduction to<br>Lasers theory and<br>applications by                         | M.N. Avadhanulu and<br>P.S. Hemne | Revised<br>Edition 2012.         | S.Chand and Company Ltd -New Delhi.        |  |  |  |  |  |
| 3    | Modern Engineering<br>Physics                                                      | S.L.Gaur and Sanjeev<br>Gupta     | 2017.                            | Dhanpat Rai Publications                   |  |  |  |  |  |
| 4    | Concepts of Modern<br>Physics                                                      | Arthur Beiser                     | 6 <sup>th</sup> Ed; 2006         | Tata McGraw Hill Edu Pvt Ltd-<br>New Delhi |  |  |  |  |  |
| 5    | Fundamentals of Fibre<br>Optics in<br>Telecommunication &<br>Sensor Systems        | B.P. Pal                          | 2 <sup>nd</sup> Ed; 2015         | New Age International Publishers           |  |  |  |  |  |
| 6    | Introduction to<br>Electrodynamics                                                 | David Griffith                    | 4 <sup>th</sup> Ed; 2017         | Cambridge University Press                 |  |  |  |  |  |
| 7    | Lasers and Non-Linear<br>Optics                                                    | B.B. Laud                         | 3 <sup>rd</sup> Ed; 2011         | New Age International Publishers           |  |  |  |  |  |
| 8    | LASERS Principles,<br>Types and Applications                                       | K.R. Nambiar                      | 1 <sup>st</sup> Ed; 2004         | New Age International Publishers           |  |  |  |  |  |
| 9    | Solid State Physics                                                                | S O Pillai                        | 8 <sup>th</sup> Ed; 2018         | New Age International Publishers           |  |  |  |  |  |
|      | Engineering physics                                                                | G. Aruldhas                       | 1 <sup>st</sup> Ed;2010          | Eastern Economy Edition                    |  |  |  |  |  |
| VII( | b): Reference Books:                                                               |                                   |                                  |                                            |  |  |  |  |  |
| 1    | Engineering Physics                                                                | S P Basvaraju                     | CBCS edition                     | Subhas Publications                        |  |  |  |  |  |
| 2    | Applied Physics Lab<br>Manual.                                                     | Anoop Sing Yadav                  | 1 <sup>st</sup> Ed               | Vayu Education of India                    |  |  |  |  |  |
| 3    | Engineering Physics                                                                | R K Guptha and R K<br>Gaur        | 8 <sup>th</sup> Revised-<br>2001 | Dhanpat Rai Publications                   |  |  |  |  |  |
| 4    | Applied Physics for<br>engineers                                                   | P K Diwan                         | 2014                             | Wiley Publications                         |  |  |  |  |  |
| VII( | c): Web links and Video                                                            | Lectures (e-Resources             | ):                               |                                            |  |  |  |  |  |
|      | tion the links of the onlin                                                        |                                   |                                  |                                            |  |  |  |  |  |
| http | s://vlab.amrita.edu/?sub                                                           | =1&brch=282∼=15                   | 512&cnt=1                        |                                            |  |  |  |  |  |
| http | https://vlab.amrita.edu/?sub=1&brch=282∼=879&cnt=1                                 |                                   |                                  |                                            |  |  |  |  |  |
| -    | https://vlab.amrita.edu/index.php?sub=1&brch=189∼=343&cnt=1                        |                                   |                                  |                                            |  |  |  |  |  |
| -    | https://bop-iitk.vlabs.ac.in/basics-of-physics/List%20of%20experiments.html        |                                   |                                  |                                            |  |  |  |  |  |
|      | https://virtuallabs.merlot.org/vl_physics.html                                     |                                   |                                  |                                            |  |  |  |  |  |
|      | https://phet.colorado.edu                                                          |                                   |                                  |                                            |  |  |  |  |  |
|      | https://www.myphysicslab.com                                                       |                                   |                                  |                                            |  |  |  |  |  |
|      | : Activity Based Learnin                                                           |                                   |                                  |                                            |  |  |  |  |  |
| Sem  | Seminar, assignments, quiz, case studies, self-study activities, group discussions |                                   |                                  |                                            |  |  |  |  |  |

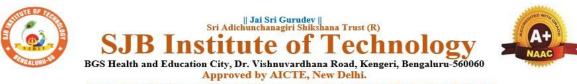

Autonomous Institute affiliated to Visvesvaraya Technological University, Belagavi Accredited by NAAC with 'A+'grade, Certified by ISO 9001 - 2015 Recognized by UGC, New Delhi with 2(f) & 12 (B)

| engineering. 3. To provide students with a solid foundation in analytical reasoning required to solve societal problems.  II. Teaching-Learning Process (General Instructions):  These are sample strategies, which teacher can use to accelerate the attainment of the various course outcomes and make Teaching–Learning more effective  Tutorial & remedial classes for needy students Conducting Makeup classes/Bridge courses for needy students Conducting Makeup classes/Bridge courses Conducting Makeup classes/Bridge courses Conducting Makeup classes/Bridge courses Contentional approaches – Microwave synthesis, Bio catalyzed reaction (only explanation with examples), Synthesis of typical organic compounds by conventional and gr | Semester:                                                                                                    | I/II                                                                                                    |         | urse Type:     | <b>G</b> C, N | ew Deim with 2(1) & 12 ( | IBSC             |                |  |  |
|----------------------------------------------------------------------------------------------------|----------------------------------------------------------------------------------------------------|----------------------------------------------------------------------------------------------------|---------|----------------|---------------|--------------------------|------------------|----------------|--|--|
| Teaching Hours/Week (L:T:P:O)       2:2:2:0       Total Hours:       40 + Lab slots         CIE Marks:       50       SEE Marks:       50       Total Marks:       100         SEE Type:       Theory       Exam Hours:       3       3         I.       Course Objectives:       3         1.       To enable students to acquire knowledge on principles of chemistry for engineering applications.       3         2.       To develop an intuitive understanding of chemistry by emphasizing the related branches of engineering.         3.       To provide students with a solid foundation in analytical reasoning required to solve societal problems.         II. Teaching-Learning Process (General Instructions):         These are sample strategies, which teacher can use to accelerate the attainment of the various course outcomes and make Teaching-Learning more effective         • Tutorial Aremedia classes for needy students         • Conducting Makeup classes/Bridge courses for needy students         • Demonstration of concepts either by building models or by industry visit         • Experiments in laboratories shall be executed in blended mode(conventional or non-Conventional methods)         • Use of ICT-Online videos, online courses         • Use of online platforms for assignments/Notes/Quizzes(Ex. Google classroom)         III. COURSE CONTENT         III(a). THEORY PART       8 Hours         Mo                                                                                                    | Course Title                                                                                                    | : Funct                                                                                                    | ional   | materials an   | d mat         | terials chemistry        |                  |                |  |  |
| CIE Marks:       50       SEE Marks:       50       Total Marks:       100         SEE Type:       Theory       Exam Hours:       3         I.       Course Objectives:       3         1.       To enable students to acquire knowledge on principles of chemistry for engineering applications.       3         2.       To develop an intuitive understanding of chemistry by emphasizing the related branches of engineering.       3.         3.       To provide students with a solid foundation in analytical reasoning required to solve societal problems.         II. Teaching-Learning Process (General Instructions):         These are sample strategies, which teacher can use to accelerate the attainment of the various course outcomes and make Teaching-Learning more effective         • Tutorial & remedial classes for needy students         • Conducting Makeup classes/Bridge courses for needy students         • Demonstration of concepts either by building models or by industry visit         • Experiments in laboratories shall be executed in blended mode(conventional or non-Conventional methods)         • Use of ICT-Online videos, online courses         • Use of online platforms for assignments/Notes/Quizzes(Ex. Google classroom)         III. COURSE CONTENT         III(a). THEORY PART         Module-1: Green Chemistry         Brear Green Chemistry:         Baic principles of green chemistry -brief discusis                                                                                                    | Course Code                                                                                                    | 2:                                                                                                    | 230     | CHI12B/22B     |               |                          | Credits:         | 4              |  |  |
| CIE Marks:       50       SEE Marks:       50       Total Marks:       100         SEE Type:       Theory       Exam Hours:       3         I.       Course Objectives:       3         1.       To enable students to acquire knowledge on principles of chemistry for engineering applications.       3         2.       To develop an intuitive understanding of chemistry by emphasizing the related branches of engineering.       3.         3.       To provide students with a solid foundation in analytical reasoning required to solve societal problems.         II. Teaching-Learning Process (General Instructions):         These are sample strategies, which teacher can use to accelerate the attainment of the various course outcomes and make Teaching-Learning more effective         • Tutorial & remedial classes for needy students         • Conducting Makeup classes/Bridge courses for needy students         • Demonstration of concepts either by building models or by industry visit         • Experiments in laboratories shall be executed in blended mode(conventional or non-Conventional methods)         • Use of ICT-Online videos, online courses         • Use of online platforms for assignments/Notes/Quizzes(Ex. Google classroom)         III. COURSE CONTENT         III(a). THEORY PART         Module-1: Green Chemistry         Brear Green Chemistry:         Baic principles of green chemistry -brief discusis                                                                                                    | Teaching Ho                                                                                                    | ours/W                                                                                                    | eek (I  | L:T:P:O)       |               | 2:2:2:0                  | Total Hours:     | 40 + Lab slots |  |  |
| SEE Type:       Theory       Exam Hours:       3         I. Course Objectives:                                                                                                    |                                                                                                    |                                                                                                    | -       | -              | rks:          | 50                       | Total Marks:     | 100            |  |  |
| I.       Course Objectives:         1.       To enable students to acquire knowledge on principles of chemistry for engineering applications.         2.       To develop an intuitive understanding of chemistry by emphasizing the related branches of engineering.         3.       To provide students with a solid foundation in analytical reasoning required to solve societal problems.         II. Teaching-Learning Process (General Instructions):         These are sample strategies, which teacher can use to accelerate the attainment of the various course outcomes and make Teaching-Learning more effective         •       Tutorial &remedial classes for needy students         •       Conducting Makeup classes/Bridge courses for needy students         •       Demonstration of concepts either by building models or by industry visit         •       Experiments in laboratories shall be executed in blended mode(conventional or non-Conventional methods)         •       Use of ICT-Online videos, online courses         •       Use of online platforms for assignments/Notes/Quizzes(Ex. Google classroom)         III. COURSE CONTENT         III(a). THEORY PART         Module-1: Green Chemistry       Batours         Green Chemistry:       Basic principles of green chemistry -brief discussion on 12 principles of green chemistry. Various green chemical approaches – Microwave synthesis, Boi catalyzed reaction (only explanation with examples), Synthesis of typical organ                                                                                                    |                                                                                                    |                                                                                                    | -       |                |               |                          |                  |                |  |  |
| <ol> <li>To enable students to acquire knowledge on principles of chemistry for engineering applications.</li> <li>To develop an intuitive understanding of chemistry by emphasizing the related branches of engineering.</li> <li>To provide students with a solid foundation in analytical reasoning required to solve societal problems.</li> <li><b>II. Teaching-Learning Process (General Instructions):</b> <ul> <li>These are sample strategies, which teacher can use to accelerate the attainment of the various course outcomes and make Teaching-Learning more effective             <ul></ul></li></ul></li></ol>                                                                                                    |                                                                                                    |                                                                                                    |         |                | ncory         |                          | Exam Hours.      | 5              |  |  |
| applications. 2. To develop an intuitive understanding of chemistry by emphasizing the related branches of engineering. 3. To provide students with a solid foundation in analytical reasoning required to solve societal problems. II. Teaching-Learning Process (General Instructions): These are sample strategies, which teacher can use to accelerate the attainment of the various course outcomes and make Teaching-Learning more effective  • Tutorial &remedial classes for needy students • Conducting Makeup classes/Bridge courses for needy students • Conducting Makeup classes/Bridge courses for needy students • Conducting Makeup classes/Bridge courses for needy students • Demonstration of concepts either by building models or by industry visit • Experiments in laboratories shall be executed in blended mode(conventional or non-Conventional methods) • Use of ICT-Online videos, online courses • Use of online platforms for assignments/Notes/Quizzes(Ex. Google classroom) III. COURSE CONTENT III(a). THEORY PART Module-1: Green Chemistry Basic principles of green chemistry -brief discussion on 12 principles of green chemistry. Various green chemical approaches – Microwave synthesis, Bio catalyzed reaction (only explanation with examples), Synthesis for Benzene, Green synthesis from glucose. Green fuel: Hydrogen-production by electrolysis) and applications in hydrogen fuel cell. Biodiesel-Preparation and Applications. Construction, working and applications of Methanol-Oxygen fuel cell (H <sub>2</sub> SO <sub>4</sub> as electrolyte). Textbook:Chapter: Sections-An Introductory Text on Green Chemistry by Indu Tucker Sidhwani: Chapter 1,2,4,6:Section 1,1,2,1-2,13,4,5,2-4,5,3,6,2,6.3 Pre-requisites (Self Learning) : Atom economy-synthesis of ethylene oxide and methyl methacrylate, construction and working of H <sub>2</sub> -O <sub>2</sub> fuel cell                                                                                                    |                                                                                                    | 0                                                                                                    |         |                |               |                          |                  |                |  |  |
| III. COURSE CONTENT         III(a). THEORY PART         Module-1: Green Chemistry       8 Hours         Green Chemistry: Basic principles of green chemistry -brief discussion on 12 principles of green chemistry. Various green chemical approaches – Microwave synthesis, Bio catalyzed reaction (only explanation with examples), Synthesis of typical organic compounds by conventional and green route; Adipic acid – Conventional synthesis from Benzene, Green synthesis from glucose.         Green fuel: Hydrogen-production by electrolysis of water (Alkaline water electrolysis, Proton Exchange Membrane Electrolysis and solid oxide electrolysis)and applications in hydrogen fuel cells. Biodiesel-Preparation and Applications. Construction, working and applications of Methanol-Oxygen fuel cell (H <sub>2</sub> SO <sub>4</sub> as electrolyte).         Textbook:Chapter: Sections-An Introductory Text on Green Chemistry by Indu Tucker Sidhwani: Chapter 1,2,4,6:Section 1.1,2.1-2.13,4.5.2-4.5.3,6.2,6.3         Pre-requisites (Self Learning) : Atom economy-synthesis of ethylene oxide and methyl methacrylate, construction and working of H <sub>2</sub> -O <sub>2</sub> fuel cell                                                                                                    | <ul> <li>2. To de engine</li> <li>3. To presentation societ</li> <li>II. Teaching</li> <li>These are sample outcomes and</li> <li>Tutori</li> <li>Condu</li> <li>Demoi</li> <li>Experimentation</li> <li>Use of</li> </ul>                                                                                                    | <ol> <li>To develop an intuitive understanding of chemistry by emphasizing the related branches of engineering.</li> <li>To provide students with a solid foundation in analytical reasoning required to solve societal problems.</li> <li>II. Teaching-Learning Process (General Instructions):</li> <li>These are sample strategies, which teacher can use to accelerate the attainment of the various course outcomes and make Teaching–Learning more effective</li> <li>Tutorial &amp;remedial classes for needy students</li> <li>Conducting Makeup classes/Bridge courses for needy students</li> <li>Demonstration of concepts either by building models or by industry visit</li> <li>Experiments in laboratories shall be executed in blended mode(conventional or non-Conventional</li> </ol> |         |                |               |                          |                  |                |  |  |
| III(a). THEORY PART       8 Hours         Module-1: Green Chemistry       8 Hours         Green Chemistry: Basic principles of green chemistry -brief discussion on 12 principles of green chemistry. Various green chemical approaches – Microwave synthesis, Bio catalyzed reaction (only explanation with examples), Synthesis of typical organic compounds by conventional and green route; Adipic acid – Conventional synthesis from Benzene, Green synthesis from glucose.       8 Formation Benzene, Green synthesis from glucose.         Green fuel: Hydrogen-production by electrolysis of water (Alkaline water electrolysis, Proton Exchange Membrane Electrolysis and solid oxide electrolysis) and applications in hydrogen fuel cells. Biodiesel-Preparation and Applications. Construction, working and applications of Methanol-Oxygen fuel cell (H <sub>2</sub> SO <sub>4</sub> as electrolyte).         Textbook:Chapter: Sections-An Introductory Text on Green Chemistry by Indu Tucker Sidhwani: Chapter 1,2,4,6:Section 1.1,2.1-2.13,4.5.2-4.5.3,6.2,6.3         Pre-requisites (Self Learning) : Atom economy-synthesis of ethylene oxide and methyl methacrylate, construction and working of H <sub>2</sub> -O <sub>2</sub> fuel cell                                                                                                    | • Use of                                                                                                    | fonline                                                                                                    | platfor | rms for assign | nment         | s/Notes/Quizzes(Ex. G    | oogle classroom) |                |  |  |
| Module-1: Green Chemistry8 HoursGreen Chemistry: Basic principles of green chemistry -brief discussion on 12 principles of green<br>chemistry. Various green chemical approaches – Microwave synthesis, Bio catalyzed reaction (only<br>explanation with examples), Synthesis of typical organic compounds by conventional and green route;<br>Adipic acid – Conventional synthesis from Benzene, Green synthesis from glucose.8Green fuel: Hydrogen-production by electrolysis of water (Alkaline water electrolysis, Proton Exchange<br>Membrane Electrolysis and solid oxide electrolysis)and applications in hydrogen fuel cells. Biodiesel-<br>Preparation and Applications. Construction, working and applications of Methanol-Oxygen fuel cell (H2SO4<br>as electrolyte).8Textbook:Chapter: Sections-An Introductory Text on Green Chemistry by Indu Tucker Sidhwani:<br>Chapter 1,2,4,6:Section 1.1,2.1-2.13,4.5.2-4.5.3,6.2,6.39Pre-requisites (Self Learning) : Atom economy-synthesis of ethylene oxide and methyl methacrylate,<br>construction and working of H2-O2 fuel cell1                                                                                                    |                                                                                                    |                                                                                                    |         |                | . CO          | URSE CONTENT             |                  |                |  |  |
| <ul> <li>Green Chemistry: Basic principles of green chemistry -brief discussion on 12 principles of green chemistry. Various green chemical approaches – Microwave synthesis, Bio catalyzed reaction (only explanation with examples), Synthesis of typical organic compounds by conventional and green route; Adipic acid – Conventional synthesis from Benzene, Green synthesis from glucose.</li> <li>Green fuel: Hydrogen-production by electrolysis of water (Alkaline water electrolysis, Proton Exchange Membrane Electrolysis and solid oxide electrolysis)and applications in hydrogen fuel cells. Biodiesel-Preparation and Applications. Construction, working and applications of Methanol-Oxygen fuel cell (H<sub>2</sub>SO<sub>4</sub> as electrolyte).</li> <li>Textbook:Chapter: Sections-An Introductory Text on Green Chemistry by Indu Tucker Sidhwani: Chapter 1,2,4,6:Section 1.1,2.1-2.13,4.5.2-4.5.3,6.2,6.3</li> <li>Pre-requisites (Self Learning) : Atom economy-synthesis of ethylene oxide and methyl methacrylate, construction and working of H<sub>2</sub>-O<sub>2</sub> fuel cell</li> </ul>                                                                                                    |                                                                                                    |                                                                                                    |         |                |               |                          |                  | 0.11           |  |  |
| RBT Levels: L1.L2.L3                                                                                                    | <ul> <li>Green Chemistry: Basic principles of green chemistry -brief discussion on 12 principles of green chemistry. Various green chemical approaches – Microwave synthesis, Bio catalyzed reaction (only explanation with examples), Synthesis of typical organic compounds by conventional and green route; Adipic acid – Conventional synthesis from Benzene, Green synthesis from glucose.</li> <li>Green fuel: Hydrogen-production by electrolysis of water (Alkaline water electrolysis, Proton Exchange Membrane Electrolysis and solid oxide electrolysis)and applications in hydrogen fuel cells. Biodiesel-Preparation and Applications. Construction, working and applications of Methanol-Oxygen fuel cell (H<sub>2</sub>SO<sub>4</sub> as electrolyte).</li> <li>Textbook:Chapter: Sections-An Introductory Text on Green Chemistry by Indu Tucker Sidhwani: Chapter 1,2,4,6:Section 1.1,2.1-2.13,4.5.2-4.5.3,6.2,6.3</li> <li>Pre-requisites (Self Learning) : Atom economy-synthesis of ethylene oxide and methyl methacrylate,</li> </ul> |                                                                                                    |         |                |               |                          |                  |                |  |  |
|                                                                                                    |                                                                                                    |                                                                                                    | -       |                |               |                          |                  |                |  |  |

Module-2:Corrosion Science and E-waste Management

8 Hours

Corrosion: Introduction, Electrochemical theory of corrosion, Types of corrosion - Differential metal and differential aeration (pitting and water line). Corrosion Penetration Rate (CPR), numerical problems on CPR.

Corrosion Control: Anodizing - Anodizing of Aluminium, Cathodic protection - sacrificial anode, Metal coatings – Galvanization. Electroplating-Electroplating of Cr.

E-Waste: Introduction, sources of e-waste, Composition, Characteristics, and Need of E-waste management, effects of e-waste on environment and human health, methods of disposal and its advantages. Extraction of copper and gold from e-waste.

Textbook:Chapter: Sections: E-Waste ManagementChallenges and Opportunities in India by VarshaBhagat-Ganguly: Chapter 1.4.6: Section 1.1.4.1.6.1

Engineering Chemistry by R V Gadag: Chapter 6: Section: 6.3, 6.4, 6.5, 6.6, 6.7

Pre-requisites (Self Learning): Organic coatings: Paint, components of paints and their functions. Varnish, definition, differences between paints varnishes. Impact of heavy metals on environment and human health

**RBT Levels:L1,L2,L3** 

Module-3:Renewable and Alternate energy sources Energy Sources: Introduction, definitions of CV, LCV, and HCV determination of calorific value of solid/liquid fuel using bomb calorimeter, numerical problems.

Modern batteries- Components, battery characteristics, construction, working and applications of; i)Na-ion battery,

ii) Li-ion battery.

Super capacitors-Introduction and application in electric vehicles

Electrode System: Introduction, types of electrodes. Ion selective electrode - definition, construction, working and applications of glass electrode. Concentration cell – Definition, construction and Numerical problems

Photovoltaic cells-Introduction, Synthesis of Solar grade silicon by Union Carbide process, Construction, working and applications of photovoltaic cell

Textbook:Chapter:sections-Engineering Chemistry by R V Gadag:Chapter 1,2,3,4:Section 1.5,2.3,3.11,3.12,4.6

**Pre-requisites (Self Learning):** Electrodes for electrostatic double layer capacitors, pseudo capacitors, and hybrid capacitor, semiconductor, insulators and conductors

**RBT Levels: L1,L2,L3** 

**Module-4:Sensors and Display Systems** 

8 Hours

Sensors: Introduction to sensors and transducers. Need for sensors in the modern world. Working principle and applications of Electrochemical sensors, Thermometric sensors, and Optical sensors. Sensor for the measurement of Dissolved Oxygen (DO). Nano sensors- Introduction, properties and applications.

Display Systems: Liquid crystals (LC's) - Introduction, classification, properties and application in Liquid Crystal Displays (LCD's). Properties and application of Organic Light Emitting Diodes (OLED's) and Quantum Light emitting diodes (QLED's). Pervoskite Materials: Introduction, properties and applications in optoelectronic devices.

**Textbook:**Chapter: Sections: Sensors and Transducer by Ian **R.Sinclair**: Chapter 3,6,8:Section3.1,6.8,8.5

Pre-requisites (Self Learning): IR and UV-Visible spectroscopy. Disposable sensors in the detection of biomolecules, advantages of disposable sensors over classical sensors

**RBT Levels: L1,L2,L3** 

**Module-5:Nanomaterials and Analytical Techniques** 

8 Hours

Nanomaterials: Introduction, size dependent properties of Nanomaterials (Surface area, Catalytic, Electrical property), preparation of Nanomaterials by sol-gel, co-precipitation and CVD method with example. Introduction, properties and engineering applications of Nano fibers, Nano rods, Grapheneand CNT's.

Analytical Techniques: Introduction, principle and instrumentation of Colorimetric sensors; its application in the estimation of copper, principle and instrumentation of Potentiometric sensors; principle and instrumentation of its application in the estimation of iron, Conductometric sensors; its application in the estimation of strong acid and acid mixture.

Textbook: Chapter: sections-Engineering Chemistry by R V Gadag: Engineering Chemistry by R V Gadag:Chapter 10:section 10.2,10.3,10.4,10.5,10.6

2) Engineering Chemistry by Dr. B. Mahesh: Chapter 5:Section 5.2

**Pre-requisites (Self Learning)** 

Properties & applications offullerenes, Nano composites, Dendrimers.

8 Hours

| RBT L                                                                                                    | evels: L                | 1,L2,I                                                                                                    | L <b>3</b>                                                                                                    |                                                                                                    |                                                                                                    |                                                                                                    |                                                                                                    |                                                                                                    |                                                                                                    |                                                                                                    |                                                                                                    |                                                                                                    |                                                                            |                                                                   |                                             |
|----------------------------------------------------------------------------------------------------|-------------------------|----------------------------------------------------------------------------------------------------|----------------------------------------------------------------------------------------------------|----------------------------------------------------------------------------------------------------|----------------------------------------------------------------------------------------------------|----------------------------------------------------------------------------------------------------|----------------------------------------------------------------------------------------------------|----------------------------------------------------------------------------------------------------|----------------------------------------------------------------------------------------------------|----------------------------------------------------------------------------------------------------|----------------------------------------------------------------------------------------------------|----------------------------------------------------------------------------------------------------|----------------------------------------------------------------------------|-------------------------------------------------------------------|---------------------------------------------|
|                                                                                                    | -                       |                                                                                                    |                                                                                                    | -                                                                                                    | III(b)                                                                                                    | . PRA                                                                                                    | ACTIC                                                                                                    | CAL F                                                                                                    | PART                                                                                                  |                                                                                                    |                                                                                                    |                                                                                                    |                                                                            |                                                                   |                                             |
| SI.<br>No.                                                                                                    |                         |                                                                                                    |                                                                                                    |                                                                                                    | Expe                                                                                                    | rimer                                                                                                    | nts / P                                                                                                    | rogra                                                                                                    | ms / P                                                                                                | roble                                                                                                    | ms                                                                                                    |                                                                                                    |                                                                            |                                                                   |                                             |
| 1                                                                                                    | Condu                   | ctomet                                                                                                    | ric esti                                                                                                    | mation                                                                                                    | n of ac                                                                                                    | id mix                                                                                                    | ture                                                                                                    |                                                                                                    |                                                                                                    |                                                                                                    |                                                                                                    |                                                                                                    |                                                                            |                                                                   |                                             |
| 2                                                                                                    | Potenti                 | ometric                                                                                                    | e estim                                                                                                    | ation c                                                                                                    | of FAS                                                                                                    | using                                                                                                    | K <sub>2</sub> Cr <sub>2</sub>                                                                                                    | <b>O</b> <sub>7</sub>                                                                                                    |                                                                                                    |                                                                                                    |                                                                                                    |                                                                                                    |                                                                            |                                                                   |                                             |
| 3                                                                                                    | Determ                  | ination                                                                                                    | of pK                                                                                                    | a of vi                                                                                                    | negar                                                                                                    | using p                                                                                                    | pH sen                                                                                                    | sor (G                                                                                                    | lass ele                                                                                              | ectrode                                                                                                    | :)                                                                                                    |                                                                                                    |                                                                            |                                                                   |                                             |
| 4                                                                                                    | Estimat                 | tion of                                                                                                    | Coppe                                                                                                    | r prese                                                                                                    | nt in e                                                                                                    | lectrop                                                                                                    | olating                                                                                                    | efflue                                                                                                    | nt by o                                                                                               | ptical                                                                                                    | sensor                                                                                                    | (color                                                                                              | imetry                                                                     | )                                                                 |                                             |
| 5                                                                                                    | Determ                  | ination                                                                                                    | n of Vis                                                                                                    | scosity                                                                                                    | coeffi                                                                                                    | cient o                                                                                                    | of lubri                                                                                                    | cant ((                                                                                                    | Ostwale                                                                                               | d's vis                                                                                                    | comete                                                                                                    | er)                                                                                                 |                                                                            |                                                                   |                                             |
| 6                                                                                                    | Estimat                 | tion of                                                                                                    | total ha                                                                                                    | ardness                                                                                                    | s of wa                                                                                                    | ater by                                                                                                    | EDTA                                                                                                    | A meth                                                                                                    | od                                                                                                    |                                                                                                    |                                                                                                    |                                                                                                    |                                                                            |                                                                   |                                             |
| 7                                                                                                    | Estimat                 | tion of                                                                                                    | iron in                                                                                                    | TMT                                                                                                    | bar by                                                                                                    | diphe                                                                                                    | nyl am                                                                                                    | ine/ex                                                                                                    | ternal i                                                                                              | ndicat                                                                                                    | or met                                                                                                    | hod                                                                                                 |                                                                            |                                                                   |                                             |
| 8                                                                                                    | Determ                  | ination                                                                                                    | of Ch                                                                                                    | emical                                                                                                    | Oxyg                                                                                                    | en Dei                                                                                                    | mand (                                                                                                    | COD)                                                                                                    | of indu                                                                                               | ustrial                                                                                                    | waste                                                                                                    | water s                                                                                             | sample                                                                     |                                                                   |                                             |
| 9                                                                                                    | Estimat                 | tion of                                                                                                    | metal i                                                                                                    | n e-wa                                                                                                    | iste by                                                                                                    | optica                                                                                                    | al senso                                                                                                    | ors                                                                                                    |                                                                                                    |                                                                                                    |                                                                                                    |                                                                                                    |                                                                            |                                                                   |                                             |
| 10                                                                                                    | Determ                  | ination                                                                                                    | n of glu                                                                                                    | cose b                                                                                                    | y elect                                                                                                    | rochei                                                                                                    | nical s                                                                                                    | ensors                                                                                                    | ,                                                                                                    |                                                                                                    |                                                                                                    |                                                                                                    |                                                                            |                                                                   |                                             |
| <ul> <li>I</li> <li>S</li> <li>T</li> <li>Z</li> <li>T</li> <li>Z</li> <li>Z</li> <li>Z&lt;</li></ul> | Unders<br>Apply<br>form | hould<br>hould<br>and ol<br>ent shou<br>b sessive<br>s of the<br>ng<br>t proce<br>pefore<br>eted in<br>uld be<br>y.<br>ar that<br>ach stu<br>ate the<br>stand the<br>y the kr | be allo<br>enter i<br>bservat<br>uld cor<br>ons<br>e obser<br>edure<br>coming<br>the lab<br>made<br>practid<br>dent ta<br>e princ<br>he basion | otted a<br>nto th<br>ion no<br>iduct o<br>vation<br>for the<br>g to th<br>porator<br>in the<br>cal rea<br>kes can<br>iples o<br>c conco<br>dge fo | t the b<br>e lab<br>tebook<br>one exp<br>should<br>e expense<br>records<br>records | eginnii<br>by we<br>c.<br>perime<br>d be do<br>erimen<br>orator<br>e result<br>d and<br>are ev<br>ee that<br>OURS<br>een cho<br>f corroo | ng of tharing aring aring aring and the second second seco | he sem<br>Apron<br>the spo<br>using<br>t be pro-<br>calcula<br>t be go<br>nter the<br>d durits<br><u>JTCO</u><br>y in er<br>nd wass<br>consu | ester.<br>and h<br>ecified<br>black p<br>repare<br>tions p<br>ot corre<br>e mark<br>ing reg<br>are we | time of<br>ben only<br>d for<br>bertaining<br>cted by<br>s in in<br>gular of<br>ell cond<br>erring &<br>agemeen<br>n of er | of 2hrs<br>y. Avc<br>writing<br>ng to b<br>y the b<br>ndex b<br>class 1<br>ducted<br>t techn<br>nt.<br>nergy | durati<br>bid wri<br>g in d<br>the exp<br>atch te<br>ook be<br>nours.<br>and re<br>nology<br>availa | on in<br>ting by<br>ata shoperime<br>eacher<br>efore la<br>There<br>cordec | y penci<br>eet by<br>nts sho<br>only T<br>eaving<br>fore it<br>l. | l and<br>the<br>ould<br>'hen<br>the<br>t is |
| CO4                                                                                                    | Applic                  | ations                                                                                                    |                                                                                                    |                                                                                                    |                                                                                                    |                                                                                                    | -                                                                                                    |                                                                                                    |                                                                                                    |                                                                                                    |                                                                                                    |                                                                                                    |                                                                            | -8                                                                |                                             |
| CO5                                                                                                    | Analy                   | se eng                                                                                                    |                                                                                                    | U                                                                                                    |                                                                                                    |                                                                                                    |                                                                                                    | •                                                                                                    | cal sol                                                                                               |                                                                                                    |                                                                                                    |                                                                                                    |                                                                            |                                                                   |                                             |
|                                                                                                    |                         | -                                                                                                    | 1                                                                                                    |                                                                                                    |                                                                                                    | r                                                                                                    | r                                                                                                    | ,                                                                                                    | k H=3                                                                                                 | -                                                                                                    | -                                                                                                    | ·                                                                                                   |                                                                            | 1                                                                 |                                             |
| PO/PSO<br>CO1                                                                                                    | 1 2<br>3 1              | 3                                                                                                    | 4                                                                                                    | 5                                                                                                    | 6                                                                                                    | 7                                                                                                    | 8                                                                                                    | 9                                                                                                    | 10                                                                                                    | - 11                                                                                                    | 12<br>1                                                                                                    | S1                                                                                                  | S2                                                                         | S3                                                                | S4                                          |
| CO1<br>CO2                                                                                                    | 3 1                     | 1                                                                                                    | -                                                                                                    | -                                                                                                    | -                                                                                                    | 1                                                                                                    | 1                                                                                                    | -                                                                                                    | -                                                                                                    | -                                                                                                    | 1                                                                                                    |                                                                                                    |                                                                            |                                                                   |                                             |
| CO3                                                                                                    | 3 1                     | 1                                                                                                    | -                                                                                                    | -                                                                                                    | -                                                                                                    | 1                                                                                                    | 1                                                                                                    | -                                                                                                    | -                                                                                                    | -                                                                                                    | 1                                                                                                    |                                                                                                    |                                                                            |                                                                   | <u> </u>                                    |
| CO4<br>CO5                                                                                                    | 3 1<br>3 1              | 1                                                                                                    | -                                                                                                    | -                                                                                                    | -                                                                                                    | 1                                                                                                    | 1                                                                                                    | -                                                                                                    | -                                                                                                    | -                                                                                                    | 1                                                                                                    |                                                                                                    |                                                                            |                                                                   |                                             |
| 005                                                                                                    | 2 <u>1</u>              | 1 -                                                                                                    |                                                                                                    | VI.                                                                                                    | Asses                                                                                                    | _                                                                                                    | _                                                                                                    | ils (C                                                                                                    | -<br>IE & \$                                                                                          | SEE)                                                                                                    | <u> </u>                                                                                                    | I                                                                                                   | 1                                                                          | <u> </u>                                                          | <u> </u>                                    |
| Genera                                                                                                    | Rulaee                  | Refer                                                                                                    | · Anno                                                                                                    |                                                                                                    |                                                                                                    |                                                                                                    |                                                                                                    | . (0                                                                                                    |                                                                                                    | _,                                                                                                    |                                                                                                    |                                                                                                    |                                                                            |                                                                   |                                             |
| Continu                                                                                                    |                         |                                                                                                    |                                                                                                    |                                                                                                    |                                                                                                    |                                                                                                    | or Ano                                                                                                    | 10011#2                                                                                                    | section                                                                                               | <u>)</u><br>)n ?                                                                                                    |                                                                                                    |                                                                                                    |                                                                            |                                                                   |                                             |
| Semeste                                                                                                    |                         |                                                                                                    |                                                                                                    |                                                                                                    | <u>`</u>                                                                                                    |                                                                                                    |                                                                                                    |                                                                                                    |                                                                                                    | л ∠                                                                                                    |                                                                                                    |                                                                                                    |                                                                            |                                                                   |                                             |
| semeste                                                                                                    | , i iliu i              | JAAIIII                                                                                                    | 1141101                                                                                                    | i (SEI                                                                                                    | э <b>ј.</b> ке                                                                                                    | ICI Al                                                                                                    | mexul                                                                                                    |                                                                                                    | 1011 2                                                                                                |                                                                                                    |                                                                                                    |                                                                                                    |                                                                            |                                                                   |                                             |

|            |                                                              | VII(a): To                                        | extbooks:                     |                                                     |
|------------|--------------------------------------------------------------|---------------------------------------------------|-------------------------------|-----------------------------------------------------|
| Sl.<br>No. | Title of the Book                                            | Name of the author                                | Edition and Year              | Name of the<br>publisher                            |
| 1          | Green<br>Chemistry: Theory<br>and Practice                   | Paul T. Anastas, John<br>Charles Warner           | 01-Jan-2000                   | Oxford University<br>Press                          |
| 2          | Green<br>Chemistry: Environ<br>mentally Benign<br>Reactions  | V.K. Ahluwalia                                    | 02-Jul-2021                   | Springer Nature                                     |
| 3          | Nanotechnology A<br>Chemical Approach<br>to Nanomaterials    | G.A. Ozin& A.C.<br>Arsenault                      | 2005                          | RSC Publishing                                      |
| 4          | Linden's Handbook<br>of Batteries                            | Kirby W.Beard                                     | Fifth Edition, 2019.          | McGraw Hill,                                        |
| 5          | Corrosion<br>Engineering                                     | M.G.Fontana,<br>N.D.Greene                        | 3 <sup>rd</sup> Edition, 1996 | McGrawHill<br>Publications,<br>NewYork              |
| 6          | WileyEngineeringC<br>hemistry                                | Wiley                                             | 2 <sup>nd</sup> Edition-2013  | WileyIndiaPvt.Ltd<br>NewDelhi                       |
| 7          | Engineering<br>Chemistry                                     | R V Gadag                                         | 3 <sup>rd</sup> Edition-2006  | I K International<br>house,Pvt.Ltd                  |
|            |                                                              | VII(b): Refe                                      | rence Books                   |                                                     |
| 1          | Engineering<br>Chemistry                                     | O.G.Palanna                                       | Fourth Reprint 2017           | Tata McGraw Hill<br>Education Pvt. Ltd<br>New Delhi |
| 2          | Engineering<br>Chemistry                                     | Shubha Ramesh et.al.                              | 1st Edition, 2011             | Wiley India                                         |
| 3          | Fundamentals of<br>Analytical<br>chemistry                   | Douglas A. Skooget.al.                            | Eighth edition-2004           | Thomson Asia pte<br>Ltd                             |
| 4          | OLED Display<br>Fundamentals and<br>Applications             | TakatoshiTsujimura                                | 2012                          | Wiley–Blackwell                                     |
| 5          | Super capacitors:<br>Materials, Systems,<br>and Applications | Max Lu, Francois<br>Beguin,ElzbietaFracko<br>wiak | 1st edition, 2013             | Wiley-VCH                                           |
| VII(c      | e): Web links and V                                          | ideo Lectures (e-Resou                            | irces):                       |                                                     |
|            | /libgen.rs/                                                  |                                                   |                               |                                                     |
|            | //nptel.ac.in/downloa<br>//nptel.ac.in/courses/              | /104/103/104103019/                               |                               |                                                     |
| nttps:     | //ndl.iitkgp.ac.in/                                          |                                                   |                               |                                                     |
|            |                                                              | watch?v=faESCxAWR                                 |                               |                                                     |
|            |                                                              | /watch?v=TBqXMWax2                                | ZYM&list=PLyhmwFtznRh         | nuz8L1bb3X9IbHrD                                    |
|            | <u>WWh</u><br>//www.youtube.com                              | /watch?v=j5Hml6KN47                               | ГТ                            |                                                     |
|            | •                                                            | /watch?v=X9GHBdyYc                                |                               |                                                     |
| -          |                                                              | /watch?v=1xWBPZnEJ                                |                               |                                                     |
|            | Activity Decod I                                             | uning / Dus stigs   Dags                          | d Learning/Experiential le    |                                                     |

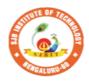

Insti

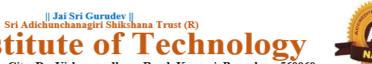

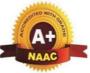

BGS Health and Education City, Dr. Vishnuvardhana Road, Kengeri, Bengaluru-560060 Approved by AICTE, New Delhi.

e

Autonomous Institute affiliated to Visvesvaraya Technological University, Belagavi Accredited by NAAC with 'A+'grade, Certified by ISO 9001 - 2015 Recognized by UGC, New Delhi with 2(f) & 12 (B)

| Semester:     I /II     Course Type:     HSMC |          |                     |                            |                                |                      |  |  |  |  |  |  |
|-----------------------------------------------|----------|---------------------|----------------------------|--------------------------------|----------------------|--|--|--|--|--|--|
| <b>Course Title:</b> B                        | alake k  | Kannada (Kannada    | a for Usage                | ;)                             |                      |  |  |  |  |  |  |
| Course Code:                                  | 2        | 23BKAH04            |                            | Credits:                       | PP/NP                |  |  |  |  |  |  |
| <b>Teaching Hours</b>                         | s/Weel   | k (L:T:P:O)         | 1:0:0:0                    | Total Hours:                   | 15                   |  |  |  |  |  |  |
| CIE Marks:                                    | 50       | SEE Marks:          |                            | Total Marks:                   | 50                   |  |  |  |  |  |  |
| SEE Type:                                     |          | -                   |                            | Exam Hours:                    |                      |  |  |  |  |  |  |
|                                               |          | _ب_ ب_ب_ور          | പരിച്ച                     | ار میر ے ویا ہے۔               |                      |  |  |  |  |  |  |
|                                               |          |                     |                            | <mark>ಬ ಉದ್ದೇಶಗಳು :</mark>     | al languaga fan      |  |  |  |  |  |  |
| • To create comfortable a                     |          |                     | g the neces                | sity of learning loc           | al language for      |  |  |  |  |  |  |
|                                               |          | ~                   | understand                 | the Kannada Lang               | uage Properly        |  |  |  |  |  |  |
|                                               |          |                     |                            | age as per requirem            |                      |  |  |  |  |  |  |
|                                               |          | mers for correct a  |                            |                                |                      |  |  |  |  |  |  |
|                                               |          |                     |                            | guage, Literature a            | nd General           |  |  |  |  |  |  |
| Information a                                 |          |                     |                            |                                |                      |  |  |  |  |  |  |
|                                               |          | ILCOUF              | RSE CONT                   | FENT                           |                      |  |  |  |  |  |  |
| Module-1                                      |          |                     |                            |                                | 3 Hours              |  |  |  |  |  |  |
|                                               | ion. N   | ecessity of learnir | ng a local la              | inguage .Methods 1             | to learn the Kannada |  |  |  |  |  |  |
| Language                                      | , - ·    |                     | -0                         |                                |                      |  |  |  |  |  |  |
|                                               | rning o  | of Kannada Langu    | uage : A fev               | w Tips, Hints for C            | orrect and Polite    |  |  |  |  |  |  |
| Conversation                                  | , Lister | ning and Speaking   | g activities               | , Key to Transcript            | ion                  |  |  |  |  |  |  |
| 3. ವೈಯಕ್ತಿ                                    | ಕ , ಸ್ಮಾ | ್ಶಮ್ಯಸೂಚಕ / ಸ       | ಂಭಂದಿತ 7                   | ಸರ್ವನಾಮಗಳ ವ                    | ುತ್ತು ಪ್ರಶ್ನಾರ್ಥಕ    |  |  |  |  |  |  |
| • –                                           |          |                     | -                          | Interrogative Word             |                      |  |  |  |  |  |  |
| Textbook: Cha                                 |          |                     | ,                          | U                              |                      |  |  |  |  |  |  |
| Pre-requisites (                              |          |                     |                            |                                |                      |  |  |  |  |  |  |
| <b>RBT</b> Levels:L1                          | , L2     |                     |                            |                                |                      |  |  |  |  |  |  |
| Module-2                                      |          |                     |                            |                                | 3 Hours              |  |  |  |  |  |  |
| 1. ನಾಮಪ                                       | ದಗಳ      | ಸಂಬಂದಾರ್ಥಕ          | ರೂಪಗಳು                     | ,ಸಂದೇಹಾಸೃದ ನ                   | ಮತು                  |  |  |  |  |  |  |
|                                               |          | • •                 |                            |                                | ibitive Question and |  |  |  |  |  |  |
| Relative Nou                                  |          |                     |                            |                                | control Question and |  |  |  |  |  |  |
|                                               |          | ು ಮತ್ತು ವರ್ಣಬ       | <i>ක ඨ</i> ඵ් <del>බ</del> | ತಣಗಳು , ಸಂಖ್ಯಾನ                | ನಾಚಿಕಗಳು             |  |  |  |  |  |  |
|                                               |          | tative and Colour   |                            | _                              |                      |  |  |  |  |  |  |
|                                               | ~        |                     | 5                          | , runnerun<br>ಗಳು - ಸಪ್ತಮಿ ವಿಭ | ಕಿ ಪುತ್ತನು - (ಆ      |  |  |  |  |  |  |
|                                               |          | )- Predictive For   |                            |                                | <u> </u>             |  |  |  |  |  |  |
| Textbook: Cha                                 | (1)      | /                   |                            | C Sube                         |                      |  |  |  |  |  |  |
| Pre-requisites                                |          |                     |                            |                                |                      |  |  |  |  |  |  |
| 1 IC-I equisites                              |          | cai ning)           |                            |                                |                      |  |  |  |  |  |  |
| RBT Levels:L1                                 |          |                     |                            |                                |                      |  |  |  |  |  |  |

| 1. 2                                                                                                    | ಕತುರ್ಥಿ                                                                                                    | - ವಿ೭                                                                                                    | ನಕ್ತಿ ನ                                                                                                    | ಪ್ರತ್ಯ                                                                                                    | ್ಯಯ                                                                                                    | ದ ಬ                                                                                                    | ುಳಕ                                                                                                    | ,<br>ಮ                                                                                                    | ತ್ತು ಸ                                                                                                    | ಂಖ                                                                                                    | ್ಯಾ ಎಂ                                                                                      | ುಚಕಗ                                                                                  | లు .                                                  | - Dat                                        | tive Cases                                                  |
|----------------------------------------------------------------------------------------------------|----------------------------------------------------------------------------------------------------|----------------------------------------------------------------------------------------------------|----------------------------------------------------------------------------------------------------|----------------------------------------------------------------------------------------------------|----------------------------------------------------------------------------------------------------|----------------------------------------------------------------------------------------------------|----------------------------------------------------------------------------------------------------|----------------------------------------------------------------------------------------------------|----------------------------------------------------------------------------------------------------|----------------------------------------------------------------------------------------------------|---------------------------------------------------------------------------------------------|---------------------------------------------------------------------------------------|-------------------------------------------------------|----------------------------------------------|-------------------------------------------------------------|
|                                                                                                    | umeral                                                                                                    |                                                                                                    |                                                                                                    |                                                                                                    |                                                                                                    |                                                                                                    |                                                                                                    |                                                                                                    |                                                                                                    |                                                                                                    |                                                                                             |                                                                                       |                                                       |                                              |                                                             |
|                                                                                                    |                                                                                                    |                                                                                                    |                                                                                                    | ಕಗ                                                                                                    | ಳು ಪ                                                                                                    | ುತ್ತು                                                                                                    | ್ ಬರ                                                                                                    | ಹುವ                                                                                                    | ಚನ                                                                                                    | ನಾಂ                                                                                                   | いて                                                                                          | ಂಪಗಳ                                                                                  | ಸು - ೧                                                | Ordi                                         | nal Numerals                                                |
|                                                                                                    | lural M                                                                                                    |                                                                                                    |                                                                                                    |                                                                                                    |                                                                                                    |                                                                                                    |                                                                                                    |                                                                                                    |                                                                                                    |                                                                                                    |                                                                                             |                                                                                       |                                                       |                                              |                                                             |
|                                                                                                    |                                                                                                    |                                                                                                    |                                                                                                    |                                                                                                    |                                                                                                    |                                                                                                    |                                                                                                    | ಗಳ                                                                                                    | ) & <del>a</del>                                                                                                    | ರರ್ಣ                                                                                                  | 7 ಗುಣ                                                                                       | ಾಲಾಜ                                                                                  | ಕಕಗ                                                   | ಳುD                                          | efective /                                                  |
|                                                                                                    | ive Ve                                                                                                    |                                                                                                    |                                                                                                    |                                                                                                    |                                                                                                    | jectiv                                                                                                    | ves                                                                                                    |                                                                                                    |                                                                                                    |                                                                                                    |                                                                                             |                                                                                       |                                                       |                                              |                                                             |
| Textboo                                                                                                    | k : Cha                                                                                                    | pter                                                                                                    | : sec                                                                                                    | tion                                                                                                    | s:                                                                                                    |                                                                                                    |                                                                                                    |                                                                                                    |                                                                                                    |                                                                                                    |                                                                                             |                                                                                       |                                                       |                                              |                                                             |
| Pre-req                                                                                                    | uisites                                                                                                    | (Self                                                                                                    | Lea                                                                                                    | rnin                                                                                                    | lg)                                                                                                    |                                                                                                    |                                                                                                    |                                                                                                    |                                                                                                    |                                                                                                    |                                                                                             |                                                                                       |                                                       |                                              |                                                             |
| <b>RBT</b> Le                                                                                                    | evels: L                                                                                                    | 1, L2                                                                                                    |                                                                                                    |                                                                                                    |                                                                                                    |                                                                                                    |                                                                                                    |                                                                                                    |                                                                                                    |                                                                                                    |                                                                                             |                                                                                       |                                                       |                                              |                                                             |
| Module-                                                                                                    | 4                                                                                                    |                                                                                                    |                                                                                                    |                                                                                                    |                                                                                                    |                                                                                                    |                                                                                                    |                                                                                                    |                                                                                                    |                                                                                                    |                                                                                             |                                                                                       | <b>3</b> H                                            | [ours                                        | 8                                                           |
| 1. e                                                                                                    | )ಪ್ಪಣೆ                                                                                                    | / ఒం                                                                                                    | b.,n                                                                                                    | , ನಿರ                                                                                                    | ರ್ನೇ                                                                                                    | ಶನ .                                                                                                    | ಪೊ                                                                                                    | (ತ,                                                                                                    | ಕ ಮ                                                                                                    | ತು                                                                                                    | ಒತಾ                                                                                         | ಂಯ ಆ                                                                                  | ಾರ್ಥ                                                  | ರೂ                                           | ಪ ಪದಗಳು                                                     |
|                                                                                                    | ್ತ ವಾಕ್ಯ                                                                                                    |                                                                                                    |                                                                                                    |                                                                                                    |                                                                                                    |                                                                                                    |                                                                                                    |                                                                                                    |                                                                                                    | _                                                                                                    | -                                                                                           | _                                                                                     | -                                                     |                                              |                                                             |
|                                                                                                    | rative                                                                                                    |                                                                                                    |                                                                                                    |                                                                                                    |                                                                                                    |                                                                                                    |                                                                                                    | ,                                                                                                    |                                                                                                    | 2                                                                                                    | 0                                                                                           | 6                                                                                     | 0                                                     |                                              |                                                             |
| × 1                                                                                                    | ಾಮಾನ                                                                                                    |                                                                                                    |                                                                                                    |                                                                                                    |                                                                                                    |                                                                                                    | ದ್ವಿತಿ                                                                                                    | ಯ                                                                                                    | ವಿಭ                                                                                                    | ಕಿ ಪ                                                                                                  | ಗತ್ಯಂ                                                                                       | ಯಗಳ                                                                                   | ು ಮ                                                   | ತು                                           |                                                             |
|                                                                                                    |                                                                                                    |                                                                                                    |                                                                                                    |                                                                                                    |                                                                                                    |                                                                                                    |                                                                                                    |                                                                                                    |                                                                                                    |                                                                                                    |                                                                                             |                                                                                       |                                                       |                                              | General                                                     |
|                                                                                                    | nunicat                                                                                                    |                                                                                                    | ,                                                                                                    |                                                                                                    |                                                                                                    |                                                                                                    | . •                                                                                                    |                                                                                                    |                                                                                                    | 200                                                                                                   |                                                                                             |                                                                                       |                                                       |                                              |                                                             |
| 3. ~                                                                                                    | ಇರು ಮ                                                                                                    | ತು '                                                                                                    | ಇರೕ                                                                                                    | ১ ন                                                                                                    | ത്ത                                                                                                    | ಯಕ                                                                                                    | ,<br>BIC                                                                                                    | ಯಾತ                                                                                                    | ಪದಗ                                                                                                    | ళు.                                                                                                   | ಸಂ                                                                                          | ಬಾವ್ಯ                                                                                 | ಸೂಂ                                                   | ತಕ ಕ                                         | ಮತು                                                         |
|                                                                                                    |                                                                                                    | _                                                                                                    |                                                                                                    | •••                                                                                                    |                                                                                                    |                                                                                                    | _                                                                                                    |                                                                                                    |                                                                                                    |                                                                                                    |                                                                                             |                                                                                       |                                                       |                                              | onding                                                      |
|                                                                                                    | e and N                                                                                                    |                                                                                                    |                                                                                                    |                                                                                                    |                                                                                                    |                                                                                                    | •-p                                                                                                    | -0                                                                                                    |                                                                                                    |                                                                                                    |                                                                                             |                                                                                       | ,                                                     | P                                            | B                                                           |
|                                                                                                    | -                                                                                                    |                                                                                                    |                                                                                                    |                                                                                                    |                                                                                                    | ານເລ                                                                                                    | ನ ಸೂ                                                                                                    | ಾಚಕ                                                                                                    | . ವ <u>7</u>                                                                                                    | ಸು ಸ                                                                                                  | ಗೂಚ                                                                                         | ಕಕ ಪನ                                                                                 | ತ್ಯಯ                                                  | ುಗಳ                                          | ಬ ಮತ್ತು                                                     |
|                                                                                                    | ಧಾರ್ಥ                                                                                                    |                                                                                                    |                                                                                                    |                                                                                                    |                                                                                                    | -                                                                                                    |                                                                                                    |                                                                                                    |                                                                                                    | _                                                                                                    |                                                                                             | _                                                                                     | -                                                     |                                              | _                                                           |
|                                                                                                    | tion Ve                                                                                                    |                                                                                                    |                                                                                                    |                                                                                                    |                                                                                                    |                                                                                                    | r                                                                                                    |                                                                                                    | ,                                                                                                    |                                                                                                    | 1                                                                                           | ,                                                                                     |                                                       |                                              |                                                             |
| Pre-req                                                                                                    |                                                                                                    |                                                                                                    | Lea                                                                                                    | rnin                                                                                                    | lg)                                                                                                    |                                                                                                    |                                                                                                    |                                                                                                    |                                                                                                    |                                                                                                    |                                                                                             |                                                                                       |                                                       |                                              |                                                             |
| <b>RBT</b> Le                                                                                                    | vels: L                                                                                                    | 1, L2                                                                                                    | )                                                                                                    |                                                                                                    | <b>•</b>                                                                                                    |                                                                                                    |                                                                                                    |                                                                                                    |                                                                                                    |                                                                                                    |                                                                                             |                                                                                       |                                                       |                                              |                                                             |
| Module-                                                                                                    | 5                                                                                                    |                                                                                                    |                                                                                                    |                                                                                                    |                                                                                                    |                                                                                                    |                                                                                                    |                                                                                                    |                                                                                                    |                                                                                                    |                                                                                             |                                                                                       | <b>3</b> H                                            | ours                                         | 5                                                           |
| <u>1. <del>उ</del></u>                                                                                                    | ಾಲ ಮ                                                                                                    | ාමා                                                                                                    | ಸಮ                                                                                                    | ഡ                                                                                                    | ದ ಹ                                                                                                    | ือกับ                                                                                                    | ର <del>୫</del>                                                                                                    | പ്പ                                                                                                    |                                                                                                    | ት ማኅ                                                                                                  | າລາ                                                                                         | ר. <u></u>                                                                            |                                                       | <u></u> αγ. τ                                | Vifforment                                                  |
|                                                                                                    |                                                                                                    |                                                                                                    |                                                                                                    |                                                                                                    |                                                                                                    |                                                                                                    |                                                                                                    |                                                                                                    | CL)(L)[                                                                                                    | 180                                                                                                   | ▲ ノ(ウム ノ(.                                                                                  |                                                                                       | อบก                                                   | 90 I                                         | JHerent                                                     |
| types                                                                                                    | of Tens                                                                                                    | se, Ti                                                                                                    | me a                                                                                                    |                                                                                                    |                                                                                                    |                                                                                                    | 0 0)                                                                                                    |                                                                                                    | ဆက္၊                                                                                                    | 180                                                                                                   |                                                                                             | ه وربه ب                                                                              | อบก                                                   | €ງ I                                         | merent                                                      |
| • -                                                                                                    | of Tens<br>ਨਾਂ, ਭਾਂ,                                                                                                    |                                                                                                    |                                                                                                    | ind V                                                                                                    | Verbs                                                                                                    | S                                                                                                    | _                                                                                                    |                                                                                                    |                                                                                                    |                                                                                                    |                                                                                             |                                                                                       |                                                       |                                              |                                                             |
| 2. C                                                                                                    | ৰ্স , ৰ্স ,                                                                                                    | ತು ,                                                                                                    | ಇತ                                                                                                    | und V<br>ว , e                                                                                                    | Verbs<br>ງກ,                                                                                                    | s<br>පව                                                                                                    | ο <u></u> , Π                                                                                                    | ۴, <del>ک</del>                                                                                                    | ' , প্র                                                                                                    | ನೆ,ಕ್ರಿ                                                                                               | j<br>ಯ                                                                                      | ಾ ಪ್ರತ್ಯ                                                                              | ್ಯಯ                                                   | ಗಳೊ                                          | ಾಂದಿಗೆ                                                      |
| 2. ದ<br>ಭೂತ                                                                                                    | ৰ্স , ৰ্স ,                                                                                                    | ತು ,<br>ಷ್ಯತ                                                                                                    | ಇತ<br>್ ಮ                                                                                                    | und V<br>ა ,                                                                                                    | Verbs<br>೨ಗ ,<br>ವತಃ                                                                                                    | s<br>ಅಲ್ಗ<br>೯ಮ                                                                                                    | ್ಲ , ಗ<br>ಾನ                                                                                                    | ್ , ಕ್<br>ಕಾಲ                                                                                                    | <sup>4</sup> , ಇರ<br>ಎವಾ <del>,</del>                                                                                                    | ನೆ,ಕ್ರಿ                                                                                               | j<br>ಯ                                                                                      | ಾ ಪ್ರತ್ಯ                                                                              | ್ಯಯ                                                   | ಗಳೊ                                          |                                                             |
| 2. ದ<br>ಭೂತ<br>and Pi                                                                                                    | ರ್ , ತ್ ,<br>ತ , ಭವಿ<br>resent 7                                                                                                    | ತು ,<br>ಷ್ಯತ<br>Tense                                                                                                    | ಇತ<br>್ ಮ<br>Sen                                                                                                    | ind V<br>ර , ෙ<br>ාම්ථු<br>tenc                                                                                     | Verbs<br>೨ಗಿ ,<br>ವತಃ<br>es w                                                                                              | s<br>ಅಲ್ಗ<br>೯ಮ<br>ith V                                                                                                    | ್ಲ , ಗ<br>ಾನ<br>′erb                                                                                                    | ・、<br>す<br>そっと<br>Form                                                                                                    | <sup>4</sup> , ಇರ<br>) ವಾ <del>1</del><br>is                                                                                                    | ನೆ , ಕ್ರಿ<br>ಕ್ಯ ರ                                                                                    | ್ರಯ<br>ಚನೆ                                                                                  | ಾ ಪ್ರತ್ರ<br>Forma                                                                     | sಯ<br>ition                                           | ಗಳೊ<br>of Pa                                 | ooゐಗ<br>ast, Future                                         |
| 2. ス<br>なの<br>and Pi<br>3. K                                                                                                    | ರ್ , ತ್ ,<br>ತ , ಭವಿ<br>resent 7                                                                                                    | ತು ,<br>ಷ್ಯತ<br>Tense<br>voca                                                                                                    | ಇತ<br>್ ಮ<br>Sen<br>abula                                                                                                    | und V<br>ン、で<br>うろう<br>tenc<br>ary li                                                                               | Verbs<br>೨ಗಿ,<br>ವತಃ<br>es w<br>ist : 7                                                                                    | s<br>ಅಲ್ಗ<br>೯ಮ<br>ith V<br>ಸಂಭ                                                                                                    | ್ಲ , ಗ<br>ಾನ<br>′erb                                                                                                    | ・、<br>す<br>そっと<br>Form                                                                                                    | <sup>4</sup> , ಇರ<br>) ವಾ <del>1</del><br>is                                                                                                    | ನೆ , ಕ್ರಿ<br>ಕ್ಯ ರ                                                                                    | ್ರಯ<br>ಚನೆ                                                                                  | ಾ ಪ್ರತ್ರ<br>Forma                                                                     | sಯ<br>ition                                           | ಗಳೊ<br>of Pa                                 | ಾಂದಿಗೆ                                                      |
| 2. ス<br>なの<br>and Pi<br>3. K                                                                                                    | ゔ, ゔ,<br>ゔ, なる<br>resent ヿ<br>annada<br>ada Wo                                                                                                    | ತು ,<br>ಷ್ಯತ<br>Tense<br>voca<br>rds in                                                                                                    | ఇత<br>•                                                                                                    | und V<br>ン、で<br>うろう<br>tenc<br>ary li                                                                               | Verbs<br>೨ಗಿ,<br>ವತಃ<br>es w<br>ist : 7                                                                                    | s<br>ಅಲ್ಗ<br>೯ಮ<br>ith V<br>ಸಂಭ                                                                                                    | ್ಲ , ಗ<br>ಾನ<br>′erb                                                                                                    | ・、<br>す<br>そっと<br>Form                                                                                                    | <sup>4</sup> , ಇರ<br>) ವಾ <del>1</del><br>is                                                                                                    | ನೆ , ಕ್ರಿ<br>ಕ್ಯ ರ                                                                                    | ್ರಯ<br>ಚನೆ                                                                                  | ಾ ಪ್ರತ್ರ<br>Forma                                                                     | sಯ<br>ition                                           | ಗಳೊ<br>of Pa                                 | ooゐಗ<br>ast, Future                                         |
| 2. て<br>ಭೂತ<br>and P<br>3. K<br>Kanna                                                                                              | ゔ, ゔ,<br>ゔ, なる<br>resent ヿ<br>annada<br>ada Wo                                                                                                    | ತು ,<br>ಷ್ಯತ<br>Tense<br>voca<br>rds in                                                                                                    | ఇత<br>•                                                                                                    | nd V<br>ン、<br>で<br>う<br>うう<br>た<br>tenc<br>ary li<br>nver                                                           | Verbs<br>೨ಗಿ,<br>ವತಃ<br>es w<br>ist : 7<br>satio                                                                           | s<br>ಅಲ್ಗ<br>Fಮ<br>ith V<br>ಸಂಭ<br>n                                                                                                    | ್ಲ , ಗ<br>ಾನ<br>Verb<br>ರಾಷ                                                                                                    | ・、<br>す<br>の<br>で<br>で<br>で<br>で<br>で<br>で<br>で<br>で<br>で<br>で<br>で<br>で<br>で                                                                                                    | <sup>4</sup> , ಇರ<br>) ವಾ <del>1</del><br>is                                                                                                    | ವೆ , ಕ್ರಿ<br>ಕ್ಯ ರ<br>ದಿನೆ.                                                                           | ್ರಯ<br>ಚನೆ<br>೧೯ಪ                                                                           | ಾ ಪ್ರತ್ರ<br>Forma                                                                     | sಯ<br>ition                                           | ಗಳೊ<br>of Pa                                 | ooゐಗ<br>ast, Future                                         |
| 2. ద<br>భూతె<br>and Pi<br>3. K<br>Kanna<br><b>RBT Le</b>                                                                           | が、ず、<br>す、<br>resent T<br>Lannada<br>ada Wo<br>evels: L                                                                                                    | ತು ,<br>ಷ್ಯತ<br>Tense<br>voca<br>rds in<br>1, L2                                                                                                    | ఇత్ర<br>Sen<br>abula<br><u>n Con</u>                                                                                                    | nd V<br>ට ,<br>ට<br>ට<br>ට<br>ට<br>tenc<br>ary li<br>nver                                                           | Verbs<br>ອກ,<br>ວອອ<br>es w<br>ist : 7<br>satio<br>III.C                                                                   | s<br>ಅಲ್ಕ<br>೯ಮ<br>ith V<br>ಸಂಭ<br>n<br>X <b>OU</b> I                                                                                                    | ್ಲ , ಗ<br>ಾನ<br>Verb<br>ರಾಷ<br>RSE                                                                                                    | ් , ಕ<br>ಕಾಲ<br>Form<br>:ಣೆಯ<br>OU'                                                                                                    | <sup>4</sup> , ඇ<br>බ<br>ා<br>හි ළ<br>හි ළී<br>FCO                                                                                                    | ವೆ , ಕ್ರಿ<br>ಕ್ಯ ರ<br>ದಿನೆ.<br>MES                                                                    | ್ರಯ<br>ಚನೆ<br>೧೯ಪ                                                                           | ಾ ಪ್ರತ್ನ<br>Forma<br>Sಯೋ                                                              | ್ಯಯ<br>ition<br>ಗಿ ಕನ                                 | ಗಳೊ<br>of Pa<br>ನ್ನಡ                         | ಾಂದಿಗೆ<br>ast, Future<br>5 ಪದಗಳು -                          |
| 2. ద<br>భూంక<br>and Pi<br>3. K<br>Kanna<br><b>RBT Le</b><br>బళాం                                                                   | ಶ್, ತ್,<br>ಶ, ಭವಿ<br>resent T<br>Lannada<br>ada Wo<br>evels: L<br>ಕೆ ಕನ್ನರ                                                                                                    | ತು ,<br>ಷ್ಯತ<br>Cense<br>Voca<br>rds in<br>1, L2<br>ತ ಪರ                                                                                                    | ಇತ<br>್ ಮ<br>Sen<br>abula<br>n Con                                                                                                    | nd V<br>) , ෙ<br>) මා<br>tenc<br>ary li<br>nver                                                                     | Verbs<br>ヨカ,<br>ವತ<br>es w<br>ist : 7<br>satio<br>III.C<br>விC                                                             | s<br>ಅಲ್ಬ<br>Fಮ<br>ith V<br>ಸಂಭ<br>n<br>Z <b>OU</b><br>ಎದ e                                                                                                    | ್ಲ , ಗ<br>ಾನ<br>Verb<br>ರಾಷ<br>RSE<br>ವಿದಾ                                                                                                    | ・、<br>す<br>の<br>で<br>、<br>で<br>、<br>で<br>、<br>で<br>、<br>で<br>、<br>で<br>、<br>で<br>、<br>で<br>、<br>で<br>、<br>で<br>、<br>で<br>、<br>で<br>い<br>、<br>で<br>、<br>で<br>、<br>で<br>、<br>で<br>、<br>、<br>で<br>、<br>、<br>、<br>、<br>、<br>、<br>、<br>、<br>、<br>、<br>、<br>、<br>、                                                                                                    | * , ಇ<br>•<br>=<br>=<br>=<br>=<br>=<br>=<br>=<br>=<br>=<br>=                                                                                                    | ವೆ , ಕ್ರಿ<br>ಕ್ಯ ರ<br>ದಿನೆ.<br>MES<br>ಗೆ ಆಗ                                                           | ್ರಯ<br>ಚನೆ<br>೧೯೯೯                                                                          | ಾ ಪ್ರತ್ಯ<br>Forma<br>Sಯೋ<br>                                                          | ್ಯಯ<br>ition<br>ಗಿ ಕನ                                 | ಗಳೊ<br>of Pa<br>ನ್ನಡ                         | ooゐಗ<br>ast, Future                                         |
| 2. ದ<br>ಭೂತ<br>and Pi<br>3. K<br>Kanna<br>RBT Le<br>ಬಳಕ<br>ಫಲಿತ                                                                    | ಶ್, ತ್,<br>ತ, ಭವಿ<br>resent 7<br>Lannada<br>ada Wo<br>evels: L<br>ಕೆ ಕನ್ನರ<br>ತಂಶಗಳ                                                                                                    | ತು ,<br>ಷ್ಯತ<br>Cense<br>voca<br>rds in<br>1, L2<br>ತ ಪಡ<br>ಸು : A                                                                                                    | ఇత<br>• మ<br>• Sen<br>abula<br><u>n Cor</u><br>-<br>-<br>-<br>-<br>-<br>-<br>-<br>-<br>-<br>-<br>-<br>-<br>-<br>-<br>-<br>-<br>-<br>-<br>-                                                                                                    | nd V<br>ン, e<br>oヨシ<br>tenc<br>ary li<br>nver                                                                       | Verbs<br>ヨカ,<br>こす。<br>es w<br>ist : 7<br>satio<br>III.C<br>ここて                                                            | s<br>ಅಲ್ಗ<br>ith V<br>ಸಂಭ<br>n<br><b>COU</b> I<br>ಂದ e                                                                                                    | ್ಲ , ಗ<br>ಾನ<br>Verb<br>ರಾಷ<br>RSE<br>ವಿದಾ                                                                                                    | ・、                                                                                                    | * , ಇ<br>> ವಾ<br>is<br>ひಲ್ಲಿ<br>TCO<br>TCO<br>TCO<br>tent v                                                                                                    | ವೆ , ಕ್ರಿ<br>ಕ್ಯ ರ<br>ದಿನೆ.<br>MES<br>ಗೆ ಆಗ<br>vill n                                                 | ್ರಯ<br>ಚನೆ<br>೧೯೯<br>ರ<br>ರ<br>ತ                                                            | o ಪ್ರತ್ಯ<br>Forma<br>Sಯೋ<br>ಅನುಕ<br>e to:                                             | sಯi<br>ition<br>ಗಿ ಕನ<br>ಕೂಲ                          | ಗಳೂ<br>of Pa<br>ನ್ನಡ<br>                     | ಾಂದಿಗೆ<br>ast, Future<br>5 ಪದಗಳು -<br>0 ಮತ್ತು               |
| 2. ద<br>భూంక<br>and Pi<br>3. K<br>Kanna<br><b>RBT Le</b><br>బళాం                                                                   | ಶ್, ತ್,<br>ತ, ಭವಿ<br>resent 7<br>Lannada<br>ada Wo<br>vels: L<br>ಕ ಕನ್ನರ<br>ತಂಶಗಳ<br>To cre<br>comfo                                                                                                    | ತು ,<br>ಪ್ಯತ<br>Cense<br>voca<br>rds in<br>1, L2<br>ತ ಪ<br>ಸು : <u>A</u><br>ate th<br>rtable                                                                                                    | ఇత<br>శా మ<br>sen<br>abula<br><u>n Con</u><br>dy <del>T</del><br>dy <del>T</del><br>e awa<br>and                                                                                                    | und V<br>රා ද<br>නේ<br>tenc<br>ary li<br>nver<br>වැටි<br>e enc<br>arend<br>healt                                    | Verbs<br>ອກ,<br>ວອ<br>es w<br>ist : 7<br>satio<br>III.C<br>ປິດf t<br>ess re<br>thy li                                      | s<br>ಅಲ್<br>Fಮ<br>ith V<br>ಸಂಭ<br>n<br><b>COU</b><br>Dದ e<br><u>he co</u><br>gardi<br>fe .                                                                                                    | ್ಲ , ಗ<br>ಾನ<br>Verb<br>ರಾಷ<br>RSE<br>ವಿದಾ<br>ourse                                                                                                    | ・、<br>すっと<br>Form<br>「<br>「<br>の<br>」<br>で<br>う<br>。<br>な<br>し<br>、<br>で<br>、<br>で<br>、<br>で<br>、<br>で<br>、<br>で<br>、<br>で<br>、<br>で<br>、<br>で<br>、<br>、<br>、<br>、<br>、<br>、<br>、<br>、<br>、<br>、<br>、<br>、<br>、                                                                                                    | ' , ఇగ<br>సా వాశా<br>సిల్లి<br>TCO<br>Trogr<br>lent v<br>cessity                                                                                                    | ವೆ , ಕ್ರಿ<br>ಕ್ಯ ರ<br>ದಿನೆ.<br>MES<br>ಗೆ ಆಗ<br>vill n                                                 | ್ರಯ<br>ಚನೆ<br>೧೯ಪ<br>ರುವ<br><u>e abl</u><br>earnir                                          | ಾ ಪ್ರತ್ಯ<br>Forma<br>Sಯೋ<br>ಅನುಕ<br>e to:<br>ng local                                 | sಯi<br>ntion<br>ಗ ಕನ<br>Iang                          | ಗಳೊ<br>of Pa<br>ನ್ನಡ<br>                     | ಾಂದಿಗೆ<br>ast, Future<br>5 ಪದಗಳು -<br>ು ಮತ್ತು<br>for        |
| 2. ದ<br>ಭೂತ<br>and Pi<br>3. K<br>Kanna<br>RBT Le<br>ಬಳಕ<br>ಫಲಿತ                                                                    | ಶ್, ತ್,<br>ತ, ಭವಿ<br>(annada<br>ada Wo<br>evels: L<br>ಕೆ ಕನ್ನರ<br>ಕೆಂಶಗಳ<br>To cre<br>comfo<br>To ena                                                                                                    | ತು,<br>ಪ್ಯತ<br>Cense<br>voca<br>rds in<br>1, L2<br>s ಪ<br><u>v</u><br>s ಪ<br><u>v</u><br>s<br>z<br>z<br>z<br>z<br>z<br>z<br>z<br>z<br>z<br>z<br>z<br>z<br>z<br>z<br>z<br>z<br>z<br>z                                                                                                    | ఇత<br>్ మ<br>s Sen<br>abula<br>n Cor<br>c<br>s to<br>c<br>abula<br>n Cor<br>c<br>s<br>abula<br>n Cor<br>c<br>abula<br>s<br>abula<br>n Cor<br>c<br>abula<br>s<br>abula<br>s<br>abula<br>abula<br>s<br>abula<br>abula<br>s<br>abula<br>s<br>a<br>a<br>abula<br>s<br>abula<br>s<br>a<br>a<br>abula<br>s<br>abula<br>s<br>abula<br>s<br>abula<br>s<br>abula<br>s<br>abula<br>s<br>abula<br>s<br>abula<br>s<br>abula<br>s<br>abula<br>s<br>abula<br>s<br>abula<br>s<br>a<br>a<br>abula<br>s<br>a<br>a<br>a<br>a<br>s<br>a<br>a<br>a<br>a<br>a<br>a<br>a<br>a<br>a<br>a<br>a<br>a<br>a | nd V<br>) , ල<br>මේ<br>tenc<br>ary li<br>nver<br>ම<br>e enci<br>arence<br>healt<br>rs to                            | Verbs<br>కిగి,<br>వెకె<br>es w<br>ist : 7<br>satio<br>III.C<br>చిం<br>Liste                                                | s<br>ಅಲ್<br>F ಮ<br>ith V<br>ನಂಭ<br>n<br><b>D</b><br>C <b>OU</b><br>D<br>C<br>C <b>OU</b><br>D<br>C<br>C<br>C<br>C<br>C<br>C<br>C<br>C<br>C<br>C<br>C<br>C<br>C<br>C<br>C<br>C<br>C<br>C                                                                                                    | ್ಲ , ಗ<br>ಾನ<br>Verb<br>ರಾಷ<br>RSE<br>ವಿದಾ<br>ourse<br>ing th<br>d und                                                                                                    | ් , ප<br>Form<br>තේ<br>OU<br>OU<br>S<br>S<br>C<br>OU<br>S<br>C<br>OU<br>S<br>C<br>OU<br>S<br>C<br>C<br>C<br>C<br>C<br>C<br>C<br>C<br>C<br>C<br>C<br>C<br>C                                                                                                    | ' , ఇగ<br>) వెం<br>is<br>పిల్లి<br>TCO<br>Trơn<br>lent v<br>cessity<br>nd the                                                                                                    | ವೆ , ಕ್ರಿ<br>ಕ್ಯ ರ<br>ದಿನೆ.<br>MES<br>ಗೆ ಆ7<br>vill n<br>v of le                                      | りのう<br>ぼう<br>のでご<br>いこ<br>e abl<br>earnir                                                   | ə ಪ್ರತ್ಯ<br>Forma<br>ರಿಯೋ<br>ಅನುಕ<br>e to:<br>ng local<br>Langua                      | ్యయ్<br>n శా<br>tion<br>n శా<br>tion<br>f<br>tion     | ಗಳೊ<br>of Pa<br>ನ್ನಡ<br>                     | ಾಂದಿಗೆ<br>ast, Future<br>5 ಪದಗಳು -<br>ು ಮತ್ತು<br>for        |
| 2. ద<br>భూంక<br>and Pi<br>3. K<br>Kanna<br>RBT Le<br>బళಕ<br>ಫಲಿತ<br>CO1                                                            | ಶ್, ತ್,<br>ತ, ಭವಿ<br>(annada<br>ada Wo<br>evels: L<br>ಕೆ ಕನ್ನರ<br>ಕೆಂಶಗಳ<br>To cre<br>comfo<br>To ena                                                                                                    | ತು,<br>ಪ್ಯತ<br>Cense<br>voca<br>rds in<br>1, L2<br>s ಪ<br><u>v</u><br>s ಪ<br><u>v</u><br>s<br>z<br>z<br>z<br>z<br>z<br>z<br>z<br>z<br>z<br>z<br>z<br>z<br>z<br>z<br>z<br>z<br>z<br>z                                                                                                    | ఇత<br>్ మ<br>s Sen<br>abula<br>n Cor<br>c<br>s to<br>c<br>abula<br>n Cor<br>c<br>s<br>abula<br>n Cor<br>c<br>abula<br>s<br>abula<br>n Cor<br>c<br>abula<br>s<br>abula<br>s<br>abula<br>abula<br>s<br>abula<br>abula<br>s<br>abula<br>s<br>a<br>a<br>abula<br>s<br>abula<br>s<br>a<br>a<br>abula<br>s<br>abula<br>s<br>abula<br>s<br>abula<br>s<br>abula<br>s<br>abula<br>s<br>abula<br>s<br>abula<br>s<br>abula<br>s<br>abula<br>s<br>abula<br>s<br>abula<br>s<br>a<br>a<br>abula<br>s<br>a<br>a<br>a<br>a<br>s<br>a<br>a<br>a<br>a<br>a<br>a<br>a<br>a<br>a<br>a<br>a<br>a<br>a | nd V<br>) , ල<br>මේ<br>tenc<br>ary li<br>nver<br>ම<br>e enci<br>arence<br>healt<br>rs to                            | Verbs<br>కిగి,<br>వెకె<br>es w<br>ist : 7<br>satio<br>III.C<br>చిం<br>Liste                                                | s<br>ಅಲ್<br>F ಮ<br>ith V<br>ನಂಭ<br>n<br><b>D</b><br>C <b>OU</b><br>D<br>C<br>C <b>OU</b><br>D<br>C<br>C<br>C<br>C<br>C<br>C<br>C<br>C<br>C<br>C<br>C<br>C<br>C<br>C<br>C<br>C<br>C<br>C                                                                                                    | ್ಲ , ಗ<br>ಾನ<br>Verb<br>ರಾಷ<br>RSE<br>ವಿದಾ<br>ourse<br>ing th<br>d und                                                                                                    | ් , ප<br>Form<br>තේ<br>OU<br>OU<br>S<br>S<br>C<br>OU<br>S<br>C<br>OU<br>S<br>C<br>OU<br>S<br>C<br>C<br>C<br>C<br>C<br>C<br>C<br>C<br>C<br>C<br>C<br>C<br>C                                                                                                    | ' , ఇగ<br>) వెం<br>is<br>పిల్లి<br>TCO<br>Trơn<br>lent v<br>cessity<br>nd the                                                                                                    | ವೆ , ಕ್ರಿ<br>ಕ್ಯ ರ<br>ದಿನೆ.<br>MES<br>ಗೆ ಆ7<br>vill n<br>v of le                                      | りのう<br>ぼう<br>のでご<br>いこ<br>e abl<br>earnir                                                   | ಾ ಪ್ರತ್ಯ<br>Forma<br>Sಯೋ<br>ಅನುಕ<br>e to:<br>ng local                                 | ్యయ్<br>n శా<br>tion<br>n శా<br>tion<br>f<br>tion     | ಗಳೊ<br>of Pa<br>ನ್ನಡ<br>                     | ಾಂದಿಗೆ<br>ast, Future<br>5 ಪದಗಳು -<br>ು ಮತ್ತು<br>for        |
| 2. ದ<br>ಭೂತ<br>and Pi<br>3. K<br>Kanna<br>RBT Le<br>ಬಳಕ<br>ಫಲಿತ<br>CO1<br>CO2                                                      | が、ず、<br>す、<br>resent 7<br>Cannada<br>ada Wo<br>Evels: L<br>そ まっして<br>で<br>ての cre<br>comfo<br>To crea<br>To spo                                                                                                    | ತು ,<br>ಪ್ಯುತ<br>Cense<br>voca<br>rds in<br>1, L2<br>ತ ಪರ<br>ಸು : A<br>ate th<br>rtable<br>ible le                                                                                                    | ఇత<br>్ మ<br>s Sen<br>abula<br><u>n Con</u><br><u>c Sen</u><br><u>abula</u><br><u>n Con</u><br><u>c Sen</u><br><u>abula</u><br><u>c Sen</u><br><u>c and</u><br><u>c anne</u><br>Read                                                                                                    | nd V<br>い, C<br>S<br>S<br>S<br>S<br>S<br>S<br>S<br>S<br>S<br>S<br>S<br>S<br>S<br>S<br>S<br>S<br>S<br>S<br>S         | Verbs<br>ອກ,<br>ວອອ<br>es w<br>ist : 7<br>satio<br>III.C<br>သိ<br>Liste<br>Write                                           | s<br>シン<br>F<br>ゴン<br>ith V<br>ボクス<br>n<br>COUI<br>D<br>COUI<br>D<br>COUI<br>D<br>COUI<br>D<br>COUI<br>D<br>COUI<br>D<br>COUI<br>COUI | ್ಲ , ಗ<br>ಾನ<br>Yerb<br>ರಾಷ<br>RSE<br>ವಿದಾ<br>ourse<br>ing th<br>d und                                                                                                    | 「、 す<br>すっと<br>Form<br>高<br>の<br>の<br>の<br>の<br>に<br>た<br>こ<br>の<br>の<br>し<br>に<br>た<br>の<br>の<br>で<br>し<br>に<br>の<br>の<br>の<br>で<br>し<br>で<br>の<br>で<br>の<br>で<br>の<br>で<br>の<br>で<br>の<br>で<br>の<br>で<br>の<br>で<br>の<br>で<br>の<br>で<br>の<br>で<br>の<br>で<br>の<br>で<br>の<br>つ<br>で<br>う<br>の<br>の<br>の<br>つ<br>の<br>つ<br>つ<br>つ<br>つ<br>つ<br>つ<br>つ<br>つ<br>つ<br>つ<br>つ<br>つ<br>つ                                                      | <sup>4</sup> , ಇて<br>5<br>15<br>15<br>15<br>15<br>15<br>15<br>15<br>15<br>15                                                                                                    | ವೆ , ಕ್ರಿ<br>ಕ್ಯ ರ<br>ದಿನೆ<br>MES<br>ನೆ ಆಗ<br>vill n<br>vof le<br>Kan<br>as pe                        | y<br>び<br>だ<br>え<br>の<br>で<br>で<br>て<br>て<br>て<br>て<br>の<br>て<br>で<br>て<br>て<br>ろ           | ə ಪ್ರತ್ಯ<br>Forma<br>ರಿಯೋ<br>ಅನುಕ<br>e to:<br>ng local<br>Langua                      | ్యయ్<br>n శా<br>tion<br>n శా<br>tion<br>f<br>tion     | ಗಳೊ<br>of Pa<br>ನ್ನಡ<br>                     | ಾಂದಿಗೆ<br>ast, Future<br>5 ಪದಗಳು -<br>ು ಮತ್ತು<br>for        |
| 2. ය<br>ಭೂತ<br>and Pi<br>3. K<br>Kanna<br>RBT Le<br>ಬಳಕ<br>ಫಲಿತ<br>CO1<br>CO2<br>CO3                                               | హ , తా ,<br>s , భచి<br>resent T<br>Lannada<br>ada Wo<br>vels: L<br>F                                                                                                    | తు ,<br>ె లె లె<br>I ense<br>I voca<br>rds in<br>1, L2<br>s లె లె<br>s లె లె<br>s లె లె<br>s లె లె<br>s లె లె<br>s లె లె<br>s లె లె<br>s లె లె<br>s లె లె<br>s లె లె<br>s లె లె<br>s లె లె<br>s లె లె<br>s లె లె<br>s లె లె<br>s లె లె<br>s లె లె<br>s లె లె<br>s లె లె<br>s లె లె<br>s లె లె<br>s లె లె<br>s లె లె<br>s లె లె<br>s లె లె<br>s లె లె<br>s లె<br>s | ఇత<br>్ మ<br>Sen<br>abula<br>n Con<br>con<br>con<br>con<br>con<br>con<br>con<br>con<br>con<br>con<br>c                                                                                                    | nd V<br>) , ල<br>මේ<br>tenc<br>ary li<br>nver<br>e enci<br>arend<br>healt<br>rs to<br>and<br>arens f                | Verbs<br>ອກ,<br>ວອອ<br>es w<br>ist : 7<br>satio<br>III.C<br>ປof t<br>Liste<br>Write<br>for co                              | s<br>シーン<br>ド<br>む<br>に<br>か<br>い<br>た<br>の<br>し<br>に<br>し<br>い<br>た<br>の<br>し<br>い<br>し<br>い<br>こ<br>い<br>こ<br>い<br>し<br>い<br>こ<br>い<br>こ<br>い<br>こ<br>い<br>こ<br>い<br>こ<br>い<br>こ<br>い<br>こ<br>い<br>こ<br>い<br>こ<br>い<br>こ<br>い<br>こ<br>い<br>こ<br>い<br>こ<br>い<br>こ<br>い<br>こ<br>い<br>こ<br>い<br>い<br>い<br>い<br>し<br>い<br>こ<br>い<br>こ<br>い<br>い<br>い<br>い<br>い<br>い<br>い<br>い<br>い<br>い<br>い<br>い<br>い                                                                                                    | ್ಲ , ಗ<br>ಾನ<br>Yerb<br>ರಾಷ<br>RSE<br>ವಿದಾ<br>ourse<br>ing th<br>d und<br>and                                                                                                    | 「, す<br>すっと<br>Form<br>で<br>で<br>の<br>し<br>の<br>し<br>に<br>ち<br>の<br>し<br>で<br>の<br>し<br>で<br>の<br>し<br>で<br>の<br>し<br>で<br>の<br>し<br>で<br>の<br>で<br>の<br>で<br>の                                                                                                    | <sup>4</sup> , ఇగ<br>) చెం<br>is<br>పల్లి<br>TCO<br>Trơn<br>lent v<br>cessity<br>nd the<br>guage<br>e conv                                                                                                    | ವೆ , ಕ್ರಿ<br>ಕ್ಯ ರ<br>ದಿನೆ.<br>MES<br>ಗೆ ಆ7<br>vill n<br>vill n<br>v of le<br>E Kan<br>as per         | ಗ್ರಯ<br>ಚನೆ<br>೧೯ಪ<br><u>೧ ವರಿ</u><br>nada<br>er req<br>ion.                                | ə ಪ್ರತ್ಯ<br>Forma<br>Sಯೋ<br>e to:<br>ng local<br>Langua<br>uireme                     | ్యయ్<br>n శా<br>n శా<br>soc                           | ಗಳೂ<br>of P:<br>ನ್ನಡ<br>ರಗಳ<br>uage          | ಾಂದಿಗೆ<br>ast, Future<br>5 ಪದಗಳು -<br>ು ಮತ್ತು<br>for        |
| 2. ద<br>భూతె<br>and Pi<br>3. K<br>Kanna<br>RBT Le<br>బళశ<br>ಫలిత<br>CO1<br>CO2<br>CO3<br>CO4                                       | が、ず、<br>す、<br>なる<br>resent T<br>Lannada<br>ada Wo<br>wels: L<br>そ まるって<br>そ<br>での<br>To cre<br>Comfo<br>To cre<br>Comfo<br>To cre<br>ての<br>Fo spo<br>To trai                                                                                                    | ਤੋ),                                                                                                    | ఇత<br>్ మె<br>s Sen<br>abula<br>n Con<br>c<br>s T<br>c<br>c<br>t the<br>e awa<br>e and<br>e ama<br>e and<br>learn<br>out K<br>tate.                                                                                                    | nd V<br>) ,<br>)<br>)<br>)<br>)<br>)<br>)<br>)<br>)<br>)<br>)<br>)<br>)<br>)<br>)<br>)<br>)<br>)                    | Verbs<br>ອກ,<br>ວອອ<br>es w<br>ist : 7<br>satio<br>III.C<br>ປof t<br>ess re<br>thy li<br>Liste<br>Write<br>for co<br>ataka | s<br>シン<br>ith V<br>N<br>N<br>N<br>N<br>N<br>N<br>N<br>N<br>N<br>N<br>N<br>N<br>N                                                                                                    | アレンション<br>アレンション<br>アレンション<br>アレンション<br>アレンション<br>アレンション<br>RSE<br>の<br>の<br>マロ<br>の<br>マロ<br>の<br>の<br>で<br>は<br>の<br>た<br>の<br>の<br>ロ<br>ロ<br>の<br>で<br>し<br>ロ<br>の<br>で<br>し<br>ロ<br>の<br>で<br>し<br>ロ<br>の<br>で<br>し<br>ロ<br>の<br>で<br>し<br>ロ<br>の<br>で<br>し<br>ロ<br>の<br>で<br>し<br>ロ<br>の<br>で<br>し<br>の<br>の<br>の<br>し<br>ロ<br>の<br>の<br>の<br>の<br>し<br>の<br>の<br>の<br>の<br>の<br>し<br>の<br>の<br>の<br>の<br>の<br>の<br>の<br>の<br>の<br>の<br>の<br>の<br>し<br>の<br>の<br>の<br>の<br>の<br>の<br>の<br>の<br>の<br>の<br>の<br>の<br>の | 「、<br>すっと<br>Form<br>で<br>で<br>で<br>の<br>し<br>に<br>た<br>に<br>た<br>に<br>い<br>し<br>に<br>た<br>に<br>の<br>し<br>に<br>い<br>し<br>に<br>い<br>し<br>に<br>い<br>し<br>に<br>い<br>し<br>い<br>に<br>し<br>い<br>に<br>し<br>い<br>い<br>し<br>い<br>し<br>い<br>い<br>し<br>い<br>し<br>い<br>し<br>い<br>し<br>い<br>し<br>い<br>し<br>い<br>い<br>し<br>い<br>い<br>し<br>い<br>い<br>し<br>い<br>い<br>し<br>い<br>い<br>し<br>い<br>い<br>し<br>い<br>い<br>し<br>い<br>い<br>し<br>い<br>い<br>し<br>い<br>い<br>し<br>い<br>い<br>し<br>い<br>い<br>し<br>い<br>い<br>し<br>い<br>い<br>し<br>い<br>い<br>し<br>い<br>い<br>し<br>い<br>い<br>し<br>い<br>い<br>い<br>し<br>い<br>い<br>い<br>し<br>い<br>い<br>し<br>い<br>い<br>し<br>い<br>い<br>い<br>し<br>い<br>い<br>い<br>い<br>い<br>い<br>い<br>い<br>い<br>い<br>い<br>い<br>い | <sup>4</sup> , ಇて<br><sup>5</sup> こつう<br><sup>15</sup><br><sup>15</sup> | ವೆ , ಕ್ರಿ<br>ಕ್ಯ ರ<br>ದಿನೆ.<br>MES<br>ನೆ ಆ7<br>vill n<br>vof le<br>e Kan<br>as pe<br>rersat<br>ge , I | りのひ<br>ぼう<br>のでご<br>いこ<br>e abl<br>earnir<br>nada<br>er req<br>ion.<br>_itera               | ə ಪ್ರತ್ಯ<br>Forma<br>Sಯೋ<br>ಅನುಕ<br>e to:<br>ng local<br>Langua<br>uireme<br>ture and | ్యయ్<br>n శా<br>n శా<br>soc<br>lang<br>nt.<br>d Ger   | ಗಳೂ<br>of P:<br>ನ್ನಡ<br>ರಗಳ<br>uage          | ooದಿಗೆ<br>ast, Future<br>5 ಪದಗಳು -<br>0 ಮತ್ತು<br>for<br>ly. |
| 2. ద<br>భూత<br>and Pi<br>3. K<br>Kanna<br>RBT Le<br>బళశ<br>ಫಲಿತ<br>CO1<br>CO2<br>CO3<br>CO4<br>CO5                                 | హ , తా ,<br>s , భచి<br>resent T<br>Lannada<br>ada Wo<br>vels: L<br>F                                                                                                    | ਤੋ),                                                                                                    | ఇత<br>్ మె<br>s Sen<br>abula<br>n Con<br>c<br>s T<br>c<br>c<br>t the<br>e awa<br>e and<br>e ama<br>e and<br>learn<br>out K<br>tate.                                                                                                    | nd V<br>) ,<br>)<br>)<br>)<br>)<br>)<br>)<br>)<br>)<br>)<br>)<br>)<br>)<br>)<br>)<br>)<br>)<br>)                    | Verbs<br>ອກ,<br>ວອອ<br>es w<br>ist : 7<br>satio<br>III.C<br>ປof t<br>ess re<br>thy li<br>Liste<br>Write<br>for co<br>ataka | s<br>シン<br>ith V<br>N<br>N<br>N<br>N<br>N<br>N<br>N<br>N<br>N<br>N<br>N<br>N<br>N                                                                                                    | アレンション<br>アレンション<br>アレンション<br>アレンション<br>アレンション<br>アレンション<br>RSE<br>の<br>の<br>マロ<br>の<br>マロ<br>の<br>の<br>で<br>は<br>の<br>た<br>の<br>の<br>ロ<br>ロ<br>の<br>で<br>し<br>ロ<br>の<br>で<br>し<br>ロ<br>の<br>で<br>し<br>ロ<br>の<br>で<br>し<br>ロ<br>の<br>で<br>し<br>ロ<br>の<br>で<br>し<br>ロ<br>の<br>で<br>し<br>ロ<br>の<br>で<br>し<br>の<br>の<br>の<br>し<br>ロ<br>の<br>の<br>の<br>の<br>し<br>の<br>の<br>の<br>の<br>の<br>し<br>の<br>の<br>の<br>の<br>の<br>の<br>の<br>の<br>の<br>の<br>の<br>の<br>し<br>の<br>の<br>の<br>の<br>の<br>の<br>の<br>の<br>の<br>の<br>の<br>の<br>の | 「、<br>すっと<br>Form<br>で<br>で<br>で<br>の<br>し<br>に<br>た<br>に<br>た<br>に<br>い<br>し<br>に<br>た<br>に<br>の<br>し<br>に<br>い<br>し<br>に<br>い<br>し<br>に<br>い<br>し<br>に<br>い<br>し<br>い<br>に<br>し<br>い<br>に<br>し<br>い<br>い<br>し<br>い<br>し<br>い<br>い<br>し<br>い<br>し<br>い<br>し<br>い<br>し<br>い<br>し<br>い<br>し<br>い<br>い<br>し<br>い<br>い<br>し<br>い<br>い<br>し<br>い<br>い<br>し<br>い<br>い<br>し<br>い<br>い<br>し<br>い<br>い<br>し<br>い<br>い<br>し<br>い<br>い<br>し<br>い<br>い<br>し<br>い<br>い<br>し<br>い<br>い<br>し<br>い<br>い<br>し<br>い<br>い<br>し<br>い<br>い<br>し<br>い<br>い<br>し<br>い<br>い<br>し<br>い<br>い<br>い<br>し<br>い<br>い<br>い<br>し<br>い<br>い<br>し<br>い<br>い<br>し<br>い<br>い<br>い<br>し<br>い<br>い<br>い<br>い<br>い<br>い<br>い<br>い<br>い<br>い<br>い<br>い<br>い | <sup>4</sup> , ಇて<br><sup>5</sup> こつう<br><sup>15</sup><br><sup>15</sup> | ゴ, き<br>ま, つ<br>こう、<br>MES<br>i ピィ<br>vill n<br>vill n<br>vill n<br>vof le<br>ersat<br>ge, I<br>k H=  | rjయా<br>జానే<br>၈ఁ జా<br>సుచ<br>e abl<br>earnir<br>nada<br>er req<br>ion.<br>Litera<br>3; M | o ಪ್ರತ್<br>Forma<br>Sಯೋ<br>e to:<br>ng local<br>Langua<br>uireme<br>ture and          | s<br>n ಕ<br>f<br>lang<br>nge P<br>nt.<br>d Ger<br>=1) | ಗಳೂ<br>of P:<br>ನ್ನಡ<br>ರಗಳ<br>uage<br>roper | oOದಿಗೆ<br>ast, Future<br>ಪದಗಳು -<br>o ಮತ್ತು<br>for<br>ly.   |
| 2. ద<br>భూతె<br>and Pi<br>3. K<br>Kanna<br>RBT Le<br>బళశ<br>ಫలిత<br>CO1<br>CO2<br>CO3<br>CO4                                       | が、ず、<br>す、<br>す。<br>annada<br>ada Wo<br>ada Wo<br>vels: L<br>そ<br>で、<br>ての<br>ての<br>ての<br>ての<br>ての<br>ての<br>ての<br>ての<br>ての<br>ての<br>ての<br>ての<br>た<br>ての<br>た<br>ての<br>た<br>で<br>の<br>の<br>の<br>の<br>の<br>の<br>の<br>の<br>の<br>の<br>の<br>の<br>の<br>の<br>の<br>の<br>の | తు,                                                                                                    | ఇత<br>sen<br>abula<br>n Con<br>con<br>con<br>con<br>con<br>con<br>con<br>con<br>con<br>con<br>c                                                                                                    | nd V<br>) , ල<br>මේ ු<br>tenc<br>ary li<br>nver<br>li<br>e enc<br>arend<br>healt<br>rs to<br>and<br>mers f<br>carna | Verbs<br>ອກ,<br>ວອອ<br>es w<br>ist : 7<br>satio<br>III.C<br>ປof t<br>Ess re<br>thy li<br>Liste<br>Write<br>for co<br>ataka | s<br>シーン<br>ith V<br>ボース<br>ith V<br>ボース<br>ith V<br>ith V                                                                                         | nada<br>and<br>APP                                                                                                    | ر<br>ب<br>ج<br>ا<br>ا<br>ا<br>ا<br>ا<br>ا<br>ا<br>ا<br>ا<br>ا<br>ا<br>ا<br>ا<br>ا<br>ا<br>ا<br>ا<br>ا                                                                                                    | f, ಇ<br>o<br>s<br>b<br>c<br>c<br>f<br>CO<br>f<br>f<br>c<br>f<br>c<br>f<br>c<br>f<br>c<br>f<br>c<br>f<br>c<br>f<br>c<br>f<br>c<br>f<br>c                                                                                                    | ವೆ , ಕ್ರಿ<br>ಕ್ಯ ರ<br>ದಿನೆ.<br>MES<br>ನೆ ಆ7<br>vill n<br>vof le<br>e Kan<br>as pe<br>rersat<br>ge , I | りのひ<br>ぼう<br>のでご<br>いこ<br>e abl<br>earnir<br>nada<br>er req<br>ion.<br>_itera               | ə ಪ್ರತ್ಯ<br>Forma<br>Sಯೋ<br>ಅನುಕ<br>e to:<br>ng local<br>Langua<br>uireme<br>ture and | s<br>n ಕ<br>f<br>lang<br>nge P<br>nt.<br>d Ger<br>=1) | ಗಳೂ<br>of P:<br>ನ್ನಡ<br>ರಗಳ<br>uage          | ooದಿಗೆ<br>ast, Future<br>5 ಪದಗಳು -<br>0 ಮತ್ತು<br>for<br>ly. |
| 2. ద<br>భూతె<br>and Pi<br>3. K<br>Kanna<br>RBT Le<br>బళశ<br>ಫలిత<br>CO1<br>CO2<br>CO3<br>CO4<br>CO5<br>PO/PSO                      | が、ず、<br>す、<br>す。<br>annada<br>ada Wo<br>ada Wo<br>vels: L<br>そ<br>で、<br>ての<br>ての<br>ての<br>ての<br>ての<br>ての<br>ての<br>ての<br>ての<br>ての<br>ての<br>ての<br>た<br>ての<br>た<br>ての<br>た<br>で<br>の<br>の<br>の<br>の<br>の<br>の<br>の<br>の<br>の<br>の<br>の<br>の<br>の<br>の<br>の<br>の<br>の | తు,                                                                                                    | ఇత<br>sen<br>abula<br>n Con<br>con<br>con<br>con<br>con<br>con<br>con<br>con<br>con<br>con<br>c                                                                                                    | nd V<br>) , ල<br>මේ ු<br>tenc<br>ary li<br>nver<br>li<br>e enc<br>arend<br>healt<br>rs to<br>and<br>mers f<br>carna | Verbs<br>ອກ,<br>ວອອ<br>es w<br>ist : 7<br>satio<br>III.C<br>ປof t<br>Ess re<br>thy li<br>Liste<br>Write<br>for co<br>ataka | s<br>シーン<br>ith V<br>ボース<br>ith V<br>ボース<br>ith V<br>ith V                                                                                         | nada<br>and<br>APP                                                                                                    | ر<br>ب<br>ج<br>ا<br>ا<br>ا<br>ا<br>ا<br>ا<br>ا<br>ا<br>ا<br>ا<br>ا<br>ا<br>ا<br>ا<br>ا<br>ا<br>ا<br>ا                                                                                                    | f, ಇ<br>o<br>s<br>b<br>c<br>c<br>f<br>CO<br>f<br>f<br>c<br>f<br>c<br>f<br>c<br>f<br>c<br>f<br>c<br>f<br>c<br>f<br>c<br>f<br>c<br>f<br>c                                                                                                    | ゴ, き<br>ま, つ<br>こう、<br>MES<br>i ピィ<br>vill n<br>vill n<br>vill n<br>vof le<br>ersat<br>ge, I<br>k H=  | rjయా<br>జానే<br>၈ఁ జా<br>సుచ<br>e abl<br>earnir<br>nada<br>er req<br>ion.<br>Litera<br>3; M | o ಪ್ರತ್<br>Forma<br>Sಯೋ<br>e to:<br>ng local<br>Langua<br>uireme<br>ture and          | s<br>n ಕ<br>f<br>lang<br>nge P<br>nt.<br>d Ger<br>=1) | ಗಳೂ<br>of P:<br>ನ್ನಡ<br>ರಗಳ<br>uage<br>roper | oOದಿಗೆ<br>ast, Future<br>ಪದಗಳು -<br>o ಮತ್ತು<br>for<br>ly.   |
| 2. ద<br>భూత<br>and Pi<br>3. K<br>Kanna<br>RBT Le<br>బళశ<br>ಫలిత<br>CO1<br>CO2<br>CO3<br>CO4<br>CO5<br>PO/PSO<br>CO1                | が、ず、<br>す、<br>す。<br>annada<br>ada Wo<br>ada Wo<br>vels: L<br>そ<br>で、<br>ての<br>ての<br>ての<br>ての<br>ての<br>ての<br>ての<br>ての<br>ての<br>ての<br>ての<br>ての<br>た<br>ての<br>た<br>ての<br>た<br>で<br>の<br>の<br>の<br>の<br>の<br>の<br>の<br>の<br>の<br>の<br>の<br>の<br>の<br>の<br>の<br>の<br>の | తు,                                                                                                    | ఇత<br>sen<br>abula<br>n Con<br>con<br>con<br>con<br>con<br>con<br>con<br>con<br>con<br>con<br>c                                                                                                    | nd V<br>) , ල<br>මේ ු<br>tenc<br>ary li<br>nver<br>li<br>e enc<br>arend<br>healt<br>rs to<br>and<br>mers f<br>carna | Verbs<br>ອກ,<br>ວອອ<br>es w<br>ist : 7<br>satio<br>III.C<br>ປof t<br>Ess re<br>thy li<br>Liste<br>Write<br>for co<br>ataka | s<br>シーン<br>ith V<br>ボース<br>ith V<br>ボース<br>ith V<br>ith V                                                                                         | nada<br>and<br>APP                                                                                                    | ر<br>ب<br>ج<br>ا<br>ا<br>ا<br>ا<br>ا<br>ا<br>ا<br>ا<br>ا<br>ا<br>ا<br>ا<br>ا<br>ا<br>ا<br>ا<br>ا<br>ا                                                                                                    | f, ಇ<br>o<br>s<br>b<br>c<br>c<br>f<br>CO<br>f<br>f<br>c<br>f<br>c<br>f<br>c<br>f<br>c<br>f<br>c<br>f<br>c<br>f<br>c<br>f<br>c<br>f<br>c                                                                                                    | ゴ, き<br>ま, つ<br>こう、<br>MES<br>i ピィ<br>vill n<br>vill n<br>vill n<br>vof le<br>ersat<br>ge, I<br>k H=  | rjయా<br>జానే<br>၈ఁ జా<br>సుచ<br>e abl<br>earnir<br>nada<br>er req<br>ion.<br>Litera<br>3; M | o ಪ್ರತ್<br>Forma<br>Sಯೋ<br>e to:<br>ng local<br>Langua<br>uireme<br>ture and          | s<br>n ಕ<br>f<br>lang<br>nge P<br>nt.<br>d Ger<br>=1) | ಗಳೂ<br>of P:<br>ನ್ನಡ<br>ರಗಳ<br>uage<br>roper | oOದಿಗೆ<br>ast, Future<br>ಪದಗಳು -<br>o ಮತ್ತು<br>for<br>ly.   |
| 2. ద<br>భూత<br>and Pi<br>3. K<br>Kanna<br>RBT Le<br>బళశ<br>ಫುಲಿತ<br>cO1<br>CO2<br>CO3<br>CO4<br>CO5<br>PO/PSO<br>CO1<br>CO2        | が、ず、<br>す、<br>す。<br>annada<br>ada Wo<br>ada Wo<br>vels: L<br>そ<br>で、<br>ての<br>ての<br>ての<br>ての<br>ての<br>ての<br>ての<br>ての<br>ての<br>ての<br>ての<br>ての<br>た<br>ての<br>た<br>ての<br>た<br>で<br>の<br>の<br>の<br>の<br>の<br>の<br>の<br>の<br>の<br>の<br>の<br>の<br>の<br>の<br>の<br>の<br>の | తు,                                                                                                    | ఇత<br>sen<br>abula<br>n Con<br>con<br>con<br>con<br>con<br>con<br>con<br>con<br>con<br>con<br>c                                                                                                    | nd V<br>) , ල<br>මේ ු<br>tenc<br>ary li<br>nver<br>li<br>e enc<br>arend<br>healt<br>rs to<br>and<br>mers f<br>carna | Verbs<br>ອກ,<br>ວອອ<br>es w<br>ist : 7<br>satio<br>III.C<br>ປof t<br>Ess re<br>thy li<br>Liste<br>Write<br>for co<br>ataka | s<br>シーン<br>ith V<br>ボース<br>ith V<br>ボース<br>ith V<br>ith V                                                                                         | nada<br>and<br>APP                                                                                                    | ر<br>ب<br>ج<br>ا<br>ا<br>ا<br>ا<br>ا<br>ا<br>ا<br>ا<br>ا<br>ا<br>ا<br>ا<br>ا<br>ا<br>ا<br>ا<br>ا<br>ا                                                                                                    | f, ಇ<br>o<br>s<br>b<br>c<br>c<br>f<br>CO<br>f<br>f<br>c<br>f<br>c<br>f<br>c<br>f<br>c<br>f<br>c<br>f<br>c<br>f<br>c<br>f<br>c<br>f<br>c                                                                                                    | ゴ, き<br>ま, つ<br>こう、<br>MES<br>i ピィ<br>vill n<br>vill n<br>vill n<br>vof le<br>ersat<br>ge, I<br>k H=  | rjయా<br>జానే<br>၈ఁ జా<br>సుచ<br>e abl<br>earnir<br>nada<br>er req<br>ion.<br>Litera<br>3; M | o ಪ್ರತ್<br>Forma<br>Sಯೋ<br>e to:<br>ng local<br>Langua<br>uireme<br>ture and          | s<br>n ಕ<br>f<br>lang<br>nge P<br>nt.<br>d Ger<br>=1) | ಗಳೂ<br>of P:<br>ನ್ನಡ<br>ರಗಳ<br>uage<br>roper | ooದಿಗೆ<br>ast, Future<br>ಪದಗಳು -<br>o ಮತ್ತು<br>for<br>ly.   |
| 2. ద<br>భూతె<br>and Pi<br>3. K<br>Kanna<br>RBT Le<br>బళశ<br>ಫలిత<br>CO1<br>CO2<br>CO3<br>CO4<br>CO5<br>PO/PSO<br>CO1<br>CO2<br>CO3 | が、ず、<br>す、<br>す。<br>annada<br>ada Wo<br>ada Wo<br>vels: L<br>そ<br>で、<br>ての<br>ての<br>ての<br>ての<br>ての<br>ての<br>ての<br>ての<br>ての<br>ての<br>ての<br>ての<br>た<br>ての<br>た<br>ての<br>た<br>で<br>の<br>の<br>の<br>の<br>の<br>の<br>の<br>の<br>の<br>の<br>の<br>の<br>の<br>の<br>の<br>の<br>の | తు,                                                                                                    | ఇత<br>sen<br>abula<br>n Con<br>con<br>con<br>con<br>con<br>con<br>con<br>con<br>con<br>con<br>c                                                                                                    | nd V<br>) , ල<br>මේ ු<br>tenc<br>ary li<br>nver<br>li<br>e enc<br>arend<br>healt<br>rs to<br>and<br>mers f<br>carna | Verbs<br>ອກ,<br>ວອອ<br>es w<br>ist : 7<br>satio<br>III.C<br>ປof t<br>Ess re<br>thy li<br>Liste<br>Write<br>for co<br>ataka | s<br>シーン<br>ith V<br>ボース<br>ith V<br>ボース<br>ith V<br>ith V                                                                                         | nada<br>and<br>APP                                                                                                    | ر<br>ب<br>ج<br>ا<br>ا<br>ا<br>ا<br>ا<br>ا<br>ا<br>ا<br>ا<br>ا<br>ا<br>ا<br>ا<br>ا<br>ا<br>ا<br>ا<br>ا                                                                                                    | f, ಇ<br>o<br>s<br>b<br>c<br>c<br>f<br>CO<br>f<br>f<br>c<br>f<br>c<br>f<br>c<br>f<br>c<br>f<br>c<br>f<br>c<br>f<br>c<br>f<br>c<br>f<br>c                                                                                                    | ゴ, き<br>ま, つ<br>こう、<br>MES<br>i ピィ<br>vill n<br>vill n<br>vill n<br>vof le<br>ersat<br>ge, I<br>k H=  | rjయా<br>జానే<br>၈ఁ జా<br>సుచ<br>e abl<br>earnir<br>nada<br>er req<br>ion.<br>Litera<br>3; M | o ಪ್ರತ್<br>Forma<br>Sಯೋ<br>e to:<br>ng local<br>Langua<br>uireme<br>ture and          | s<br>n ಕ<br>f<br>lang<br>nge P<br>nt.<br>d Ger<br>=1) | ಗಳೂ<br>of P:<br>ನ್ನಡ<br>ರಗಳ<br>uage<br>roper | ooದಿಗೆ<br>ast, Future<br>ಪದಗಳು -<br>o ಮತ್ತು<br>for<br>ly.   |

# V.Assessment Details (CIE & SEE)

| Genera     | al Rules: Refer A    | Annexure section 7   | 7                            | -                     |
|------------|----------------------|----------------------|------------------------------|-----------------------|
| Contin     | uous Internal E      | valuation (CIE):     | Refer Annexure sectio        | n 7                   |
| Semest     | ter End Examin       | ation (SEE): Refe    | er Annexure section 7        |                       |
|            |                      | VI.Learn             | ing Resources                |                       |
| VII(a):    | Textbooks:           |                      |                              |                       |
| Sl.<br>No. | Title of the<br>Book | Name of the author   | Name of the publisher        | Edition and Year      |
| 1          | Balake<br>Kannada    | Dr. Timmesha         | Prasaranga, VTU,<br>Belagavi | 2018                  |
| VII(c):    | Web links and        | Video Lectures (     | e-Resources):                |                       |
| 1.         | VTU Website          |                      |                              |                       |
| VIII: A    | Activity Based L     | earning              |                              |                       |
| Content    | s related activities | (Activity-based dis  | cussions)                    |                       |
| For acti   | ve participation of  | students instruct th | e students to prepare Flor   | w Charts and Handouts |
| Organis    | ing group wise dis   | scussions connecting | g to placement activities    |                       |
| Quizzes    | and Discussions      |                      |                              |                       |
| Semina     | rs and Assignment    | ts                   |                              |                       |

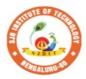

|| Jai Sri Gurudev || Sri Adichunchanagiri Shikshana Trust (R) Institute of Technolo

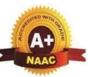

σ

BGS Health and Education City, Dr. Vishnuvardhana Road, Kengeri, Bengaluru-560060 Approved by AICTE, New Delhi. Autonomous Institute affiliated to Visvesvaraya Technological University, Belagavi Accredited by NAAC with 'A+'grade, Certified by ISO 9001 - 2015 Recognized by UGC, New Delhi with 2(f) & 12 (B)

| Semester:                                                                                                    | I/II                                                                                                    | Course Type:                                                                 |                         |                                  | HSMC                |                                  |  |  |  |  |  |  |
|----------------------------------------------------------------------------------------------------|----------------------------------------------------------------------------------------------------|------------------------------------------------------------------------------|-------------------------|----------------------------------|---------------------|----------------------------------|--|--|--|--|--|--|
| Course Title: ಸಾಂಸ್ಕೃತಿಕ ಕನ್ನಡ - ಕನ್ನಡ ಬಲ್ಲ ಮತ್ತು ಕನ್ನಡ ಮಾತೃಭಾಷೆಯ                                                                                                    |                                                                                                    |                                                                              |                         |                                  |                     |                                  |  |  |  |  |  |  |
| ವಿದ್ಯಾರ್ಥಿಗಳಿಗೆ                                                                                                    | ನಿಗದಿಪಡಿ                                                                                                    | ಸ್ಮ ಪಠ್ಯಕ್ರಮ                                                                 |                         |                                  | 8                   | 1                                |  |  |  |  |  |  |
| Course Code:                                                                                                    |                                                                                                    | 23SKAH03                                                                     |                         |                                  | Credits:            | PP/NP                            |  |  |  |  |  |  |
| Teaching Hou                                                                                                    | rs/Week                                                                                                    | x (L:T:P:O)                                                                  |                         | 1:0:0:0                          | <b>Total Hours:</b> | 15                               |  |  |  |  |  |  |
| CIE Marks:                                                                                                    | 50                                                                                                    | SEE Mar                                                                      | ks:                     |                                  | Total Marks:        | 50                               |  |  |  |  |  |  |
| SEE Type:                                                                                                    |                                                                                                    | -                                                                            |                         |                                  | Exam Hours:         | -                                |  |  |  |  |  |  |
|                                                                                                    |                                                                                                    |                                                                              |                         |                                  |                     |                                  |  |  |  |  |  |  |
| Course Objective: ಸಾಂಸ್ಕೃತಿಕ ಕನ್ನಡ ಪಠ್ಯ ಕಲಿಕೆಯ ಉದ್ದೇಶಗಳು :<br>• ವೃತಿಪರ ಪದವಿ ವಿದ್ಯಾರ್ಥಿಗಳಾಗಿರುವುದರಿಂದ ಕನ್ನಡ ಭಾಷೆ , ಸಾಹಿತ್ಯ ಮತ್ತು ಕನ್ನಡ ಸಂಸ್ಕೃತಿಯ<br>ಪರಿಚಯ ಮಾಡಿಕೊಡುವುದು .<br>• ಕನ್ನಡ ಸಾಹಿತ್ಯದ ಪ್ರಧಾನ ಭಾಗವಾದ ಆಧುನಿಕ ಪೂರ್ವ ಮತ್ತು ಆಧುನಿಕ<br>ಕಾವ್ಯಗಳಸಾಂಕೇತಿಕವಾಗಿ ಪರಿಚಯಿಸುವುದು.<br>• ವಿದ್ಯಾರ್ಥಿಗಳಲ್ಲಿ ಸಾಹಿತ್ಯ ಮತ್ತು ಸಂಸ್ಕೃತಿಯ ಬಗ್ಗೆ ಅರಿವು ಹಾಗೂ ಆಸಕ್ತಿಯನ್ನು<br>ಮೂಡಿಸುವುದು.<br>• ತಾಂತ್ರಿಕಾ ವ್ಯಕ್ತಿಗಳ ಪರಿಚಯವನ್ನು ಹಾಗೂ ಅವರುಗಳ ಸಾಧಿಸಿದ ವಿಷಯಗಳನ್ನು<br>ಪರಿಚಯಿಸುವುದು.<br>• ಸಾಂಸ್ಕೃತಿಕ , ಜಾನಪದ ಹಾಗೂ ಪ್ರವಾಸ ಕಥನಗಳ ಪರಿಚಯ ಮಾಡಿಸುವುದು . |                                                                                                    |                                                                              |                         |                                  |                     |                                  |  |  |  |  |  |  |
| • <u>\</u> \\\                                                                                                    | 90, 200                                                                                                    |                                                                              |                         | CONTE                            |                     | ω.                               |  |  |  |  |  |  |
| ಘಟಕ- 01 ಕನ<br>ಲೇಖನಗಳು                                                                                                    | ನ್ನಡ ಸಂ                                                                                                    | ಸ್ಕೃತಿ ಮತ್ತು ಭ                                                               |                         |                                  |                     | 3 Hours                          |  |  |  |  |  |  |
| 02. ಕರ್ನಾಟಕ ಏಕ<br>03. ಆಡಳಿತ ಭಾಷ<br>Textbook: Ch                                                                                                    | ಕೀಕರಣ : 2<br>ತಿಯಾಗಿ ಕನ<br>apter: se                                                                                         | ಂಪೆ ನಾಗರಾಜಯ್ಯ<br>ಎಂದು ಅಪೂರ್ವ ಚೇ<br>ರ್ನಡ - ಡಾ. ಎಲ್. ತಿವ<br>ections: ಸಾಂಸ್ಕೃತಿ | ಮ್ಮೀಶ್<br>ತಿಕ ಕನ        | ್ ಮತ್ತು ಪ್ರೆ<br>ನ್ನಡ : ವಿಟಿ      | ್ರ. ವಿ. ಕೇಶವಮೂನ     |                                  |  |  |  |  |  |  |
| යා . ක. ය. හාග්<br>Pre-requisites                                                                                                    |                                                                                                    | ್ಯ ಮತ್ತು ಡಾ . ಎಲ್<br>earning)                                                | . ತಮ                    | ว <sub>ย</sub> ู่เฮ.             |                     |                                  |  |  |  |  |  |  |
| RBT Levels:                                                                                                    |                                                                                                    | ar ning)                                                                     |                         |                                  |                     |                                  |  |  |  |  |  |  |
|                                                                                                    |                                                                                                    | ಪೂರ್ವದ ಕಾವ                                                                   | . 25                    | ಾಗ                               |                     | 3 Hours                          |  |  |  |  |  |  |
| 01.ವಚನಗಳು:ಬ<br>ಲಕಮ್ಮ<br>02. ಕೀರ್ತನೆಗಳು :<br>03. ತತ್ವಪದಗಳು                                                                                                    | ಸವಣ್ಣ,ಅ<br>ಅದರಿಂದ<br>: ಸಾವಿರ ಕೆ                                                                                             | ಕ್ಕಮಹಾದೇವಿ,ಅಲ್ಲತ<br>ನೇನು ಫಲ ಇದರಿಂದೆ<br>ಎಡಗಳ ಸುತ್ತು- ಶಿಶ                      | ಮಪ್ರಣ<br>ನಿನು ಸ<br>ಬನಾಗ | ಧು,ಆಯ್ದಕಿ<br>ಫಲ - ಪುರಂ<br>ಳ ಶರೀಫ | ಂದರದಾಸರು            | ರದಾಸಿಮಯ್ಯ , ಆಯ್ದ <del>ಕ್ಕಿ</del> |  |  |  |  |  |  |
|                                                                                                    |                                                                                                    | ections: ಸಾಂಸ್ಕೃತಿ<br>೫ ಮತ್ತು ಡಾ . ಎಲ್                                       |                         |                                  | ಯು ನಿಗದಿಪಡಿಸಿಲ      | ಾದ ಪುಸ್ತಕ                        |  |  |  |  |  |  |
| Pre-requisites                                                                                                    | s (Self L                                                                                                    | earning)                                                                     |                         |                                  |                     |                                  |  |  |  |  |  |  |
| <b>RBT Levels:</b> I                                                                                                    | L1, L2                                                                                                    |                                                                              |                         |                                  |                     |                                  |  |  |  |  |  |  |
| <b>ಘಟಕ - 03 ಆಧುನಿಕ ಕಾವ್ಯಭಾಗ</b> 3 Hours                                                                                                    |                                                                                                    |                                                                              |                         |                                  |                     |                                  |  |  |  |  |  |  |
| 02. ಕುರುಡುಕಾಂಣ<br>03. ಹೊಸಬಾಳಿನ                                                                                                    | 01. ಡಿ.ವಿ.ಜಿ. ರವರ ಮಂಕುತಿಮ್ಮನ ಕಗ್ಗದಿಂದ ಆಯ್ಡ ಕೆಲವು ಭಾಗಗಳು<br>02. ಕುರುಡುಕಾಂಚಾಣ : ದಾ. ರಾ ಬೇಂದ್ರೆ<br>03. ಹೊಸಬಾಳಿನ ಗೀತೆ : ಕುವೆಂಪು |                                                                              |                         |                                  |                     |                                  |  |  |  |  |  |  |
|                                                                                                    |                                                                                                    | ections: ಸಾಂಸ್ಕೃ<br>ಶ್ಯ ಮತ್ತು ಡಾ . ಎಲ್                                       |                         |                                  | ಟಿಯು ನಿಗದಿಪಡಿಸಿ     | ಲಾದ ಪುಸ್ತಕ                       |  |  |  |  |  |  |
| Pre-requisites                                                                                                    | s (Self L                                                                                                    | earning)                                                                     |                         |                                  |                     |                                  |  |  |  |  |  |  |
| <b>RBT Levels:</b>                                                                                                    | L1, L2                                                                                                    |                                                                              |                         |                                  |                     |                                  |  |  |  |  |  |  |

| ಘಟಕ                   | .04          | ക്ക            | .a. <del>.</del> | ಕ ವ    |              | ಲ ಸ          | ನರಿ2     | ≠ ∩†     | 5                 |                |        |       |                         | 3 F   | lours         |                     |
|-----------------------|--------------|----------------|------------------|--------|--------------|--------------|----------|----------|-------------------|----------------|--------|-------|-------------------------|-------|---------------|---------------------|
| ಭ ಬರಿ .<br>೧1. ಡಾ . ಸ |              |                |                  |        |              |              |          |          |                   | - ఎ. ఎ         | ನ್ . ತ | ನೂತಿ  | ೯ರಾಷ                    |       |               |                     |
| 02. ಕರಕು              |              |                |                  |        |              |              |          |          |                   |                |        |       |                         |       |               |                     |
| Textbo                | ok: (        | Chap           | oter:            | sect   | ions         | :: रु        | ಾಂಸ      | ಿತಿಕ     | <del>,</del> ಕನ್ನ | ಡ : ವಿ         | ಟಿಯ    | ು ನಿಗ | ದಿಪಡಿ                   | ಸಿಲಾಂ | ನ ಪುಸ         | ਼ੁੱਝ                |
| အာ . ထိ. ၩ            | ಕಿ. ಬೆ       | ೂರ             | ಲಿಂಗ             | ಯ್ಯ ಸ  | ಮತ್ತು        | ഞ            | . ఎల     | ್ . ತಿಂ  | ಮ್ಮೇಶ             |                |        |       |                         |       |               |                     |
| Pre-rec               |              | ,              |                  |        | rnin         | g)           |          |          |                   |                |        |       |                         |       |               |                     |
| RBT L                 |              |                | /                |        |              |              |          |          |                   |                |        |       |                         |       | -             |                     |
| ಘಟಕ                   | - 0:         | 5 ম            | 907              | ಗ್ಗೊತ  | ੀ <b>ਰ</b> , | ಜ            | ಾನಾ      | ಸದ       | ಕಧ                | ಗ ಮ            | ತ್ತು   | ಪ್ರತ  | ಶಾಸ                     | 3 F   | lours         |                     |
| ಕಥನ                   |              |                | -20              |        |              |              |          |          |                   |                |        |       |                         |       |               |                     |
| )1. ಯುಗ<br>)2.ಮೆಗಾಸ   |              |                |                  | -      | <u>ح</u> م . | 2            | 1        | ್ಗಿಗ     | ಿಂಗ               | - <del>1</del> |        |       |                         |       |               |                     |
| Fextbo                |              |                |                  |        |              |              |          |          |                   |                | າດ     | ಿಗ್   | ಸ್ಥಾ                    | ಹಾಗ   | <u>ज्य</u> मः | ÷                   |
| ತಾ . ಹಿ. 2            |              | -              |                  |        |              |              |          |          |                   |                | 5005   | NIC   | 10000                   | 000   | എപ്           | 0                   |
| Pre-req               |              |                |                  |        |              |              |          |          |                   |                |        |       |                         |       |               |                     |
| RBT L                 |              | · ·            |                  |        |              | <b>9</b> /   |          |          |                   |                |        |       |                         |       |               |                     |
|                       |              |                |                  |        | ]            | II.CO        | OUR      | SE       | OUT               | CON            | MES    |       |                         |       |               |                     |
| ಸಾಂಸ್ಕ                | ුදු          | ಕ ಕ            | ನ್ನಡ             | ಕ (23  |              |              |          |          | -                 |                |        | ುತರ   | ವಿದ                     | ವ್ಯಾದ | ೯ಗಇ           | ಕಲಿ:                |
|                       |              |                |                  |        |              |              |          |          |                   |                |        |       | ರಿವು ಪ                  |       |               |                     |
| CO                    | ,            | ನ್ನಡ           | -<br>ਨਾ          | ಾಹಿತ್ಯ | ್ಯದ          | ಪ್ರಧ         |          | ಭಾ       | ಗವಾ               | ದ (            | ಆಧು    | ರಿಕ   | ಪೂವ                     | ن ع   | ಮತ್ತು         |                     |
| CO                    | ູ່ລິ         | -              | ರ್ಶಿಗ            | ಳಲ್ಲಿ  |              |              |          |          |                   |                |        |       |                         |       |               | <u>ಆಸಕ್ತಿ</u> ಯನ್ನು |
| CO4                   | ত            | ھرگ0ھ          | ಾ ವ್ಯ            | ಕ್ತಿಗಳ |              |              |          |          |                   |                |        | -     | ಸಿದ ವಿಕ<br>ಲು ಕ್        |       |               | ್ಷ<br>ಕ್ಯಾಗುತ್ತದೆ   |
| CO                    |              |                |                  |        |              |              |          |          |                   |                |        |       | <u>ಎ್ಲ್ ರಿ</u><br>ಮಾಡಿಕ |       |               |                     |
|                       | ,<br>        |                |                  |        |              |              |          |          |                   |                |        |       | =2; L=                  |       | •             |                     |
| O/PSO                 | 1            | 2              | 3                | 4      | 5            | 6            | 7        | 8        | 9                 | 10             | 11     | 12    | 2, L<br>S1              |       | S3            | S4                  |
| CO1                   | 1            | 2              | 5                | -      | 5            | 1            | /        | 0        |                   | 1              | 11     | 12    | 51                      | 52    | 55            | 54                  |
| $\overline{CO2}$      |              |                |                  |        |              | 1            |          |          |                   | 1              |        |       |                         |       |               |                     |
| CO3                   |              |                |                  |        |              | 1            |          |          |                   | 1              |        |       |                         |       |               |                     |
| CO4                   |              |                |                  |        |              | 1            |          |          |                   | 1              |        |       |                         |       |               |                     |
| CO5                   |              |                |                  |        |              | 1            |          |          |                   | 1              |        |       |                         |       |               |                     |
|                       | 1            |                |                  |        | V.As         | sess         | men      | t De     | tails             | (CIF           | C & S  | SEE)  |                         |       |               |                     |
| Genera                | Ru           | les•           | Refe             |        |              |              |          |          | ••••••            | (011           |        | /)    |                         |       |               |                     |
| Continu               |              |                |                  |        |              |              |          |          | Pefer             | Anne           | avure  | sect  | ion 7                   |       |               |                     |
| Semeste               |              |                |                  |        |              |              |          |          |                   |                |        |       | 1011 /                  |       |               |                     |
| semeste               |              | nu E           | aalf             | าแสเ   | 1011 (       | <u> </u>     | <u> </u> |          |                   |                |        | 1011  |                         |       |               |                     |
| VII(a):               | Tex          | tboo           | ks::             |        |              | V.           | Lea      | rnin     | g Re              | sour           | ces    |       |                         |       |               |                     |
| SI.                   | Ti           | tle o          | f the            |        | Nai          | neo          | f the    | <u>,</u> | ٦                 | Vame           | e of t | he    |                         |       |               |                     |
| No.                   | 11           | Boo            |                  |        |              | utho         |          | -        |                   | publi          |        |       |                         | Edit  | ion a         | nd Year             |
|                       |              |                |                  |        |              | ອ . ຜີ.      |          |          |                   |                |        |       |                         |       |               |                     |
| 1                     | ম            | ಾಂಸ್ಕ<br>ಕನ್ನಡ |                  |        | ಬೋ<br>ಮತ್ತು  | ഞ            | . ఎల     |          | ವಿಟಿ              | ಯು ಕ           | ಶ್ರಸಾರ | ಾಂಗ   |                         |       | 201           | 18                  |
|                       | <b>W</b> /~1 | . 1:1          | 10 2             | nd 17  |              | <u> 1 ಎಂ</u> |          |          | Dee               |                |        |       |                         |       |               |                     |
| VII(c):               | vv el        | ) IIN          | ks al            | na v   | iueo         | Lec          | ure      | s (e-    | -res              | Jurce          | :8):   |       |                         |       |               |                     |
|                       |              |                |                  |        |              |              |          |          |                   |                |        |       |                         |       |               |                     |
| 7111 4                | - <b>-</b> ' | :∡ n           |                  |        |              |              |          |          |                   |                |        |       |                         |       |               |                     |
| VIII: A               | ctiv         | ity B          | asec             | 1 Lea  | irnir        | ıg           |          |          |                   |                |        |       |                         |       |               |                     |

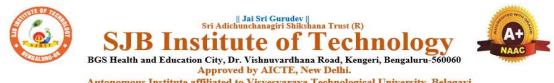

Autonomous Institute affliated to Visvesvaraya Technological University, Belagavi Accredited by NAAC with 'A+'grade, Certified by ISO 9001 - 2015 Recognized by UGC, New Delhi with 2(f) & 12 (B)

| Semester:     | I/II    | <b>Course Type:</b> | HSMC    |         |              |       |
|---------------|---------|---------------------|---------|---------|--------------|-------|
| Course Title: | Profes  | sional Skills and   | English |         |              |       |
| Course Co     | de:     | 23ENGH01            |         |         | Credits:     | PP/NP |
| Teach         | ing Ho  | urs/Week (L:T:      | P:O)    | 0:1:1:0 | Total Hours: | 30    |
| CIE Marks     | s: 50   | 0 SEE Ma            | irks:   |         | Total Marks: | 50    |
| SEE Type      | e:      |                     | -       |         | Exam Hours:  |       |
| I Course Ob   | iootivo |                     |         |         |              |       |

#### I. Course Objective

- This course aims at achieving fluency and confidence in spoken and written English.
- Acquiring wide range of vocabulary and linguistic competence that is required for functional performance.
- Building elementary foundations for the knowledge related to conventions and use of language in society, particularly in speaking and listening skills
- Developing the basic skills for creative reading and writing with precision

#### II. COURSE CONTENT

#### Module-1: Introduction to Communicative English

Hrs: T/4 L/1

Fundamentals of Communicative English- Barriers to Effective Communication, Different styles in Technical Communication. Interpersonal Communication Skills, Types of communication Interpersonal Communication Skills, Non-Verbal Communication Skills (Body Language), Barrier in communication, how to improve it.

Grammar Focus: Basic English Grammar, Parts of speech.

Activity: Peer- Based Exercises to Ignite conversation. Allow students to interact with each other; talk about their Special Skill, Hobbies and Passion.

**Textbook: Chapter: sections:** Discussion and coverage of contents as suggested in PART-01: .1.1, 1.2, 1.3, 1.4, 1.5, 1.6, 1.11, 1.13 of textbook 1.

Pre-requisites (Self Learning): Basics Of Grammar learnt in PUC- Parts of Speech.

**RBT Levels:**L1, L2 and L3

#### Module-2: Listening Skills

**Introduction to Phonetics**: Sounds and Symbols of vowels, Consonants, Diphthongs, Syllables Silent and Non-Silent letters. Pronunciation of 'The', Homophones and Homonyms.

**Importance Of Listening**: Difference between Hearing and Listening, Active Listening, Types of Listening, Barriers in Listening, Note taking, Active response, Empathy and Perspective- taking, Building Listening Habits.

Activity: Scenario – Based Activity

Hrs: T/4 L/1

**Textbook: Chapter: sections:** Discussion and coverage of contents in **Part -02**: 7.1, 7.2, 7.6, 8.7. **Part-03**: 9.1, 9.2, 9.3, 9.4, 9.5, 9.6, 9.7, 9.8, 9.9, 9.10, 9.11, 9.12 of textbook 01.

**Pre-requisites (Self Learning):** Audio Track listening such as Podcasts, Audio Books, Language Learning to improve Pronunciation, Comprehension and over all Language Skills. **RBT Levels:**L1, L2 and L3

#### Module-3: Introduction to Speaking Skills

Hrs: T/4 L/1

Developing Vocabulary, Paraphrasing conversations, Paraphrasing content, Common Errors in Pronunciation. Importance of Non verbal communication [Body Language, Para linguistic features] Presentations on a various themes by organizing a larger unit of discourse and giving information and Expressing opinions, Group Discussions: Significance of GD and Do's & Don'ts. Assertive Communication skills, Answering to the Point following 7C's of communication. Extempore and Public Speaking.

Grammar focus: Reported Speech, Voice, One -word Substitution, Prefix and Suffix. Activity: GD

Textbook : Chapter: sections: Discussion and coverage of contents in

**Part- 04:** 10.1, 10.2, 10.3, 11,1, 11.2, 11.3, 12, 13 of textbook 01.

**Pre-requisites (Self Learning)** 

Basic English Grammar, Pronunciation, Speaking on general topics

**RBT Levels:** L1, L2 and L3

Module-4: Introduction to Reading Skills

Hrs: T/4 L/1

Types of reading [Skimming, and Scanning, Extensive and intensive reading], Oral skills with emphasis on conversational practice. Reading Comprehension. Analytical and Comparative Reading, Usage of Dictionary.

Reading Job advertisements, understanding Job specifications, requirements in application form [Job or for higher studies].

Grammar focus: Subject verb agreement, use of Active verbs, Sequence of Tenses.

Activity: Book review [Fiction& Non- Fiction], News Paper article reading, Magazine and Journals review.

Textbook: Chapter: sections: : Discussion and coverage of contents in

PART-05: 17.1, 17.2, 17.3, 17.7, 17,8, 17.9, 17.10, of textbook 01.

Pre-requisites (Self Learning): Basic Reading skills.

**RBT Levels:** L1, L2 and L3

Module-5: Introduction to Writing Skills

Hrs: T/4 L/1

Techniques in Paragraph Writing, Organizing Principles of Paragraphs in Documents, Report writing; Long and Short, Punctuations, Emails, Blog writing, Resume and Cover Letter writing. **Grammar focus :** Misplaced Modifiers, Idioms and Phrases

Activity: Students write a short Article and Report on Recent Technological Innovations.

Textbook: Chapter: Sections: Discussion and coverage of contents in

Part-06: 20, 20.1, 20.2, 20.3, 20.4, 22.7, 23.5, 23.13, 25.1, 25.2, 25.3, 25.6, of textbook 01.

Pre-requisites (Self Learning): Basic English Grammar, Vocabulary.

**RBT Levels:** L1, L2 and L3

# **III. COURSE OUTCOMES**

**CO1** Develop the ability to speak English language with the right way of pronunciation.

**CO2** Practice listening effectively to communication in English.

| CO3        | <b>,</b> E:                                                              | xpress                                                                                                    | the v                                                      | viewp     | points w | vith co          | onfidei | nce i | n Engli       | sh.             |         |        |        |                    |         |      |
|------------|--------------------------------------------------------------------------|----------------------------------------------------------------------------------------------------|------------------------------------------------------------|-----------|----------|------------------|---------|-------|---------------|-----------------|---------|--------|--------|--------------------|---------|------|
| CO4        | l In                                                                     | nplem                                                                                                    | ent Ei                                                     | nglis     | sh vocal | oulary           | at cor  | nma   | nd and        | langua          | age pr  | oficie | ncy.   |                    |         |      |
| CO5        |                                                                          | erform<br>amina                                                                                              |                                                            |           | ampus i  | recruit          | ment,   | engi  | ineering      | g and a         | all oth | er gen | eral c | ompet              | itive   |      |
|            |                                                                          |                                                                                                    | J                                                          | <b>V.</b> | CO-PC    | )-PSC            | MAI     | PPIN  | G (ma         | rk H=           | 3; M=   | 2; L=  | 1)     |                    |         |      |
| PO/PS      | 1                                                                        | 2                                                                                                    | 3                                                          | 4         | 5        | 6                | 7       | 8     | 9             | 10              | 11      | 12     | S1     | S2                 | S3      | S4   |
| 0          |                                                                          |                                                                                                    |                                                            |           |          |                  |         |       |               |                 |         |        |        |                    |         |      |
| CO1        |                                                                          |                                                                                                    |                                                            |           | -        |                  |         |       | 2             | 2               |         |        |        |                    |         |      |
| CO2<br>CO3 |                                                                          |                                                                                                    |                                                            |           |          |                  |         |       | 2             | 2               |         |        |        |                    |         |      |
| CO3        |                                                                          |                                                                                                    |                                                            |           |          |                  |         |       | $\frac{2}{2}$ | 2               |         |        |        |                    |         |      |
| CO4        |                                                                          |                                                                                                    |                                                            |           |          |                  |         |       |               | $\frac{2}{2}$   |         |        |        |                    |         |      |
| 005        |                                                                          |                                                                                                    |                                                            |           | V.       | Asses            | smen    | t De  | tails (C      |                 | SEE)    |        |        |                    |         |      |
| Gener      | al R                                                                     | ules: F                                                                                                    | Refer                                                      | Ann       | exure S  |                  |         |       |               |                 | ,       |        |        |                    |         |      |
| Contin     | iuou                                                                     | s Inte                                                                                                    | rnal ]                                                     | Eval      | uation   | (CIE)            | : Refe  | er Ai | nnexure       | Section         | on 7    |        |        |                    |         |      |
| Semes      | ter F                                                                    | nd E                                                                                                    | xamii                                                      | natio     | on (SEI  | E): Re           | fer Ar  | nex   | ure Sec       | tion 7          |         |        |        |                    |         |      |
|            |                                                                          |                                                                                                    |                                                            |           |          | VI.              |         |       | ng Reso       |                 |         |        |        |                    |         |      |
| VII(a)     | : Tey                                                                    | xtbool                                                                                                    | ks:                                                        |           |          |                  |         |       |               |                 |         |        |        |                    |         |      |
| Sl.<br>No. | Titl                                                                     | e of th                                                                                                    | e Bo                                                       | ok        | Name     | of the           | auth    | or    | Nam           | e of th         | ne pub  | olishe | r I    | Editior            | n and   | Year |
| 1          | Co                                                                       | mmun<br>Skil                                                                                                 |                                                            | n         |          | ijay K<br>Ispa L |         |       | Oxfo          | rd Uni          | versit  | y Pres | s      | 02 <sup>th</sup> E | Ed., 20 | 15.  |
| VII(b)     | : Re                                                                     | ferenc                                                                                                    | e Bo                                                       | oks:      | (Insert  | or del           | ete ro  | ws a  | s per re      | quiren          | nent)   |        |        |                    |         |      |
|            | Peop<br>Ultin<br>Spee<br>Peop<br>Prove<br>Psych<br>Tech<br>Lang<br>and F | to Ana<br>le: The<br>nate Gu<br>d Read<br>le Thro<br>en<br>hologic<br>niques<br>uage A<br>Persona<br>s and F | uide to<br>ing<br>ough<br>cal<br>, Body<br>analys<br>llity | y<br>is   | S        | Sebasti          | an      |       | Oxford        | l Engl:<br>Ci   |         | ctiona | ry     | 02 <sup>nd</sup> ] | Ed., 20 | 018  |
| 2          |                                                                          | ish Gra                                                                                                    |                                                            |           |          | ihnasw<br>ubashr |         |       |               | York:<br>nivers |         | U      | ;      | 04 <sup>th</sup> I | Ed., 20 | )18  |
|            |                                                                          |                                                                                                    |                                                            |           | deo Lec  |                  |         |       |               |                 |         |        |        |                    |         |      |

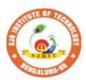

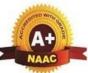

BGS Health and Education City, Dr. Vishnuvardhana Road, Kengeri, Bengaluru-560060 Approved by AICTE, New Delhi. Autonomous Institute affiliated to Visvesvaraya Technological University, Belagavi Accredited by NAAC with 'A+'grade, Certified by ISO 9001 - 2015 Recognized by UGC, New Delhi with 2(f) & 12 (B)

|| Jai Sri Gurudev || Sri Adichunchanagiri Shikshana Trust (R)

e 0

.

nno

nstit

| Semester:     I/II     Course Type:     HSMC       Course Title:     Constitution of India & Professional Ethics                                                                                                    |                                                                    |                                            |                                                                    |                                                 |                              |                   |                                                  |  |  |  |  |
|----------------------------------------------------------------------------------------------------|--------------------------------------------------------------------|--------------------------------------------|--------------------------------------------------------------------|-------------------------------------------------|------------------------------|-------------------|--------------------------------------------------|--|--|--|--|
| <b>Course Title</b>                                                                                                    | : Constitut                                                        | tion of                                    | India & Profe                                                      | essional Ethic                                  | cs                           |                   |                                                  |  |  |  |  |
| Course Code                                                                                                    | e:                                                                 | 23                                         | CIPH05                                                             |                                                 |                              | Credits:          | 1                                                |  |  |  |  |
| <b>Teaching Ho</b>                                                                                                    | ours/Week                                                          | (L:T:                                      | P)                                                                 | 1:0:0:0                                         | 0 7                          | Fotal Hours:      | 15                                               |  |  |  |  |
| CIE<br>Marks:                                                                                                    | 50                                                                 |                                            | SEE Mark                                                           | s: 50                                           | ]                            | Fotal Marks:      | 100                                              |  |  |  |  |
| SEE Type:                                                                                                    |                                                                    |                                            | Theory                                                             |                                                 | I                            | Exam Hours:       | 2                                                |  |  |  |  |
| I. Cours                                                                                                    | e Objectiv                                                         | ves:                                       |                                                                    |                                                 |                              |                   |                                                  |  |  |  |  |
| <ul> <li>The course Indian Constitution will enable the students,</li> <li>To know about the basic structure of Indian Constitution.</li> <li>To know the Fundamental Rights (FR's), DPSP's and Fundamental Duties (FD's) of our constitution.</li> <li>To know about our Union Government, political structure &amp; codes, procedures.</li> <li>To know the State Executive &amp; Elections system of India.</li> <li>To learn the Amendments and Emergency Provisions, other important provisions given by the constitution.</li> <li>II.Teaching-Learning Process (General Instructions):</li> <li>The pedagogy shall involve the combination of different methodologies which suit modern technological tools. (i) Direct instructional method (ii) Advanced Technological tools (iii)</li> <li>Enquiry and evaluation based learning (iv) Personalized learning</li> <li>Apart from conventional lecture methods, various types of innovative teaching techniques</li> </ul> |                                                                    |                                            |                                                                    |                                                 |                              |                   |                                                  |  |  |  |  |
| through vide                                                                                                    | os may be                                                          | adapte                                     | d so that the d                                                    | lelivered less                                  | on can                       | progress the stud | dents.                                           |  |  |  |  |
|                                                                                                    |                                                                    |                                            | III.COUF                                                           | RSE CONTE                                       | ENT                          |                   |                                                  |  |  |  |  |
| Module-1: Ind                                                                                                    |                                                                    |                                            |                                                                    |                                                 |                              |                   | 3 Hours                                          |  |  |  |  |
| adoption. Intr<br>Constituent A<br>& Key concep<br>Text Book: "In<br>RBT Levels:                                                                                                    | oduction to<br>ssembly. S<br>ots of the P<br>ntroduction<br>L1, L2 | o the In<br>Salient<br>Preambl<br>n to the | dian constitu<br>features of In<br>le. Salient fea<br>Constitution | tion, Making<br>dia Constitut<br>tures of India | of the<br>ion. Th<br>a Const |                   | le of the<br>Idian Constitution<br>rga Das Basu. |  |  |  |  |
| Module-2: Fl                                                                                                    | R's, FD's a                                                        | and DI                                     | PSP's                                                              |                                                 |                              |                   | 3 Hours                                          |  |  |  |  |
| FR's, FD's and DPSP's: Fundamental Rights and its Restriction and limitations in different<br>Complex Situations. Directive Principles of State Policy (DPSP) and its present relevance in our<br>society with examples. Fundamental Duties and its Scope and significance in Nation building.<br><b>Text Book:</b> "Constitution of India" by M V Pylee.<br><b>RBT Levels:</b> L1, L2                                                                                                    |                                                                    |                                            |                                                                    |                                                 |                              |                   |                                                  |  |  |  |  |
| Module-3: U                                                                                                    | nion Execu                                                         | utive                                      |                                                                    |                                                 |                              |                   | 3 Hours                                          |  |  |  |  |
| Union Executive: Parliamentary System, Union Executive – President, Prime Minister, Union<br>Cabinet, Parliament - LS and RS, Parliamentary Committees, Important Parliamentary<br>Terminologies. Supreme Court of India, Judicial Reviews and Judicial Activism.<br>Text Book: "Introduction to the Constitution of India", (Students Edition.) by Durga Das Basu.<br>RBT Levels: L1, L2                                                                                                    |                                                                    |                                            |                                                                    |                                                 |                              |                   |                                                  |  |  |  |  |

| Modu                                                                                                    | ule-                                                                                                    | 4: State                       | e Executiv                                                  | ve &                 | Ele                             | ctions                                    |                               |                                    |                        |                                               |                        |                       |                            |              |              | 3 H            | ours    |
|----------------------------------------------------------------------------------------------------|----------------------------------------------------------------------------------------------------|--------------------------------|-------------------------------------------------------------|----------------------|---------------------------------|-------------------------------------------|-------------------------------|------------------------------------|------------------------|-----------------------------------------------|------------------------|-----------------------|----------------------------|--------------|--------------|----------------|---------|
| Electi<br>Why)<br>"Cons                                                                                                    | ion<br>an<br>stitu                                                                                                    | Commi<br>d Impor               | <b>&amp; Elec</b><br>ssion, Elect<br>rtant Con<br>India" by | ectio<br>stitu       | ons &<br>tiona                  | & Electo<br>al Amer                       | oral                          | Proce                              | ess.                   | Amen                                          | dme                    | nt to                 | Con                        | stitu        | itioi        | n (H           | ow and  |
|                                                                                                    | Module-5: Professional Ethics       3 Hours         Professional Ethics: Ethics & Values. Types of Ethics. Scope & Aims of Professional & |                                |                                                             |                      |                                 |                                           |                               |                                    |                        |                                               |                        |                       |                            |              |              |                |         |
| Engin<br>Confl<br>IPRs<br><b>Text I</b>                                                                                                    | ieer<br>icts<br>(Int<br><b>Boo</b> l                                                                                                    | ing Eth<br>of Inte<br>ellectua | nics. Posi<br>erest. The<br>l Property<br>ineering F        | tive<br>imp<br>y Rig | and<br>pedin<br>ghts),<br>s", N | Negati<br>nents to<br>, Risks,<br>I.Govin | ve I<br>Res<br>Safet<br>daraj | Faces<br>spons<br>ty and<br>jan, S | o<br>ibi<br>1 li<br>.N | f Engin<br>lity. Tru<br>ability i<br>atarajan | neeri<br>ust a<br>n Er | ng H<br>& Re<br>Igine | Ethics<br>eliabil<br>ering | s. C<br>lity | lash<br>in I | n of           | Ethics, |
|                                                                                                    |                                                                                                    |                                |                                                             |                      |                                 | COUR                                      |                               |                                    |                        |                                               |                        |                       |                            |              |              |                |         |
| CO1<br>CO2                                                                                                    | 2 (<br>c                                                                                                    | Dutline 1<br>constitut         | the basic<br>the Funda<br>ion.<br>knowledg                  | amen                 | ntal F                          | Rights, I                                 | OPSI                          | P's ar                             | nd                     | Fundam                                        |                        |                       |                            |              | ,            |                |         |
| CO3                                                                                                    | <b>)</b>                                                                                                    | Amendn                         | nents.                                                      |                      |                                 |                                           |                               |                                    |                        |                                               | <i></i> ,              |                       | .10115                     | 3930         |              | 011            |         |
| CO <sub>4</sub>                                                                                                    | 1   (                                                                                                    | Jutline t                      | the impor                                                   |                      |                                 | -                                         |                               |                                    |                        | 4                                             |                        |                       |                            |              |              |                |         |
| DG T                                                                                                    | 1                                                                                                    | -                              |                                                             |                      |                                 | SO MA                                     |                               | `                                  |                        |                                               |                        |                       |                            |              | <u> </u>     | <b>C2</b>      | ~ 1     |
| PO/PSO                                                                                                    |                                                                                                    | 2                              | 3                                                           | 4                    | 5                               | 6                                         | 7                             | 8                                  | 9                      | 10                                            | 11                     | 12                    | S1                         |              | S2           | S3             | S4      |
| CO1                                                                                                    | 3                                                                                                    |                                |                                                             |                      |                                 | 2                                         |                               |                                    |                        |                                               |                        | 3                     |                            |              |              |                |         |
| CO2                                                                                                    | 3                                                                                                    |                                |                                                             |                      |                                 | 2                                         |                               |                                    |                        |                                               |                        | 3                     |                            |              |              |                |         |
| CO3                                                                                                    | 3                                                                                                    |                                |                                                             |                      |                                 | 2                                         |                               |                                    |                        |                                               |                        | 3                     |                            |              |              |                |         |
| CO4                                                                                                    | 3                                                                                                    |                                |                                                             |                      |                                 | 2                                         |                               | 3                                  |                        |                                               |                        | 3                     |                            |              |              |                |         |
|                                                                                                    | 1                                                                                                    |                                | 1 1                                                         | VI                   | [. As                           | sessmen                                   | nt De                         | etails                             | (C                     | IE & S                                        | EE)                    | 1                     |                            |              |              | I              | 1       |
| Ger                                                                                                    | nera                                                                                                    | al Rules                       | Refer A                                                     | nnex                 | kure                            | Section                                   | 6                             |                                    |                        |                                               | ,                      |                       |                            |              |              |                |         |
| Cor                                                                                                    | ntin                                                                                                    | uous In                        | iternal E                                                   | valua                | atior                           | n (CIE):                                  | : Ref                         | èr Ar                              | nne                    | xure Se                                       | ctioi                  | 1 6                   |                            |              |              |                |         |
| Sen                                                                                                    | nest                                                                                                    | ter End                        | Examina                                                     | ation                |                                 |                                           |                               |                                    |                        |                                               | 16                     |                       |                            |              |              |                |         |
|                                                                                                    | ) 7                                                                                                    |                                |                                                             |                      | \                               | /II. Lea                                  | rnin                          | g Res                              | sou                    | rces                                          |                        |                       |                            |              |              |                |         |
| · · ·                                                                                                    | ı): 1                                                                                                    | <b>fextboo</b>                 | ks                                                          |                      |                                 |                                           |                               |                                    |                        |                                               |                        |                       |                            |              | T            |                | (1      |
| Sl.<br>No.                                                                                                    |                                                                                                    |                                | the Book                                                    |                      | Na                              | me of tl                                  | he at                         | uthor                              |                        | Edition                                       |                        |                       |                            |              |              | ne of<br>olish |         |
|                                                                                                    |                                                                                                    |                                | on to the<br>n of India                                     | "                    | Ι                               | Durga D                                   | as Ba                         | asu                                |                        | Studen<br>2                                   | ts E<br>2008           |                       | n,                         | Pr           | ent          | ice –          | Hall    |
| 2.                                                                                                    | "En                                                                                                    | gineerir                       | ng Ethics"                                                  | ,                    |                                 | M.Govin<br>S.Nata<br>S.Sentl              | rajar                         | ı,                                 |                        | 2                                             | 2004                   |                       |                            | Pr           | enti         | ice –          | Hall    |
| VII(b                                                                                                    | ): F                                                                                                    | Referen                        | ce Books                                                    |                      |                                 |                                           |                               |                                    |                        |                                               |                        |                       |                            |              |              |                |         |
| 1"Constitution of India,<br>Professional Ethics and<br>Human Rights"Shubham Singles,<br>Charles E. Haries, and et<br>al.Latest Edition –<br>2019Cengage Learning<br>India |                                                                                                    |                                |                                                             |                      |                                 |                                           |                               |                                    |                        |                                               |                        |                       |                            |              |              |                |         |
| 2                                                                                                    | "Co                                                                                                    | onstitutio                     | on of Indi                                                  | a"                   |                                 | MVI                                       | Pylee                         | ;                                  |                        | 16 <sup>th</sup> 1                            | Editi                  | on                    |                            | Vik          | as F         | ubli           | cation  |
| VII(c                                                                                                    | ): V                                                                                                    | Veb linl                       | ks and Vi                                                   | ideo                 | Lect                            | tures (e                                  | Res                           | ource                              | es):                   |                                               |                        |                       |                            |              |              |                |         |
| -                                                                                                    |                                                                                                    |                                | lyiq.com/a<br>n/free-ias-                                   |                      |                                 | -                                         |                               |                                    |                        |                                               |                        | onstit                | ution                      | <u>/</u>     |              |                |         |
| -                                                                                                    | /                                                                                                    | -                              |                                                             |                      |                                 |                                           |                               |                                    |                        |                                               |                        |                       |                            |              |              |                |         |

# VIII: Activity Based Learning / Practical Based Learning/Experiential learning:

Contents related activities (Activity-based discussions)

For active participation of students instruct the students to prepare Flowcharts and Handouts Organising Group wise discussions Connecting to placement activities

Quizzes and Discussions

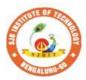

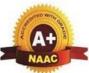

BGS Health and Education City, Dr. Vishnuvardhana Road, Kengeri, Bengaluru-560060 Approved by AICTE, New Delhi. Autonomous Institute affiliated to Visvesvaraya Technological University, Belagavi Accredited by NAAC with 'A+'grade, Certified by ISO 9001 - 2015 Recognized by UGC, New Delhi with 2(f) & 12 (B)

|| Jai Sri Gurudev || Sri Adichunchanagiri Shikshana Trust (R)

nno

e 0

nstit

| Semester:                    | I/II       | С    | Course Type:                          |           |                         | HSMC                           |                    |
|------------------------------|------------|------|---------------------------------------|-----------|-------------------------|--------------------------------|--------------------|
| <b>Course Titl</b>           | e: Env     | iroi | nmental Studi                         | es        |                         |                                |                    |
| Course Cod                   | e:         |      | 23ENVH02                              |           |                         | Credits:                       | 01                 |
| Teaching H                   | lours/     | Wee  | ek (L:T:P)                            |           | 1:0:0:0                 | <b>Total Hours:</b>            | 15                 |
| CIE Marks                    | : 50       | )    | SEE N                                 | larks:    | 50                      | Total Marks:                   | 100                |
| SEE Type:                    |            |      | ,<br>T                                | Theory    |                         | Exam Hours:                    | 2                  |
|                              | •          |      |                                       | I.Co      | urse Objectives:        |                                |                    |
|                              |            |      |                                       |           | among the students.     | • •                            |                    |
| 2. To ga                     | ain kno    |      | -                                     | • -       | es of pollution in the  |                                |                    |
|                              | 1 0        |      |                                       |           | g Process (General l    |                                |                    |
|                              | -          | trat | tegies; which t                       | eacher    | can use to accelerate   | the attainment of              | the various        |
| course outco                 |            |      |                                       |           |                         | <b>C</b> <sup>1</sup> <b>1</b> |                    |
|                              |            |      |                                       |           | thods various types o   |                                |                    |
|                              |            |      |                                       |           | be adopted so that t    | he delivered lesso             | n can progress the |
|                              |            |      | cal, applied an                       | -         |                         |                                |                    |
|                              |            |      | -                                     | -         | for the in-house camp   |                                |                    |
|                              | 0          |      | · · · · · · · · · · · · · · · · · · · | -         | urning) Learning in th  |                                |                    |
|                              |            | urp  | rise tests and (                      | Quizzes   | may be arranged for     | r students in respec           | ctive subjects to  |
| develop s                    | kills.     |      | T                                     |           |                         |                                |                    |
|                              |            |      | 1                                     | 11.COU    | RSE CONTENT             |                                | 2.11               |
| Module-1                     | ( <b>F</b> |      |                                       |           |                         |                                | 3 Hours            |
|                              |            |      |                                       |           | ntroduction: Environr   |                                |                    |
| Ecosystem: 1<br>Economic & S |            |      |                                       | system,   | Balanced ecosystem H    | iuman Activities –             | rood, Sneller, And |
|                              |            |      |                                       | nacts o   | f Industry, Mining &    | Transportation Fny             | vironmental Impact |
|                              |            |      | Development.                          | ipuets o  | r mausary, winning a    | Transportation En              | nonnentar mipaet   |
|                              |            |      |                                       | ok of E   | nvironmental Studies    |                                |                    |
| <b>RBT</b> Levels:           |            |      | ()                                    |           |                         |                                |                    |
| Module-2                     |            |      |                                       |           |                         |                                | 3 Hours            |
| Natural Res                  | ources     | : W  | ater resources                        | – Avai    | lability & Quality as   | pects, Water borne             | diseases & water   |
|                              |            |      |                                       |           | g water Mineral resou   | -                              |                    |
| Carbon Cycle                 | , Nitrog   | gen  | Cycle & Sulph                         | ur Cycle  | ).                      |                                |                    |
|                              |            |      |                                       |           | ional sources & Non     |                                |                    |
|                              |            |      | energy, Wind E                        | nergy, N  | Juclear energy, Bioma   | ss & Biogas Fossil             | Fuels, Hydrogen as |
| an alternative               |            |      |                                       |           |                         |                                |                    |
|                              |            |      | nental Studies'                       | ', by Be  | enny Joseph             |                                |                    |
| <b>RBT Levels:</b>           | LI, L2     |      |                                       |           |                         |                                | 0.11               |
| Module-3                     |            |      |                                       |           |                         |                                | 3 Hours            |
|                              |            |      |                                       |           | Corrective and Prevent  |                                |                    |
|                              |            |      |                                       |           | Pollution; Noise pollu  |                                |                    |
|                              |            |      |                                       |           | ts: Bio-medical Waste   | es; Solid waste; Ha            | zardous wastes; E- |
|                              |            |      | lunicipal Sludge                      |           | nd Drastians by Dar D   |                                |                    |
| <b>RBT Levels:</b>           |            |      | iai Science- PTII                     | icipies a | and Practices, by Das R |                                |                    |
| Module-4                     | L1, L2     |      |                                       |           |                         |                                | 3 Hours            |
| TTOULIC-T                    |            |      |                                       |           |                         |                                |                    |

**Global Environmental Concerns** (Concept, policies and case-studies): Ground water depletion/recharging, Climate Change; Acid Rain; Ozone Depletion; Radon and Fluoride problem in drinking water; Resettlement and rehabilitation of people, Environmental Toxicology. **Textbook:** "Environmental Studies – From Crisis to Cure" by R Rajagopalan

RBT Levels: L1, L2 Module-5

3 Hours

Latest Developments in Environmental Pollution Mitigation Tools (Concept and Applications) G I S. &Remote Sensing, Environment Impact Assessment, Environmental Management Systems ISO14001; Environmental Stewardship- NGOs.

**Field work:** Visit to an Environmental Engineering Laboratory or Green Building or Water Treatment Plant or Waste water treatment Plant; ought to be Followed by understanding of process and its brief documentation

**Textbook:** Environmental and Pollution Science. Pepper I.L., Gerba C.P. & Brusseau M.L. **RBT Levels:** L1, L2

# IV.COURSE OUTCOMES

| CO1 | To identify the major challenges in environmental issues and evaluate possible solutions.                      |
|-----|----------------------------------------------------------------------------------------------------|
| CO2 | Develop analytical skills, critical thinking and demonstrate socio-economic skills for sustainable development |

CO3 To analyze an overall impact of specific issues and develop environmental management plan.

|        | V.CO-PO-PSO MAPPING (mark H=3; M=2; L=1) |   |   |   |   |   |   |   |   |    |    |    |    |    |    |    |
|--------|------------------------------------------|---|---|---|---|---|---|---|---|----|----|----|----|----|----|----|
| PO/PSO | 1                                        | 2 | 3 | 4 | 5 | 6 | 7 | 8 | 9 | 10 | 11 | 12 | S1 | S2 | S3 | S4 |
| CO1    | 3                                        |   |   |   |   | 2 |   |   |   |    |    | 2  |    |    |    |    |
| CO2    | 3                                        | 2 |   |   |   |   | 2 |   |   |    |    | 2  |    |    |    |    |
| CO3    | 3                                        | 2 |   |   |   | 2 | 2 |   |   |    |    | 2  |    |    |    |    |

## VI. Assessment Details (CIE & SEE)

General Rules: Refer Annexure Section 5

Continuous Internal Evaluation (CIE): Refer Annexure Section 5

Semester End Examination (SEE): Refer Annexure Section 5

#### VII. Learning Resources

| VII(a): Textl | books |
|---------------|-------|
|---------------|-------|

| Sl.<br>No. | Title of the<br>Book                                     | Name of the author                            | Edition and Year  | Name of the<br>publisher                    |
|------------|----------------------------------------------------------|-----------------------------------------------|-------------------|---------------------------------------------|
| 1          | Textbook of<br>Environmental<br>Studies                  | Bharucha, E.                                  | (2015)            | -                                           |
| 2          | Environmental<br>Studies                                 | Benny Joseph                                  | 2nd Edition, 2012 | Tata Mc Graw – Hill.                        |
| 3          | Environmental<br>Studies – From<br>Crisis to Cure        | R Rajagopalan                                 | 2005              | Oxford Publisher                            |
|            | Environmental<br>Science-<br>Principles and<br>Practices | Das, R.C.                                     | 2008              | I Ed., Printice Hall of<br>India,New Delhi. |
| 5          | and Pollition                                            | Pepper, I.L., Gerba, C.P.<br>& Brusseau, M.L. | 2006              | Elsevier Academic<br>Press.                 |
| VII(b      | ): Reference Bo                                          | oks                                           |                   | ·                                           |

| 1     | Principals of<br>Environmental<br>Science and<br>Engineering | Raman Sivakumar                                  | 2 <sup>nd</sup> Edition, 2005 | Cengage learning,<br>Singapur.  |
|-------|--------------------------------------------------------------|--------------------------------------------------|-------------------------------|---------------------------------|
| 2     | Fundamentals of Ecology.                                     | Odum, E.P., Odum, H.T.<br>& Andrews, J.          | 1971                          | -                               |
| 3     | Environmental<br>Pollution and<br>Control                    | Vesilind, P.J., Peirce,<br>J.J., & Weiner R.F    | 1990                          | .Butterworth-<br>Heinemann, USA |
| VII(c | ): Web links and                                             | d Video Lectures (e-Reso                         | urces):                       |                                 |
| -     |                                                              | com/watch?v=or-z0Q03pc<br>com/watch?v=qS8mfAX1tz |                               |                                 |
| VIII: | Activity Based                                               | Learning / Practical Base                        | ed Learning/Experiential l    | earning:                        |
|       |                                                              |                                                  |                               |                                 |

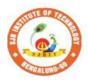

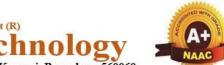

O BGS Health and Education City, Dr. Vishnuvardhana Road, Kengeri, Bengaluru-560060 Approved by AICTE, New Delhi.

|| Jai Sri Gurudev || Sri Adichunchanagiri Shikshana Trust (R)

te

Instit

Autonomous Institute affiliated to Visvesvaraya Technological University, Belagavi Accredited by NAAC with 'A+'grade, Certified by ISO 9001 - 2015 Recognized by UGC, New Delhi with 2(f) & 12 (B)

| Semester:          | Ι        | <b>Course Type:</b>   |           |                  | NCMC                        |                      |
|--------------------|----------|-----------------------|-----------|------------------|-----------------------------|----------------------|
| Course Title:      | Persor   | nality Developmen     | nt-1      |                  |                             |                      |
| <b>Course Code</b> | :        | 23PDSN01              |           |                  | Credits:                    | PP/NP                |
| Teaching Ho        | urs/We   | eek (L:T:P:O)         |           | 0:0:0:2          | Total Hours:                | 24                   |
| CIE Marks:         | 50       | SEE Mai               | rks:      | -                | <b>Total Marks:</b>         | 50                   |
| SEE Type:          |          |                       | -         |                  | <b>Exam Hours:</b>          | -                    |
|                    |          |                       | I.Co      | urse Objective   | s:                          |                      |
| 1. Explore         | e techn  | iques to boost self   | -esteem   | and overcome     | self-doubt                  |                      |
| 2. Learn e         |          | e techniques for st   |           |                  |                             |                      |
| 3. Recogr          |          | he Role of Aptituc    |           |                  |                             |                      |
|                    | o expre  | ess thoughts and id   | leas clea | arly and confide | ently.                      |                      |
| 5. Improv          | e overa  | all language profic   | iency ar  | nd grammatical   | accuracy.                   |                      |
|                    |          | II. <b>Teaching-L</b> | earning   | g Process (Gen   | eral Instructions):         |                      |
| These are sam      | ple Stra | ategies, which teac   | hers car  | n use to acceler | ate the attainment of the   | various course       |
| outcomes.          | L        |                       |           |                  |                             |                      |
| 1. Lecturer me     | thod (L  | L) need not to be or  | nly a tra | ditional lecture | e method, but alternative   | effective            |
| teaching metho     | ods cou  | Id be adopted to a    | ttain the | e outcomes.      |                             |                      |
|                    |          | nation to explain f   |           |                  | oncepts.                    |                      |
|                    |          | rative (Group Lear    |           | •                | 1                           |                      |
|                    |          |                       |           |                  | n the class, which promo    | tes critical         |
| thinking.          |          | ζ C                   |           |                  |                             |                      |
| 5. Adopt Probl     | em Bas   | sed Learning (PBL     | L), whicl | h fosters studer | nts' Analytical skills, dev | elop design          |
| -                  |          | •                     | · ·       |                  | e, and analyze informati    | 1 0                  |
| than simply re     |          | 5                     | 0 /       |                  |                             |                      |
| 1.                 |          | n manifold represe    | ntations  | •                |                             |                      |
|                    |          |                       |           |                  | ferent circuits/logic and   | encourage            |
|                    |          | up with their own     | -         |                  |                             | C                    |
|                    |          |                       |           |                  | - and when that's possib    | le, it helps         |
|                    |          | understanding.        | 1         |                  | 1                           | , I                  |
| •                  |          |                       | II.COU    | RSE CONTE        | NT                          |                      |
|                    |          |                       | III(a)    | .Theory PAR      | Г                           |                      |
| Module-1:Per       | sonality | y Development and     | d Preser  | ntation skills   |                             | 5 Hours              |
| Self-Introduct     | tion Tip | ps, Ways to Impro     | ove Self  | Confidence, A    | Art of Story Telling and    | presentation Skills, |
|                    |          |                       |           |                  | ts) and basics of presenta  |                      |
| Body languag       | e and p  | oostures.             | •         |                  | , <b>1</b>                  |                      |
| Pre-requisites     |          |                       |           |                  |                             |                      |
|                    | -        |                       | ems on l  | Number series a  | and Simplification          | 5 Hours              |
| -                  |          | · ·                   |           |                  | g placed, What are the b    |                      |
|                    |          |                       |           |                  | ies and puzzles, Problen    |                      |
| Simplification     |          |                       |           |                  | г полов, г тоотоп           |                      |
| Pre-requisite      |          | Learning)             |           |                  |                             |                      |
| - i v i vyuisitte  | 5 (5011  |                       |           |                  |                             |                      |

| Module                   | <b>:-3:</b> ] | Publi  | c Spe            | eaki        | ng an   | d Etique    | tte      |       |        |             |         |        |             | 4     | Hou    | irs         |
|--------------------------|---------------|--------|------------------|-------------|---------|-------------|----------|-------|--------|-------------|---------|--------|-------------|-------|--------|-------------|
|                          |               |        |                  |             |         |             |          |       |        |             |         |        |             |       |        | networkin   |
| etiquett                 | e ,(          | Camp   | ous I            | nter        | view    | and Port    | l, folio | Busin | ness I | Etiquettes, | Mee     | ting   | Etiquette   | s, So | cial E | Etiquettes. |
| Pre-req                  | uisi          | ites ( | Self             | Lea         | rning   | g)          |          |       |        |             |         |        |             |       |        |             |
|                          |               |        |                  |             |         | bal Aptit   |          |       |        |             |         |        |             |       | Hou    |             |
|                          |               |        |                  |             |         |             |          | ors,  | Verb   | al aptitud  | e con   | ncept  | t, Proble   | ms o  | n sea  | ating       |
|                          |               |        |                  |             |         | Building)   |          |       |        |             |         |        |             |       |        |             |
| Pre-req                  | •             |        |                  |             | rning   | g)          |          |       |        |             |         |        |             | 4     | TT     |             |
| <b>Module</b><br>Data su |               |        |                  | · · · · · · | 0.0.000 | ant         |          |       |        |             |         |        |             | 4     | Hou    | irs         |
| Pre-rec                  |               | -      |                  |             |         |             |          |       |        |             |         |        |             |       |        |             |
| 110-100                  | lais          | ites ( | Sell             | Lta         | 1 11111 |             |          |       |        |             |         |        |             |       |        |             |
|                          |               |        |                  |             |         | IV          | .COU     | RSE   | COU    | ГСОМЕ       | 5       |        |             |       |        |             |
| <b>CO</b> 1              | T             | o im   | prove            | e vei       | rbal a  | bility ski  | ll and   | com   | muni   | cative skil | ll of t | he st  | udents      |       |        |             |
| CO2                      | 2 T           | o im   | prove            | e vei       | rbal a  | bility ski  | ll and   | com   | muni   | cative skil | ll of t | he st  | udents      |       |        |             |
| CO3                      | S S           | tudeı  | nts w            | ill c       | omm     | unicate e   | ffectiv  | ely & | & app  | oropriately | ' in re | al lif | fe situatio | on    |        |             |
| CO4                      | l It          | will   | enha             | ince        | stude   | ents prob   | lem so   | lving | g skil | 1.          |         |        |             |       |        |             |
| COS                      | S             | tudeı  | nts w            | vill l      | be ab   | le to pre   | epare f  | for v | ariou  | s public a  | and p   | orivat | te sector   | exan  | ns &   | placemen    |
| 0.                       | ' d           | rives  | •                |             |         |             |          |       |        |             |         |        |             |       |        |             |
|                          |               |        |                  |             |         |             | SO M     | APP   |        | (mark H=    | -       | · · ·  | L=1)        | 1     |        |             |
| PO/PSO                   | 1             | 2      | 3                | 4           | 5       | 6           | 7        | 8     | 9      | 10          | 11      | 12     | S1          | S2    | S3     | S4          |
| CO1                      | 2             |        |                  |             |         |             |          | 2     |        | 2           |         | 1      |             |       |        |             |
| 000                      | 2             |        |                  |             |         |             |          | 2     |        | 2           |         | 1      |             |       |        |             |
| CO2                      | 2             |        |                  |             |         |             |          | 2     |        | 2           |         | 1      |             |       |        |             |
| CO3                      | 2             |        |                  |             |         |             |          | 2     |        | 2           |         | 1      |             |       |        |             |
| 005                      | -             |        |                  |             |         |             |          | -     |        | -           |         | 1      |             |       |        |             |
| CO4                      | 2             |        |                  |             |         |             |          | 2     |        | 2           |         | 1      |             |       |        |             |
|                          |               |        |                  |             |         |             |          |       |        |             |         |        |             |       |        |             |
| CO5                      | 2             |        |                  |             |         |             |          | 2     |        | 2           |         | 1      |             |       |        |             |
|                          |               |        |                  |             |         |             |          |       |        |             |         |        |             |       |        |             |
|                          |               |        |                  |             |         |             |          | sme   | nt De  | etails (CII | £)      |        |             |       |        |             |
|                          |               |        |                  |             |         | dix section |          |       |        | 4           |         |        |             |       |        |             |
|                          |               |        |                  |             |         |             |          |       |        | ndix sectio | on 8    |        |             |       |        |             |
| Seme                     | ster          | End    | Exa              | min         | ation   | i (SEE):    | Refer    | appe  | endix  | section 8   |         |        |             |       |        |             |
|                          |               |        |                  |             |         | ۷           | /II.Le   | arni  | ng Re  | esources    |         |        |             |       |        |             |
| /II(b):                  | Ref           | eren   | ce Bo            | ooks        | s:      |             |          |       |        |             |         |        |             |       |        |             |
| · · ·                    |               | powe   |                  | -           |         | RLES DU     | HIGG     | 'S 2  | 2007   |             |         |        | Good        | reade | ers    |             |
|                          | abi           | -      |                  |             | BLOG    |             |          | ~ -   |        |             |         |        |             |       |        |             |
| 2                        | Veve          | er Sp  | lit th           | e C         | Chris ` | Voss        |          | 2     | 2015   |             |         |        | Good        | reade | ers    |             |
|                          |               | erenc  |                  |             |         |             |          |       |        |             |         |        |             |       |        |             |
|                          | -             |        | ng as            | s if        |         |             |          |       |        |             |         |        |             |       |        |             |
|                          |               | r Life |                  | T+          |         |             |          |       |        |             |         |        |             |       |        |             |
|                          |               |        | d on 1<br>, Fast |             | )anial  | Kahnem      | nan      |       | 2011   |             |         |        | Good        | read  | rc     |             |
| -                        |               | slow   | -                | ·  L        | ame     |             | 1411     | 2     | 2011   |             |         |        |             | reaut | 15     |             |
|                          |               | lcove  |                  |             |         |             |          |       |        |             |         |        |             |       |        |             |
|                          |               |        |                  | d V         | ideo    | Lectures    | s (e-Re  | sou   | rces): |             |         |        | 1           |       |        |             |
| ttps://s                 |               |        |                  |             |         |             | (- 11    |       | ~ )    |             |         |        |             |       |        |             |
|                          |               |        | n/cou            |             |         |             |          |       |        |             |         |        |             |       |        |             |

# VIII: Activity Based Learning / Practical Based Learning/Experiential learning:

Mention suggested Activities like seminar assignments quiz mini projects

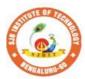

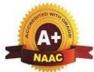

BGS Health and Education City, Dr. Vishnuvardhana Road, Kengeri, Bengaluru-560060 Approved by AICTE, New Delhi. Autonomous Institute affiliated to Visvesvaraya Technological University, Belagavi Accredited by NAAC with 'A+'grade, Certified by ISO 9001 - 2015 Recognized by UGC, New Delhi with 2(f) & 12 (B)

|| Jai Sri Gurudev || Sri Adichunchanagiri Shikshana Trust (R)

e 0

.

nno

nstit

| Semester:                                               | II C                                        | Course Type:                                                           |                                                                                  | NC                                                                                                    | MC                  |                 |
|---------------------------------------------------------|---------------------------------------------|------------------------------------------------------------------------|----------------------------------------------------------------------------------|----------------------------------------------------------------------------------------------------|---------------------|-----------------|
| <b>Course T</b> i                                       | tle: Person                                 | ality Developr                                                         | nent-2                                                                           |                                                                                                    |                     |                 |
| Course C                                                | ode:                                        | 23PDSN(                                                                | )2                                                                               |                                                                                                    | Credits:            | PP/NP           |
| Teaching                                                | Hours/We                                    | ek (L:T:P:O)                                                           |                                                                                  | 0:0:0:2                                                                                                    | <b>Total Hours:</b> | 24              |
| CIE Mar                                                 | ks: 50                                      | SI                                                                     | EE Marks:                                                                        |                                                                                                    | Total Marks:        | 50              |
| SEE Туро                                                |                                             |                                                                        | -                                                                                |                                                                                                    | Exam Hours:         | -               |
|                                                         |                                             |                                                                        | I Cour                                                                           | se Objectives:                                                                                                    |                     |                 |
| <ol> <li>2. Cr</li> <li>3. Ap</li> <li>4. Co</li> </ol> | aft a compro<br>ply problen<br>llaborate ef | ehensive currie<br>n-solving strat<br>fectively with<br>tematic approa | rite clear, co<br>culum vitae<br>egies to real<br>peers in gro<br>ach to creativ | oncise, and grammatic<br>(CV) suitable for acac-<br>world situations.<br>up activities and proj-<br>ve problem solving | demic and profes    | •               |
|                                                         |                                             | II. Teaching                                                           | -Learning P                                                                      | rocess (General Inst                                                                                                   | tructions):         |                 |
|                                                         | -                                           | l/proposed san<br>ious course ou                                       |                                                                                  | es, which teachers car                                                                                                 | n use to accelerat  | te the          |
|                                                         |                                             |                                                                        |                                                                                  | SE CONTENT                                                                                                    |                     |                 |
|                                                         |                                             |                                                                        | III(a). T                                                                        | Theory PART                                                                                                    |                     |                 |
| Module-1                                                | : Ouantitati                                | ve Aptitude                                                            |                                                                                  |                                                                                                    |                     | 6 Hours         |
|                                                         |                                             | 1                                                                      | time and dis                                                                     | stance, clocks and cal                                                                                                 | endars              | •               |
|                                                         | sites (Self I                               | <u>.</u>                                                               |                                                                                  |                                                                                                    |                     |                 |
| Module-2                                                | : Verbal co                                 | mmunication a                                                          | and Handwr                                                                       | ting skills                                                                                                    |                     | 4 Hours         |
|                                                         |                                             |                                                                        |                                                                                  | CV building, Hand                                                                                                    | writing skills to   |                 |
| skills.                                                 |                                             | initialiteation,                                                       | itesuine une                                                                     | ev building, Huild                                                                                                    | witting skills, u   | conneur writing |
|                                                         | isites (Self ]                              | Learning)                                                              |                                                                                  |                                                                                                    |                     |                 |
| _                                                       | -                                           | easoning and I                                                         | Puzzles                                                                          |                                                                                                    |                     | 6 Hours         |
| Challenge                                               | /Code Debu                                  | ugging Challer                                                         |                                                                                  | Cross word puzzle                                                                                                    | es, Activity (B     | ridge Building  |
|                                                         | isites (Self                                |                                                                        |                                                                                  |                                                                                                    |                     |                 |
|                                                         |                                             | ilding, Teamw                                                          |                                                                                  |                                                                                                    |                     | 4 Hours         |
| Essentials<br>Challenge                                 |                                             | ouilding, Resp                                                         | onsibility, C                                                                    | Collaboration, Coord                                                                                                   | ination, Activity   | (Marshmallow    |
| Pre-requ                                                | isites (Self ]                              | Learning)                                                              |                                                                                  |                                                                                                    |                     |                 |
| Module-5                                                | Brain stor                                  | ming and Asse                                                          | essment                                                                          |                                                                                                    |                     | 4 Hours         |
| Individua                                               | l Brainstorr                                | ning, Group, l                                                         | Brainstormir                                                                     | ng, Stepladder Techni                                                                                                  | ique, Crawford S    | lip writing     |
|                                                         |                                             | <b>U</b> . 1.                                                          |                                                                                  | , Round robin brainst                                                                                                  | 1 .                 | 1 0             |
| Pre-requ                                                | isites (Self ]                              | Learning)                                                              |                                                                                  |                                                                                                    |                     |                 |
|                                                         |                                             | ]                                                                      | V.COURS                                                                          | E OUTCOMES                                                                                                    |                     |                 |
| CO1                                                     | To improve                                  | e verbal ability                                                       | skill and co                                                                     | ommunicative skill of                                                                                                  | the students        |                 |
| CO2                                                     | To improve                                  | e verbal ability                                                       | skill and co                                                                     | ommunicative skill of                                                                                                  | the students        |                 |
| CO3                                                     |                                             | -                                                                      |                                                                                  | y & appropriately in                                                                                                   |                     |                 |
| CO3                                                     |                                             | ance students p                                                        |                                                                                  |                                                                                                    |                     |                 |
| 004                                                     |                                             | mee students p                                                         |                                                                                  | шg экш.                                                                                                    |                     |                 |

|           | _ S   | tude  | nts w  | vill b | be abl   | e to pr   | epare for v | variou  | s pub   | blic and p | rivate | e sect | or exa     | ams & | & pla | cement |
|-----------|-------|-------|--------|--------|----------|-----------|-------------|---------|---------|------------|--------|--------|------------|-------|-------|--------|
| CO        |       | rives |        |        |          | 1         | 1           |         | 1       | 1          |        |        |            |       | 1     |        |
|           |       |       |        | Ι      | V.CO     | -PO-P     | SO MAPH     | PING    | (mar    | k H=3; M   | [=2; I | L=1)   |            |       |       |        |
| PO/PSC    | ) 1   | 2     | 3      | 4      | 5        | 6         | 7           | 8       | 9       | 10         | 11     | 12     | <b>S</b> 1 | S2    | S3    | S4     |
| CO1       | 2     |       |        |        |          |           |             | 2       |         | 2          |        | 1      |            |       |       |        |
| CO2       | 2     |       |        |        |          |           |             | 2       |         | 2          |        | 1      |            |       |       |        |
| CO3       | 2     |       |        |        |          |           |             | 2       |         | 2          |        | 1      |            |       |       |        |
| CO4       | 2     |       |        |        |          |           |             | 2       |         | 2          |        | 1      |            |       |       |        |
| CO5       | 2     |       |        |        |          |           |             | 2       |         | 2          |        | 1      |            |       |       |        |
|           |       |       |        |        |          | VI.       | Assessme    | nt Det  | tails o | of CIE     |        |        |            |       |       |        |
| Genera    | ıl Ru | iles: | Refe   | r app  | pendi    | x section | on 8        |         |         |            |        |        |            |       |       |        |
| Contin    | uous  | s Int | ernal  | l Eva  | aluati   | ion (C    | E): Refer   | appen   | dix s   | ection 8   |        |        |            |       |       |        |
| Semest    | er E  | nd F  | Exam   | inat   | tion (S  | SEE):     | Refer appe  | endix s | sectio  | on 8       |        |        |            |       |       |        |
|           |       |       |        |        |          | I         | /II. Learni | ing Re  | esour   | ces        |        |        |            |       |       |        |
| VII(b):   |       |       |        |        |          |           |             |         |         |            |        |        |            |       |       |        |
|           |       | -     | er of  |        |          |           | UHIGG'S     | 2       | 2007    |            |        |        | Go         | od re | aders |        |
|           | habi  |       |        |        | BLOG     |           |             |         |         |            |        |        |            |       |       |        |
|           |       |       |        | e C    | Chris V  | √oss      |             | 2       | 2015    |            | Go     | od re  | aders      |       |       |        |
|           |       | erenc |        | .:f    |          |           |             |         |         |            |        |        |            |       |       |        |
|           |       | r Lif | ing as | 5 11   |          |           |             |         |         |            |        |        |            |       |       |        |
|           |       |       | d on   | It     |          |           |             |         |         |            |        |        |            |       |       |        |
|           |       |       | , Fas  |        | Daniel   | Kahno     | eman        | 2       | 2011    |            |        |        | Go         | od re | aders |        |
| -         |       | Slow  |        |        |          |           |             |         |         |            |        |        |            |       |       |        |
|           | Harc  | lcov  | er     |        |          |           |             |         |         |            |        |        |            |       |       |        |
| VII(c):   | We    | b lin | ks ar  | nd V   | ideo     | Lectur    | es (e-Reso  | ources  | s):     |            |        |        |            |       |       |        |
| https://s |       |       |        |        |          |           |             |         |         |            |        |        |            |       |       |        |
| https://i | *     |       |        |        |          |           |             |         |         |            |        |        |            |       |       |        |
|           |       |       |        |        |          |           | ctical Bas  | ed Le   | arnii   | ng/Exper   | ienti  | al lea | rning      |       |       |        |
| Mentio    |       | ggest | ed A   | ctivi  | ities li | ke        |             |         |         |            |        |        |            |       |       |        |
| semina    |       |       |        |        |          |           |             |         |         |            |        |        |            |       |       |        |
| assignn   | nents | 5     |        |        |          |           |             |         |         |            |        |        |            |       |       |        |
| quiz      | •     |       |        |        |          |           |             |         |         |            |        |        |            |       |       |        |
| mini pr   | oject | ĨS    |        |        |          |           |             |         |         |            |        |        |            |       |       |        |

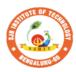

SJ

В

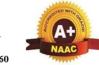

**Institute of** Technology BGS Health and Education City, Dr. Vishnuvardhana Road, Kengeri, Bengaluru-560060 Approved by AICTE, New Delhi. Autonomous Institute affiliated to Visvesvaraya Technological University, Belagavi Accredited by NAAC with 'A+'grade, Certified by ISO 9001 - 2015 Recognized by UGC, New Delhi with 2(f) & 12 (B)

|| Jai Sri Gurudev || Sri Adichunchanagiri Shikshana Trust (R)

1

| Semester:                                                                                                    | Ι                                                                                                    | Co                                                                                               | urse Type:                                                                                                    | AEC                                                                                                    | 1                                                                                                    |                                                                                                    |                                                                        |                                                    |  |  |  |  |  |
|----------------------------------------------------------------------------------------------------|----------------------------------------------------------------------------------------------------|--------------------------------------------------------------------------------------------------|----------------------------------------------------------------------------------------------------|----------------------------------------------------------------------------------------------------|----------------------------------------------------------------------------------------------------|----------------------------------------------------------------------------------------------------|------------------------------------------------------------------------|----------------------------------------------------|--|--|--|--|--|
| Course Title                                                                                                    | : WEB                                                                                                    | 2.0 (I                                                                                           | HTML, CSS                                                                                                    | & JA                                                                                                    | VASCRIPT)                                                                                                    |                                                                                                    |                                                                        |                                                    |  |  |  |  |  |
|                                                                                                    | {Skill                                                                                                    | Deve                                                                                             | elopment Cou                                                                                                    | urse-1                                                                                                    | 1 (EWDP)}                                                                                                    |                                                                                                    |                                                                        | . <u></u>                                          |  |  |  |  |  |
| Course Code                                                                                                    | e:                                                                                                    |                                                                                                  |                                                                                                    | 2                                                                                                    | 3EEAE11                                                                                                    |                                                                                                    | Credits:                                                               | 1                                                  |  |  |  |  |  |
| Teaching Ho                                                                                                    | ours/We                                                                                                    | ek (l                                                                                            | L:T:P:O)                                                                                                    |                                                                                                    | 0:1:1:1                                                                                                    | Total Hours                                                                                                    | 4                                                                      | 0                                                  |  |  |  |  |  |
| CIE Marks:                                                                                                    | 5                                                                                                    | 0                                                                                                | SEE Ma                                                                                                    | rks:                                                                                                    | 50                                                                                                    | Total Marks                                                                                                    | 10                                                                     | 00                                                 |  |  |  |  |  |
| SEE Type:                                                                                                    | The                                                                                                    | eory/j                                                                                           | practical/oth                                                                                                    | er ass                                                                                                    | sessment(practical)                                                                                                    | Exam Hours                                                                                                    | : 02                                                                   | 2                                                  |  |  |  |  |  |
| I. Course Objectives:                                                                                                    |                                                                                                    |                                                                                                  |                                                                                                    |                                                                                                    |                                                                                                    |                                                                                                    |                                                                        |                                                    |  |  |  |  |  |
| <ul> <li>Know</li> <li>Learn</li> <li>Logic</li> <li>II. Teaching</li> </ul>                                                                                                    | CSS w<br>JavaScr<br>ally plan<br>g-Learn                                                                                                    | ith dy<br>ript w<br>n and<br>ing H                                                               | develop wel<br>Process (Gen                                                                                                    | ment<br>acces<br>b pag<br>eral                                                                             | utilizations.<br>ss in JavaScript<br>es<br>Instructions):                                                                                                    |                                                                                                    |                                                                        |                                                    |  |  |  |  |  |
| <ul> <li>course</li> <li>outcomes.</li> <li>1. Lecturer m<br/>teaching n</li> <li>2. Use of Vid</li> <li>3. Encourage</li> <li>4. Ask at leas<br/>thinking.</li> <li>5. Adopt Prol<br/>thinking sk<br/>than simply</li> <li>6. Introduce 7</li> <li>7. Show the c<br/>the student</li> <li>8. Discuss ho</li> </ul> | ethod (I<br>nethods<br>eo/Anir<br>collabo<br>t three I<br>olem Ba<br>tills such<br>y recall<br>Fopics in<br>lifferent<br>s to con<br>w every | L) necould<br>natio<br>rative<br>HOT<br>sed I<br>n as t<br>it.<br>n man<br>ways<br>ne up<br>cond | ed not to be of<br>d be adopted<br>n to explain to<br>e (Group Lea<br>(Higher orde<br>Learning (PB<br>he ability to<br>nifold represe<br>s to solve the<br>with their ov<br>cept can be a<br>inderstanding | only a<br>to att<br>funct<br>urning<br>er Thi<br>L), w<br>desig<br>entati<br>e sam<br>wn cr<br>pplie<br>g. | a traditional lecture r<br>tain the outcomes.<br>ioning of various cor<br>g) Learning in the cla<br>inking) questions in t<br>which fosters students<br>ons.<br>e problem with different<br>reative ways to solve<br>d to the real world - a<br><b>URSE CONTENT</b> | nethod, but alter<br>acepts.<br>ass.<br>he class, which<br>a' Analytical skil<br>ze, and analysed<br>rent circuits/logi<br>them. | native effect<br>promotes c<br>ls, develop<br>informatio<br>c and enco | ctive<br>ritical<br>o design<br>on rather<br>urage |  |  |  |  |  |
| Module-1                                                                                                    |                                                                                                    |                                                                                                  |                                                                                                    |                                                                                                    |                                                                                                    |                                                                                                    | 8 Hou                                                                  | rs                                                 |  |  |  |  |  |
|                                                                                                    | P, Secur<br>Chapter                                                                                                    | ity, Т<br>1 (1                                                                                   | The Web Prog.                                                                                                    |                                                                                                    | rnet, WWW, Web Br<br>mers Toolbox.                                                                                                    | rowsers, and We                                                                                                    | b Servers,                                                             | URLs,                                              |  |  |  |  |  |
| 110-10quistu                                                                                                    | b (Deff.                                                                                                    | Llai                                                                                             | iiiig <i>)</i>                                                                                                    |                                                                                                    |                                                                                                    |                                                                                                    |                                                                        |                                                    |  |  |  |  |  |

| Module                                                                                                    |                                                                                                    |                                                                                                    |                                                                              |                                                                                                    |                                                                                              |                                                                 |                                                              |                                              |                                                     |                         |                  |             |                  |                  |     |
|----------------------------------------------------------------------------------------------------|----------------------------------------------------------------------------------------------------|----------------------------------------------------------------------------------------------------|------------------------------------------------------------------------------|----------------------------------------------------------------------------------------------------|----------------------------------------------------------------------------------------------|-----------------------------------------------------------------|--------------------------------------------------------------|----------------------------------------------|-----------------------------------------------------|-------------------------|------------------|-------------|------------------|------------------|-----|
| IVIODIIIe                                                                                                    | evels: L                                                                                                    | 1 and                                                                                                 | L2                                                                           |                                                                                                    |                                                                                              |                                                                 |                                                              |                                              |                                                     |                         |                  |             | 81               | Iours            |     |
| HTML                                                                                                    | and XH<br>nt struct<br>ITML A                                                                                             | ure, Ba<br>ttribut                                                                                    | asic ter                                                                     | xt mar                                                                                                    | rkup, l                                                                                      | Image                                                           | s, Hyp                                                       | ertext                                       | t Links                                             | s, List                 | s, Tab           | les , F     | KHTM<br>rames    | L<br>, HT        |     |
|                                                                                                    | o <u>k 1 : Ch</u>                                                                                                    |                                                                                                    |                                                                              |                                                                                                    |                                                                                              | -                                                               |                                                              |                                              |                                                     |                         |                  |             |                  |                  |     |
|                                                                                                    | quisites                                                                                                    | `                                                                                                    | Jearni                                                                       | ng) :                                                                                                    | HTM                                                                                          | L                                                               |                                                              |                                              |                                                     |                         |                  |             |                  |                  |     |
|                                                                                                    | evels:L1                                                                                                    | l, L2                                                                                                 |                                                                              |                                                                                                    |                                                                                              |                                                                 |                                                              |                                              |                                                     |                         |                  |             |                  |                  |     |
| Modul                                                                                                    | e-3:                                                                                                    |                                                                                                    |                                                                              |                                                                                                    |                                                                                              |                                                                 |                                                              |                                              |                                                     |                         |                  |             | 8                | Hours            |     |
|                                                                                                    | troductio<br>orms, For<br>ok 1 : Ch                                                                                       | nt prop                                                                                               | erties,                                                                      | List p                                                                                                    | proper                                                                                       |                                                                 | -                                                            |                                              |                                                     |                         |                  |             |                  | - ·              |     |
|                                                                                                    | quisites                                                                                                    | •                                                                                                    |                                                                              |                                                                                                    |                                                                                              | L                                                               |                                                              |                                              |                                                     |                         |                  |             |                  |                  |     |
|                                                                                                    | evels: L                                                                                                    |                                                                                                    |                                                                              | 8/ /                                                                                                    |                                                                                              |                                                                 |                                                              |                                              |                                                     |                         |                  |             |                  |                  |     |
| Modul                                                                                                    | e-4:                                                                                                    |                                                                                                    |                                                                              |                                                                                                    |                                                                                              |                                                                 |                                                              |                                              |                                                     |                         |                  |             | 8                | Hours            |     |
|                                                                                                    | ript – I:                                                                                                    | •                                                                                                    |                                                                              |                                                                                                    |                                                                                              |                                                                 | -                                                            |                                              | -                                                   | tactic                  | charac           | teristi     | cs; Pr           | imitiv           | es, |
| Operatio                                                                                                    | ons, and                                                                                                    | expres                                                                                                | ssions;                                                                      | Scree                                                                                                    | en out                                                                                       | put an                                                          | d keyl                                                       | board                                        | input.                                              |                         |                  |             |                  |                  |     |
| Reference<br>Pre-rec                                                                                           | ce Book<br>quisites                                                                                                    |                                                                                                    |                                                                              |                                                                                                    |                                                                                              | L and                                                           | l CSS                                                        |                                              |                                                     |                         |                  |             |                  |                  |     |
| RBT L                                                                                                    | evels: L                                                                                                    | 2,L3                                                                                                  |                                                                              |                                                                                                    |                                                                                              |                                                                 |                                                              |                                              |                                                     |                         |                  |             |                  |                  |     |
| 3.5 -                                                                                                    |                                                                                                    |                                                                                                    |                                                                              |                                                                                                    |                                                                                              |                                                                 |                                                              |                                              |                                                     |                         |                  |             |                  |                  |     |
| Modul                                                                                                    | e-5:                                                                                                    |                                                                                                    |                                                                              |                                                                                                    |                                                                                              |                                                                 |                                                              |                                              |                                                     |                         |                  |             | 8                | Hours            |     |
| Java Sc                                                                                                    | r <b>ipt – II</b><br>Functior                                                                                             | ns; Co                                                                                                | nstruct                                                                      | or; Pa                                                                                                    | ttern                                                                                        |                                                                 |                                                              |                                              |                                                     |                         |                  |             | , data           | types            |     |
| Java Sc<br>Arrays;<br>JavaScri<br>Text Bo                                                                      | e <b>ript – II</b><br>Function<br>ipt DOM                                                                                 | ns; Con<br>and H<br>hapter                                                                            | nstruct<br>3OM (<br>r 4(4.6                                                  | or; Pa<br>Dbject<br>to 4.1                                                                                    | attern 1<br>as .                                                                             |                                                                 |                                                              |                                              |                                                     |                         |                  |             | , data           | types            |     |
| Java Sc<br>Arrays;<br>JavaScri<br>Text Bo<br><b>Pre-rec</b>                                                    | Fript – II<br>Function<br>ipt DOM                                                                                         | ns; Con<br>I and H<br>Chapter<br>( <b>Self I</b>                                                      | nstruct<br>3OM (<br>r 4(4.6                                                  | or; Pa<br>Dbject<br>to 4.1                                                                                    | attern 1<br>as .                                                                             |                                                                 |                                                              |                                              |                                                     |                         |                  |             | , data           | types            |     |
| Java Sc<br>Arrays;<br>JavaScri<br>Text Bo<br><b>Pre-rec</b>                                                    | ript – II<br>Function<br>ipt DOM<br>ok 1 : C<br>quisites                                                                  | ns; Con<br>I and H<br>Chapter<br>( <b>Self I</b>                                                      | nstruct<br>3OM (<br>r 4(4.6                                                  | or; Pa<br>Dbject<br><u>to 4.1</u><br><b>ng) :</b>                                                             | attern 1<br>is .<br>14)                                                                      | match                                                           |                                                              | ing ex                                       | xpressi                                             |                         |                  |             | , data           | types            |     |
| Java Sc<br>Arrays;<br>JavaScri<br>Text Bo<br>Pre-rec<br>RBT L                                                  | ript – II<br>Function<br>ipt DOM<br>ok 1 : C<br>quisites                                                                  | ns; Con<br>I and H<br><u>Thapter</u><br>( <b>Self I</b><br>3                                          | nstruct<br>3OM (<br><u>r 4(4.6</u><br>Learni                                 | or; Pa<br>Dbject<br>to 4.1<br>ng) :<br>I                                                                      | 14)                                                                                          | DURS                                                            | ing us                                                       | ing ex                                       | apressi<br>MES                                      | ons; E                  |                  |             | , data           | types            |     |
| Java Sc<br>Arrays;<br>JavaScri<br>Text Bo<br><b>Pre-rec</b>                                                    | ript – II<br>Function<br>ipt DOM<br>ok 1 : C<br>quisites<br>evels: L                                                      | ns; Con<br>I and H<br>Hapter<br>(Self I<br>3<br>be the                                                | nstruct<br>3OM (<br><u>c 4(4.6</u><br>Learni<br>fundar                       | or; Pa<br>Dbject<br>to 4.1<br>ng) :<br>I<br>menta                                                             | 14)<br>(V. CO                                                                                | DURS web ar                                                     | ing us<br>SE OU<br>nd con                                    | TCO<br>cept o                                | xpressi<br>MES<br>of HTN                            | ons; E                  | Errors,          | Elem        | , data           | types            |     |
| Java Sc<br>Arrays;<br>JavaScri<br>Text Bo<br>Pre-rec<br>RBT L                                                  | ript – II<br>Function<br>ipt DOM<br>ook 1 : C<br>quisites<br>evels: L                                                     | ns; Con<br>I and F<br>Chapter<br>(Self I<br>3<br>be the<br>e Cond                                     | nstruct<br>3OM (<br><u>c 4(4.6</u><br>Learni<br>fundar                       | or; Pa<br>Dbject<br>to 4.1<br>ng) :<br>I<br>menta                                                             | ttern 1<br>(s .<br>(4)<br>(V. CO<br>(1s of v<br>WIL , 2)                                     | DURS<br>web ar                                                  | SE OU<br>Ind con                                             | TCO<br>cept o                                | xpressi<br>MES<br>of HTN                            | ons; E                  | Errors,          | Elem        | , data           | types            |     |
| Java Sc<br>Arrays;<br>JavaScri<br>Text Bo<br>Pre-rec<br>RBT L<br>CO1<br>CO2                                    | ript – II<br>Function<br>ipt DOM<br>ook 1 : C<br>quisites<br>evels: L<br>Descrii                                          | is; Con<br>and F<br>hapter<br>(Self I<br>3<br>be the<br>e Conc<br>et CSS                              | nstruct<br>3OM (<br><u>r 4(4.6</u><br>Learni<br>fundar<br>cepts o<br>S for D | or; Pa<br>Dbject<br>to 4.1<br>ng) :<br>I<br>menta<br>f HTM<br>Dynam                                           | <pre>ttern 1 is . is . id) iv. co is of v ML , &gt; ic Do</pre>                              | DURS<br>Web ar<br>KHTM<br>cumer                                 | SE OU<br>ad con<br>IL to con<br>nts.                         | TTCO<br>cept o                               | MES<br>of HTN<br>uct the                            | ons; E<br>//L.<br>e web | Errors,          | Elem        | , data           | types            |     |
| Java Sc<br>Arrays;<br>JavaScri<br>Text Bo<br>Pre-rec<br>RBT L<br>CO1<br>CO2<br>CO3                             | ript – II<br>Function<br>ipt DOM<br>ook 1 : C<br>quisites<br>evels: L<br>Descrii<br>Use the<br>Interpr                    | ns; Con<br>I and F<br>Chapter<br>(Self I<br>3<br>be the<br>e Cond<br>et CSS<br>te diff                | fundar<br>fundar<br>cepts o<br>for D<br>cerent c                             | or; Pa<br>Dbject<br>to 4.1<br>ng) :<br>I<br>menta<br>f HTM<br>Dynam<br>concep                                 | <pre>ttern i<br/>is .<br/>[4]<br/>[V. CO<br/>ls of v<br/>ML , X<br/>ic Do<br/>pts of .</pre> | DURS<br>OURS<br>web ar<br>KHTM<br>cumer<br>JS and               | SE OU<br>ad con<br>IL to con<br>tts.<br>d Cons               | TTCO<br>cept o<br>construct                  | MES<br>of HTN<br>uct the<br>Dynar                   | ons; E<br>ЛL.<br>nic Do | Errors,          | Elem        | , data           | types            |     |
| Java Sc<br>Arrays;<br>JavaScri<br>Text Bo<br>Pre-rec<br>RBT L<br>CO1<br>CO2<br>CO3<br>CO3                      | ript – II<br>Function<br>ipt DOM<br>ok 1 : C<br>quisites<br>evels: L<br>Descrii<br>Use the<br>Interpr<br>Evalua           | ns; Con<br>I and F<br>Chapter<br>(Self I<br>3<br>be the<br>e Cond<br>et CSS<br>te diff                | fundar<br>fundar<br>for D<br>ferent c<br>all proj                            | or; Pa<br>Dbject<br>to 4.1<br>ng) :<br>I<br>menta<br>f HTM<br>Dynam<br>concep<br>ect us                       | $\frac{14}{14}$                                                                              | DURS<br>web ar<br>KHTM<br>JS and<br>TML                         | SE OU<br>ad con<br>IL to con<br>ts.<br>d Cons<br>,CSS        | TTCO<br>cept of<br>construct                 | MES<br>of HTN<br>uct the<br>Dynar                   | AL.<br>nic Do<br>ipt    | pages            | Elem<br>nts | , data           | types            |     |
| Java Sc<br>Arrays;<br>JavaScri<br>Text Bo<br>Pre-rec<br>RBT L<br>CO1<br>CO2<br>CO3<br>CO3<br>CO4<br>CO5        | ript – II<br>Function<br>ipt DOM<br>ok 1 : C<br>quisites<br>evels: L<br>Descrii<br>Use the<br>Interpr<br>Evalua           | ns; Con<br>I and F<br>Chapter<br>(Self I<br>3<br>be the<br>e Cond<br>et CSS<br>te diff                | fundar<br>fundar<br>for D<br>ferent c<br>all proj                            | or; Pa<br>Dbject<br>to 4.1<br>ng) :<br>I<br>menta<br>f HTM<br>Dynam<br>concep<br>ect us                       | $\frac{14}{14}$                                                                              | DURS<br>web ar<br>KHTM<br>JS and<br>TML                         | SE OU<br>ad con<br>IL to con<br>ts.<br>d Cons<br>,CSS        | TTCO<br>cept of<br>construct                 | MES<br>of HTN<br>uct the<br>Dynar                   | AL.<br>nic Do<br>ipt    | pages            | Elem<br>nts | , data           | types            | n   |
| Java Sc<br>Arrays;<br>JavaScri<br>Text Bo<br>Pre-red<br>RBT L<br>CO1<br>CO2<br>CO3<br>CO4<br>CO5<br>PO/PS<br>O | ript – IIFunctionipt DOMook 1 : Cquisitesevels: LDescritUse theInterprEvaluaDesign12                                      | is; Con<br>I and F<br>I hapter<br>(Self I<br>3<br>be the<br>e Cond<br>et CSS<br>te diff<br>a sma<br>3 | fundar<br>fundar<br>cepts o<br>for D<br>ferent c<br>all proj                 | or; Pa<br>Dbject<br>to 4.1<br>ng) :<br>I<br>menta<br>f HTN<br>bynam<br>concep<br>ect us<br><b>D-PO</b> -<br>5 | ttern (<br>s .<br>4)<br>(V. CC<br>ls of v<br>ML , X<br>ic Do<br>ots of<br>sing H<br>-PSO     | DURS<br>OURS<br>web ar<br>KHTM<br>cumer<br>JS and<br>TML<br>MAP | SE OU<br>ad con<br>IL to c<br>nts.<br>d Cons<br>,CSS<br>PING | TCO<br>cept o<br>construct<br>and Ja<br>(mar | MES<br>of HTN<br>uct the<br>Dynar<br>waScr<br>k H=3 | AL.<br>nic Do<br>ipt    | pages<br>procume | Elem<br>nts | , data<br>ent ac | types<br>cess in |     |
| Java Sc<br>Arrays;<br>JavaScri<br>Text Bo<br>Pre-rec<br>RBT L<br>CO1<br>CO2<br>CO3<br>CO3<br>CO4<br>CO5        | ript – II<br>Function<br>ipt DOM<br>ok 1 : C<br>quisites<br>evels: L<br>Descrii<br>Use the<br>Interpr<br>Evalua<br>Design | ns; Con<br>I and F<br>Chapter<br>(Self I<br>3<br>be the<br>e Cond<br>et CSS<br>te diff                | fundar<br>fundar<br>cepts o<br>for D<br>ferent c<br>all proj                 | or; Pa<br>Dbject<br>to 4.1<br>ng) :<br>I<br>menta<br>f HTM<br>Dynam<br>concep<br>ect us<br>D-PO-              | ttern (<br>s .<br>4)<br>(V. CC<br>ls of v<br>ML , X<br>ic Do<br>ots of<br>sing H<br>-PSO     | DURS<br>OURS<br>web ar<br>KHTM<br>cumer<br>JS and<br>TML<br>MAP | SE OU<br>ad con<br>IL to c<br>nts.<br>d Cons<br>,CSS<br>PING | TCO<br>cept o<br>construct<br>and Ja<br>(mar | MES<br>of HTN<br>uct the<br>Dynar<br>waScr<br>k H=3 | AL.<br>nic Do<br>ipt    | pages<br>procume | Elem<br>nts | , data<br>ent ac | types<br>cess in | n   |

| ~~ . I                 |       | <u> </u>                  |         |            |                  |           | -                        | 1                 | 1           | 1      | 1      | 1      | 1                 | <del></del> |
|------------------------|-------|---------------------------|---------|------------|------------------|-----------|--------------------------|-------------------|-------------|--------|--------|--------|-------------------|-------------|
| CO4                    | 2     |                           | 2       | 2          |                  |           |                          |                   |             |        |        |        |                   |             |
| CO5                    | 2     |                           | 2       | 2          |                  |           |                          |                   |             |        |        |        |                   |             |
|                        |       |                           |         | VI.        | Assessm          | ient Det  | tails (C                 | IE &              | SEE)        |        |        |        |                   |             |
| Genera                 | al Ru | ules: Re                  | fer app | endix sec  | tion 5           |           |                          |                   |             |        |        |        |                   |             |
| Contin                 | uou   | s Intern                  | al Eva  | luation (  | CIE): Re         | fer appe  | ndix see                 | ction 5           |             |        |        |        |                   |             |
| Semest                 | er F  | End Exa                   | minat   | ion (SEE)  | : Refer a        | ppendix   | section                  | 5                 |             |        |        |        |                   |             |
|                        |       |                           |         |            | VII.             | Learnir   | ng Reso                  | ources            |             |        |        |        |                   |             |
|                        |       |                           |         |            | VII              | [(a): Tey | xt Book                  | KS                |             |        |        |        |                   |             |
| Sl. No                 | ).    | Title o<br>Bo             |         | Name       | of the au        | uthor     | Ed                       | lition            | and Y       | lear   |        |        | ne of t<br>blishe |             |
| 1                      |       | Progra<br>g the V<br>Wide | World   |            | rt W Seb         | oesta     | 6 <sup>t1</sup>          | <sup>n</sup> Edit | ion, 2      | 008    |        |        | earson<br>ucatio  |             |
|                        |       |                           |         |            | VII(b)           | : Refer   | ence B                   | ooks              |             |        |        |        |                   |             |
| Sl. No                 | ).    | Title o<br>Bo             |         | Name       | of the au        | uthor     | Ed                       | lition            | and Y       | lear   |        |        | ne of t<br>blishe | -           |
| 1                      |       | Cas                       | stro    | Elizabe    | th and H         | Iyslop    | Eight                    | Editi             | on An       | d 201  | 3 P    | each p | oit Pre           | SS          |
| 2                      |       | Basic<br>Web D            |         | Fel        | ke-Morr          | is        | Fifth                    | Editic            | on And      | d 201  | 9 P    | earsor | n Educ            | ation       |
| 3                      |       | Begir<br>HTN<br>Me        | AL5     | Silvi      | a, and Gr<br>Tom | reen      | First                    | Editio            | on An       | d 2015 | 5      | А      | press             |             |
| VII(c):                | We    | eb links                  | and V   | video Lec  | tures (e-        | -Resour   | ces):                    |                   |             |        |        |        |                   |             |
| Introdu                | ctio  | n to we                   | b Deve  | elopment   | :                |           |                          |                   |             |        |        |        |                   |             |
| -                      | ww    | w.youtu                   | be.cor  | n/watch?v  | v=l1Essrl        | Lxt7E&    | list=PL                  | <u>fqMh</u>       | ΓWN         | BTe3I  | H6c9C  | )GXb5  | 5 <u>6wc</u>      | <u>c1M</u>  |
| <u>ca52n</u>           |       |                           |         |            |                  |           |                          |                   |             |        |        |        |                   |             |
|                        |       |                           | ,       | CSS, Java  | -                |           | <b>EO 1</b> <sup>1</sup> |                   |             |        |        |        |                   | 1 D         |
|                        | WW    | w.youtu                   | be.cor  | n/watch?v  | <u>=6mbw.</u>    | J2xhgzN   | <u>1&amp;11st=</u>       | PLu0              | <u>w_91</u> | 119ag1 | CUZY   | RsvfC  | JIXdy             | <u>(KZP</u> |
| <u>yItg</u><br>Tutoria | 111   | nk·                       |         |            |                  |           |                          |                   |             |        |        |        |                   |             |
|                        |       | ww.tuto                   | rialspo | int.com    |                  |           |                          |                   |             |        |        |        |                   |             |
| -                      |       | ww.w3s                    | -       |            |                  |           |                          |                   |             |        |        |        |                   |             |
|                        |       |                           |         | arning / ] | Practical        | l Based   | Learni                   | ing/Ex            | xperie      | ential | learni | ing:   |                   |             |
|                        |       |                           |         | Projects   |                  |           |                          | _                 | _           |        |        | _      |                   |             |

DATE:

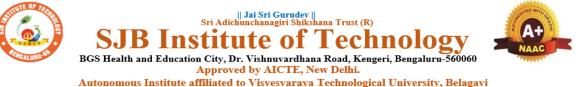

Autonomous Institute affiliated to Visvesvaraya Technological University, Belagavi Accredited by NAAC with 'A+'grade, Certified by ISO 9001 - 2015 Recognized by UGC, New Delhi with 2(f) & 12 (B)

| Semester:                                                                        | II                                                                                      | Course        | Type:   | AEC          | ,            |     |  |  |  |  |
|----------------------------------------------------------------------------------|-----------------------------------------------------------------------------------------|---------------|---------|--------------|--------------|-----|--|--|--|--|
| Course Title:                                                                    | Course Title: INTRODUCTION TO PYTHON PROGRAMMING<br>{Skill Development Course-2 (EWDP)} |               |         |              |              |     |  |  |  |  |
| Course Code: 23EEAE21                                                            |                                                                                         |               |         |              | Credits:     | 1   |  |  |  |  |
| Teaching Hours/Week (L:T:P:O)                                                    |                                                                                         |               | 0:1:1:1 | Total Hours: | 40           |     |  |  |  |  |
| CIE Marks                                                                        | : 50                                                                                    | 50 SEE Marks: |         | 50           | Total Marks: | 100 |  |  |  |  |
| <b>SEE Type:</b> Theory/practical/other assessment(practical) <b>Exam Hours:</b> |                                                                                         |               |         |              |              | 02  |  |  |  |  |
|                                                                                  |                                                                                         |               |         |              |              |     |  |  |  |  |

## I. Course Objectives:

- Learn the syntax and semantics of the Python programming language.
- Illustrate the process of structuring the data using lists, tuples.
- Demonstrate the use of built-in functions to navigate the file system.
- Implement the Object-Oriented Programming concepts in Python.

### **II. Teaching-Learning Process (General Instructions):**

These are sample Strategies, which teachers can use to accelerate the attainment of the various course

outcomes.

- 1. Lecturer method (L) need not to be only a traditional lecture method, but alternative effective teaching methods could be adopted to attain the outcomes.
- 2. Use of Video/Animation to explain functioning of various concepts.
- 3. Encourage collaborative (Group Learning) Learning in the class.
- 4. Ask at least three HOT (Higher order Thinking) questions in the class, which promotes critical thinking.
- 5. Adopt Problem Based Learning (PBL), which fosters students' Analytical skills, develop design thinking skills such as the ability to design, evaluate, generalize, and analysed information rather than simply recall it.
- 6. Introduce Topics in manifold representations.
- 7. Show the different ways to solve the same problem with different circuits/logic and encourage the students to come up with their own creative ways to solve them.
- 8. Discuss how every concept can be applied to the real world and when that's possible, it helps improve the students' understanding.

# **III. COURSE CONTENT**

#### Module-1

8 Hours

**Python Basics**: Difference between basic programming Language and Python, Python History, Python Operators and Operator Precedence, Keywords & Identifier, Statements & Comments, Python Data types.

Lists: The List Data Type, Working with Lists, Augmented Assignment Operators, Methods,

Example.

**Dictionaries and Structuring Data:** The Dictionary Data Type, Pretty Printing, Using Data Structures to Model Real-World Things.

Textbook 1: Chapter 1-3

Pre-requisites (Self Learning)

**RBT Levels: L1 and L2** 

## Module-2:

8 Hours

8 Hours

Flow control: Python if...else, Python for and while Loop, break, Continue and Pass Statement.

**Functions:** def Statements with Parameters, Return Values and return Statements, The None Value, Keyword Arguments and print(), Local and Global Scope, The global Statement, Exception Handling.

Textbook 1 : Chapter 2 (2.1 to 2.1

**Pre-requisites (Self Learning) : HTML** 

RBT Levels:L1, L2

Module-3:

Manipulating Strings: Working with Strings, Useful String Methods.

**Exception Handling:** Common Exceptions, User-defined Exception Declaring multiple Exception, Raising Exception, Python Directory.

Textbook 1 : Chapter 6, 8

Pre-requisites (Self Learning) ; HTML

RBT Levels: L2, L3

Module-4:

**File handling:** Reading from a file, writing to a file, Reading and writing CSV file Reading and writing Excel file, Python Classes, Python Objects, Operator Overloading.

**Python Modules:** Create Module and Standard module.

Textbook 1: Chapter 9-10

**Pre-requisites (Self Learning) : HTML and CSS** 

RBT Levels: L2, L3

Module-5:

8 Hours

8 Hours

**Classes and objects:** Inheritance, Multiple Inheritance, Python Namespace, Programmer-defined types.

**Classes and methods:** Object-oriented features, Printing objects, Another example, A more complicated example, Theinit method, The\_str\_\_ method, Operator overloading, Type-based dispatch.

Text Book 2 : Chapter 15-17

**Pre-requisites (Self Learning) :** 

**RBT Levels: L3** 

**IV. COURSE OUTCOMES** 

| SCHEN                                                                                                    | AE:                           | 2023                                                                     |                                           |                                            |                                                 |                                                      |                                                |                                             |                                                       |                               |                     | DAT         | ΓE:            |       |                          |                       |
|----------------------------------------------------------------------------------------------------|-------------------------------|--------------------------------------------------------------------------|-------------------------------------------|--------------------------------------------|-------------------------------------------------|------------------------------------------------------|------------------------------------------------|---------------------------------------------|-------------------------------------------------------|-------------------------------|---------------------|-------------|----------------|-------|--------------------------|-----------------------|
| CO1                                                                                                    | D                             | emon                                                                     | strate                                    | profic                                     | eiency                                          | in har                                               | ndling                                         | loops                                       | and c                                                 | reatio                        | n of fu             | inctio      | ns.            |       |                          |                       |
| CO2                                                                                                    | Id                            | lentify                                                                  | y the r                                   | nethod                                     | ls to c                                         | reate a                                              | and m                                          | anipul                                      | ate lis                                               | sts, tup                      | les an              | d dict      | ionari         | es.   |                          |                       |
| CO3                                                                                                    | D                             | evelo                                                                    | p prog                                    | grams                                      | for str                                         | ing pr                                               | ocessi                                         | ing an                                      | d file                                                | organi                        | zatior              | l           |                |       |                          |                       |
| CO4                                                                                                    | In                            | Interpret the concepts of Object-Oriented Programming as used in Python. |                                           |                                            |                                                 |                                                      |                                                |                                             |                                                       |                               |                     |             |                |       |                          |                       |
| CO5                                                                                                    | D                             | Design a small project using HTML ,CSS and JavaScript                    |                                           |                                            |                                                 |                                                      |                                                |                                             |                                                       |                               |                     |             |                |       |                          |                       |
| <b>V. CO-PO-PSO MAPPING</b> (mark H=3; M=2; L=1)                                                                                                    |                               |                                                                          |                                           |                                            |                                                 |                                                      |                                                |                                             |                                                       |                               |                     |             |                |       |                          |                       |
| PO/PS 1 2 3 4 5 6 7 8 9 10 11 12 PS1 PS2 PS3 PS4                                                                                                    |                               |                                                                          |                                           |                                            |                                                 |                                                      |                                                |                                             |                                                       |                               |                     |             |                |       |                          |                       |
| 0                                                                                                    |                               |                                                                          |                                           |                                            |                                                 |                                                      |                                                |                                             |                                                       |                               |                     |             |                |       |                          |                       |
| CO1                                                                                                    | 2                             |                                                                          | 2                                         |                                            | 2                                               |                                                      |                                                |                                             |                                                       |                               |                     |             |                |       |                          |                       |
| CO2                                                                                                    | 2                             |                                                                          | 2                                         |                                            | 2                                               |                                                      |                                                |                                             |                                                       |                               |                     |             |                |       |                          |                       |
| CO3                                                                                                    | 2                             |                                                                          | 2                                         |                                            | 2                                               |                                                      |                                                |                                             |                                                       |                               |                     |             |                |       |                          |                       |
| CO4<br>CO5                                                                                                    | $\frac{2}{2}$                 |                                                                          | 22                                        |                                            | 22                                              |                                                      |                                                |                                             |                                                       |                               |                     |             |                |       |                          |                       |
|                                                                                                    |                               |                                                                          |                                           |                                            |                                                 |                                                      |                                                |                                             |                                                       |                               |                     |             |                |       |                          |                       |
| (Cha<br>link:<br>func<br>2.<br>Edit<br>http:                                                                                                    | tion<br>Alle<br>ion,<br>//gre | rs 1 to<br>htt<br>/<br>en B.<br>Groeentea                                | D 18, o<br>ps://w<br>Dow<br>een<br>apress | except<br>ww.le<br>ney, "<br>Tea<br>.com/t | 12) f<br>arnby<br><b>Thinl</b><br>Pres<br>hinkp | for lan<br>examp<br><b>k Pyt</b> l<br>s, 2<br>ython2 | hbda f<br>ple.org<br>hon: 1<br>015.<br>2/thinl | function<br>g/pyth<br>How<br>(Ava<br>kpytho | ons us<br>on-lar<br><b>to Th</b><br>ailable<br>on2.pc | nbda-<br><b>ink L</b><br>e un | <b>ike a</b><br>der | Com<br>CC-E | puter<br>3Y-N( | Scier | n <b>tist",</b><br>cense | 2 <sup>nd</sup><br>at |
| VII(c):                                                                                                    | We                            | eb linl                                                                  | ks and                                    | d Vide                                     | eo Lec                                          | tures                                                | (e-Re                                          | sourc                                       | es):                                                  |                               |                     |             |                |       |                          |                       |
| <ul> <li>Introduction to web Development :</li> <li>https://www.learnbyexample.org/python/</li> <li><u>https://www.learnpython.org/</u><br/><u>https://pythontutor.com/visualize.html#mode=edit</u></li> </ul>                                                                                                    |                               |                                                                          |                                           |                                            |                                                 |                                                      |                                                |                                             |                                                       |                               |                     |             |                |       |                          |                       |
| VIII: A                                                                                                    | Activ                         | vity B                                                                   | ased                                      | Learn                                      | ing / ]                                         | Practi                                               | cal B                                          | ased I                                      | Jearn                                                 | ing/Ex                        | xperie              | ntial       | learni         | ng:   |                          |                       |
| VIII: Activity Based Learning / Practical Based Learning/Experiential learning:<br>Demonstration of Simple Projects Quizzes for list, tuple, string dictionary slicing operations using<br>below link <u>https://github.com/sushantkhara/Data-Structures-And-Algorithms-with-</u><br><u>Python/raw/main/Python%203%20_%20400%20exercises%20and%20solutions%20for%20beginn</u><br>ers.pdf |                               |                                                                          |                                           |                                            |                                                 |                                                      |                                                |                                             |                                                       |                               |                     |             |                |       |                          |                       |

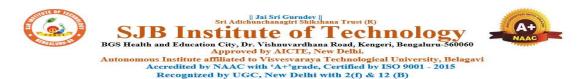

## CIE & SEE Evaluation strategy for Autonomous Scheme 2023 (Tentative)

|           |                                                                                       |              |         |       |         |       |                 |      | Cont              | inuous Inte         | rnal Eva | luation | (CIE)        |                        |      |                |                |                          |                           |              | S              | emester | End E | xamina         | tion (SE      | E)        |              |                 |
|-----------|---------------------------------------------------------------------------------------|--------------|---------|-------|---------|-------|-----------------|------|-------------------|---------------------|----------|---------|--------------|------------------------|------|----------------|----------------|--------------------------|---------------------------|--------------|----------------|---------|-------|----------------|---------------|-----------|--------------|-----------------|
|           |                                                                                       |              |         |       |         | I. Th | eory Cor        |      |                   |                     |          |         |              | Practica               | Com  | ponent         |                |                          |                           |              |                | Theory  |       | Р              | ractical      |           |              | Total           |
| SI.<br>No | Course Type<br>/Credits                                                               | Total<br>CIE | Min.    |       | Min.    | A. Uı | nit test        |      | rmative<br>sments | Tot.                |          | Min.    |              | eekly<br>ation         | D.   | Internal       | Test           | Tot. marks               | Total<br>CIE              | Dur. In hrs. | Max.           | conside |       | Max.           | consid        | min.      | Total<br>SEE | Marks<br>(CIE+S |
| 110       | , , ereans                                                                            | marks        | Eligty. | Marks | Eligty. | Nos.  | Marks<br>/ Each | Nos. | Marks/<br>Each    | Theory<br>marks (I) | Marks    | Eligty. | Each<br>week | Tot.<br>marks          | Nos. | Marks/<br>Each | Total<br>marks | (11)                     | marks                     | Dur.         | cond.<br>marks | red pa  | pass  | cond.<br>marks | ered<br>marks | pass<br>% |              | • • •           |
| 1         | BSC/ESC/PCC/ETC/<br>PEC/OEC<br>(3 or 4 Credit<br>courses)                             | 50           | 50%     | 50    | 50%     | 3     | 50              | 2    | 50                | 50<br>(avg. of 5)   |          |         |              |                        | -    |                |                |                          | 50 (I)                    | 03           | 100            | 50      | 40%   |                |               | -         | 50           | 100             |
| 2         | IBSC/IESC/IPCC<br>(4 Credit courses)                                                  | 50           | 50%     | 50    | 50%     | 3     | 50              |      | -                 | 50<br>(avg. of 3)   | 50       | 50%     | 50           | 50<br>(Avg.<br>of all) | 1    | 50             | 50             | 50<br>(Avg. of C<br>& D) | 50<br>(Avg. of I<br>& II) | 03           | 100            | 50      | 40%   |                |               |           | 50           | 100             |
| 3         | IESC - CAED (4<br>credit course)                                                      | 50           | 50%     |       |         |       |                 |      |                   |                     | 50       | 50%     | 50           | 50<br>(Avg.<br>of all) | 1    | 50             | 50             | 50<br>(Avg. of C<br>& D) | 50                        | 03           |                |         |       | 100            | 50            | 40%       | 50           | 100             |
| 4         | PCCL<br>(1 Credit courses)                                                            | 50           | 50%     |       |         |       |                 | -    |                   |                     | 50       | 50%     | 50           | 50<br>(Avg.<br>of all) | 1    | 50             | 50             | 50<br>(Avg. of C<br>& D) | 50 (II)                   | 03           |                |         |       | 100            | 50            | 40%       | 50           | 100             |
| 5         | AEC- IDT, Skill<br>Development courses<br>(1 credit course)                           | 50           | 50%     | 50    | 50%     | 2     | 50              | 1    | 50                | 50 (Avg. of<br>3)   |          |         |              |                        |      |                |                |                          | 50 (I)                    | 02           | 50             | 50      | 40%   |                |               |           | 50           | 100             |
| 6         | HSMC- CIP, Env<br>studies, SFH, UHV<br>(1 credit course)                              | 50           | 50%     | 50    | 50%     | 2     | 50              | 1    | 50                | 50 (Avg. of<br>3)   |          |         |              |                        |      |                |                |                          | 50 (I)                    | 02           | 50             | 50      | 40%   |                |               |           | 50           | 100             |
| 7         | HSMC - English,<br>Kannada (No credits)                                               | 50           | 50%     | 50    | 50%     | 2     | 50              | 1    | 50                | 50 (Avg. of<br>3)   |          |         |              |                        |      |                |                |                          | 50 (I)                    |              |                |         |       |                |               |           |              | 50              |
| 8         | NCMC - Personality<br>Development courses,<br>PE, Yoga, NCC, NSS,<br>IKS (No credits) | 50           | 50%     | 50    | 50%     |       |                 | 1    | 50                | 50                  |          |         |              |                        |      |                |                |                          | 50 (I)                    |              |                |         |       |                |               | -         |              | 50              |

Formative (Successive) Assessments: Assignments/quiz/ seminars/field survey and report presentation/course project/etc. based on the faculty & dept. planning

Practical Conduction: The conduction of each experiment/program per week should evaluate for 50 Marks and average of all shall be taken.

In case of Integrated course, minimum eligibility shall be attained as prescribed in both the theory and practical components.

Self Learning Courses (SLC) Courses, Internship, Mini project & Major Project: Rubrics & Methodology shall be defined seperately

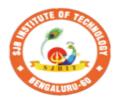

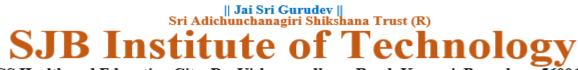

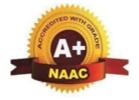

BGS Health and Education City, Dr. Vishnuvardhana Road, Kengeri, Bengaluru-560060 Approved by AICTE, New Delhi.

Autonomous Institute affiliated to Visvesvaraya Technological University, Belagavi Accredited by NAAC with 'A+'grade, Certified by ISO 9001 - 2015 Recognized by UGC, New Delhi with 2(f) & 12 (B)

# CIE and SEE guidelines based on course Type for Autonomous Scheme 2023

Note:

- > The CIE conduction coordination will be done by the office of Controller of Examination (COE).
- > The SEE will be conducted by the office of Controller of Examination (COE).

| Continuous Internal Evaluation (CIE)                                                          | Semester End Examination (SEE)                | Final Passing<br>requirement |
|-----------------------------------------------------------------------------------------------|-----------------------------------------------|------------------------------|
| 1. BSC/ESC/PCC/ ETC/PEC/OEC – Theory Course (03 &                                             | 04 Credit courses)                            |                              |
| The weightage of Continuous Internal Evaluation (CIE) is 50% and for Sen                      | nester End Exam (SEE) is 50%.                 |                              |
| The minimum passing mark for the CIE is 50% of the maximum marks (25                          | The minimum passing mark for SEE is 40%       | The student is declared      |
| marks out of 50).                                                                             | of the maximum marks (20 out of 50 marks).    | as a pass in the course      |
|                                                                                               |                                               | if he/she secures a          |
| Continuous Internal Evaluation:                                                               | Semester-End Examination:                     | minimum of 45% (45           |
| CIE will be conducted by the department and it will have only 01                              | Duration of 03 hours and total marks of 100.  | marks out of 100) in         |
| component:                                                                                    |                                               | the sum total of the         |
| I. Theory component.                                                                          | • The question paper will have ten questions. | CIE and SEE taken            |
| Theory Component will consist of                                                              | Each question is set for 20 marks.            | together.                    |
| A. Internal Assessment Test                                                                   | • There will be 2 questions from each         |                              |
| B. Formative assessments                                                                      | module. Each of the two questions under a     |                              |
|                                                                                               | module (with a maximum of 3 sub-              |                              |
| A. Internal Assessment Test:                                                                  | questions), should have a mix of topics       |                              |
| • There are 03 tests each of 50 marks conducted during 6 <sup>th</sup> week, 10 <sup>th</sup> | under that module.                            |                              |
| week & 15 <sup>th</sup> week, respectively.                                                   |                                               |                              |

| <ul> <li>The question paper will have four questions (max of 3 sub questions) from the notified syllabus. Each question is set for 25 marks.</li> <li>The student have to answer 2 full questions (one from 1<sup>st</sup> &amp; 2<sup>nd</sup> questions and another from 3<sup>rd</sup> &amp; 4<sup>th</sup> question).</li> <li>Internal Assessment Test question paper shall be designed to attain the different levels of Bloom's taxonomy as per the outcome defined for the course.</li> </ul>                                                                                                    | <ul> <li>The students have to answer 5 full questions, selecting one full question from each module.</li> <li>Marks scored shall be proportionally reduced to 50 marks.</li> </ul> |
|----------------------------------------------------------------------------------------------------|----------------------------------------------------------------------------------------------------|
| <ul> <li>B. Formative assessments:</li> <li>02 formative assessments each of 50 marks shall be conducted by the course coordinator based on the dept. planning during random times.</li> <li>One formative assessment shall be completed before 5<sup>th</sup> week and second shall be completed before 12<sup>th</sup> week.</li> <li>The syllabus content for the formative assessment shall be defined by the course coordinator.</li> <li>The formative assessments include Assignments/ Quiz/ seminars/case study/field survey/ report presentation/ course project/etc.</li> <li>The assignment QP or Quiz QP shall indicate marks of each question and the relevant COs &amp; RBT levels.</li> <li>The rubrics required for the other formal assessments shall be defined by the departments along with mapping of relevant COs &amp; POs.</li> </ul> |                                                                                                    |
| The final CIE marks will be 50:<br>Average of all 05 events of Internal Assessment test and formative<br>assessments.                                                                                                    |                                                                                                    |
| The documents of all the assessments shall be maintained meticulously.                                                                                                    |                                                                                                    |

# 2. IBSC/IESC/IPCC – Integrated with Theory & Practical (04 credit courses)

| The weightage of Continuous Internal Evaluation (CIE) is 50% and for Sen                                                                                                    | nester End Exam (SEE) is 50%.                                                                                                    |                                                                                                    |
|----------------------------------------------------------------------------------------------------|----------------------------------------------------------------------------------------------------|----------------------------------------------------------------------------------------------------|
| <ul> <li>The minimum passing mark for the CIE is 50% of the maximum marks (25 marks out of 50).</li> <li>Minimum eligibility of 50% marks shall be attained separately in both the theory component and practical component.</li> <li><b>Continuous Internal Evaluation:</b></li> <li>CIE will be conducted by the department and it will have 02 component: <ol> <li>Theory Component.</li> <li>Practical Component.</li> </ol> </li> <li>I. Theory Component will consist of <ol> <li>Internal Assessment Test</li> <li>Formative assessments (Not required for Integrated courses)</li> </ol> </li> </ul> <li><b>A. Internal Assessment Test:</b> <ul> <li>The question paper will have four questions (max of 3 sub questions) from the notified syllabus. Each question is set for 25 marks.</li> <li>It is suggested to include questions on laboratory content in the Internal Assessment Test Question papers.</li> </ul> </li> <li>The student have to answer 2 full questions (one from 1<sup>st</sup> &amp; 2<sup>nd</sup> questions and another from 3<sup>rd</sup> &amp; 4<sup>th</sup> question).</li> <li>Internal Assessment Test question paper shall be designed to attain the different levels of Bloom's taxonomy as per the outcome defined for the course.</li> | <ul> <li>The minimum passing mark for SEE is 40% of the maximum marks (20 out of 50 marks).</li> <li>Semester-End Examination: <ul> <li>Only theory SEE for duration of 03 hours and total marks of 100.</li> </ul> </li> <li>The question paper will have ten questions. Each question is set for 20 marks.</li> <li>There will be 2 questions from each module. Each of the two questions under a module (with a maximum of 3 sub-questions), should have a mix of topics under that module.</li> <li>The laboratory content must be included in framing the theory question papers.</li> <li>The students have to answer 5 full questions, selecting one full question from each module.</li> <li>Marks scored shall be proportionally reduced to 50 marks.</li> </ul> No Practical SEE for Integrated Course. Note: CAED Course shall not be considered here, it shall be considered as in sl. No. 3 in the next row | The student is declared<br>as a pass in the course<br>if he/she secures a<br>minimum of 45% (45<br>marks out of 100) in<br>the sum total of the<br>CIE and SEE taken<br>together. |

| marks and<br>(rubrics w<br>D. One labor<br>the 14 <sup>th</sup> w<br>conductio<br>The final CIE m<br>Avg. {I [ Avg. of<br>The documents of<br>Note: CAED Cou<br>in sl. No. 3 in the | on of ea<br>d avera<br>vill be p<br>ratory 1<br>week fo<br>on comm<br>narks w<br>f 03 Int<br>of all th<br>urse sha<br>e next re                                                                                                    | ach experin<br>ge of all th<br>published b<br>Internal As<br>or 50 mark<br>mittee)<br>vill be 50 =<br>ernal assess<br>ne assessm<br>all not be c | sment tests] +<br>ents shall be m<br>onsidered here | /programs sha<br>uction commi<br>will be condu<br>be published<br>II [Avg. of (C<br>naintained m | all be taken.<br>ittee)<br>icted during<br>d by the lab<br>C & D)]}<br>eticulously. |                                                                                                    |                                                                                                    |
|----------------------------------------------------------------------------------------------------|----------------------------------------------------------------------------------------------------|----------------------------------------------------------------------------------------------------|-----------------------------------------------------|--------------------------------------------------------------------------------------------------|-------------------------------------------------------------------------------------|----------------------------------------------------------------------------------------------------|----------------------------------------------------------------------------------------------------|
| <b>3. IESC: CAP</b><br>The weightage of                                                                                                    |                                                                                                    |                                                                                                    |                                                     | (CIE) is 50%                                                                                     | 6 and for Sen                                                                       | nester End Exam (SEE) is 50%.                                                                                                    |                                                                                                    |
| <ul> <li>marks out of 50).</li> <li>CIE shall be c<br/>to 50 marks</li> <li>CIE componenti.e. 50% manu</li> <li>CIE componenti</li> </ul>                                           | <ul> <li>CIE component should comprise of both Manual and computer drafting i.e. 50% manual and 50% computer drafting out of total 100 marks</li> <li>CIE component should comprise of Continuous evaluation of drawing work of students as and when the modules are covered based on below</li> </ul> |                                                                                                    |                                                     |                                                                                                  |                                                                                     | <ul> <li>The minimum passing mark for SEE is 40% of the maximum marks (20 out of 50 marks).</li> <li>Semester-End Examination:<br/>SEE for duration of 03 hours and total marks of 100.</li> <li>SEE shall be conducted and evaluated for maximum marks of 100 and shall be</li> </ul> | The student is declared<br>as a pass in the course<br>if he/she secures a<br>minimum of 45% (45<br>marks out of 100) in<br>the sum total of the<br>CIE and SEE taken<br>together. |
|                                                                                                    |                                                                                                    | Module                                                                                                    | Evaluation W<br>mar                                 |                                                                                                  | -                                                                                   | <ul><li>scaled down to 50 marks.</li><li>Question paper shall be made available</li></ul>                                                                                                    |                                                                                                    |
| Мо                                                                                                    | odule                                                                                                    | Max.<br>Marks                                                                                                    | Computer<br>display and<br>print out                | Manual<br>Sketching                                                                              |                                                                                     | <ul><li>for each batch as per schedule.</li><li>Evaluation shall be carried jointly by both the internal &amp; external examiners.</li></ul>                                                                                                    |                                                                                                    |
| Mod                                                                                                    | dule 1                                                                                                    | 20                                                                                                    | 10                                                  | 10                                                                                               |                                                                                     | <ul> <li>Scheme of Evaluation: To be defined by</li> </ul>                                                                                                    |                                                                                                    |
| Mod                                                                                                    | dule 2                                                                                                    | 20                                                                                                    | 10                                                  | 10                                                                                               |                                                                                     | • Scheme of Evaluation. To be defined by both the examiners jointly.                                                                                                    |                                                                                                    |
| Mod                                                                                                    | dule 3                                                                                                    | 20                                                                                                    | 10                                                  | 10                                                                                               |                                                                                     | 5 5                                                                                                    |                                                                                                    |
|                                                                                                    | dule 4                                                                                                    | 20                                                                                                    | 10                                                  | 10                                                                                               | 4                                                                                   | • Maximum 3 questions shall be set as per                                                                                                    |                                                                                                    |
|                                                                                                    | dule 5                                                                                                    | 20                                                                                                    | 10                                                  | 10                                                                                               | -                                                                                   | the following pattern.                                                                                                    |                                                                                                    |
| ΤΟ                                                                                                    | TAL                                                                                                    | 100                                                                                                    | 50                                                  | 50                                                                                               | Bago                                                                                |                                                                                                    |                                                                                                    |

| • At least one Test covering all the modules is to be conducted for 100 marks during 14 <sup>th</sup> week and the same is to be scaled down to <b>25 Marks</b> .                                                                                                    |                                                                                                    | From Mod                         | lule                                    | Marks<br>Allotted                              |                             |  |
|----------------------------------------------------------------------------------------------------|----------------------------------------------------------------------------------------------------|----------------------------------|-----------------------------------------|------------------------------------------------|-----------------------------|--|
| • Assignments = 10 Marks from each module. (50 marks scaled down                                                                                                    |                                                                                                    | lle 01 (Choid<br>Lines or Pla    |                                         | 30                                             |                             |  |
| <ul> <li>to 25 Marks)</li> <li>The final CIE 50 marks = Test (25 marks) + Assignment (25 marks).</li> </ul>                                                                                                    | Mo                                                                                                    | dule 02 (Cor<br>question         |                                         | 40                                             |                             |  |
|                                                                                                    | Modu                                                                                                    | ile 03 or Mo<br>Module (         |                                         | 30                                             |                             |  |
|                                                                                                    |                                                                                                    | TOTAI                            |                                         | 100                                            |                             |  |
|                                                                                                    | Q.<br>No.                                                                                                    | Manual<br>Sketching              | Computer<br>display<br>and print<br>out | TOTAL<br>MARKS                                 |                             |  |
|                                                                                                    | 1                                                                                                    | 15                               | 15                                      | 30                                             |                             |  |
|                                                                                                    | 2                                                                                                    | 20                               | 20                                      | 40                                             |                             |  |
|                                                                                                    | 3                                                                                                    | 15                               | 15                                      | 30                                             |                             |  |
|                                                                                                    | TOT.                                                                                                    | 50                               | 50                                      | 100                                            |                             |  |
| The weightage of Continuous Internal Evaluation (CIE) is 50% and for Sen<br>The minimum passing mark for the CIE is 50% of the maximum marks (25                                                                                                    |                                                                                                    |                                  |                                         | SEE is 40%                                     | The student is declared     |  |
| marks out of 50).                                                                                                    |                                                                                                    |                                  |                                         | of 50 marks).                                  | as a pass in the course     |  |
| Continuous Internal Evaluation:                                                                                                    |                                                                                                    | er-End Exa                       | · · · · · · · · · · · · · · · · · · ·   |                                                | if he/she secures a         |  |
| CIE will be conducted by the department and it will have only 01                                                                                                    | Only la                                                                                                    | aboratory S                      | EE will be                              | e conducted                                    | minimum of 45% (45          |  |
| component:                                                                                                    |                                                                                                    | by the intern                    | marks out of 100) in                    |                                                |                             |  |
| I. Theory Component. (Not required for Laboratory course)                                                                                                    |                                                                                                    | er appointed                     |                                         |                                                |                             |  |
| II. Practical Component.                                                                                                    |                                                                                                    |                                  | for duration                            |                                                | CIE and SEE taken together. |  |
| <ul> <li>II. Practical Component:</li> <li>C. Conduction of each experiment/program should be evaluated for 50 marks and average of all the experiments/program shall be taken (rubrics will be published by the lab conduction committee).</li> <li>D. One laboratory Internal Assessment test will be conducted for 50</li> </ul> | <ul> <li>marks and shall be reduced to 50 marks</li> <li>proportionately.</li> <li>All laboratory experiments/programs are to be included for practical examination.</li> </ul> |                                  |                                         |                                                |                             |  |
| marks (rubrics will be published by the lab conduction committee).<br>The final CIE marks will be 50 = Avg. of (C & D)                                                                                                    | instrue<br>answe                                                                                                    | ctions printe<br>er script to be | d on the cove<br>strictly adhe          | er page of the<br>ered to by the<br>the course |                             |  |

| The documents of all the assessments shall be maintained meticulously.                                             | -                                                                            |                         |
|----------------------------------------------------------------------------------------------------|------------------------------------------------------------------------------|-------------------------|
|                                                                                                    | decided jointly by examiners.                                                |                         |
|                                                                                                    | • Students can pick one question                                             |                         |
|                                                                                                    | (experiment/program) from the questions                                      |                         |
|                                                                                                    | lot prepared by the internal /external                                       |                         |
|                                                                                                    | examiners jointly.                                                           |                         |
|                                                                                                    | • Evaluation of test write-up/ conduction                                    |                         |
|                                                                                                    | procedure and result/viva will be conducted                                  |                         |
|                                                                                                    | jointly by examiners.                                                        |                         |
|                                                                                                    | • General rubrics suggested for SEE:                                         |                         |
|                                                                                                    | writeup-20%, Conduction procedure and results -60%, Viva-voce 20% of maximum |                         |
|                                                                                                    | marks.                                                                       |                         |
|                                                                                                    | <ul><li>Change of experiment is allowed only once</li></ul>                  |                         |
|                                                                                                    | and shall be assessed only for 85% of the                                    |                         |
|                                                                                                    | maximum marks.                                                               |                         |
|                                                                                                    |                                                                              |                         |
| 5. AEC: Ability Enhancement Courses (01 credit courses)                                                            |                                                                              |                         |
| The weightage of Continuous Internal Evaluation (CIE) is 50% and for Ser                                           | nester End Exam (SEE) is 50%.                                                |                         |
| The minimum passing mark for the CIE is 50% of the maximum marks (25                                               | The minimum passing mark for SEE is 40%                                      | The student is declared |
| marks out of 50).                                                                                                  | of the maximum marks (20 out of 50 marks).                                   | as a pass in the course |
|                                                                                                    |                                                                              | if he/she secures a     |
| Continuous Internal Evaluation:                                                                                    | Semester-End Examination:                                                    | minimum of 45% (45      |
| CIE will be conducted by the department and will have only 01 component:                                           | Theory SEE will be conducted by COE as per                                   |                         |
| I. Theory component.                                                                                               | the scheduled timetable for duration of 02                                   | the sum total of the    |
| Theory Component will consist of                                                                                   | hours and total marks of 50.                                                 | CIE and SEE taken       |
| A. Internal Assessment Test                                                                                        |                                                                              | together.               |
| B. Formative assessments                                                                                           | • Multiple choice Question paper.                                            |                         |
|                                                                                                    | • The students have to answer all questions.                                 |                         |
| A. Internal Assessment Test:                                                                                       |                                                                              |                         |
| • There are 02 tests each of 50 marks conducted during 6 <sup>th</sup> week & 15 <sup>th</sup> week, respectively. |                                                                              |                         |
| • The question paper will be of Multiple-Choice Questions (MCQ).                                                   |                                                                              |                         |
| • The student have to answer all questions.                                                                        |                                                                              |                         |
| • Internal Assessment Test question paper shall be designed to attain the                                          |                                                                              |                         |
| different levels of Bloom's taxonomy as per the outcome defined for                                                |                                                                              |                         |
| the course                                                                                                    |                                                                              |                         |

| B. Formative assessments:                                                                                                    |                                              |                         |
|----------------------------------------------------------------------------------------------------|----------------------------------------------|-------------------------|
| •01 formative assessments of 50 marks shall be conducted by the Course coordinator based on the dept. planning before 14 <sup>th</sup> week. |                                              |                         |
| • The formative assessments include Assignments/seminars/case                                                                                |                                              |                         |
| study/field survey/ report presentation/course project/etc.                                                                                  |                                              |                         |
| • The assignment QP shall indicate marks of each question and the                                                                            |                                              |                         |
| relevant COs & RBT levels.                                                                                                    |                                              |                         |
| • The rubrics required for the other formal assessments shall be defined                                                                     |                                              |                         |
| by the departments along with mapping of relevant COs & POs.                                                                                 |                                              |                         |
| The final CIE marks will be 50:                                                                                                    |                                              |                         |
| Average of all 03 events (02 Internal Assessment test and 01 formative                                                                       |                                              |                         |
| assessment).                                                                                                    |                                              |                         |
| The documents of all the assessments shall be maintained meticulously.                                                                       |                                              |                         |
| 6. HSMC: (01 credit course)                                                                                                    |                                              |                         |
| The weightage of Continuous Internal Evaluation (CIE) is 50% and for Ser                                                                     | nester End Exam (SEE) is 50%.                |                         |
| The minimum passing mark for the CIE is 50% of the maximum marks (25                                                                         | The minimum passing mark for SEE is 40%      | The student is declared |
| marks out of 50).                                                                                                    | of the maximum marks (20 out of 50 marks).   | as a pass in the course |
|                                                                                                    |                                              | if he/she secures a     |
| <b>Continuous Internal Evaluation:</b>                                                                                                    | Semester-End Examination:                    | minimum of 45% (45      |
| CIE will be conducted by the department and will have only 01 component:                                                                     | Theory SEE will be conducted by COE as per   | marks out of 100) in    |
|                                                                                                    | the scheduled timetable for duration of 02   | the sum total of the    |
| I. Theory component.                                                                                                    | hours and total marks of 50.                 | CIE and SEE taken       |
| Theory Component will consist of                                                                                                    |                                              | together.               |
| A. Internal Assessment Test                                                                                                    | • Multiple choice Question paper.            |                         |
| B. Formative assessments                                                                                                    | • The students have to answer all questions. |                         |
|                                                                                                    | • Marks scored shall be proportionally       |                         |
| A. Internal Assessment Test:                                                                                                    | reduced to 50 marks.                         |                         |
| • There are 02 tests each of 50 marks conducted during 6 <sup>th</sup> week & 15 <sup>th</sup>                                               |                                              |                         |
| week, respectively.                                                                                                    |                                              |                         |
| • The question paper will be of Multiple-Choice Questions (MCQ).                                                                             |                                              |                         |
| • The student have to answer all questions.                                                                                                  |                                              |                         |

| <ul> <li>Internal Assessment Test question paper shall be designed to attain the different levels of Bloom's taxonomy as per the outcome defined for the course</li> <li>B. Formative assessments:</li> <li>01 formative assessments of 50 marks shall be conducted by the faculty based on the dept. planning before 14<sup>th</sup> week.</li> <li>The formative assessments include Assignments/seminars/case</li> </ul> |                                                  |                                                                           |
|----------------------------------------------------------------------------------------------------|--------------------------------------------------|---------------------------------------------------------------------------|
| <ul> <li>The formative assessments include russignments seminars/case study/field survey/ report presentation/course project/etc.</li> <li>The assignment QP shall indicate marks of each question and the relevant COs &amp; RBT levels.</li> <li>The rubrics required for the other formal assessments shall be defined by the departments along with mapping of relevant COs &amp; POs.</li> </ul>                       |                                                  |                                                                           |
| The final CIE marks will be 50:<br>Average of all 03 events (02 IA test and 01 formative assessment).<br>The documents of all the assessments shall be maintained meticulously.                                                                                                    |                                                  |                                                                           |
| 7. HSMC: (0 credit courses)                                                                                                    |                                                  |                                                                           |
| The weightage is only for Continuous Internal Evaluation (CIE).                                                                                                    |                                                  |                                                                           |
| The minimum passing mark for the CIE is 50% of the maximum marks (25 marks out of 50).                                                                                                    | <ul> <li>No Semester End Examination.</li> </ul> | The student is declared<br>as a pass in the course<br>if he/she secures a |
| <b>Continuous Internal Evaluation:</b><br>CIE will be conducted by the department and it will have only 01                                                                                                    |                                                  | minimum of 50% (25 marks out of 50) in the                                |
| component:                                                                                                    |                                                  | CIE.                                                                      |
| I. Theory component.<br>Theory Component will consist of                                                                                                    |                                                  |                                                                           |
| C. Internal Assessment Test                                                                                                    |                                                  |                                                                           |
| D. Formative assessments                                                                                                    |                                                  |                                                                           |
| A. Internal Assessment Test:                                                                                                    |                                                  |                                                                           |
| • There are 02 tests each of 50 marks conducted during 6 <sup>th</sup> week & 15 <sup>th</sup> week, respectively.                                                                                                    |                                                  |                                                                           |
| • The question paper will be of Multiple-Choice Questions (MCQ).                                                                                                    |                                                  |                                                                           |
| • The student have to answer all questions.                                                                                                    |                                                  |                                                                           |

| • Internal Assessment Test question paper shall be designed to attain the different levels of Bloom's taxonomy as per the outcome defined for the course                                                                                                    |                                |                                                                                                    |
|----------------------------------------------------------------------------------------------------|--------------------------------|----------------------------------------------------------------------------------------------------|
| <ul> <li>B. Formative assessments:</li> <li>01 formative assessments of 50 marks shall be conducted by the faculty based on the dept. planning during random times.</li> <li>The formative assessments include Assignments/seminars/case study/field survey/ report presentation/course project/etc.</li> <li>The assignment QP shall indicate marks of each question and the relevant COs &amp; RBT levels.</li> <li>The rubrics required for the other formal assessments shall be defined by the departments along with mapping of relevant COs &amp; POs.</li> <li>The final CIE marks will be 50 = Average of all 03 events (02 IA test and 01 formative assessment).</li> </ul> |                                |                                                                                                    |
| The documents of all the assessments shall be maintained meticulously.<br>8. NCMC: (0 credit course)                                                                                                    |                                |                                                                                                    |
|                                                                                                    |                                |                                                                                                    |
| <ul> <li>The weightage is only for Continuous Internal Evaluation (CIE).</li> <li>The minimum passing mark for the CIE is 50% of the maximum marks (25 marks out of 50).</li> <li>Continuous Internal Evaluation:</li> <li>CIE will be conducted by the department and it will have only 01 component:</li> <li>I. Theory component.</li> <li>Theory Component will consist of only 01 assessment</li> <li>A. Internal Assessment Test (not required for NCMC course).</li> <li>B. Formative assessments.</li> </ul>                                                                                                    | • No Semester End Examination. | The student is declared<br>as a pass in the course<br>if he/she secures a<br>minimum of 50% (25<br>marks out of 50) in the<br>CIE. |
| <ul> <li>B. Formative assessments:</li> <li>01 formative assessments of 50 marks shall be conducted by the faculty based on the dept. planning during random times.</li> <li>The formative assessments include Quiz/Assignments/seminars/case study/field survey/ report presentation/course project/etc.</li> <li>The assignment QP shall indicate marks of each question and the relevant COs &amp; RBT levels.</li> </ul>                                                                                                    |                                |                                                                                                    |

| • The rubrics required for the other formal assessments shall be defined by the departments along with mapping of relevant COs & |  |
|----------------------------------------------------------------------------------------------------|--|
| POs.                                                                                                    |  |
| The final CIE marks will be 50                                                                                                   |  |
| The documents of all the assessments shall be maintained meticulously.                                                           |  |

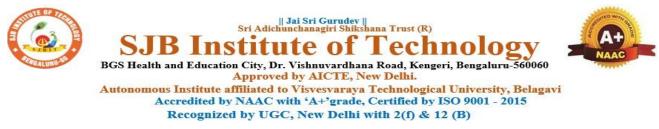

# **Program Outcomes (POs)- Graduate Attributes**

#### **Engineering Graduates will be able to:**

1. Engineering knowledge: Apply the knowledge of mathematics, science, engineering fundamentals, and an engineering specialization to the solution of complex engineering problems.

2. **Problem analysis**: Identify, formulate, review research literature, and analyze complex engineering problems reaching substantiated conclusions using first principles of mathematics, natural sciences, and engineering sciences.

3. **Design/development of solutions**: Design solutions for complex engineering problems and design system components or processes that meet the specified needs with appropriate consideration for the public health and safety, and the cultural, societal, and environmental considerations.

4. **Conduct investigations of complex problems**: Use research-based knowledge and research methods including design of experiments, analysis and interpretation of data, and synthesis of the information to provide valid conclusions.

5. **Modern tool usage**: Create, select, and apply appropriate techniques, resources, and modern engineering and IT tools including prediction and modeling to complex engineering activities with an understanding of the limitations.

6. The engineer and society: Apply reasoning informed by contextual knowledge to assess societal, health, safety, legal and cultural issues and the consequent responsibilities relevant to the professional engineering practice.

7. Environment and sustainability: Understand the impact of professional engineering solutions in societal and environmental contexts, and demonstrate the knowledge of, and need for sustainable development.

8. Ethics: Apply ethical principles and commit to professional ethics and responsibilities and norms of engineering practice.

9. Individual and teamwork: Function effectively as an individual, and as a member or leader in diverse teams, and in multidisciplinary settings.

10. **Communication**: Communicate effectively on complex engineering activities with the engineering community and with society at large, such as, being able to comprehend and write effective reports and design documentation, make effective presentations, and give and receive clear instructions.

11. **Project management and finance**: Demonstrate knowledge and understanding of the engineering and management principles and apply these to one's own work, as a member and leader in a team, to manage projects and in multidisciplinary environments.

12. Life-long learning: Recognize the need for, and have the preparation and ability to engage in independent and life-long learning in the broadest context of technological change

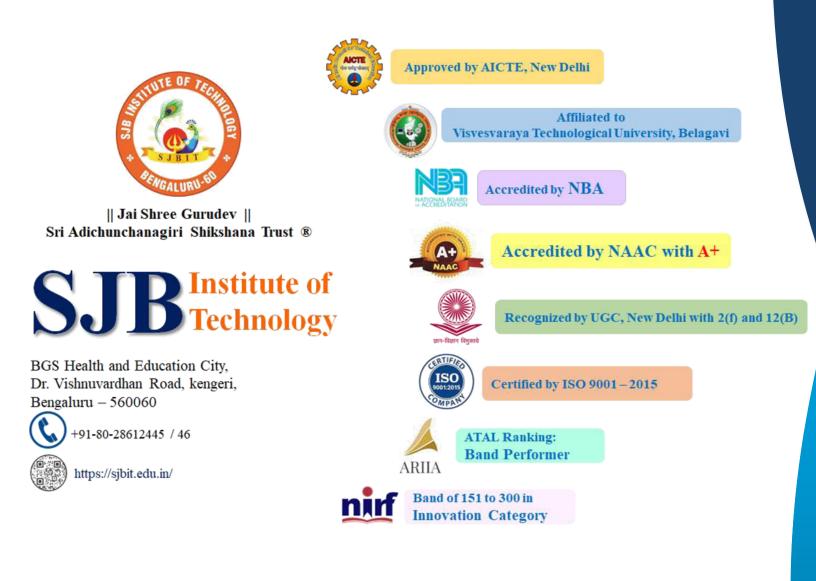